## MATEMATICA C<sup>3</sup>

## MATEMATICA DOLCE 5 - LICEI

Testo per il quinto anno della Scuola Secondaria di II grado

licei

Matematicamente.it Edizione - 2018

#### Matematica C <sup>3</sup>– Matematica dolce 5 - licei Copyright © 2018 Matematicamente.it

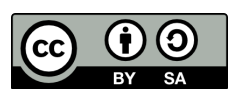

Questo libro, eccetto dove diversamente specificato, è rilasciato nei termini della licenza Creative Commons Attribuzione – Condividi allo stesso modo 3.0 Italia (CC BY-SA 3.0) il cui testo integrale è disponibile al sito [http:](http://creativecommons.org/licenses/by-sa/3.0/it/legalcode) [//creativecommons.org/licenses/by-sa/3.0/it/legalcode](http://creativecommons.org/licenses/by-sa/3.0/it/legalcode).

Tu sei libero: di riprodurre, distribuire, comunicare al pubblico, esporre in pubblico, rappresentare, eseguire e recitare quest'opera, di modificare quest'opera, alle seguenti condizioni:

*Attribuzione* — Devi attribuire la paternità dell'opera nei modi indicati dall'autore o da chi ti ha dato l'opera in licenza e in modo tale da non suggerire che essi avallino te o il modo in cui tu usi l'opera.

*Condividi allo stesso modo* — Se alteri o trasformi quest'opera, o se la usi per crearne un'altra, puoi distribuire l'opera risultante solo con una licenza identica o equivalente a questa.

Per maggiori informazioni su questo particolare regime di diritto d'autore si legga il materiale informativo pubblicato su <http://www.copyleft-italia.it>.

COORDINATORI DEL PROGETTO Daniele Zambelli.

AUTORI Leonardo Aldegheri, Elisabetta Campana, Luciana Formenti, Carlotta Gualtieri, Michele Perini, Maria Antonietta Pollini, Diego Rigo, Nicola Sansonetto, Andrea Sellaroli, Bruno Stecca, Daniele Zambelli .

HANNO COLLABORATO Alberto Bicego, Alessandro Canevaro, Alberto Filippini .

PROGETTAZIONE E IMPLEMENTAZIONE IN LAT<sub>E</sub>X Dimitrios Vrettos.

COLLABORATORI Claudio Carboncini, Silvia Cibola, Tiziana Manca, Michele Perini, Andrea Sellaroli, Daniele Zambelli .

COLLABORAZIONE, COMMENTI E SUGGERIMENTI Se vuoi contribuire anche tu alla stesura e aggiornamento del manuale Matematica C $^3$  - Algebra 1 o se vuoi inviare i tuoi commenti e/o suggerimenti scrivi a [daniele.zambelli@istruzione.it](mailto:daniele.zambelli@istruzione.it).

Versione del documento: 2.0.1 del 27 giugno 2018. Stampa 2019: giugno 2018. ISBN 9788899988074

DATI TECNICI PER L'ADOZIONE DEL LIBRO A SCUOLA Titolo: Matematica C<sup>3</sup>, Matematica dolce 5 - licei -2019. Codice ISBN: 9788899988074 Editore: [Matematicamente.it.](http://www.matematicamente.it) Anno di edizione: 2018.  $Prezzo: \in 0.00$ Formato: ebook (PDF).

## **Indice**

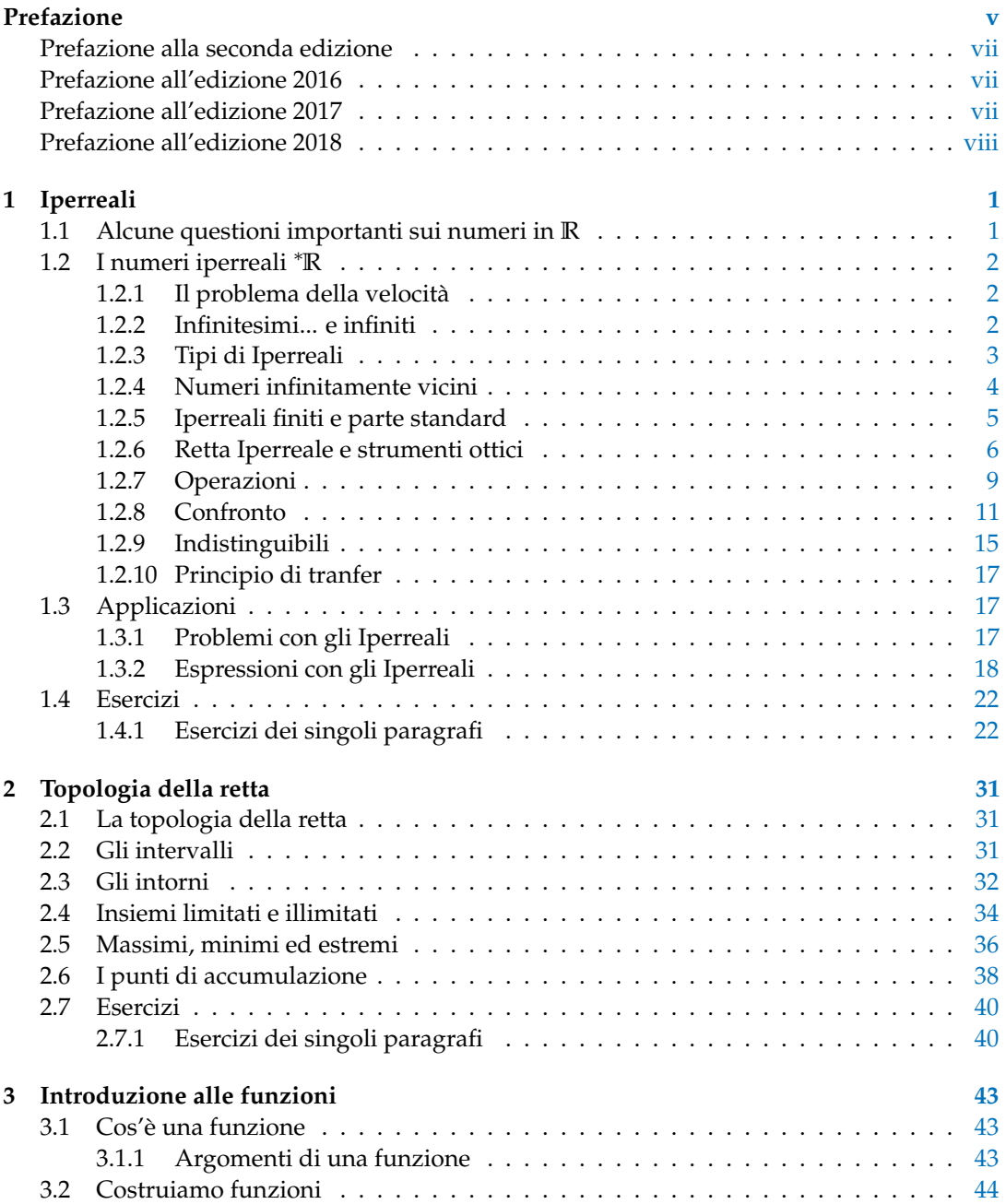

#### iv and the state of the state of the state of the state of the state of the state of the state of the state of

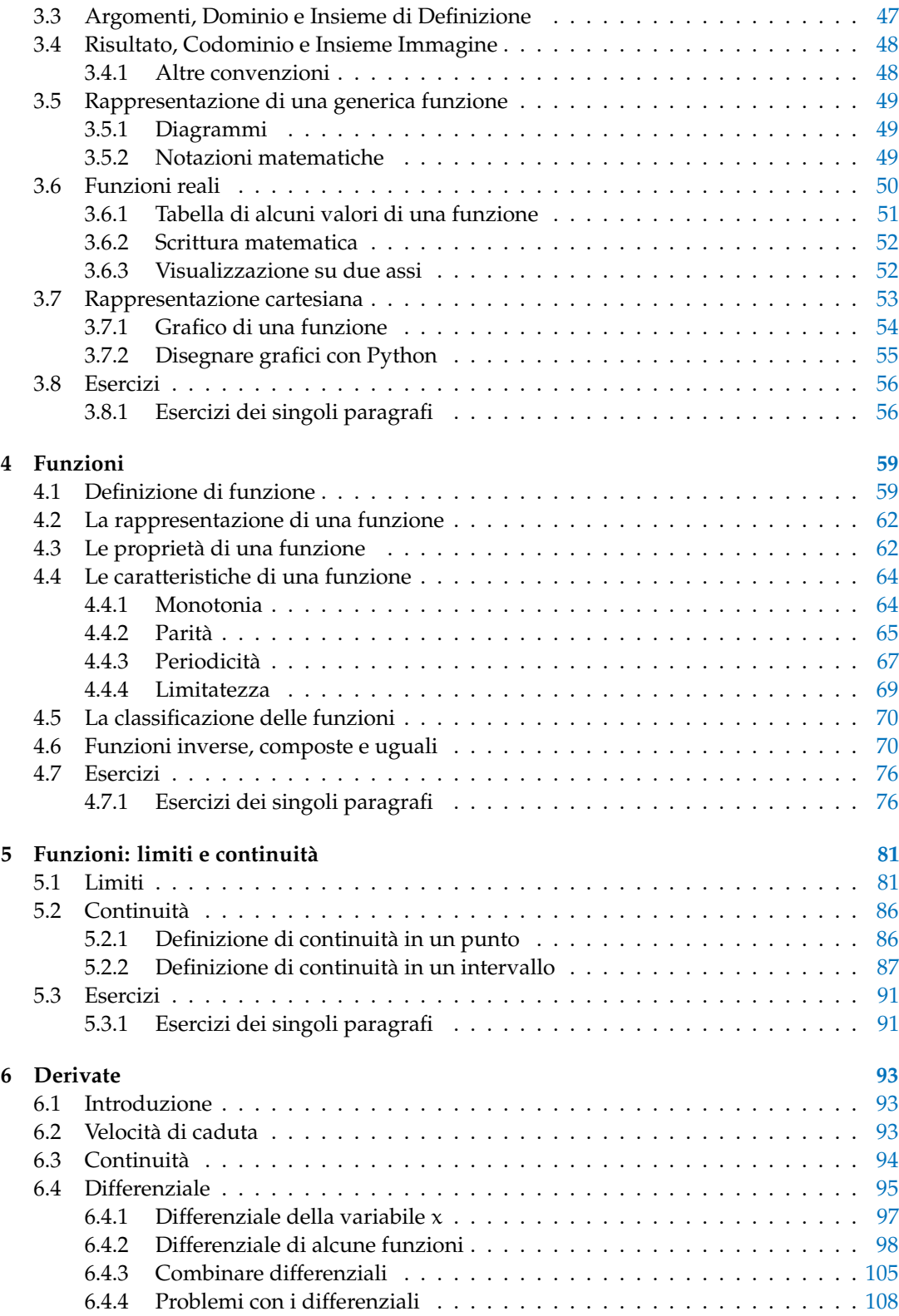

#### Indice v

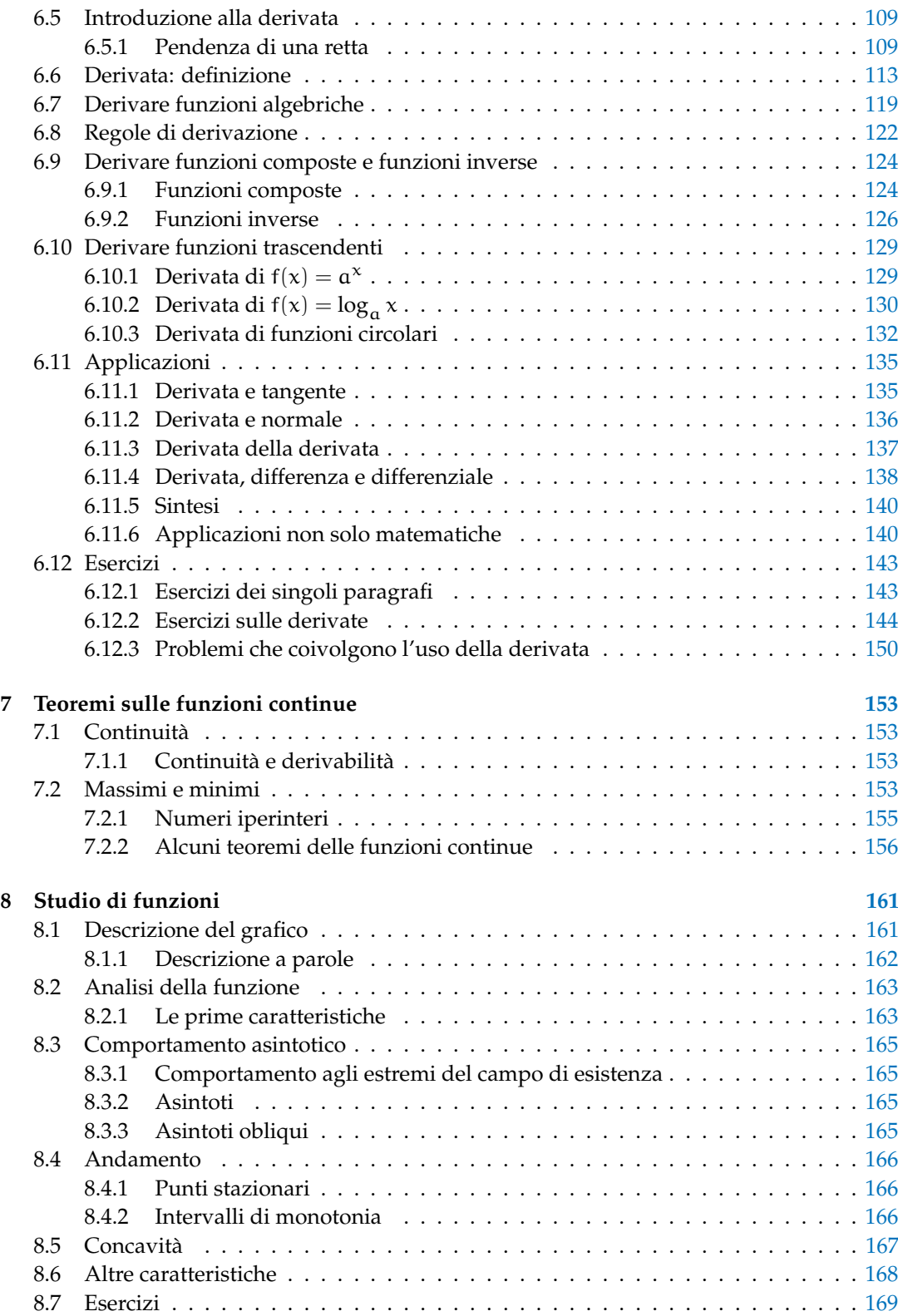

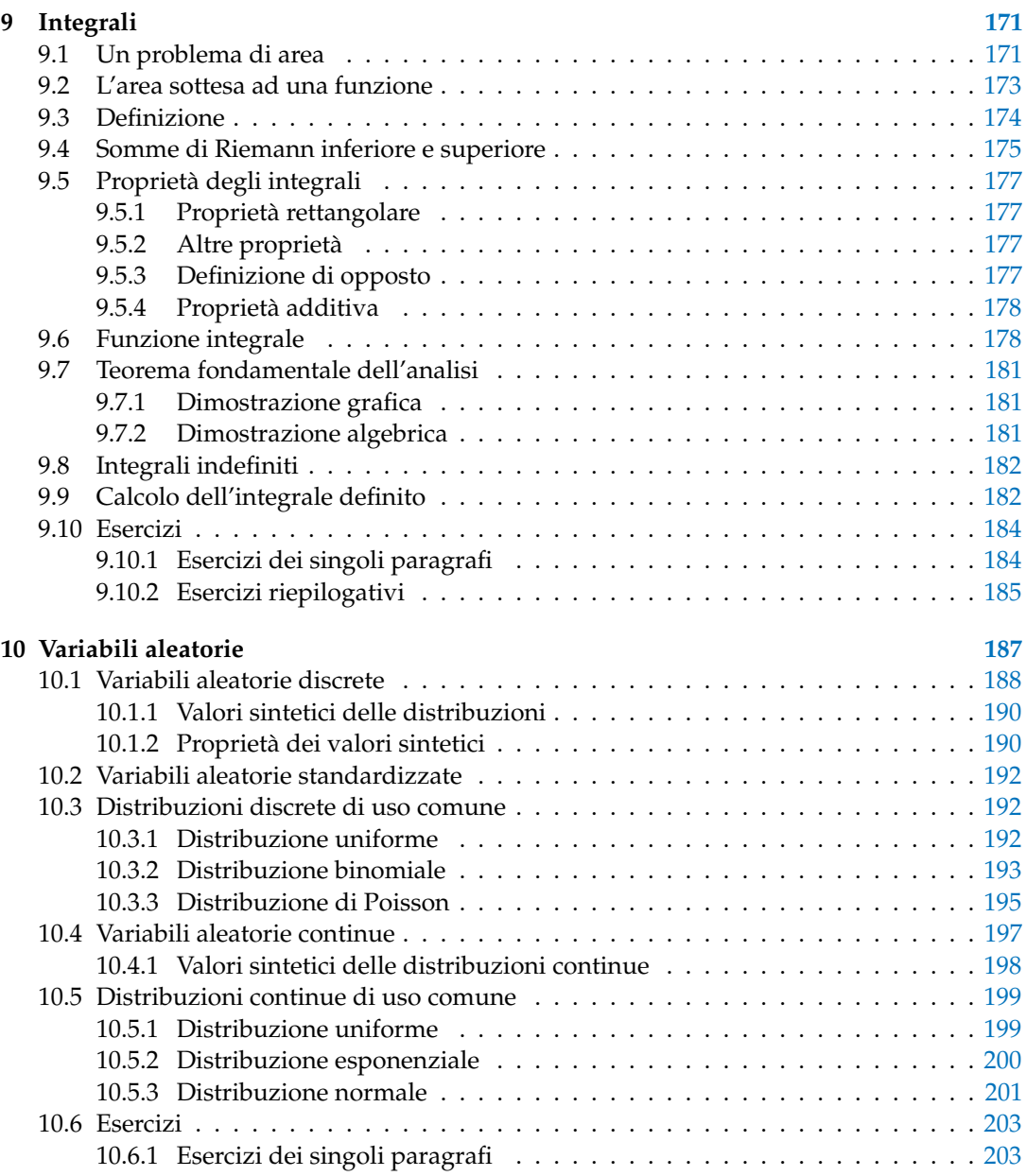

### **Prefazione**

<span id="page-8-0"></span>*Ciao Daniele, ho appena inoltrato il tuo lavoro al mio professore, lui apprezza molto il progetto* Matematica C 3 *e penso che la tua versione gli possa far comodo soprattutto per i primi anni del nostro serale. Già l'anno scorso ha tentato l'adozione ufficiale del* C <sup>3</sup> *normale, ma, come precario, è riuscito a strappare solo una promessa, promessa che verrà mantenuta solo se tra un paio di settimane (quando inizierà per me e per lui la scuola) lo rivedrò in cattedra. In ogni caso, che ci sia lui o no, proporrò lo stesso al coordinatore il progetto* C 3 *, "Software Libero, Conoscenza Libera, Scuola Libera", giusto? Buon lavoro, Alice*

#### Giusto, Alice.

La cosa importante è che il testo non sia considerato un oggetto scritto da altri, da un gruppo di professori più o meno strambi, ma sia una traccia. Una traccia lasciata sul terreno di un territorio sconosciuto, a volte inospitale a volte stupefacente.

Una traccia come quella scritta su una mappa del tesoro: un po' bruciacchiata consumata e piena di incrostazioni. A volte incomprensibile, con degli errori che portano fuori pista, a volte scritta male, con alcune parti mancanti oppure con alcune parti inutili che confondono. Non seguire acriticamente la mappa, non fidarti del testo, leggilo con la penna in mano, correggi, cambia, cancella e aggiungi, parlane in classe.

Contribuisci alla sua evoluzione. Grazie, ciao.

**Matematica** C <sup>3</sup> Diversi anni fa, Antonio Bernardo ha avuto il coraggio di coordinare un gruppo di insegnanti che mettendo insieme le proprie competenze hanno creato un testo di matematica per il biennio dei licei scientifici: *Matematica* C 3 . Con grande generosità e lungimiranza, il gruppo ha scelto di rilasciare il lavoro con una licenza *Creative Commons* libera. Questa licenza permette a chiunque di riprodurre l'opera e divulgarla liberamente, ma permette anche di creare altre opere derivate da *Matematica* C 3 .

**Specificità di questa versione** Questa versione modifica *Matematica* C 3 in modo da adattarlo ai programmi delle scuole diverse dal liceo scientifico. Nell'organizzazione del testo si è tenuto conto delle indicazioni ministeriali per la matematica dei licei.

Viene dato più spazio alla geometria nel piano cartesiano proponendo in prima: i punti, i segmenti, le figure; in seconda: le rette. Le trasformazioni geometriche sono proposte sotto forma di schede che guidano l'attività di laboratorio di matematica. Nei numeri naturali viene proposto l'uso di grafi ad albero nella soluzione delle espressioni e nella scomposizione in

fattori dei numeri. Nelle disequazioni, il centro dell'attenzione è posto nello studio del segno di un'espressione.

Per quanto riguarda il tema dell'informatica, in prima viene presentato il foglio di calcolo e la geometria della tartaruga mentre in seconda, la geometria interattiva con l'uso di un linguaggio di programmazione e di una apposita libreria grafica.

**Adozione** Questo manuale non vorrebbe essere adottato nel senso di essere *scelto* dal collegio docenti; vorrebbe essere *adottato* nel senso di essere preso in carico, da insegnanti, alunni, famiglie, come un proprio progetto, bisognoso di cure e attenzioni. Ha senso adottarlo se siamo disposti a contribuire alla sua crescita. Si può contribuire in diversi modi: usando il testo o anche solo qualche capitolo, magari per supportare attività di recupero o per trattare temi non presenti nel libro di testo in adozione; segnalando errori, parti scritte male o esercizi non adeguati; proponendo cambiamenti alla struttura; scrivendo o riscrivendo parti del testo; creando esercizi; realizzando illustrazioni.

**Obiettivi** Il progetto *Matematica* C <sup>3</sup> ha per obiettivo la realizzazione di un manuale di matematica, per tutto il percorso scolastico e per ogni tipo di scuola, scritto in forma collaborativa e con licenza *Creative Commons*. Seguendo l'esempio di questa versione, altri insegnanti, studenti, appassionati di matematica, potrebbero proporre delle modifiche per adattare il testo alle esigenze di altri percorsi scolastici.

Supporti Matematica C<sup>3</sup> è scaricabile dal sito <www.matematicamente.it>. Mentre il cantiere in cui si lavora a questa versione si trova in: [bitbucket.org/zambu/mc3\\_a1\\_dolce](bitbucket.org/zambu/mc3_a1_dolce) e [bitbucket.org/zambu/mc3\\_a2\\_dolce](bitbucket.org/zambu/mc3_a2_dolce). È disponile in formato elettronico pdf direttamente visualizzabile o stampabile. Sullo stesso sito sono disponibili i sorgenti in LAT<sub>E</sub>X, che ne permettono la modifica. I diversi volumi che compongono l'opera possono essere stampati, fotocopiati in proprio o stampati in tipografia per le sole le parti che occorrono. Oppure può essere usato in formato elettronico su pc, netbook, tablet, smartphone. Può essere proiettato direttamente sulla lavagna interattiva interagendo con il testo, svolgendo direttamente esempi ed esercizi, personalizzando con gli alunni definizioni ed enunciati; ricorrendo eventualmente a contenuti multimediali esterni presenti sui siti internet, confrontando definizioni e teoremi su Wikipedia, cercando sull'enciclopedia libera notizie storiche sugli autori, ricorrendo eventualmente a contenuti multimediali esterni presenti sui siti internet (sul sito <www.matematicamente.it> sono disponibili gratuitamente test interattivi e alcune videolezioni).

Daniele Zambelli

#### <span id="page-10-0"></span>**Prefazione alla seconda edizione**

Un anno di lavoro ha messo in luce alcuni errori che sono stati corretti, la nuova versione è scaricabile da:

[bitbucket.org/zambu/mc3\\_a1\\_dolce\\_2ed](bitbucket.org/zambu/mc3_a1_dolce_2ed) e

[bitbucket.org/zambu/mc3\\_a2\\_dolce\\_2ed](bitbucket.org/zambu/mc3_a2_dolce_2ed).

Ma, soprattutto, in questo anno è sorta una interessante opportunità: è stato finanziato un progetto per tradurre il testo in braille. Il lavoro sta procedendo e alcuni capitoli sono già stati tradotti. Quanto fatto lo si può trovare in:

<oer.veia.it> Buon divertimento con la matematica!

Daniele Zambelli

#### <span id="page-10-1"></span>**Prefazione all'edizione 2016**

Cambia il modo di indicare le edizioni.

Ma soprattutto è cambiata l'organizzazione del materiale: ora tutto il progetto è contenuto in un unico repository.

Matematica Dolce, oltre ad essere un libro *libero* è anche *polimorfo*: ora è molto semplice creare nuovi libri partendo dal materiale presente nel repository. Già da quest'anno, oltre alla versione orientata ai licei non scientifici, sta prendendo vita una versione per gli istituti professionali. Il tutto è ospitato in:

<bitbucket.org/zambu/matematicadolce>

Quest'anno altri colleghi si sono uniti al progetto e un alunno ha fornito le immagini per le copertine.

Per quanto riguarda i contenuti, riporto i principali cambiamenti:

- $\rightarrow$  la geometria è stata inserita nel testo di matematica;
- ➡ nel terzo volume è stato inserito un capitolo che introduce ai numeri Iperreali;
- ➡ è stata riscritta la parte di linguaggio di programmazione per la geometria interattiva;
- ➡ è stato aggiunto il quarto volume.
- Abbiamo svolto un gran lavoro, ora è il momento di usarlo. Buon divertimento con la matematica!

Daniele Zambelli

#### <span id="page-10-2"></span>**Prefazione all'edizione 2017**

Raggiunto il traguardo dei cinque volumi: l'opera è completa!

Comunque, chi ha voglia di partecipare alla realizzazione di Matematica Dolce può stare tranquillo: c'è ancora molto lavoro da fare.

Buon divertimento con la matematica!

Daniele Zambelli

#### <span id="page-11-0"></span>**Prefazione all'edizione 2018**

Sbozzata l'opera, c'è molto lavoro di raspa per farla diventare uno strumento più adatto alle nostre esigenze.

Abbiamo cercato di asciugare un po' il primo volume, abbiamo ridistribuito il materiale tra la terza e la quarta e aggiunto, in quinta le variabili aleatorie e un nuovo modo di proporre le funzioni, oltre ad apportare tutte le correzioni di errori segnalati e buona parte delle richieste di miglioramenti.

Abbiamo "scoperto" che non c'è modo di sapere dove il testo è stato adottato. Sarebbe carino se chi lo ha adottato ce lo facesse sapere e contribuisse con segnalazioni di errori o proposte di miglioramento.

Il libro è vivo e libero solo se chi lo usa partecipa alla sua evoluzione. E questo progetto ha senso solo se evolve.

Buon divertimento con la matematica!

Daniele Zambelli

# **Iperreali 1**

<span id="page-12-0"></span>Lo scopo di questo capitolo è riprendere familiarità con l'uso dei numeri iperreali, già descritti verso la fine del terzo anno. Le parti principali utili ai fini della nostra trattazione sono direttamente riportate dal terzo volume.

Il motivo di questi richiami è che in analisi matematica è normale avere a che fare con quantità infinitesime e quantità infinite e valutare il comportamento delle funzioni applicate a tali quantità. Quindi l'uso dei numeri iperreali diviene vantaggioso.

La conoscenza degli iperreali non è molto diffusa neanche fra i matematici, abituati da un secolo e mezzo a procedimenti più impegnativi e sofisticati. La ragione per la quale noi invece ne facciamo uso è che ci rendono il calcolo più semplice e immediato, senza per questo nuocere al rigore e alla precisione dei ragionamenti.

#### <span id="page-12-1"></span>**1.1 Alcune questioni importanti sui numeri in R**

I numeri reali formano un insieme *ordinato*, *denso* e *completo*: **R**. È un insieme ordinato perché fra due numeri reali diversi sappiamo sempre indicare il maggiore e il minore. È denso perché fra due numeri reali diversi, per quanto vicini, se ne può sempre trovare almeno un altro. E infine **R** è un insieme completo perché il numero che troveremo fra i due vicini è ancora un numero reale.

Possiamo quindi far corrispondere ad ogni punto della *retta reale* un numero *reale* e, viceversa, ad ogni numero *reale* un punto della *retta reale*. In poche parole, siamo autorizzati a pensare la retta reale come una retta "priva di buchi": c'è almeno un punto in ogni posizione, anche osservando la retta al microscopio, con qualsiasi ingrandimento (ingrandimento reale, come vedremo).

Se usiamo la retta reale come immagine dell'insieme **R** è perché si tratta di una rappresentazione efficace. Ma ricordiamoci sempre che un insieme in matematica è un oggetto astratto, quindi la retta reale è solo un modello che ci aiuta a capire le proprietà dell'insieme **R**.

Per esempio, a proposito dell'ordinamento in **R**, ci riesce facile posizionare i numeri sulla retta, in corripondenza di punti più vicini o più lontani dall'origine. Così possiamo verificare anche un'ulteriore proprietà, la *proprietà archimedea*: per quanto piccolo sia un numero, si può sempre trovare una moltiplicazione tale che il prodotto superi altro numero prefissato. Sulla retta: dati due segmenti con un estremo nell'origine, potrai sempre moltiplicare la lunghezza del più breve, in modo che diventi maggiore dell'altro.

A causa della completezza di **R**, non è possibile inserire nella retta reale dei punti che non corrispondano a numeri reali. Se inseriamo numeri di nuovo tipo, il modello cambia. Il nuovo insieme e la nuova retta sono diversi dall'insieme dei reali e dalla retta reale: si perde qualche proprietà e se ne acquisiscono di nuove. Infatti...

#### <span id="page-13-0"></span>**1.2 I numeri iperreali** <sup>∗</sup>**R**

In questa sezione vedremo, e useremo, un nuovo insieme di numeri, utile a modellizzare e risolvere nuove classi di problemi. Rispetto a quanto già sappiamo dell'insieme **R**, dovremo adattare alcune regole di calcolo e riscontreremo proprietà nuove, mentre dovremo abbandonarne il postulato di Eudosso-Archimede.

#### <span id="page-13-1"></span>**1.2.1 Il problema della velocità**

Alla fine del 1600 Newton e Leibniz studiavano problemi legati alla meccanica. Una delle grandezze alla base della meccanica è la *velocità*. Ma cosa è la velocità? Se l'oggetto A percorre più strada dell'oggetto B possiamo dire che A è più veloce di B? No, non basta misurare lo spazio percorso da un oggetto per calcolare la sua velocità, bisogna anche misurare il tempo impiegato a percorrere quello spazio. Infatti sappiamo che:

> velocità  $=\frac{\text{spaziopercorso}}{\text{tammainmizast}}$ tempoimpiegato

La grandezza calcolata in questo modo è *la velocità media* dell'oggetto, ma in ogni istante del percorso l'oggetto ha una propria velocità. Come faccio a calcolarla? Posso misurare lo spazio percorso in un tempo molto piccolo, in questo modo avrò una velocità media tenuta in un percorso molto breve. Più restringo l'intervallo di tempo, più la velocità media si avvicina alla velocità istantanea. . . ma resta sempre una velocità media.

Per trovare la velocità istantanea dovrei dividere lo spazio percorso per un tempo (positivo) più piccolo di qualunque numero. L'unico numero reale più piccolo, in valore assoluto, di qualunque numero è lo zero, ma non posso usarlo per il calcolo della velocità, perché la divisione per zero non è definita: i numeri reali non ci permettono di calcolare una grandezza così semplice e evidente come la velocità di un oggetto in un dato istante.

Servirebbe un insieme numerico con numeri positivi più piccoli di un qualsiasi altro numero positivo, ma diversi da zero! Ma è possibile trovare tali numeri nell'insieme dei reali che, come abbiamo visto, è un insieme (già) completo?

#### <span id="page-13-2"></span>**1.2.2 Infinitesimi... e infiniti**

Se accettiamo che possa **non** valere il postulato di Eudosso-Archimede, possiamo costruire un insieme numerico non archimedeo. Per farlo, possiamo aggiungere all'insieme dei numeri reali un nuovo numero (non reale) maggiore di zero ma più piccolo di qualunque numero reale positivo:

> $\varepsilon > 0$  tale che  $\varepsilon < \frac{1}{n}$  $\frac{1}{n}$  per qualunque  $n \in \mathbb{N}$

tradotto in simboli:

$$
\exists \epsilon > 0 \quad | \quad \epsilon < \frac{1}{n} \quad \forall n \in \mathbb{N}
$$

Un numero siffatto lo chiameremo un *infinitesimo* e lo indicheremo con una lettera minuscola dell'alfabeto greco, per esempio ε. Per quanto è già stato detto, un tale numero non può essere un numero reale.

❑ **Osservazione** In un insieme che contenga numeri infinitesimi non vale il postulato di Eudosso-Archimede infatti se  $\epsilon < \frac{1}{n}$  $\frac{1}{n}$  ∀n ∈ N moltiplicando entrambi i membri per n si ottiene: nε < 1.

La prima conseguenza dell'introduzione di un infinitesimo è che allora ce ne sono infiniti! Infatti anche la metà di un infinitesimo è un infinitesimo e sono infinitesimi anche il suo doppio o un suo sottomultiplo o un suo multiplo.

Altra conseguenza dell'aggiunta di un elemento infinitesimo all'insieme dei reali è che, se si possono fare le normali operazioni con questi nuovi numeri, allora esiste anche un numero maggiore di qualunque numero reale:

$$
\text{se} \quad \epsilon < \frac{1}{n} \quad \forall n \in \mathbb{N} \quad \text{allora} \quad \frac{1}{\epsilon} > n \quad \forall n \in \mathbb{N}
$$

Quindi se aggiungiamo all'insieme dei reali un numero infinitesimo e possiamo usarlo nelle usuali 4 operazioni, allora in quell'insieme avremo un numero infinito di infinitesimi e un numero infinito di infiniti.

Chiamiamo *iperreali* questi numeri e indichiamo l'insieme degli iperreali con il simbolo: <sup>∗</sup>**R** ("erre star").

#### <span id="page-14-0"></span>**1.2.3 Tipi di Iperreali**

Abbiamo visto che l'introduzione di un elemento nuovo, così piccolo da poterlo pensare trascurabile, ha reso piuttosto affollato il nuovo insieme numerico. Cerchiamo di fare un po' di ordine. L'insieme degli Iperreali contiene diversi tipi di numeri li vediamo qui di seguito.

**Infinitesimi**: numeri che, in valore assoluto, sono minori di qualunque numero reale positivo. **Infiniti**: numeri che, in valore assoluto, sono maggiori di qualunque numero reale.

**Zero**: l'unico numero reale infinitesimo.

**Infinitesimi non nulli**: numeri infinitesimi senza lo zero.

**Finiti**: numeri che non sono infiniti.

Finiti non infinitesimi: numeri che non sono né infiniti né infinitesimi.

Per semplificare la scrittura (e complicare la lettura) adotteremo delle sigle e delle convenzioni per indicare questi diversi tipi di numeri:

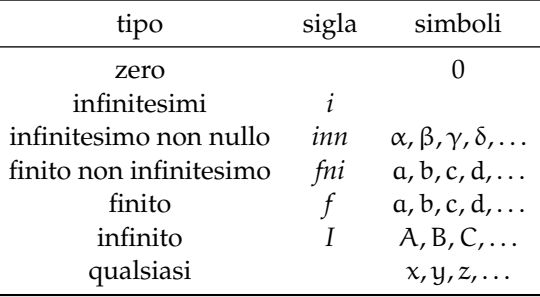

1 ε

**Esempio 1.1.** Individua il tipo delle seguenti espressioni:

1.  $\pi + \varepsilon$  2.  $4\varepsilon + \varepsilon \cdot \delta$  3.  $M - 7$ 

Vediamo i vari casi:

- 1.  $\pi + \varepsilon$  è un numero finito perché π è un numero finito (3, 141592653589793...) con infinite cifre decimali, ma ε è più piccolo della più piccola cifra di π che possiamo pensare quindi aggiungere un infinitesimo ad un numero reale non cambia il numero reale che rimane un numero finito, in questo caso non infinitesimo.
- 2.  $4ε + ε · δ$  qui abbiamo la somma di due quantità, la prima è formata da 4 infinitesimi, ma per come abbiamo definito l'infinitesimo, anche 4 infinitesimi sono ancora un infinitesimo; la seconda è formata dal prodotto di un infinitesimo per un altro infinitesimo che indica quindi un infinitesimo di un infinitesimo che è un infinitesimo ancora più infinitesimo di ciascuno dei due. La loro somma quindi è un infinitesimo con lo stesso segno di ε.
- 3. M − 7 Possiamo distinguere due casi:
	- ➡ se M è un infinito negativo, allora M − 7 sarà un numero in valore assoluto ancora più grande,
	- ➡ se M è un infinito positivo, M − 7 sarà numero più piccolo di M ma che non può essere un numero finito. Infatti, supponiamo che M − 7 sia un numero finito, chiamiamolo x ma se x è finito allora anche  $x + 7$  è finito e questo avrebbe come conseguenza che anche M sia finito contraddicendo le nostre convenzioni.
- 4.  $M + \frac{1}{2}$  $\frac{\tilde{-}}{\varepsilon}$  In questo caso dobbiamo fare una distinzione:
	- $\rightarrow$  se M e  $\varepsilon$  hanno lo stesso segno il calcolo precedente equivale a sommare due infiniti entrambi positivi (o negativi) e darà come risultato un infinito positivo (o negativo).
	- $\rightarrow$  se M e  $\varepsilon$  hanno segni diversi bisogna avere più informazioni per poter stabilire il tipo del risultato.

#### <span id="page-15-0"></span>**1.2.4 Numeri infinitamente vicini**

Nei numeri reali, due numeri o sono uguali o sono diversi (ovviamente). Nel primo caso, la differenza tra i due numeri è zero, nel secondo, la differenza è un numero reale diverso da zero.

Negli Iperreali, se due numeri sono diversi, la loro differenza può essere un numero finito non infinitesimo o un numero infinitesimo.

**Esempio 1.2.** Calcola la distanza tra  $a = 7 + \varepsilon$  e  $b = 10 - 5\varepsilon$ :

 $|b - a| = |(10 + \varepsilon) - (7 - 5\varepsilon)| = |10 + \varepsilon - 7 + 5\varepsilon| = |10 - 7 + \varepsilon + 5\varepsilon| = |3 + 6\varepsilon|$ La distanza tra a e b, è uguale a 3 più un infinitesimo.

**Esempio 1.3.** Calcola la distanza tra  $a = 5 + \varepsilon$  e  $b = 5 + \delta$ :  $|b - a| = |(5 + \delta) - (5 + \epsilon)| = |5 + \delta - 5 - \epsilon| = |5 - 5 + \delta - \epsilon| = |0 + \delta - \epsilon| = |\gamma|$ In questo caso la distanza tra a e b, è un infinitesimo.

Negli Iperreali possiamo distinguere:

- $\rightarrow$  a e b sono uguali: b a = 0;
- ➡ a e b sono diversi, in questo caso possiamo distinguere ulteriormente:
	- $\blacksquare$  a b è un finito non infinitesimo;
	- $\Rightarrow a b$  è un infinitesimo non nullo.

Quando la differenza di due numeri è un infinitesimo, diciamo che i due numeri sono *infinitamente vicini*.

**Definizione 1.1.** Due numeri si dicono **infinitamente vicini** (simbolo: ≈) se la loro differenza è un infinitesimo:

 $x \approx y \Leftrightarrow x - y = \varepsilon$ 

Tutti gli infinitesimi sono infinitamente vicini tra di loro e sono infinitamente vicini allo zero.

Due numeri infinitamente vicini, sono diversi tra di loro, ma la loro differenza è minore di qualunque numero reale positivo.

#### <span id="page-16-0"></span>**1.2.5 Iperreali finiti e parte standard**

Tra i vari tipi di Iperreali, hanno un ruolo particolare gli Iperreali finiti perché sono quelli che assomigliano di più ai numeri che già conosciamo e possono essere facilmente tradotti in numeri reali e approssimati con numeri razionali.

**Definizione 1.2.** Un numero iperreale si dice **finito** se è un numero compreso tra due numeri Reali:

Se x ∈ <sup>∗</sup>**R** ∧ a, b ∈ **R** ∧ a < x < b allora x è un Iperreale finito.

**Esempio 1.4.** Individua quali dei seguenti numeri sono finiti (considerando, per semplicità ε positivo):

1. 
$$
8 + 5\varepsilon
$$
 2.  $(8 + 5\varepsilon)^2$  3.  $8 + \frac{5}{\varepsilon}$ 

Vediamo i tre casi:

1.  $(8+5ε)$  è un numero finito perché:

$$
\left(8 - \frac{1}{10^6}\right) < (8 + 5\epsilon) < \left(8 + \frac{1}{10^6}\right)
$$

2. Eseguiamo il quadrato:  $(8+5ε)^2 = 64+80ε+25ε^2$  ma: 80ε è sicuramente un infinitesimo e anche 25ε<sup>2</sup> lo è e sarà un infinitesimo anche la loro somma, chiamiamo δ questa somma quindi:  $(8+5\varepsilon)^2 = 64 + \delta$  e:

$$
63 < \left(64 + \delta\right) < 65
$$

3. Nell'ultimo caso possiamo osservare che, essendo ε in valore assoluto minore di qualunque numero reale,  $\frac{5}{7}$  è un numero maggiore di qualunque numero reale e la somma di 8 ε più un numero maggiore di qualunque altro, non può essere minore di un determinato numero reale:

$$
\nexists y \in \mathbb{R} \quad | \quad 8 + \frac{5}{\varepsilon} < y
$$

perciò 8 +  $\frac{5}{3}$  $\frac{1}{\varepsilon}$  non è un numero finito.

Ogni numero finito può essere visto come un numero *reale* più un *infinitesimo*.

Se x è finito allora  $x = a + \varepsilon$  dove:

- $\rightarrow x$  è un numero iperreale finito;
- ➡ a è un numero reale;
- $\rightarrow$  ε è un infinitesimo (anche zero).

Se  $x = a + \varepsilon$  allora potremmo dire che x è infinitamente vicino ad a infatti la differenza tra i due dà un infinitesimo:

 $x = a + \varepsilon \Leftrightarrow x - a = a + \varepsilon - a \Leftrightarrow x - a = \varepsilon \Leftrightarrow x \approx a$ 

Un numero Iperreale finito non può essere infinitamente vicino a due numeri reali diversi (perché?) quindi esiste un solo numero Reale infinitamente vicino ad un dato numero Iperreale. Questo numero reale si chiama *parte standard* del numero Iperreale.

**Definizione 1.3.** Si dice che a è la **parte standard** di x, e si scrive:  $st(x) = a$ , se a è un numero reale e x è infinitamente vicino ad a:

$$
st(x) = a \Leftrightarrow a \in \mathbb{R} \wedge x \approx a
$$

#### ❑ **Osservazione**

- $\rightarrow$  La parte standard di un infinitesimo è zero infatti:  $\varepsilon = 0 + \varepsilon$ .
- ➡ Un numero iperreale infinito non ha parte standard poiché non esiste nessun numero reale infinitamente vicino a un infinito.

Si può immaginare ogni Iperreale finito come una nuvola contenente un numero standard a e tutti gli infinitesimi che lo circondano, così vicini ad a da non potersi confondere con gli altri infiniti iperreali di una nuvola vicina, appartenenti per esempio al numero iperreale  $y = b + \delta$ .

#### <span id="page-17-0"></span>**1.2.6 Retta Iperreale e strumenti ottici**

In un paragrafo precedente abbiamo visto che si può accettare l'idea che ad ogni numero reale corrisponda un punto della retta e ad ogni punto della retta corrisponda un numero reale. Questa affermazione non è un teorema dimostrato, è un postulato. Fa parte del modello di numeri usato, questa idea è caratteristica dei numeri reali. Ma dato che ora stiamo cambiando modello, cambiamo anche questo postulato. Lo riformuliamo così:

**Postulato 1.1.** *Ad ogni numero Iperreale corrisponde un punto della retta (iperreale) e ad ogni punto della retta (iperreale) corrisponde un numero Iperreale.*

#### Oppure:

**Postulato 1.2** (Retta iperreale)**.** *C'è una corrispondenza biunivoca tra i numeri Iperreali e i punti della retta (iperreale).*

Abbiamo già una certa abitudine a rappresentare numeri reali sulla retta, per rappresentare i numeri Iperreali dobbiamo procurarci degli strumenti particolari: *microscopi*, *telescopi*, *grandangoli*.

Diamo una sbirciata al loro manuale di istruzioni.

#### **Microscopi**

Il microscopio permette di ingrandire una porzione di retta. Per esempio un microscopio permette di visualizzare i seguenti numeri:

#### **Esempio 1.5.**

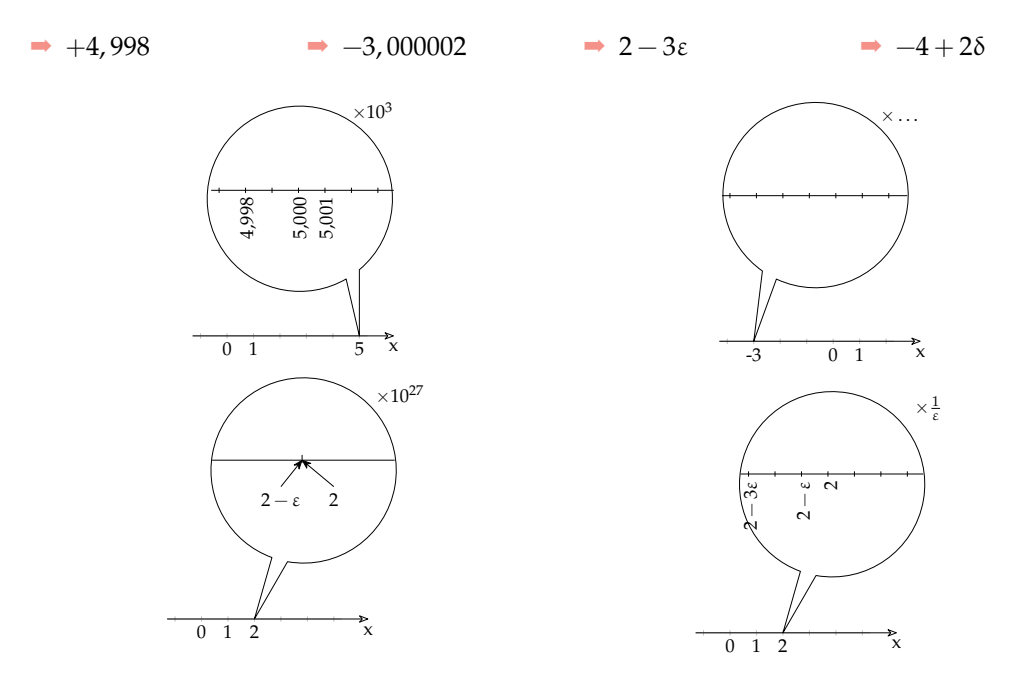

Si può osservare come ci siano microscopi "standard" che ingrandiscono un numero *naturale* di volte e microscopi "non standard" che ingrandiscono infinite volte (ricordiamoci che  $\frac{1}{\varepsilon}$  è un infinito.

#### **Telescopi**

Il telescopio permette di avvicinare una porzione di retta senza cambiare la sua scala. Con un telescopio possiamo visualizzare i seguenti numeri:

#### **Esempio 1.6.**

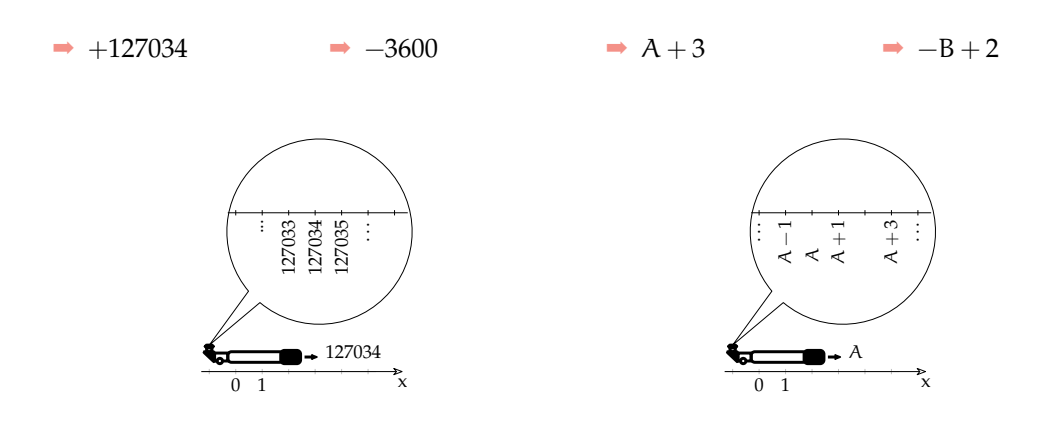

Anche per i telescopi, i modelli più moderni offrono la possibilità di operare ingrandimenti "standard" o "non standard" a piacere.

#### **Grandangoli (Zoom)**

Il Grandangolo permette di cambiare la scala della visualizzazione della retta, in questo modo possiamo far rientrare nel campo visivo anche numeri molto lontani. Possiamo usare uno zoom per visualizzare i seguenti numeri:

#### **Esempio 1.7.**

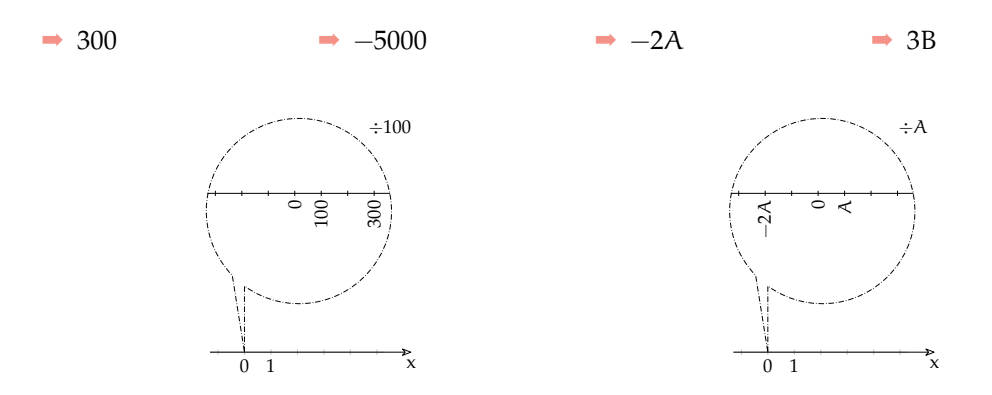

Anche per i grandangoli utilizzeremo versioni che permettono zoomate "standard" e "non standard".

#### **Combinazione di strumenti**

Questi strumenti sono "modulari", possono essere combinati a piacere. Per esempio per visualizzare il numero non standard:  $1741,998 + 2\varepsilon$ posso utilizzare in sequenza un telescopio per avvicinarmi al numero, un microscopio standard per poter vedere i millesimi e un microscopio non standard per vedere il numero infinitamente vicino al numero standard.

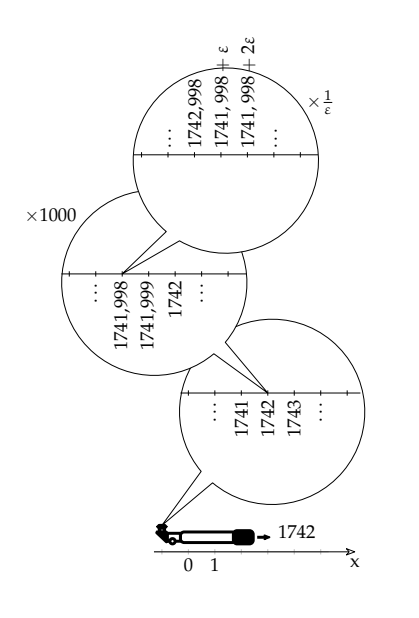

#### <span id="page-20-0"></span>**1.2.7 Operazioni**

Vediamo di seguito alcune regole relative alle operazioni che valgono nei numeri Iperreali.

#### **Addizione**

Alcune osservazioni:

- 1. Le regole relative all'addizione valgono anche per la sottrazione, se uno degli addendi è negativo.
- 2. Zero è l'elemento neutro dell'addizione nei Reali e continua ad esserlo anche negli Iperreali:  $x + 0 = 0 + x = x$ .
- 3. Un infinitesimo più un altro infinitesimo dà per risultato un infinitesimo:  $\alpha + \beta = \gamma$ .
- 4. Un infinitesimo non nullo più un altro infinitesimo non nullo può dare per risultato anche zero: . . .
- 5. Un finito più un infinitesimo dà come risultato un finito.
- 6. Un finito più un finito dà come risultato un finito.
- 7. Un finito più un finito può dare come risultato un infinitesimo.
- 8. Un infinito più un finito dà come risultato un infinito.

9. Un infinito più un infinito può dare come risultato zero, un infinitesimo, un finito non infinitesimo, un infinito.

Nel precedente elenco abbiamo visto che alcune addizioni danno un risultato che dipende solo dai tipi degli operandi, altre operazioni danno dei risultati che dipendono dal valore degli operandi. Possiamo costruire una tabella che organizza le precedenti osservazioni.

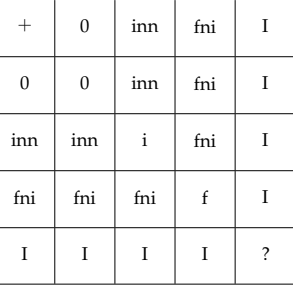

#### **Moltiplicazione**

#### Alcune osservazioni:

- 1. Zero è l'elemento assorbente: il prodotto di un iperreale per zero dà come risultato zero:  $x \cdot 0 = 0 \cdot x = 0$ .
- 2. Uno è l'elemento neutro della moltiplicazione nei Reali e continua ad esserlo anche negli Iperreali:  $x \cdot 1 = 1 \cdot x = x$ .
- 3. Un infinitesimo per un altro infinitesimo dà per risultato un infinitesimo:  $\alpha \cdot \beta = \gamma$ .
- 4. Un infinitesimo non nullo per un altro infinitesimo non nullo dà per risultato un infinitesimo non nullo.
- 5. . . .
- $6. \ldots$

#### **Reciproco**

Alcune osservazioni:

7. Il prodotto fra un finito e un infinitesimo richiama le osservazioni fatte sul postulato di Eudosso-Archimede.

#### E la tabella corrispondente:

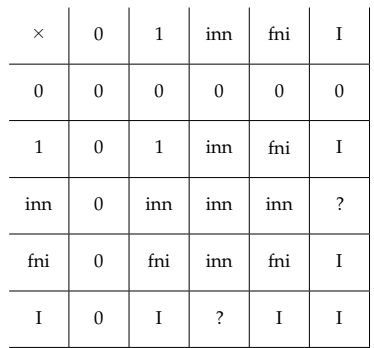

divisione attraverso la regola:  $x:y=x\cdot\frac{1}{y}.$ 

- 1. Dalla tabella precedente si può estrarre E la tabella corrispondente: la riga corrispondente a 1 e si ottiene la tabella del reciproco.
- 2. Una volta convinti della regola del reciproco, si può ricavare la tabella della

#### **Divisione**

Alcune osservazioni:

- 1. Anche negli Iperreali la divisione per zero non è definita.
- 2. Uno può essere visto come un elemento neutro solo destro:  $x \div 1 = x$ .
- 3. Per cercare i risultati possiamo rifarci alla definizione di quoziente.

#### $4. \ldots$

E la tabella corrispondente:

numero | 0 | 1 | inn | fni | I

reciproco | | 1 | I | fni | inn

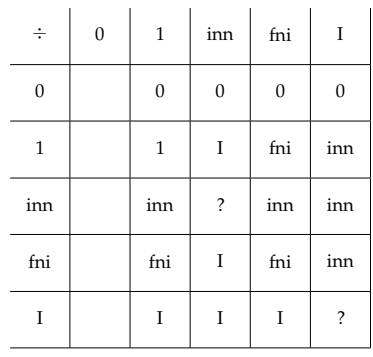

❑ **Osservazione** Non ci sono regole immediate per le seguenti operazioni:

$$
\Rightarrow \frac{\varepsilon}{\delta} \qquad \qquad \Rightarrow \frac{A}{B} \qquad \qquad \Rightarrow A \cdot \varepsilon \qquad \qquad \Rightarrow A + B
$$

In questi casi il tipo di risultato dipende dall'effettivo valore degli operandi. Ad esempio, nel caso del quoziente tra due infinitesimi possiamo trovarci nelle seguenti situazioni:

$$
\Rightarrow \frac{\varepsilon^2}{\varepsilon} = \varepsilon \quad (i) \qquad \Rightarrow \frac{2\varepsilon}{\varepsilon} = 2 \quad (fni) \qquad \Rightarrow \frac{\varepsilon}{\varepsilon^2} = \frac{1}{\varepsilon} \quad (I)
$$

Possiamo ora esercitarci nel calcolo con questi nuovi numeri. Continuiamo ad utilizzare la convenzione di indicare gli infinitesimi con lettere greche minuscole (α, β, γ, δ, ε, . . .), i finiti non infinitesimi con lettere latine minuscole  $(a, b, c, ..., m, n, ...)$  e gli infiniti con lettere latine maiuscole  $(A, B, C, \ldots, M, N, \ldots)$ .

Semplifichiamo le seguenti espressioni scrivendo il tipo di risultato ottenuto.

**Esempio 1.8.**  $3\varepsilon + 5 + 6M - 2\varepsilon + 7 - 2M = 4M + 12 + \varepsilon$  (tipo = I)

❑ **Osservazione** Quando il risultato è la somma di più elementi, li scriviamo, ordinandoli dal più grande, in valore assoluto, al più piccolo. scrivendoli

**Esempio 1.9.**  $7 + 8M - 5\varepsilon - 4 + 3\varepsilon - 2N = 8M - 2N + 3 - 2\varepsilon$  (tipo non definito)

**Esempio 1.10.**  $(3M + 2\varepsilon)(3M - 2\varepsilon) = 9M - 4\varepsilon$  (tipo=I)

**Esempio 1.11.**  $(M+3)(M-3) - (M+2)^2 + 4(M+3) =$  $= M^2 - 9 - M^2 - 4M - 4 + 4M + 12 = -1$  (tipo=fni)

**Esempio 1.12.**  $10a - (A + 1)^2 - 3a + 2(a + 2\alpha) + A^2 + 6(b - 3\alpha) + 2A =$  $= 10a - A^2 - 2A - 1 - 3a + 2a + 4A^2 + 6b - 18a + 2A = 9a + 6b - 14a$  (tipo=fni)

#### <span id="page-22-0"></span>**1.2.8 Confronto**

L'insieme dei numeri Reali ha un ordinamento completo, se a e b sono due numeri reali qualunque è sempre valida una e una sola delle seguenti affermazioni:

$$
a < b \quad a = b \quad b < a
$$

Per confrontare due numeri Reali possiamo utilizzare le seguenti regole:

- 1. qualunque numero negativo è minore di qualunque numero positivo;
- 2. se due numeri sono negativi, è minore quello che ha il modulo maggiore;
- 3. se a e b sono due numeri positivi,

$$
a < b \ \Leftrightarrow \ a-b < 0 \quad (o \quad b-a > 0 \, )
$$

oppure

$$
a < b \; \Leftrightarrow \; \frac{a}{b} < 1 \quad (o \quad \frac{b}{a} > 1)
$$

❑ **Osservazione** Le prime due regole ci permettono di restringere le nostre riflessioni al solo caso del confronto tra numeri positivi. Nei prossimi paragrafi assumeremo che le variabili si riferiscano solo a numeri positivi.

❑ **Osservazione** Nella terza regola abbiamo presentato due criteri. Quello usato di solito è il primo, ma useremo anche il secondo perché il rapporto tra due grandezze permette di ottenere informazioni interessanti.

Anche negli Iperreali valgono le proprietà dei Reali richiamate sopra. Ma l'insieme degli Iperreali non ha un ordinamento completo: se di ε e δ sappiamo solo che sono due infinitesimi, non è possibile dire se ε < δ o ε > δ. E questo si ripercuote anche su tutti gli altri numeri: senza ulteriori informazioni non possiamo dire se  $a + \varepsilon$  è maggiore minore o uguale a  $a + \delta$ . Problemi analoghi si incontrano nel confronto degli infiniti. Vediamo allora come è possibile affrontare il problema del confronto tra Iperreali.

Restringendo l'osservazione ai numeri positivi possiamo affermare che gli infinitesimi sono più piccoli dei non infinitesimi e i finiti sono più piccoli degli infiniti:

 $i <$  fni  $<$  I

Passiamo ora al confronto all'interno dei diversi tipi di numeri Iperreali.

#### **Confronto tra finiti non infinitesimi**

Se due numeri Iperreali hanno parte standard diversa allora è maggiore quello che ha la parte standard maggiore:

$$
x < y \Leftrightarrow st(x) < st(y)
$$

Nel caso i due numeri abbiano la stessa parte standard si deve studiare l'ordinamento degli infinitesimi, cosa che faremo nel prossimo paragrafo.

#### **Confronto tra infinitesimi**

Di seguito vediamo i diversi casi in cui ci possiamo imbattere quando vogliamo confrontare i numeri infinitesimi.

**Zero** Zero è minore di qualunque infinitesimo positivo:

$$
\epsilon-0=\epsilon>0
$$

**Somma** La somma di infinitesimi positivi è maggiore di ognuno dei due:

$$
(\epsilon+\delta)-\epsilon=\delta>0
$$

**Multiplo** Il multiplo di un infinitesimo positivo è maggiore dell'infinitesimo di partenza. Usando il primo metodo per il confronto:

$$
\forall n > 1 \quad n\epsilon - \epsilon = (n-1)\,\epsilon > 0
$$

e usando il secondo metodo:

$$
\forall n>1 \quad \frac{n\epsilon}{\epsilon}=n>1
$$

**Sottomultiplo** Il sottomultiplo di un infinitesimo è minore dell'infinitesimo di partenza. Usando il primo metodo per il confronto:

$$
\forall n>1 \quad \frac{\epsilon}{n}-\epsilon = \frac{\epsilon-n\epsilon}{n} = \frac{(1-n)\,\epsilon}{n} < 0
$$

e usando il secondo metodo:

$$
\forall n>1 \quad \frac{\epsilon}{n}:\epsilon=\frac{\epsilon}{n\epsilon}=\frac{1}{n}<1
$$

**Definizione 1.4.** Diremo che γ e ε sono **infinitesimi dello stesso ordine** se il rapporto tra γ e ε è un finito non infinitesimo.

**Parte infinitesima di un infinitesimo** La parte infinitesima di un infinitesimo positivo è minore dell'infinitesimo di partenza:

$$
\frac{\epsilon \delta}{\epsilon} = \delta < 1
$$

In questo caso il rapporto non solo è più piccolo di 1 ma è addirittura un *infinitesimo*, cioè γ è una parte infinitesima di ε. In questo caso si dice che γ è un infinitesimo di *ordine superiore* a ε e si scrive:

 $\gamma = o(\epsilon)$ 

**Definizione 1.5.** Diremo che γ è un **infinitesimo di ordine superiore** a ε se il rapporto tra γ e ε è un infinitesimo:

$$
\gamma = o(\epsilon) \; \Leftrightarrow \; \frac{\gamma}{\epsilon} = \delta
$$

Diremo anche che ε è un **infinitesimo di ordine inferiore** a γ.

#### **Confronto tra infiniti**

Anche tra gli infiniti possiamo effettuare il confronto calcolando la differenza tra due numeri o il quoziente e anche tra gli infiniti l'uso del quoziente ci dà delle informazioni interessanti.

**Infinito più finito** Se a è un finito positivo (anche infinitesimo), confrontiamo M + a con M. Usando il primo metodo:

$$
M+\mathfrak{a}-M=\mathfrak{a}>0
$$

e usando il secondo metodo:

$$
\frac{M+\alpha}{M}=\frac{M}{M}+\frac{\alpha}{M}=1+\frac{\alpha}{M}>1
$$

**Somma di infiniti** Se M e N sono due infiniti positivi, confrontiamo M + N con M. Usando il primo metodo:

$$
M+N-M=N>0
$$

e usando il secondo metodo:

$$
\frac{M+N}{M} = \frac{M}{M} + \frac{N}{M} = 1 + \frac{N}{M} > 1
$$

**Multiplo** Se n > 1, confrontiamo nM con M. Usando il primo metodo:

$$
\forall n>1 \quad nM-M=(n-1)\,M>0
$$

e usando il secondo metodo:

$$
\frac{nM}{M}=n>1
$$

**Definizione 1.6.** Diremo che M e N sono **infiniti dello stesso ordine** se il rapporto tra M e N è un finito non infinitesimo.

**Infinito di infinito** Confrontiamo MN con M. Usando il primo metodo:

$$
MN-M=\left( N-1\right) M>0
$$

e usando il secondo metodo:

$$
\frac{MN}{M}=N>1\,
$$

In questo caso il rapporto non solo è più maggiore di 1 ma è addirittura un *infinito*.

**Definizione 1.7.** Diremo che M è un **infinito di ordine superiore** a N se il rapporto tra M e N è un infinito:

$$
M = \omega(N) \Leftrightarrow \frac{M}{N} = I
$$

Diremo anche che N è un **infinito di ordine inferiore** a M.

A volte il confronto tra due Iperreali è meno immediato dei casi precedenti:

**Esempio 1.13.** Confrontare M e  $2^M$ . Dobbiamo calcolare:  $\frac{M}{2^M}$ . Possiamo usare un duplice trucco:

- $\rightarrow$  invece di confrontare M e 2<sup>M</sup> confrontiamo M<sup>2</sup> e 2<sup>M</sup>;
- ➡ invece che confrontare direttamente i due valori richiesti, vediamo come si comportano, con numeri naturali piccoli, le due funzioni  $y_1 = x^2 e y_2 = 2^x$

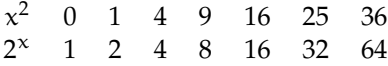

Possiamo vedere che dal quinto elemento in poi la prima successione è sempre maggiore della seconda ed essendo l'infinito più grande di cinque otteniamo che  $2^M > M^2$  quindi possiamo scrivere:

$$
\frac{M}{2^M}<\frac{M}{M^2}=\frac{1}{M}<1
$$

Ma  $\frac{1}{M}$  è un infinitesimo quindi M è un infinito di ordine inferiore a 2 $^{\textrm{M}}$ .

In conclusione, possiamo confrontare fra di loro i numeri Iperreali utilizzando la differenza o il quoziente tra i numeri. L'uso del quoziente ci permette di ricavare un'informazione interessante l'ordine di infinitesimo o di infinito.

- ➡ un infinitesimo di ordine superiore è un infinitesimo infinitamente più piccolo;
- $\rightarrow$  un infinito di ordine superiore è un infinito infinitamente più grande.

#### <span id="page-26-0"></span>**1.2.9 Indistinguibili**

Quando risolviamo un problema pratico, a noi serve, alla fine dei calcoli, ottenere un numero razionale, con un certo numero di cifre significative. È chiaro che se il risultato di un calcolo è 4, 37 + 5ε sostituire questo risultato con il più semplice 4,37 non ci fa perdere in precisione, in questo caso 5ε può essere trascurato. Ben diverso è se all'interno di un calcolo otteniamo:  $ε + 5ε$ , in questo caso non posso trascurare  $5ε$  anche se è una quantità infinitesima.

In certi casi posso avere due espressioni diverse che, in prima approssimazione, possono essere considerate equivalenti. Quando è così dirò che i due numeri iperreali sono *indistinguibili*. Due numeri sono indistinguibili quando la differenza tra i due è infinitesima rispetto a ciascuno dei due.

**Definizione 1.8.** Due numeri si dicono **indistinguibili** (simbolo: ∼) se il rapporto tra la loro differenza e ciascuno di essi è un infinitesimo:

$$
x \sim y \iff \left(\frac{y-x}{x} = \varepsilon \quad \wedge \quad \frac{y-x}{y} = \delta\right)
$$

❑ **Osservazione** È importante osservare che per poter applicare la definizione entrambi i numeri che vogliamo confrontare devono essere diversi da *zero*. Cioè nessun numero diverso da zero può essere considerato indistinguibile da zero:  $\nexists \; x \neq 0 \; | \; x \sim 0$ 

Di seguito esploriamo i tre casi possibili.

#### **Finiti non infinitesimi**

Se due numeri finiti non infinitesimi differiscono per un infinitesimo, sono indistinguibili.

**Teorema 1.3.** *Due numeri* x *e* y*, finiti non infinitesimi, sono indistinguibili se e solo se sono infinitamente vicini:*

 $x \approx y \Leftrightarrow x \sim y$ 

*Dimostrazione.* Iniziamo dimostrando che se sono infinitamente vicini allora sono indistinguibili:

$$
Ipotesi: (x, y: fni \wedge y = x + \varepsilon) \qquad \Leftrightarrow \qquad \text{Tesi: } x \sim y.
$$

Dimostrazione

$$
\frac{y-x}{x} = \frac{x - (x + \varepsilon)}{x} = \frac{\varepsilon}{x} = \gamma \quad \wedge \quad \frac{y-x}{x} = \frac{x - (x + \varepsilon)}{y} = \frac{\varepsilon}{y} = \delta
$$

Il teorema inverso dirà:

$$
Ipotesi: (x, y: fni \wedge x \sim y) \qquad \Leftrightarrow \qquad \text{Tesi: } x \approx y.
$$

Dimostrazione

 $y - x$  $\frac{\kappa}{\chi} = \varepsilon \Rightarrow y - \chi = \varepsilon x \Rightarrow \chi = y + \varepsilon x = y + \beta$ 

 $\Box$ 

#### **Infinitesimi**

Per quanto riguarda gli infinitesimi, non basta che siano infinitamente vicini infatti tutti gli infinitesimi sono infinitamente vicini tra di loro. Per essere indistinguibili serve una condizione più ristretta.

**Teorema 1.4.** *Due numeri* α *e* β*, infinitesimi, sono indistinguibili se e solo se la loro differenza è un infinitesimo di ordine superiore.*

 $\beta - \alpha = o(\alpha) \Leftrightarrow \alpha \sim \beta$ 

❑ **Osservazione** Se due infinitesimi differiscono per un infinitesimo di ordine superiore allora sono dello stesso ordine, quindi la differenza sarà di ordine superiore sia al primo sia al secondo infinitesimo.

*Dimostrazione.* Iniziamo dimostrando che se differiscono per un infinitesimo di ordine superiore allora sono indistinguibili:

$$
Ipotesi: (\alpha, \beta: \text{inn } \wedge \beta = \alpha + o(\alpha)) \qquad \Leftrightarrow \qquad \text{Test: } \alpha \sim \beta
$$

Dimostrazione

$$
\frac{\beta-\alpha}{\alpha}=\frac{\alpha-(\alpha+o(\alpha))}{\alpha}=\frac{o(\alpha)}{\alpha}=\gamma \quad \wedge \quad \frac{\beta-\alpha}{\beta}=\frac{\alpha-(\alpha+o(\beta))}{\beta}=\frac{o(\beta)}{\beta}=\delta
$$

Il teorema inverso dirà:

$$
Ipotesi: (\alpha, \beta: \text{inn } \wedge \alpha \sim \beta) \qquad \Leftrightarrow \qquad \text{Tesi: } \beta - \alpha = o(\alpha)
$$

Dimostrazione

$$
\frac{\beta-\alpha}{\alpha}=\epsilon \;\Rightarrow\; \beta-\alpha=\epsilon\alpha \;\Rightarrow\; \beta-\alpha=o(\alpha)
$$

 $\Box$ 

#### **Infiniti**

La situazione si ribalta se i due numeri sono infiniti infatti, in questo caso, sono indistinguibili anche se differiscono di un valore finito o addirittura infinito.

Si può dimostrare il seguente

**Teorema 1.5.** *Due numeri* M *e* N*, infiniti, sono indistinguibili se e solo se la loro differenza è un finito o un infinito di ordine inferiore.*

$$
M-N=\mathfrak{a}~\Rightarrow~M\sim N
$$

*e vale anche:*

$$
(M - N = P \text{ con } P \text{ infinite}) \text{ d
$$

*Dimostrazione.* Di seguito dimostriamo che se differiscono per un finito allora sono indistinguibili:

$$
Ipotesi: (M, N: I \wedge N = M + a) \qquad \Leftrightarrow \qquad \text{Tesi: } M \sim N
$$

Dimostrazione

$$
\frac{M-N}{M} = \frac{M-(M+\mathfrak{a})}{M} = -\frac{\mathfrak{a}}{M} = \mathfrak{e} \quad \wedge \quad \frac{M-N}{N} = \frac{M-(N+\mathfrak{a})}{N} = -\frac{\mathfrak{a}}{N} = \delta
$$

In modo analogo si può procedere con la second parte del teorema.

#### <span id="page-28-0"></span>**1.2.10 Principio di tranfer**

Abbiamo applicato agli Iperreali le operazioni aritmetiche con grande naturalezza estendendo i metodi e i risultati che già conosciamo nei Reali. Ma è possibile fare ciò per qualunque funzione? Sì, è possibile assumere che per ogni funzione definita nei Reali esista una corrispondente funzione con dominio e codominio negli Iperreali che, ristretta ai Reali, coincida con la funzione reale. In questo modo tutto quello che è possibile fare con i numeri Reali lo si può fare anche con gli Iperreali.

❑ **Osservazione** Non vale il viceversa. Dato che gli Iperreali estendono i Reali, ci sono delle funzioni che, definite negli Iperreali, non hanno un valore corrispondente nei Reali. Ad esempio la funzione iperreale *parte standard* non ha una funzione corrispondente nei numeri reali.

**Esempio 1.14.** Consideriamo ad esempio la funzione: f :  $x \mapsto \frac{1}{x}$   $\forall x \in \mathbb{R}$ , definita per  $x \neq 0$ È facile costruire la funzione <sup>∗</sup> f (*effe star*) con dominio e codominio negli Iperreali:

 $*$ f : x  $\mapsto \frac{1}{x}$  ∀x ∈  $*$ **R**, definita per x ≠ 0.

Ogni volta che <sup>∗</sup> f è applicata a numeri standard (fni), si comporta come la funzione f, applicata a x ∈ **R**; ma, in più, la funzione <sup>∗</sup> f:

- ➡ è definita anche per valori infinitamente vicini a zero e in questo caso dà come risultato un valore infinito che non è un numero reale;
- ➡ è definita anche per valori infiniti e in questo caso dà come risultato un valore infinitesimo che non è un numero reale.

#### <span id="page-28-1"></span>**1.3 Applicazioni**

Dopo aver dato un'occhiata a cosa sono e come funzionano i numeri iperreali vediamo qualche problema che si può convenientemente risolvere con gli Iperreali.

#### <span id="page-28-2"></span>**1.3.1 Problemi con gli Iperreali**

**Esempio 1.15.** Calcola l'area iperreale di una cornice quadrata, di lato interno pari a l e spessore infinitesimo ε. Calcola infine l'area reale.

Chiamiamo dS l'area iperreale della cornice: dS =  $(l+\varepsilon^2)-l^2=l^2+2l\varepsilon+\varepsilon^2-l^2=2l\varepsilon+\varepsilon^2.$ Chiamiamo ∆S la corrispondente area reale:  $\Delta S = st(dS) = st(2l\epsilon + \epsilon^2) = st(2l\epsilon) + st(\epsilon^2) =$  $0 + 0 = 0.$ 

Poiché la differenza di area dS è la somma di due infinitesimi, uno del primo e l'altro del secondo ordine, la parte standard di entrambi è nulla e la somma risulta nulla. In conclusione, se l'incremento del lato è infinitesimo, cioè infinitamente vicino a zero, a maggior ragione sarà infinitamente vicino a zero l'incremento dell'area.

 $\Box$ 

**Esempio 1.16.** Calcola di quanto diminuisce rispetto al raggio una circonferenza di raggio r, quando il raggio subisce una contrazione infinitesima dr =  $-\varepsilon$ .

Chiamiamo dC (differenza di C) la contrazione della circonferenza: dC =  $2\pi r - 2\pi (r - \varepsilon)$  =  $2\pi r - 2\pi r + 2\pi \epsilon = 2\pi \epsilon$ . Dunque la circonferenza si riduce di un infinitesimo, cioè 0 in numeri standard. Ma se misuriamo la riduzione della circonferenza in termini di riduzione del raggio, si ha:  $\frac{dC}{dr} = \frac{2\pi\varepsilon}{-\varepsilon} = -2\pi$ : ogni unità di variazione del raggio, comporta una variazione della circonferenza pari a 2π.

**Esempio 1.17.** Quanto volume acquisisce un guscio sferico di raggio r nel gonfiarsi progressivamente?

Volume iniziale:  $V(r) = \frac{4}{3}\pi r^3$ . Se il raggio aumenta e diventa  $r + \varepsilon$ , la variazione di volume sarà:

 $V(r+\varepsilon) - V(r) = \frac{4}{3}\pi (r+\varepsilon)^3 - \frac{4}{3}\pi r^3 = \frac{4}{3}\pi (r^3 + 3r^2\varepsilon + 3r\varepsilon^2 + \varepsilon^3 - r^3) = \frac{4}{3}\pi (3r^2\varepsilon + 3r\varepsilon^2 + \varepsilon^3).$ Per sapere quanto varia il volume per ogni variazione infinitesima di raggio, si calcola:

 $\frac{dV}{dr} = \frac{\frac{4}{3}\pi(3r^2\epsilon + 3r\epsilon^2 + \epsilon^3)}{8\pi\epsilon^2} = \frac{4}{3}\pi(3r^2 + 3r\epsilon + \epsilon^2)$ , che è un numero di tipo inn. La sua parte standard è st  $\left(\frac{dV}{dr}\right) = 4\pi r^2$ . Nota che questa è l'espressione dell'area della superficie sferica. Come era prevedibile, infatti, un guscio sferico di spessore infinitesimo approssima la superficie sferica.

#### <span id="page-29-0"></span>**1.3.2 Espressioni con gli Iperreali**

I numeri iperreali semplificano la ricerca della soluzione di molti problemi. Il calcolo delle soluzioni ci porta a risultati espressi quasi sempre da numeri standard, che corrispondono ai reali. Infatti ,quasi sempre, il calcolo termina ricorrendo alla funzione st().

Questo metodo, cioè ricorrere ad un insieme più astratto di **R**, svolgervi i calcoli secondo le nuove regole e alla fine esprimere i risultati in **R**, sembra inutilmente complicato, ma in realtà semplifica la soluzione di molti problemi (come vedremo più avanti).

Vediamo, con alcuni esempi, come si possono applicare le regole presentate in precedenza al calcolo di espressioni contenenti numeri Iperreali. Di seguito richiamiamo le convenzioni già presentate:

- $\rightarrow$  con le lettere greche minuscole indichiamo gli infinitesimi non nulli;
- $\rightarrow$  con *x*, *y*, *z* indichiamo un numero iperreale qualsiasi;
- $\rightarrow$  con le altre lettere latine minuscole indichiamo i numeri finiti non infinitesimi;
- ➡ con le lettere latine maiuscole indichiamo gli infiniti.;
- $\rightarrow$  con st(x) indichiamo la parte standard di x.

**Esempio 1.18.** Calcola un valore indistinguibile da:  $\frac{7-3\varepsilon}{9+2\delta}$ 

$$
\frac{7-2\varepsilon}{9+3\delta} \stackrel{1}{=} \frac{7-\alpha}{9+\beta} \stackrel{2}{\sim} \frac{7}{9}
$$

Dove le uguaglianze hanno i seguenti motivi:

- 1. se ε e δ sono infinitesimi, anche 3ε e 2δ sono infinitesimi;
- 2. la somma algebrica di un numero non infinitesimo e un numero infinitesimo è indistinguibile dal numero non infinitesimo.

**Esempio 1.19.** Calcola un valore indistinguibile da:  $\frac{4\epsilon^4 - 7\epsilon^3 + \epsilon^2}{5}$ 5ε

$$
\frac{4\epsilon^4 - 7\epsilon^3 + \epsilon^2}{5\epsilon} \stackrel{1}{=} \frac{(4\epsilon^3 - 7\epsilon^2 + \epsilon) \cancel{\ell}}{5\cancel{\ell}} \stackrel{2}{=} \frac{4\epsilon^3 - 7\epsilon^2 + \epsilon}{5} \stackrel{3}{=} \frac{\alpha}{5} \stackrel{4}{=} \beta \stackrel{5}{\approx} 0
$$

Dove le uguaglianze hanno i seguenti motivi:

- 1. si può raccogliere ε al numeratore;
- 2. dato che ε è diverso da zero, si può semplificare la frazione;
- 3. i prodotti tra un finito e un infinitesimo sono infinitesimi e la somma di infinitesimi è un infinitesimo;
- 4. il quoziente tra un infinitesimo e un non infinitesimo è un infinitesimo che qui chiamiamo  $(\alpha)$ :
- 5. Un infinitesimo è infinitamente vicino (≈) a zero. Ma zero non può mai essere indistinguibile da un infinitesimo non nullo!

**Esempio 1.20.** La stessa espressione, con un altro metodo:  $\frac{4\epsilon^4 - 7\epsilon^3 + \epsilon^2}{5}$ 5ε

Allo stesso risultato si perviene utilizzando nel primo passaggio la relazione: *essere indistinguibili*:

$$
\frac{4\epsilon^4 - 7\epsilon^3 + \epsilon^2}{5\epsilon} \stackrel{1}{\sim} \frac{\epsilon^{\cancel{1}}}{5\cancel{2}} \stackrel{2}{\equiv} \frac{\epsilon}{5} \stackrel{3}{\approx} 0
$$

Dove le uguaglianze hanno i seguenti motivi:

- 1. tengo solo la parte principale del numeratore e del denominatore, cioè ignoro gli infinitesimi di ordine superiore;
- 2. riduco la frazione semplificando i fattori uguali;
- 3. il quoziente tra un infinitesimo e un non infinitesimo è un infinitesimo che è infinitamente vicino a (non indistinguibile da) zero.

**Esempio 1.21.** Calcola un valore indistinguishale da: 
$$
\frac{5\varepsilon - 3\varepsilon^2 + 6\varepsilon^3}{2\varepsilon + 4\varepsilon^2}
$$

$$
\frac{5\varepsilon - 3\varepsilon^2 + 6\varepsilon^3}{2\varepsilon + 4\varepsilon^2} \stackrel{1}{\sim} \frac{5\varepsilon}{2\varepsilon} \stackrel{2}{\equiv} \frac{5}{2}
$$

- 1. Tengo solo la parte principale dei polinomi ottenendo un'espressione indistinguibile;
- 2. riduco la frazione semplificando i fattori uguali.

**Esempio 1.22.** Calcola: 
$$
st\left(\frac{-6\epsilon^2 + 4\epsilon^3 - 8\epsilon^5}{7\epsilon^3 + 2\epsilon^4}\right)
$$
  
 $st\left(\frac{-6\epsilon^2 + 4\epsilon^3 - 8\epsilon^5}{7\epsilon^3 + 2\epsilon^4}\right) \stackrel{1}{=} st\left(\frac{-6\epsilon^2}{7\epsilon^3}\right) \stackrel{2}{=} st\left(-\frac{6}{7\epsilon}\right) \stackrel{3}{=} st\left(-M\right) \stackrel{4}{\longrightarrow} \infty$ 

Dove le uguaglianze hanno i seguenti motivi:

- 1. tengo solo la parte principale dei polinomi ottenendo un'espressione indistinguibile che, quindi ha la stessa parte standard;
- 2. semplifico i fattori uguali;
- 3. il quoziente tra un finito e un infinitesimo non nullo è un infinito (M);
- 4. l'infinito non ha parte standard ma viene indicato in analisi con il simbolo:  $\infty$  (che, comunque, non è un numero reale).

❑ **Osservazione** Attenzione, non possiamo dire se <sup>∞</sup> sarà positivo o negativo infatti, in questo caso, se ε è positivo, l'infinito sarà negativo, se ε è negativo, l'infinito sarà positivo.

**Esempio 1.23.** Calcola: 
$$
st\left(\frac{-3H^2 - 4H}{2H^2 + 4H - 3}\right)
$$
  
 $st\left(\frac{-3H^2 - 4H}{2H^2 + 4H - 3}\right) \stackrel{1}{=} st\left(\frac{-3H^2}{2H^2}\right) \stackrel{2}{=} st\left(\frac{-3}{2}\right) \stackrel{3}{=} -\frac{3}{2}$ 

Dove le uguaglianze hanno i seguenti motivi:

- 1. teniamo la parte principale delle espressioni tenendo solo gli infiniti ordine maggiore;
- 2. semplifichiamo i fattori uguali al numeratore e al denominatore;
- 3. teniamo la parte standard.

**Esempio 1.24.** Calcola:  $st((7-3\varepsilon)-(7+8\varepsilon))$ 

❑ **Osservazione** Si potrebbe pensare che essendo 7 − 3ε indistinguibile da 7 e 7 + 8ε indistinguibile da 7 la precedente espressione sia indistinguibile da  $7 - 7 = 0$ . Ma il concetto di indistinguibile non si può mai applicare tra un numero e lo zero quindi non possiamo dire che (7 − 3ε) – (7 + 8ε) ∼ 0 e tanto meno: (7 − 3ε) – (7 + 8ε) = 0.

In questo caso la soluzione è semplice...

$$
st\left((7-3\varepsilon)-(7+8\varepsilon)\right) \stackrel{1}{=} st\left(7-3\varepsilon-7-8\varepsilon\right) \stackrel{2}{=} st\left(-11\varepsilon\right) \stackrel{3}{=} 0
$$

Dove le uguaglianze hanno i seguenti motivi:

- 1. semplifichiamo l'espressione eliminando le parentesi;
- 2. 7 e −7 si annullano;
- 3. la parte standard di un infinitesimo è zero.

**Esempio 1.25.** Calcola un valore indistinguibile da:  $\sqrt{4H^2 - 3H}$  – √  $4H^2 + 1$ 

❑ **Osservazione** Anche qui si potrebbe pensare che essendo 4H<sup>2</sup> − 3H indistinguibile da 4H<sup>2</sup> e  $4H^2 + 1$  indistinguibile da  $4H^2$  la precedente espressione sia indistinguibile da  $4H^2 - \sqrt{4H^2} = 0$ 

Ma il concetto di indistinguibile, per come è definito, non si può mai applicare tra un numero Ma il concetto di indistinguibile, per come e definito, non si può mal $e$  lo zero quindi non possiamo dire che  $\sqrt{4H^2-3H}-\sqrt{4H^2+1}\approx 0.$ 

In questo caso usiamo un trucco una specie di inverso della razionalizzazione:<br>  $\sqrt{4H^2 - 3H} = \sqrt{4H^2 + 1} \frac{1}{2} \left( \sqrt{4H^2 - 3H} - \sqrt{4H^2 + 1} \right)$ . 1  $\frac{2}{3}$ 

$$
\sqrt{4H^2 - 3H} - \sqrt{4H^2 + 1} \stackrel{1}{=} \left( \sqrt{4H^2 - 3H} - \sqrt{4H^2 + 1} \right) \cdot 1 \stackrel{2}{=} \n\stackrel{2}{=} \left( \sqrt{4H^2 - 3H} - \sqrt{4H^2 + 1} \right) \cdot \frac{\sqrt{4H^2 - 3H} + \sqrt{4H^2 + 1}}{\sqrt{4H^2 - 3H} + \sqrt{4H^2 + 1}} \stackrel{3}{=} \n\frac{4H^2 - 3H - 4H^2 - 1}{\sqrt{4H^2 - 3H} + \sqrt{4H^2 + 1}} \stackrel{4}{=} \frac{-3H}{\sqrt{4H^2 + \sqrt{4H^2}}} \stackrel{5}{=} \frac{-3H}{4H} = -\frac{3}{4}
$$

Dove le uguaglianze hanno i seguenti motivi:

- 1. la prima uguaglianza è banale essendo 1 l'elemento neutro della moltiplicazione;
- 2. al posto del numero 1 sostituiamo una frazione con il numeratore e il denominatore uguali;
- 3. eseguendo il prodotto magari tenendo conto di uno dei prodotti notevoli imparati qualche anno fa, otteniamo questa frazione;
- 4. tenendo conto che +H e −H si annullano otteniamo una nuova frazione che, a prima vista non sembra aver semplificato il problema iniziale, ma a denominatore non ho una differenza tra due radici ma una somma e quindi posso ottenere un'espressione più semplice indistinguibile da quella originale;
- 5. estraiamo le radici, sommiamo, semplifichiamo.

**Esempio 1.26.** st
$$
\left(\left(1+\frac{k}{N}\right)^N\right) \stackrel{1}{=} st\left(\left(1+\frac{1}{M}\right)^{kM}\right) \stackrel{2}{=} st\left(\left[\left(1+\frac{1}{M}\right)^M\right]\right)^k \stackrel{3}{=} e^k.
$$

Dove le uguaglianze hanno i seguenti motivi:

1. un altro sporco trucco: la sostituzione. Supponiamo  $\frac{k}{N} = \frac{1}{N}$  $\frac{1}{M}$ . Allora N = kM;

- 2. una potenza di potenza è una potenza che ha...
- 3. per la definizione del numero e e per le proprietà della funzione st().

**Esempio 1.27.** st 
$$
\left(\frac{a^{\epsilon}-1}{\epsilon}\right) \stackrel{1}{=} st\left(\frac{\delta}{\log_{a}(\delta+1)}\right) \stackrel{2}{=} st\left(\frac{1}{\frac{\log_{a}(\delta+1)}{\delta}}\right) \stackrel{3}{=} st\left(\frac{1}{\frac{1}{\ln a}}\right) =
$$

ln a.

Dove le uguaglianze hanno i seguenti motivi:

- 1. ancora una sostituzione: poniamo  $\alpha^{\varepsilon} 1 = \delta$ . Allora  $\varepsilon = \log_{\alpha}(\delta + 1)$ ;
- 2. una capriola algebrica: oplà!
- 3. per le forme di indecisione discusse a proposito del numero di Nepero e per il cambiamento di base;

**Esempio 1.28.** st 
$$
\left(\frac{1-\cos\delta}{\sin\delta}\right) = 0.
$$

Dove l'uguaglianza si giustifica per quanto detto a proposito dell'ordine degli infinitesimi, ma gli appassionati del calcolo possono provare a moltiplicare il numeratore e il denominatore per ...

#### <span id="page-33-0"></span>**1.4 Esercizi**

#### <span id="page-33-1"></span>**1.4.1 Esercizi dei singoli paragrafi**

**[1.2](#page-13-0) [I numeri iperreali](#page-13-0)** <sup>∗</sup>**R**

**Riflessioni** Le risposte alle domande che seguono vanno fatte individualmente. Al termine è utile un confronto in classe.

**1.1.** Se d è un numero positivo estremamente piccolo e se δ è un infinitesimo positivo

- 1. cosa ne pensi della grandezza di d<sup>2</sup>, δ<sup>2</sup>, 2d, 2δ e -d, -δ?
- 2. come immagini  $10 + d$ ,  $10 + δ$  e  $10 d$ ,  $10 δ$ ?
- 3. cosa pensi di  $\frac{2}{\text{d}}$  e  $\frac{2}{\text{d}}$
- $\frac{1}{8}$ ?
- 4. cosa pensi di  $\frac{d}{2}$  e  $\frac{\delta}{2}$  $\frac{5}{2}$ ?
- 5. a quali valori per  $\tilde{d}$  e per δ hai fatto riferimento mentre rispondevi a queste domande?

**1.2.** Se X è un numero grandissimo e Ξ un infinito, entrambi positivi,

- 1. cosa ne pensi della grandezza di X<sup>2</sup>, 2X e  $-X$ ? e di  $\Xi^2$ , 2 $\Xi$  e  $-\Xi$ ?
- 2. come immagini  $X + 3 e X 3? e$  di  $E + 3 e E 3?$
- 3. cosa pensi di  $\frac{1}{\chi}$  e di  $\frac{1}{\Xi}$ ?
- 
- 4. cosa pensi di  $\frac{\tilde{\mathsf{X}}}{2}$  e di  $\frac{\overline{\Xi}}{2}$ ?
- 5. a quali valori per X e per Ξ hai fatto riferimento mentre rispondevi a queste domande?

**1.3.** Se ε è un infinitesimo positivo,

- **1.4.** Sia f :  $x \mapsto x^2$ , e sia  $\delta$  infinitesimo positivo.
	- 1. Disegna quanto risulta applicando un microscopio centrato su (1; 1) in modo che δ sia visibile.

Nel disegno mostra i valori 1 e f(1),  $1 + \delta$  e f( $1 + \delta$ ),  $1 - \delta$  and f( $1 - \delta$ ). Disegna il tratto di curva che appartiene al grafico della funzione: che aspetto ha? Quale ingrandimento stai applicando?

- 2. Per la stessa funzione, disegna il campo visivo di un microscopio centrato su (2; 4). Nel disegno mostra i valori 2 e f(2),  $2 + \delta$  e f( $2 + \delta$ ),  $2 - \delta$  e f( $2 - \delta$ ). Quale ingrandimento stai applicando?
- 3. Come il precedente per un microscopio centrato su (0; 0).
- 4. Come il precedente per un microscopio centrato su (−1; 1).

#### Sezione 1.4. Esercizi 23

#### **[1.2](#page-13-0) [I numeri iperreali](#page-13-0)** <sup>∗</sup>**R**

Di seguito sono riportate alcune domande, scrivi sul quaderno una risposta e poi confrontala con quella riportata sotto.

#### Domande<sup>[1](#page-34-0)</sup>

Archimede per i segmenti e discutere in quale indeterminate? senso esso esclude l'esistenza di segmenti infinitesimi e infiniti.

<span id="page-34-2"></span>**1.6.** Cosa intendiamo per numeri standard e per segmenti standard?

<span id="page-34-3"></span>**1.7.** Che cos'è un segmento infinitesimo?

<span id="page-34-4"></span>**1.8.** Che cos'è un segmento infinito?

<span id="page-34-5"></span>**1.9.** Che cos'è un segmento finito?

<span id="page-34-6"></span>**1.10.** Che cos'è un segmento non infinitesimo?

<span id="page-34-7"></span>**1.11.** Che cos'è un segmento finito non infinitesimo?

<span id="page-34-8"></span>**1.12.** Che cos'è un numero infinitesimo?

**1.13.** Che cos'è un numero infinito?

**1.14.** Che cos'è un numero finito?

**1.15.** Che cos'è un numero non infinitesimo?

**1.16.** Che cos'è un numero finito non infinitesimo?

**1.17.** Cosa sono i numeri iperreali?

**1.18.** Che cos'è la retta iperreale?

**1.19.** Come vengono classificati in tipi i numeri iperreali?

**1.20.** Come si comportano i tipi di numeri iperreali con le operazioni aritmetiche? *Addizione/sottrazione: Moltiplicazione: Reciproco: Divisione:*

<span id="page-34-1"></span>**1.5.** Enunciare l'assioma di Eudosso-**1.21.** Che cosa si intendono per forme

**1.22.** Quando due numeri si dicono infinitamente vicini(≈)?

**1.23.** Di quali proprietà gode la relazione  $x \approx y$ ?

**1.24.** Quando due numeri si dicono a distanza finita  $(\approx)$ ?

**1.25.** Di quali proprietà gode la relazione  $x \approx y$ ?

**1.26.** Come si confrontano due infinitesimi non nulli?

**1.27.** Come si confrontano due infiniti?

**1.28.** Che cos'è la parte standard di un numero finito?

**1.29.** Elencare le proprietà salienti della parte standard.

**1.30.** Quando due numeri non nulli si dicono indistinguibili (∼)?

**1.31.** Di quali proprietà gode la relazione  $x \sim y$ ?

**1.32.** Quando sostituiamo il simbolo ∼ con quello di uguaglianza?

**1.33.** Che cosa si intende per microscopio standard?

**1.34.** Che cosa si intende per telescopio standard?

**1.35.** Che cosa si intende per zoom standard?

**1.36.** Che cosa si intende per microscopio non-standard?

<span id="page-34-0"></span><sup>1</sup>Queste domande e le rispettive risposte sono state messe a disposizione dal prof. Giorgio Goldoni

**1.37.** Che cosa si intende per telescopio **1.42.** Come possiamo visualizzare un numero non-standard?

**1.38.** Che cosa si intende per zoom nonstandard?

**1.39.** Cosa intendiamo per scala naturale di ingrandimento?

**1.40.** Come possiamo visualizzare un numero infinitesimo non nullo sulla retta iperreale?

**1.41.** Come possiamo visualizzare un numero **1.46.** Come possiamo visualizzare il fatto che infinito sulla retta iperreale?

finito non infinitesimo sulla retta iperreali?

**1.43.** Come possiamo visualizzare il fatto che ε è un infinitesimo di ordine superiore a δ?

**1.44.** Come possiamo visualizzare il fatto che ε e δ sono due infinitesimo dello stesso ordine?

**1.45.** Come possiamo visualizzare il fatto che M è un infinito di ordine superiore a N?

M e N sono due infiniti dello stesso ordine?

#### **Risposte**

[1.5](#page-34-1) *Enunciare l'assioma di Eudosso-Archimede per i segmenti e discutere in quale senso esso esclude l'esistenza di segmenti infinitesimi e infiniti.*

Assioma di Eudosso-Archimede: Dati due segmenti diversi, esiste sempre un multiplo del minore che supera il maggiore o, equivalentemente, esiste sempre un sottomultiplo del maggiore che è più piccolo del minore. L'assioma nega l'esistenza di segmenti infiniti poiché afferma che, fissato un segmento arbitrario come unità di misura, ogni segmento, per quanto grande, risulta superato da un opportuno multiplo finito dell'unità di misura. Equivalentemente, esso nega l'esistenza di segmenti infinitesimi in quanto afferma che ogni segmento, per quanto piccolo, risulta maggiore di un opportuno sottomultiplo finito dell'unità di misura.

[1.6](#page-34-2) *Cosa intendiamo per numeri standard e per segmenti standard?*

I numeri standard sono i numeri reali **R** e i segmenti standard sono i segmenti la cui misura può essere espressa mediante un numero reale positivo.

[1.7](#page-34-3) *Che cos'è un segmento infinitesimo?*

Un segmento infinitesimo è un segmento minore di ogni segmento standard. Nessun segmento standard è quindi infinitesimo.

[1.8](#page-34-4) *Che cos'è un segmento infinito?*

Un segmento infinito è un segmento maggiore di ogni segmento standard. Nessun segmento standard è quindi infinito.

[1.9](#page-34-5) *Che cos'è un segmento finito?*

Un segmento finito è un segmento non infinito e quindi un segmento minore di almeno un segmento standard. Tutti i segmenti standard sono quindi segmenti finiti.

[1.10](#page-34-6) *Che cos'è un segmento non infinitesimo?*

Un segmento non infinitesimo è un segmento maggiore di almeno un segmento standard. Tutti i segmenti standard sono quindi non infinitesimi.

[1.11](#page-34-7) *Che cos'è un segmento finito non infinitesimo?*

Un segmento finito non infinitesimo è un segmento compreso tra due segmenti standard. Tutti i segmenti standard sono quindi finiti non infinitesimi.

[1.12](#page-34-8) *Che cos'è un numero infinitesimo?*

Un numero infinitesimo è un numero in valore assoluto minore di ogni numero standard positivo. L'unico numero standard infinitesimo è lo zero.
## Sezione 1.4. Esercizi 25

#### [1.13](#page-34-0) *Che cos'è un numero infinito?*

Un numero infinito è un numero in valore assoluto maggiore di ogni numero standard. Nessun numero standard è quindi infinito.

[1.14](#page-34-1) *Che cos'è un numero finito?*

Un numero finito è un numero non infinito e quindi un numero in valore assoluto minore di almeno un numero standard. Tutti i numeri standard sono quindi numeri finiti.

[1.15](#page-34-2) *Che cos'è un numero non infinitesimo?*

Un numero non infinitesimo è un numero in valore assoluto maggiore di almeno un numero standard positivo. Tutti i numeri standard tranne lo zero sono quindi non infinitesimi. [1.16](#page-34-3) *Che cos'è un numero finito non infinitesimo?*

Un numero finito non infinitesimo è un numero in valore assoluto compreso tra due numeri standard positivi. Tutti i numeri standard tranne lo zero sono quindi finiti non infinitesimi.

[1.17](#page-34-4) *Cosa sono i numeri iperreali?*

Negando l'Assioma di Eudosso/Archimede, accettiamo l'esistenza di segmenti maggiori di ogni multiplo dell'unità di misura e minori di ogni suo sottomultiplo e accettiamo quindi l'esistenza di segmenti infiniti e infinitesimi. Analogamente, accettiamo l'esistenza di numeri infiniti e infinitesimi. I numeri che si ottengono combinando i numeri standard con i numeri infiniti e infinitesimi mediante le operazioni aritmetiche sono chiamati numeri iperreali e il loro insieme si indica con <sup>∗</sup>**R**.

[1.18](#page-34-5) *Che cos'è la retta iperreale?*

La retta iperreale è una retta i cui punti sono in corrispondenza biunivoca con i numeri iperreali.

[1.19](#page-34-6) *Come vengono classificati in tipi i numeri iperreali?*

I numeri iperreali si dividono in *finiti* (f) e *infiniti* (I). I finiti a loro volta si dividono in *finiti non infinitesimi* (fni) e in *infinitesimi* (i) e questi ultimi in *infinitesimi non nulli* (inn) e lo *zero*. Si distinguono quindi quattro tipi di iperreali:

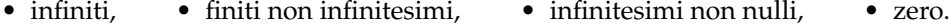

[1.20](#page-34-7) *Come si comportano i tipi di numeri iperreali con le operazioni aritmetiche?*

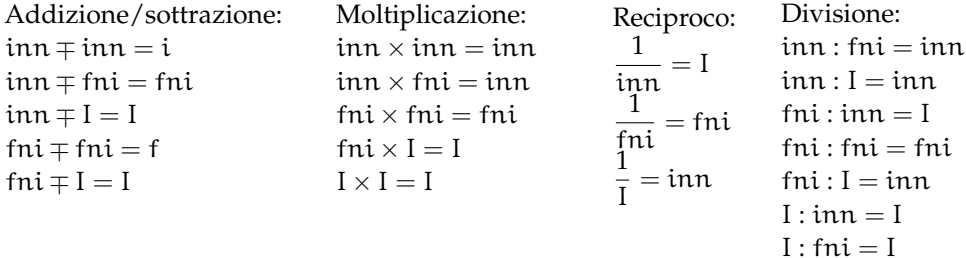

[1.21](#page-34-8) *Che cosa si intendono per forme indeterminate?*

Si chiamano forme indeterminate le operazioni per le quali la sola conoscenza dei tipi degli operandi non consente di determinare il tipo del risultato. Le forme indeterminate relative alle operazioni aritmetiche sono:  $I \mp I$ ; inn × I; inn : inn; I : I.

[1.22](#page-34-9) *Quando due numeri si dicono infinitamente vicini?*

Due numeri si dicono infinitamente vicini se la loro differenza è un infinitesimo. Indichiamo il fatto che x è infinitamente vicino a y con  $x \approx y$ . In particolare un numero x è infinitesimo se e solo se  $x \approx 0$ .

[1.23](#page-34-10) *Di quali proprietà gode la relazione*  $x \approx x$ ?

La relazione  $x \approx x$  è riflessiva, simmetrica e transitiva ed è dunque una relazione di equivalenza. In simboli:

 $x \approx x$ ;  $x \approx y \Rightarrow y \approx x$ ;  $x \approx y \land y \approx z \Rightarrow x \approx z$ 

Inoltre, se due numeri sono infinitamente vicini allora sono dello stesso tipo.

[1.24](#page-34-11) *Quando due numeri si dicono a distanza finita?*

Due numeri si dicono a distanza finita quando la loro differenza è un numero finito. Per indicare che due numeri x e y sono a distanza finita scriviamo  $x \approx y$ .

[1.25](#page-34-12) *Di quali proprietà gode la relazione*  $x \approx y$ ?

La relazione gode della proprietà riflessiva, simmetrica e transitiva ed è quindi una relazione di equivalenza. In simboli:

 $x \approx x$ :

 $x \approx y \Rightarrow y \approx x;$ 

 $x \approx y \land y \approx z \Rightarrow x \approx z$ .

Se un numero è a distanza finita da un finito è finito, se è a distanza finita da un infinito è un infinito.

[1.26](#page-34-13) *Come si confrontano due infinitesimi non nulli?*

Per confrontare due infinitesimi non nulli  $\varepsilon$  e  $\delta$  si considera il loro quoziente  $\frac{\varepsilon}{\delta}$ .

Se è:

*infinitesimo* diciamo che ε è un infinitesimo di ordine superiore a δ o che δ è un infinitesimo di ordine inferiore a ε e scriviamo  $ε = o(δ)$ .

*finito non infinitesimo* diciamo che ε e δ sono infinitesimi dello stesso ordine e scriviamo  $\epsilon = O(\delta)$  o  $\delta = O(\epsilon)$ .

*infinito* allora diciamo ε è un infinitesimo di ordine inferiore a δ o che δ è un infinitesimo di ordine superiore a ε e scriviamo  $\delta = o(\varepsilon)$ .

[1.27](#page-34-14) *Come si confrontano due infiniti?*

Dati due infiniti M e N si considera il loro quoziente  $\frac{\mathsf{M}}{\mathsf{N}}.$ Se è:

*infinito* diciamo che M è un infinito di ordine superiore a N o che N è un infinito di ordine inferiore a M e scriviamo  $M \gg N$ o $N \ll M.$ 

*finito non infinitesimo* diciamo che M e N sono infiniti dello stesso ordine e scriviamo  $M = O(N)$  o  $N = O(M)$ .

*infinitesimo* diciamo M è un infinito di ordine inferiore a N o che N è un infinito di ordine superiore a M e scriviamo  $M \ll N_0 N \gg M$ .

[1.28](#page-34-15) *Che cos'è la parte standard di un numero finito?*

Ogni numero finito risulta infinitamente vicino a un numero standard, detto appunto sua parte standard. In altre parole, ogni numero finito x può essere scritto in modo unico nella forma  $x = s + ε$ , dove s è standard e ε è un infinitesimo eventualmente nullo. La parte standard di x si indica con st $(x)$ .

[1.29](#page-34-16) *Elencare le proprietà salienti della parte standard.*

Indicando con a e b due numeri finiti (eventualmente infinitesimi o nulli):

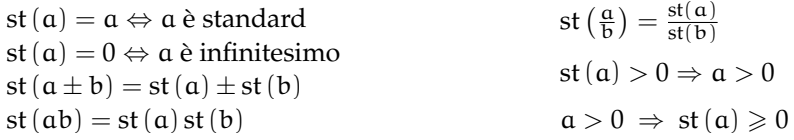

#### Sezione 1.4. Esercizi 27

#### [1.30](#page-34-17) *Quando due numeri non nulli si dicono indistinguibili?*

Due numeri non nulli si dicono indistinguibili se il loro rapporto è infinitamente vicino all'unità o, equivalentemente, se la loro differenza è infinitesima rispetto a ciascuno di essi. Indichiamo il fatto che x è indistinguibile da y con x ∼ y. In simboli x ∼ y se e solo se vale una delle seguenti condizioni equivalenti:

• 
$$
\frac{x}{y} \approx 1
$$
 •  $st\left(\frac{x}{y}\right) = 1$  •  $\frac{x-y}{x} \approx 0$  •  $\frac{x-y}{y} \approx 0$ 

## [1.31](#page-34-18) *Di quali proprietà gode la relazione* x ∼ y*?*

Si tratta di una relazione riflessiva, simmetrica e transitiva e quindi di una relazione di equivalenza sugli iperreali non nulli. In simboli:

•  $x \sim x$  •  $x \sim y \Rightarrow y \sim x$  •  $x \sim y \land y \sim z \Rightarrow x \sim z$ 

Inoltre, se due numeri sono indistinguibili allora sono dello stesso tipo, cioè entrambi infinitesimi, finiti non infinitesimi o infiniti.

[1.32](#page-34-19) *Quando sostituiamo il simbolo* ∼ *con quello di uguaglianza?*

Quando siamo portati a identificare due numeri indistinguibili e, in questo caso, sostituiamo un numero con uno da esso indistinguibile e il più possibile semplice.

[1.33](#page-34-20) *Che cosa si intende per microscopio standard?*

Per microscopio standard si intende uno strumento ottico ideale che, puntato su un numero, consente di vedere una porzione di retta ingrandita di un fattore n. Il microscopio standard può essere utilizzato per esplorare il campo visivo di ogni altro strumento ottico standard o non standard.

#### [1.34](#page-34-21) *Che cosa si intende per telescopio standard?*

Per telescopio standard si intende uno strumento ottico ideale in grado di mostrare una parte remota di retta nella stessa scala della parte vicina. Il telescopio standard può essere utilizzato per esplorare il campo visivo di ogni altro strumento ottico standard o non standard.

[1.35](#page-34-22) *Che cosa si intende per zoom standard?*

Per zoom standard si intende uno strumento ottico ideale che, puntato nell'origine consente di vedere una parte di retta centrata nell'origine e in una scala rimpicciolita di un fattore n. Lo zoom standard può esser utilizzato per esplorare il campo visivo di ogni altro strumento ottico standard o non standard in cui sia visibile lo zero.

[1.36](#page-34-23) *Che cosa si intende per microscopio non-standard?*

Per microscopio non-standard si intende uno strumento ottico ideale che, puntato su un numero, consente di vedere un'opportuna porzione di numeri infinitamente vicini a quel numero. Il microscopio non-standard può essere utilizzato per esplorare il campo visivo di ogni altro strumento ottico standard o non standard.

#### [1.37](#page-35-0) *Che cosa si intende per telescopio non-standard?*

Per telescopio standard si intende uno strumento ottico ideale in grado di mostrare una parte di retta a distanza infinita nella stessa scala della parte vicina. Il telescopio non-standard può essere utilizzato per esplorare il campo visivo di ogni altro strumento ottico standard o non standard.

#### [1.38](#page-35-1) *Che cosa si intende per zoom non-standard?*

Per zoom non-standard si intende uno strumento ottico ideale che, puntato nell'origine consente di vedere una parte di retta centrata nell'origine e in una scala rimpicciolita in modo tale da far entrare nel campo visivo numeri infiniti. Lo zoom non-standard può essere

utilizzato per esplorare il campo visivo di ogni altro strumento ottico standard o non standard in cui sia visibile lo zero.

#### [1.39](#page-35-2) *Cosa intendiamo per scala naturale di ingrandimento?*

Una scala di rappresentazione della retta in cui il punto di coordinata 1 sia visibile e ben distinguibile dallo zero.

#### [1.40](#page-35-3) *Come possiamo visualizzare un numero infinitesimo non nullo sulla retta iperreale?*

Un numero infinitesimo non nullo può essere visualizzato come un numero che nella scala naturale risulta non separato dallo zero e che non può essere separato dallo zero con nessun microscopio standard. Occorre invece un microscopio non-standard per separarlo dallo zero.

## [1.41](#page-35-4) *Come possiamo visualizzare un numero infinito sulla retta iperreale?*

Un numero infinito può essere visualizzato come un numero che nella scala naturale risulta esterno al campo visivo e che non può essere fatto entrare nel campo visivo di nessuno zoom standard. Occorre invece uno zoom non-standard per farlo entrare nel campo visivo.

#### [1.42](#page-35-5) *Come possiamo visualizzare un numero finito non infinitesimo sulla retta iperreali?*

Un numero finito non infinitesimo può essere visualizzato come un numero che già nella scala naturale rientra nel campo visivo e ben separato dallo zero; oppure come un numero che nella scala naturale risulta non separato dallo zero, ma che è separabile con un microscopio standard; infine, come un numero che nella scala naturale non rientra nel campo visivo, ma che possiamo far rientrare nel campo visivo di uno zoom standard.

#### [1.43](#page-35-6) *Come possiamo visualizzare il fatto che* ε *è un infinitesimo di ordine superiore a* δ*?*

Nella scala naturale i due numeri risultano non separati dallo zero e non è possibile separarli con nessun microscopio standard. Usando un microscopio non-standard riusciamo a separare dallo zero in numero δ, mentre il numero ε risulta non separato dallo zero e non si riesce a separarlo con nessun microscopio standard. In altri termini, nella scala in cui δ risulta visibile e separato dallo zero, ε risulta infinitesimo.

#### [1.44](#page-35-7) *Come possiamo visualizzare il fatto che* ε *e* δ *sono due infinitesimo dello stesso ordine?*

Nella scala naturale i due numeri risultano non separati dallo zero e non è possibile separarli con nessun microscopio standard. Usando un microscopio non-standard riusciamo a separare dallo zero entrambi i numeri; oppure riusciamo a separane solo uno, mentre l'altro risulta ancora non separato dallo zero, ma basta un microscopio standard per separare anche il secondo.

#### [1.45](#page-35-8) *Come possiamo visualizzare il fatto che M è un infinito di ordine superiore a N?*

Nella scala naturale i due numeri risultano esterni al campo visivo e non è possibile farli rientrare nel campo visivo di nessuno zoom standard. Usando uno zoom non standard possiamo far rientrare nel campo visivo in numero N, mentre il numero M continua a rimanere esterno al campo visivo e non si riesce a far rientrare con nessuno zoom standard. In altri termini, nella scala in cui N risulta visibile e separato dallo zero, M risulta infinito.

## [1.46](#page-35-9) *Come possiamo visualizzare il fatto che M e N sono due infiniti dello stesso ordine?*

Nella scala naturale i due numeri risultano esterni al campo visivo e non è possibile farli entrare nel campo visivo di nessuno zoom standard. Usando uno zoom non-standard riusciamo a far rientrare nel campo visivo e separati dallo zero entrambi i numeri; oppure riusciamo a farne entrare solo uno, separato dallo zero, mentre l'altro risulta ancora esterno al campo visivo, ma basta uno zoom standard per far rientrare anche il anche il secondo.

## **[1.2.7](#page-20-0) [Operazioni](#page-20-0)**

Nei problemi di questa sezione si assuma che: ε, δ . . . siano *inn* postivi, H,K, . . . siano *I* postivi.

**1.47.** Determina se le seguenti espressioni sono equivalenti a un numero *inn*, *fni*, *I*.

a) 7, 3 · 10<sup>23</sup> · 
$$
\varepsilon
$$
  
\nb) 8 +  $\frac{1}{\varepsilon}$   
\nc)  $\frac{2}{\sqrt{\varepsilon}}$   
\nd)  $\frac{1}{99^9}$   
\n $\frac{5\varepsilon^3 - 4\varepsilon^4}{7\varepsilon - 3\varepsilon^2 + \varepsilon}$   
\ne)  $\frac{5\varepsilon^3 - 4\varepsilon^4}{7\varepsilon - 3\varepsilon^2 + \varepsilon}$   
\nf)  $(3 + \varepsilon)(3 - \varepsilon) - 6$   
\ng)  $\frac{4\varepsilon - 5\varepsilon^2}{2\varepsilon^2 - 3\varepsilon^3}$   
\nh)  $\frac{4\varepsilon - 5\varepsilon^2}{\sqrt{\varepsilon - \varepsilon}}$   
\nh)  $\frac{4\varepsilon - 5\varepsilon^2}{\sqrt{\varepsilon - \varepsilon}}$   
\nh)  $\frac{4\varepsilon - 5\varepsilon^2}{\sqrt{\varepsilon - \varepsilon}}$   
\nh)  $\frac{4\varepsilon - 5\varepsilon^2}{\sqrt{\varepsilon - \varepsilon}}$   
\nh)  $\frac{4\varepsilon - 5\varepsilon^2}{\sqrt{\varepsilon - \varepsilon}}$   
\nh)  $\frac{4\varepsilon - 5\varepsilon^2}{\sqrt{\varepsilon - \varepsilon}}$   
\nh)  $\frac{4\varepsilon - 5\varepsilon^2}{\sqrt{\varepsilon - \varepsilon}}$   
\nh)  $\frac{4\varepsilon - 5\varepsilon^2}{\sqrt{\varepsilon - \varepsilon}}$   
\nh)  $\frac{1}{\sqrt{\varepsilon - \varepsilon}}$   
\nh)  $\frac{1}{\sqrt{\varepsilon}} - \varepsilon$   
\ni)  $\frac{4}{5\varepsilon} \cdot \frac{2\varepsilon}{6}$   
\nii)  $\frac{4}{5\varepsilon} \cdot \frac{2\varepsilon}{6}$   
\niii)  $\frac{1}{\sqrt{\varepsilon}} \cdot \frac{1}{\sqrt{\varepsilon}}$   
\ng)  $\frac{5\varepsilon^3 + 7\varepsilon^4}{2\varepsilon^3 + 3\varepsilon^4}$   
\ng)  $\frac{5\varepsilon^3 + 7\varepsilon^4}{\sqrt{\varepsilon + 3\varepsilon}}$   
\nh)  $\frac{$ 

## **[1.3.2](#page-29-0) [Espressioni con gli Iperreali](#page-29-0)**

**1.48.** Esegui i seguenti calcoli nell'insieme degli <sup>∗</sup>**R** sapendo che x è un infinitesimo non nullo.

a) st (9-3x)  
\nb) st (5+2x-x<sup>2</sup>)  
\nc) st (7+2x<sup>3</sup>)  
\nd) st (2+8x+x<sup>2</sup>)  
\ne) st 
$$
\left(\frac{2-5x}{6+7x}\right)
$$
  
\nf) st  $\left(\frac{2-5x}{2x^2}\right)$   
\n(b) st  $\left(\frac{x^4-x^3+x^2}{2x^2}\right)$   
\n(c) st  $\left(\frac{2-5x}{6+7x}\right)$   
\n(d) st  $\left(\frac{4x^4-3x^3+2x^2}{3x^4-2x^3+x^2}\right)$   
\n(e) st  $\left(\frac{2-5x}{3x^4-2x^3+x^2}\right)$   
\n(f) st  $\left(\frac{4x^4-3x^3+2x^2}{3x^4-2x^3+x^2}\right)$   
\n(g) st  $\left(\frac{x^4-x^2+4x}{3x^2-2x-3}\right)$ 

**1.49.** Esegui i seguenti calcoli nell'insieme degli <sup>∗</sup>**R** sapendo che x è un infinito positivo.

a) st (9-3x)  
\nb) st (5+2x-x<sup>2</sup>)  
\nc) st 
$$
\left(\frac{2x+4}{3x-6}\right)
$$
  
\nd) st  $\left(\frac{6x-7}{x^2+2}\right)$   
\ne) st  $\left(\frac{3x^2-5x+2}{x^2+1}\right)$   
\nf) st  $\left(\frac{x^4-x^3+x^2}{x^2+2}\right)$   
\nii) st  $\left(\frac{-4x^4-3x^3+2x^2}{3x^4-2x^3+x^2}\right)$   
\n $\left(\frac{x^4+3x^2+1}{x^2+1}\right)$   
\n $\left(\frac{x^4+3x^2+1}{4x^4+2x^2-1}\right)$   
\n $\left(\frac{x^4+3x^2+1}{x^2+2x^2-1}\right)$   
\n $\left(\frac{x^4+3x^2+1}{x^2+2x^2-1}\right)$ 

## **Topologia della retta 2**

## **2.1 La topologia della retta**

Già dall'etimologia del termine, dal greco "*topos*" che significa "luogo", apprendiamo che il termine topologia indica lo studio ragionato dei luoghi. Nell'ambito dei nostri studi la topologia, o scienza dei luoghi, è quella branca della matematica che studia le proprietà geometriche delle figure piane e spaziali che restano inalterate eseguendo trasformazioni biunivoche. In particolare, con l'espressione topologia della retta si indica lo studio della retta come insieme di punti, approfondendo i concetti di vicinanza, lontananza e distanza tra di essi.

Il primo passo che facciamo è quello di identificare i numeri reali con i punti della retta: ad ognuno degli infiniti punti della retta facciamo corrispondere uno degli infiniti numeri dell'insieme **R**. Ricordiamo infatti che entrambi sono insiemi ordinati e completi e possiamo costruire una corrispondenza biunivoca tra i loro elementi, fissando sulla retta un'origine e un verso di percorrenza, come ci consente di fare il postulato di ordinamento sulla retta.

Identificando i numeri reali con i punti della retta, possiamo definire la distanza tra due numeri x e y reali come la distanza d(x, y) tra i punti che li rappresentano. Con x, y ∈ **R** la distanza è data da:

$$
d(x, y) = \sqrt{(x - y)^2} = |x - y|
$$
\n(2.1)

ed ha le seguenti proprietà:

- 1. ∀x, y ∈ A, d(x, y) = d(y, x) cioè la distanza è simmetrica,
- 2.  $\forall x, y \in A$ ,  $d(x, y) \geq 0$ ,
- 3.  $d(x, y) = 0 \Leftrightarrow x = y$ ,
- 4. ∀x, y, z ∈ A, d(x, y) ≤ d(x, z) + d(z, y) detta disuguaglianza triangolare.

#### **2.2 Gli intervalli**

**Definizione 2.1.** Un INTERVALLO è un sottoinsieme di **R**, formato da tutti i reali compresi tra due estremi, finiti o infiniti.

Gli intervalli possono essere limitati se entrambi i loro estremi sono finiti: segmenti o illimitati se un estremo non è finito: semirette.

Gli intervalli possono essere chiusi o aperti a seconda che gli estremi appartengano o meno all'intervallo.

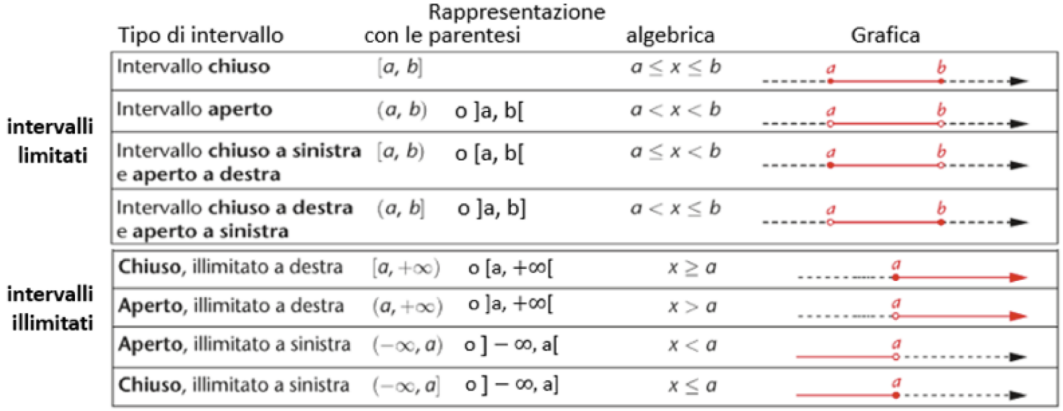

**Esempio 2.1.** Intervalli finiti e infiniti: metodi di scrittura.

- a) L'insieme **<sup>R</sup>** si può scrivere come l'intervallo ] − <sup>∞</sup>, <sup>+</sup>∞[
- b) L'insieme **<sup>R</sup>** <sup>−</sup> {3} si può indicare con l'intervallo ] − <sup>∞</sup>, 3[ <sup>∪</sup> ]3, <sup>+</sup>∞[
- c) L'insieme **R** − {−2, 3} si può indicare con  $]-\infty, -2[\cup]-2, 3[\cup]3, +\infty[$
- d) L'insieme delle soluzioni della disequazione  $x^2 + 3x > 0$  si può scrivere come ]  $\infty, -3[\cup]0, +\infty[$ .

Per quanto riguarda le operazioni tra intervalli evidenziamo che l'unione di intervalli aperti è un insieme aperto; l'intersezione di due intervalli aperti è un aperto. L'intersezione di intervalli chiusi è un intervallo chiuso; l'unione di un numero finito di intervalli chiusi è chiuso. Un intervallo B è chiuso se il suo complementare è aperto.

Grazie alla corrispondenza tra numeri reali e punti di una retta, per indicare un elemento di un intervallo possiamo riferirci indifferentemente a un numero o un punto.

## **2.3 Gli intorni**

**Definizione 2.2.** Si definisce intorno o intorno completo di un numero reale  $x_0$ , o punto  $x_0$ , un qualsiasi intervallo aperto contenente  $x_0$ .

Rappresentiamo in simboli e graficamente un intorno

$$
I(x_0) = ]x_0 - \delta_1, x_0 + \delta_2[ \tag{2.2}
$$

con δ<sub>1</sub> e δ<sub>2</sub> reali positivi, cioè δ<sub>1</sub>, δ<sub>2</sub> ∈ **R**<sup>+</sup>, o equivalentemente

$$
I(x_0) = \{x \in \mathbb{R} \mid x_0 - \delta_1 < x < x_0 + \delta_2\} \tag{2.3}
$$

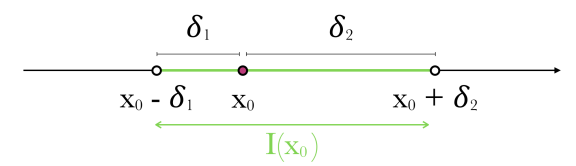

Da quanto visto risulta chiaro che per ogni numero reale, esistono infiniti intorni. Per quanto riguarda le operazioni associabili agli intorni è da sottolineare che l'intersezione e l'unione di due o più intorni di  $x_0$  sono ancora intorni di  $x_0$ .

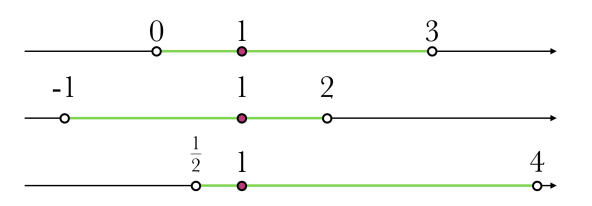

Chiarito il concetto di intorno, introduciamo alcune particolari tipologie di intorno che renderanno più funzionale l'uso di questo concetto. Vedremo l'intorno circolare, l'intorno destro e l'intorno sinistro.

**Definizione 2.3.** Dato un numero reale  $x_0$  e un numero reale positivo δ, si definisce INTORNO CIRCOLARE di x<sub>0</sub>, di raggio δ, l'intervallo aperto I<sub>C</sub>(x<sub>0</sub>) di centro x<sub>0</sub> e raggio δ.

$$
I_C(x_0) = ]x_0 - \delta, x_0 + \delta[ \tag{2.4}
$$

o equivalentemente

$$
I_C(x_0) = \{x \in \mathbb{R} \, | \, |x - x_0| < \delta\} \tag{2.5}
$$

$$
\begin{array}{c|c}\n\delta & \delta \\
\hline\n\circ & \bullet \\
\hline\nx_0 - \delta & x_0 & x_0 + \delta \\
\hline\nI_C(x_0)\n\end{array}
$$

**Definizione 2.4.** Si dice intorno sinistro del numero reale  $x_0$ ,  $I_s(x_0)$  o  $I^-(x_0)$ , un qualsiasi intervallo aperto avente  $x_0$  come estremo destro.  $\delta \in \mathbb{R}$  è detta ampiezza.

$$
I_s(x_0) = ]x_0 - \delta, x_0[ \tag{2.6}
$$

o equivalentemente

$$
I_s(x_0) = \{x \in \mathbb{R} \,|\, x_0 - \delta < x < x_0\} \tag{2.7}
$$

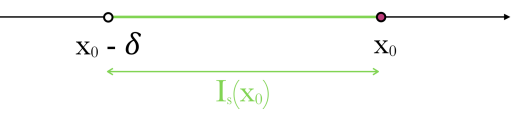

**Definizione 2.5.** Si dice intorno destro del numero reale  $x_0$ ,  $I_d(x_0)$  o  $I^+(x_0)$ , un qualsiasi intervallo aperto avente  $x_0$  come estremo sinistro.  $\delta \in \mathbb{R}$  è detta ampiezza.

$$
I_d(x_0) = ]x_0, x_0 + \delta[ \tag{2.8}
$$

o equivalentemente

$$
I_d(x_0) = \{x \in \mathbb{R} \, | \, x_0 < x < x_0 + \delta\} \tag{2.9}
$$

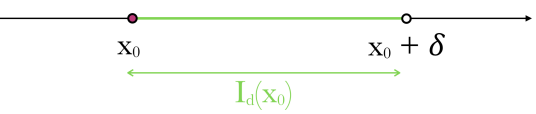

#### **Esempio 2.2.** Intorni e intervalli.

- a) L'intervallo  $]-2,9[$  è un intorno di  $x_0 = 4$ ; rispetto a  $x_0 = 4$  non sono intorni né  $]5,9[$  né [3, 5].
- b) L'intervallo  $]0, 6[$  è un intervallo circolare di  $x_0 = 3$  di raggio  $\delta = 3$ .
- c) L'intervallo  $]\frac{4}{5}$ , 1 e un intorno sinistro di 1 di ampiezza  $\frac{1}{5}$ .

## **2.4 Insiemi limitati e illimitati**

Consideriamo un insieme non vuoto A ⊂ **R**. L'insieme A si dice superiormente limitato se esiste un numero  $\alpha \in \mathbb{R}$  maggiore o uguale a tutti gli elementi di A, cioè  $x \leq \alpha$ ,  $\forall x \in A$ . Tale numero prende il nome di maggiorante, un insieme superiormente limitato ammette infiniti maggioranti. Se un insieme A non è superiormente limitato si dice superiormente illimitato. In simboli:

A è SUPERIORMENTE LIMITATO se

$$
\exists \alpha \in \mathbb{R} \, | \, \forall x \in A, \, \alpha \geqslant x \tag{2.10}
$$

A è SUPERIORMENTE ILLIMITATO se

$$
\forall M \in \mathbb{R}, \, \exists x \in A \, | \, x > M \tag{2.11}
$$

Specularmente l'insieme A si dice inferiormente limitato se esiste un numero β ∈ **R** minore o uguale a tutti gli elementi di A, cioè  $x \geq \beta$ , ∀x ∈ A. Tale numero prende il nome di

minorante, un insieme inferiormente limitato ammette infiniti minoranti. Se un insieme A non è inferiormente limitato si dice inferiormente illimitato. In simboli:

A è INFERIORMENTE LIMITATO se

$$
\exists \beta \in \mathbb{R} \, | \, \forall x \in A, \, \beta \leqslant x \tag{2.12}
$$

A è INFERIORMENTE ILLIMITATO se

$$
\forall m \in \mathbb{R}, \exists x \in A \, | \, x < m \tag{2.13}
$$

Infine, completiamo la trattazione appena fatta notando che l'insieme A si dice limitato se è sia inferiormente limitato che superiormente limitato, esiste cioè un intervallo limitato che lo contiene. Un insieme illimitato superiormente e inferiormente si dice illimitato.

**Esempio 2.3.** Limitatezza/illimitatezza di insiemi, maggioranti e minoranti.

- a) L'insieme <sup>A</sup> =] − <sup>∞</sup>, 4[∪[8, 15] è superiormente limitato, perché tutti i suoi elementi sono minori o uguali a 15. 15 è un maggiorante, ma anche 16, 20 e 204 lo sono. A è, poi, inferiormente illimitato.
- b) L'insieme <sup>B</sup> <sup>=</sup> {5}∪]9, <sup>+</sup>∞[ è inferiormente limitato e tutti i numeri minori o uguali a 5 sono minoranti; l'insieme è superiormente illimitato.
- c) L'insieme  $C = \{x \in \mathbb{R} | x = \frac{1}{n}, n \in \mathbb{N} \{0\}\} = \{1, \frac{1}{2}, \frac{1}{3}, \dots\}$ è limitato, ha 1 come maggiorante e 0 come minorante. Altri minoranti ad esempio sono −3, −5 ecc, altri maggioranti 5, 8 ecc.
- d) L'insieme D =]3, 5] ∪ [7, 9[ ammette 2 come minorante e 10 come maggiorante, quindi è sia inferiormente che superiormente limitato: D è limitato.
- e) L'insieme **Q** non ammette né minoranti né maggioranti, quindi non è non è limitato né inferiormente né superiormente.

Avendo introdotto gli insiemi illimitati possiamo ora parlare degli intorni di infinito. Anche se <sup>+</sup><sup>∞</sup> <sup>e</sup> <sup>−</sup><sup>∞</sup> non sono numeri reali è utile introdurne gli intorni.

**Definizione 2.6.** Dati  $a, b \in \mathbb{R}$  con  $a < b$ , definiamo INTORNO DI MENO INFINITO un qualsiasi intervallo illimitato a sinistra e aperto a destra

$$
I(-\infty) = ]-\infty, a[=\{x \in \mathbb{R} | x < a\} \tag{2.14}
$$

a

**Definizione 2.7.** Dati a, b ∈ **R** con a < b, definiamo INTORNO DI PIÙ INFINITO un qualsiasi intervallo illimitato a destra e aperto a sinistra

$$
I(+\infty) = ]b, +\infty[ = \{x \in \mathbb{R} | x > b\} \tag{2.15}
$$

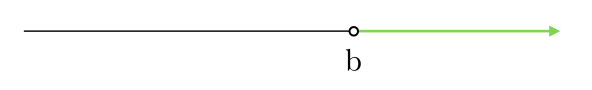

**Definizione 2.8.** Dati a, b ∈ **R** con a < b, definiamo INTORNO DI INFINITO l'unione tra un intorno di <sup>−</sup><sup>∞</sup> e un intorno di <sup>+</sup><sup>∞</sup>

$$
I(\infty) = I(-\infty) \cup I(+\infty) = \{x \in \mathbb{R} | x < a \lor x > b\} \tag{2.16}
$$

e L'INTORNO CIRCOLARE DI INFINITO, dove  $c \in \mathbb{R}^+$  come

$$
I_c(\infty) = ]-\infty, -c[\cup]c, +\infty[ \tag{2.17}
$$

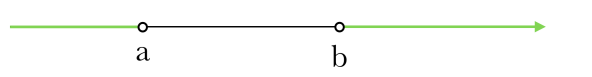

**Esempio 2.4.** Scrivere gli intervalli risultato di una disequazione come intorni di infiniti.

- a) Le soluzioni della disequazione  $x + 4 > 0$  formano un intorno di  $+\infty$ . Soluzioni:  $x > -4$ ,  $I(+\infty) = ]-4, +\infty[$ .
- b) Le soluzioni della disequazione  $x^2 + 5x + 6 > 0$  formano un intorno di infinito. Soluzioni:  $-3 < x \vee x > -2$ ,  $I(\infty) = ]-\infty, -3[\cup]-2, +\infty[$ .
- c) Consideriamo la disequazione  $|x| > 3$ , le soluzioni forniscono un esempio di intorno circolare di ∞ che è I<sub>c</sub>(∞) =] – ∞, –3[∪]3, +∞[.

## **2.5 Massimi, minimi ed estremi**

Ragioniamo ora su quanto appena visto, nel precedente paragrafo. Se un insieme A è superiormente limitato ha infiniti maggioranti; si può allora individuare un insieme di maggioranti, tra i quali non è identificabile un maggiorante più grande di tutti, mentre possiamo pensare a un maggiorante più piccolo di tutti.

Questo maggiorante viene chiamato estremo superiore di A, se tale punto è anche compreso in A prende il nome di massimo. Chiaramente potremmo fare un discorso analogo per i minoranti, individuando il maggiore tra di essi, detto estremo inferiore. Se l'estremo inferiore

appartiene all'insieme che si sta studiando, prende il nome di minimo. Entriamo nel merito delle definizioni.

**Definizione 2.9.** Un numero reale M si dice massimo di A, max A, se appartiene ad A ed è un maggiorante di A.

**Definizione 2.10.** Un numero reale m si dice minimo di A, min A, se appartiene ad A ed è un minorante di A.

**Definizione 2.11.** Si definisce S estremo superiore di A, sup A, se esiste, il minimo dell'insieme dei maggioranti.

**Definizione 2.12.** Si definisce s estremo inferiore di A, inf A, se esiste, il massimo dell'insieme dei minoranti.

**Esempio 2.5.** Studiamo i massimi e i minimi dei seguenti intervalli.

Consideriamo l'intervallo chiuso [0, 2], esso presenta un minimo in 0 e un massimo in 2, se prendiamo invece l'intervallo aperto ]0, 2[ esso non avrà né massimo né minimo, perché né 0 né 1 appartengono all'insieme. Risulta chiaro quindi che nell'intervallo aperto solo a destra [0, 2[ sarà presente un minimo, cioè 0, ma non un massimo.

**Esempio 2.6.** Studiamo gli estremi superiore ed inferiore dei seguenti intervalli.

Consideriamo l'intervallo  $A = 1, 5$ , aperto a sinistra e chiuso a destra. L'intervallo ha un estremo inferiore in 1, infatti questo valore è il massimo dei minoranti, 1 però non è minimo in quanto non compreso in A. Lo stesso intervallo ha estremo superiore in 5, che, essendo compreso, è anche massimo. Notiamo che l'insieme dei maggioranti di A è infatti l'insieme { $x \in \mathbb{R} \setminus x \ge 5$ }, l'insieme dei minoranti è { $x \in \mathbb{R} \setminus x \le 1$ }.

Consideriamo ora l'intervallo B = { $x \in \mathbb{R}$ |x < 3}, non essendo inferiormente limitato B non presenta né estremo inferiore né minimo. L'estremo superiore di B è 3, che non essendo compreso non è massimo.

Soffermiamoci ancora sui concetti di sup, estremo superiore, e di inf, estremo inferiore, enunciando la seguente proprietà che precisa l'esistenza e l'unicità di sup e inf negli insiemi limitati:

Sia A ⊂ **R**, non vuoto:

- ➡ se A è superiormente limitato allora esiste in **R** l'estremo superiore di A sup A ed è unico.
- ➡ se A è inferiormente limitato allora esiste in **R** l'estremo inferiore di A inf A ed è unico.

## **2.6 I punti di accumulazione**

Pensiamo ad un intervallo dato dall'insieme  $A = 3, 5$ [e ad un insieme fatto invece di singoli punti  $B = \{2, 3, 4, 5, 6\}$  e ragioniamo sul fatto che nel primo insieme preso un qualsiasi punto ad esempio 4, ci sarà sempre un intorno di 4 che contiene altri punti di A; anche se prendiamo in considerazione 3, che a dire la verità, non fa parte di A, potrei prendere un intorno qualsiasi di 3 e verificare che vi è almeno un punto di A. Questa riflessione non si può applicare invece all'insieme B, perché se prendo un intorno di 3, nella fattispecie un intorno circolare di raggio  $\frac{1}{2}$ , in quell'intorno non sono compresi altri punti di B perché gli elementi di B più vicini a 3 sono 2 e 4.

Stiamo provando ad illustrare il concetto di contiguità che gli elementi di un insieme mostrano, mentre gli elementi di altri insiemi non mostrano. Siamo pronti per la definizione di punto di accumulazione.

**Definizione 2.13.** Dato A sottoinsieme di  $\mathbb{R}$ , definiamo  $x_0$  punto di accumulazione di A se ogni intorno di  $x_0$  contiene almeno un elemento di A diverso da  $x_0$ .

- $\triangleright$  Un punto di accumulazione di un insieme può appartenere o non appartenere all'insieme stesso.
- $\triangleright$  Si può dimostrare che se  $x_0$  è punto di accumulazione di A, in ogni intorno di  $x_0$ devono cadere infiniti elementi di A. Consegue da questo che un insieme finito è privo di punti di accumulazione.
- $\triangleright$  L'insieme costituito dai punti di accumulazione di A si chiama insieme derivato: DerA.

Come abbiamo visto nell'introduzione a questo paragrafo non tutti i punti si comportano come 4 per l'insieme A, cioè sono di accumulazione; possono esserci anche punti che si comportano come 3, per l'insieme B, cioè sono isolati.

**Definizione 2.14.** Un punto  $x_0$  che appartiene ad A ma non è di accumulazione per A si dice isolato.  $x_0$  ∈ A è un punto isolato di A se esiste almeno un intorno I di  $x_0$  che non contiene altri elementi di A diversi da  $x_0$ .

Un sottoinsieme A di **R** si dice DISCRETO se non contiene nessuno dei suoi punti di accumulazione. A è discreto se e solo se è formato da punti isolati.

Un insieme B si dice DENSO in sé se ogni suo punto è di accumulazione per esso, cioè se B ⊆ DerB.

Dato X ⊂ **R** classifichiamo i punti di **R** relativamente ad X:

 $\rightarrow$  I punti interni di X sono quelli che appartengono a X e possiedono un intorno interamente contenuto in X.

- $\rightarrow$  I punti esterni ad X sono quelli che non appartengono a X e possiedono un intorno completamente disgiunto da X.
- ➡ I punti di frontiera di X hanno la proprietà che ogni loro intorno contiene sia punti di X che punti che non appartengono a X.

**Esempio 2.7.** Relazione fra l'appartenenza di un punto all'insieme e l'essere di accumulazione per quell'insieme.

- a)  $x_0$  appartiene ad A,  $x_0$  è di accumulazione per A  $\rightarrow$  A = [4, 8[,  $x_0 = 5 \rightarrow x_0 \in A$  ed è di accumulazione.
- b)  $x_0$  non appartiene ad A,  $x_0$  è di accumulazione per A  $\rightarrow$  A = |4, 8[,  $x_0 = 4 \rightarrow x_0 \notin A$  ed è di accumulazione.
- c)  $x_0$  non appartiene ad A,  $x_0$  non è di accumulazione per A  $\rightarrow A = 4, 8$ [,  $x_0 = 2 \rightarrow x_0 \notin A$  e non è di accumulazione.
- d)  $x_0$  appartiene ad A,  $x_0$  non è di accumulazione per A  $\rightarrow$  A =  $\frac{1}{4}$ , 8[,  $x_0 = 9 \rightarrow x_0 \in A$  e non è di accumulazione.

**Esempio 2.8.** Studio dei punti di accumulazione.

- a) L'insieme  $A = \{5, 6, 7, 8\}$  essendo finito non ha punti di accumulazione.
- b) Consideriamo l'insieme C =]1, 6[ ∪ ]6, 8]
	- $\blacktriangleright$  C non ha minimo, il massimo è 8;
	- **Extermo inferiore è 1, l'estremo superiore 8;**
	- **■** L'insieme dei minoranti è  $]-\infty,1]$ ;
	- ➠ L'insieme dei maggioranti è [8, <sup>+</sup>∞[ ;
	- **1 e 6 sono di accumulazione per C ma non appartengono a C;**
	- **8 è di accumulazione per C e appartiene a C**;
	- ➠ Tutti i numeri compresi tra 1 e 8 sono di accumulazione per C;
- c) Analizziamo l'insieme **Q** che sappiamo essere denso. Ogni numero irrazionale è di accumulazione per **Q**, ma anche ogni numero razionale è di accumulazione per **Q**. Tutti i numeri reali sono di accumulazione per **Q**, **R** è l'insieme derivato di **Q**.

d)

$$
A=\left\{x\in\mathbb{R}|x=\frac{1}{n},\, \text{con}\,\, n\in\mathbb{N},\, n\geqslant 1\right\}
$$

Al crescere di n, gli elementi tendono a 0, che è punto di accumulazione: in ogni intorno di 0 c'è almeno un punto di A. Ci sono tra gli elementi di A o tra i numeri reali altri punti di accumulazione per A, oltre a 0? No, non ci sono.

## **2.7 Esercizi**

## **2.7.1 Esercizi dei singoli paragrafi**

## **2.1 La topologia della retta**

- 2.1) Rispondi alle seguenti domande, nella maniera più dettagliata e precisa possibile.
	- a) Cosa si intende per topologia della retta?
	- b) Qual è la principale identificazione che si fa nello studio della topologia della retta?
	- c) Descrivi cosa si intende per distanza tra punti.
	- d) Enuncia almeno tre proprietà della distanza, spiegandone il significato.

## **2.2 Gli intervalli**

2.2) Data la rappresentazione algebrica dei seguenti intervalli esprimili sia graficamente che mediante le parentesi:

a) 
$$
x \ge 2
$$
 b)  $3 < x < 5$  c)  $4 < x < 7$ ,  $x \ne 5$  d)  $x < -3$   
e)  $\frac{1}{2} < x \le 2$  f)  $\frac{3}{4} \le x \le 3$  g)  $x \le 2 \land x \ge 4$ 

- 2.3) Risolvi le seguenti disequazioni, trovandone l'intervallo di soluzione
	- a)  $x^2 + 2 > 0$  $2 + 2 > 0$  [ ]  $-\infty, +\infty$  [ ] b)  $3x^2 - 8x \ge 0$  $2-8x \ge 0$  [ ] − ∞, 0] ∪  $\left[\frac{8}{3}, +\infty\right]$ c)  $6x^2 - 5x + 1 > 0$  [ ] –  $\infty$ ,  $\frac{1}{3}[\cup]\frac{1}{2},+\infty[$ ] d)  $-3x^2 - 2 > 0$  $2^2 - 2 > 0$  [Ø] e)  $x(x-2)(2x+3) < 0$  $\frac{3}{2}[\cup]0,2[]$ f)  $\frac{2x+5}{x-3} \ge 0$  $\frac{2x+5}{x-3} \ge 0$  [ ]  $-\infty$ , –  $\frac{5}{2}$ ]  $\cup$  ]3, + $\infty$ [] g)  $\frac{(x+2)^2}{3-x}$  $[$ ]  $-\infty$ ,  $-2[\cup ]$   $-2,3[$ ]

## **2.3 Gli intorni**

2.4) Ricordando le diverse tipologie di intorno classifica gli intorni seguenti rispetto al punto indicato, determinando ampiezze e raggi.

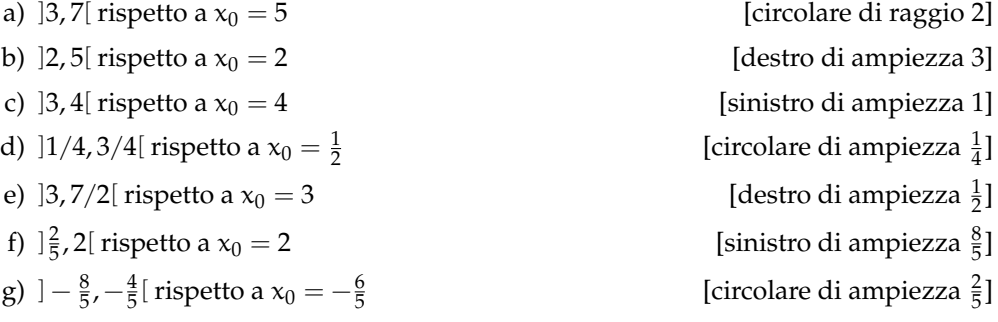

## **2.4 Insiemi limitati e illimitati**

2.5) Stabilisci se i seguenti insiemi sono superiormente/inferiormente limitati/illimitati

a) [3,5] b) ]3,5[ c)]
$$
-\infty, \frac{1}{2}[
$$
  
d)] $-\infty, 3[\cup\{6\} \quad e)]-\infty, -2] \cup [2, +\infty[ \quad f] [\sqrt{2}, +\infty[$ 

## **2.5 Massimi minimi ed estremi**

2.6) Individua, se esistono, massimi, minimi, estremi superiori ed inferiori dei seguenti intervalli

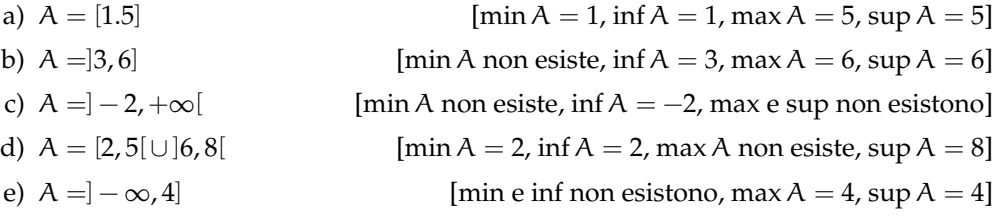

## **2.6 I punti di accumulazione**

2.7) Stabilisci se i punti indicati sono di accumulazione per gli insiemi assegnati

a)  $A = \begin{bmatrix} 3, 7 \end{bmatrix}$   $x_0 = 2, x_1 = 3, x_2 = 5$ b)  $A = 4, 9$ [  $x_0 = 4, x_1 = 5, x_2 = 11$ c)  $A = \{2, 3, 4, 5\}$   $x_0 = 2, x_1 = 3, x_2 = 5$ d) **R**  $x_0 = -2, x_1 = 0, x_2 =$ √ 3 e) **N**  $x_0 = 1, x_1 = 3, x_2 = 15$ f)  $A = \{x \in \mathbb{R} | x = \frac{3n}{n+1} \}$  $x_0 = 3, x_1 = 4$ 

## **Introduzione alle funzioni 3**

## <span id="page-54-0"></span>**3.1 Cos'è una funzione**

In italiano la parola "funzione" ha una decina di significati diversi: controllate su un buon vocabolario. Deriva dal latino: "functum" che significa "eseguito". Possiamo pensare a una funzione come a un meccanismo che è in grado di eseguire un compito e dare quindi un risultato.

**Definizione 3.1.** Chiameremo **funzione** la descrizione di un qualunque *processo* che dia un *risultato*.

- ➡ Con *processo* intendiamo un qualsiasi *meccanismo* o *procedimento* o *algoritmo* o *formula*...
- ➡ Con *risultato* intendiamo un qualunque *oggetto* prodotto dal *processo*.

Il risultato viene anche chiamato *output* della funzione.

**Esempio 3.1.** Vediamo qualche esempio che possa chiarire le idee . . . o confonderle ulteriormente.

- ➡ Una *moka* è un meccanismo che produce una bevanda scura e molto calda.
- ➡ Un *calcolo* è un meccanismo che produce un risultato numerico.
- ➡ Un *bollitore* è uno strumento che produce acqua bollente.
- ➡ La *media* di più numeri è un meccanismo che produce un numero.
- ➡ Una *stampante* è uno strumento che produce fogli scritti.

#### **3.1.1 Argomenti di una funzione**

Una *moka*, per quanto sofisticata sia, non ha la possibilità di produrre del caffè se non le vengono forniti dei "materiali":

- $\rightarrow$  acqua,
- $\rightarrow$  caffè tostato e macinato,
- $\rightarrow$  calore.

Questi "oggetti" che la funzione usa e trasforma per dare il risultato vengono chiamati *argomenti* della funzione.

Diamo quindi la seguente:

**Definizione 3.2.** Chiamiamo **argomenti** gli oggetti che vengono passati ad una funzione e che la funzione può adoperare per dare un risultato.

Gli argomenti sono anche detti *input* della funzione.

✆

✆

## **Riassumendo**

- 1. Una *funzione* è un qualsiasi meccanismo che dà un *risultato*.
- 2. Il risultato è anche detto *output* della funzione.
- 3. Una funzione può essere chiamata passandole degli *argomenti*.
- 4. Gli argomenti di una funzione sono anche detti gli *input* della funzione.
- 5. Quindi, in generale, una funzione riceve degli *oggetti* detti argomenti (o input) e produce un oggetto detto risultato (o output).

## <span id="page-55-0"></span>**3.2 Costruiamo funzioni**

Pr poter fare molti esperimenti e realizzare funzioni in modo economico e sicuro, in questo capitolo creeremo funzioni che lavorano su \*simboli\* cioè funzioni che prendono come argomenti dei simboli e producono come risultato dei simboli.

Potremo eseguire noi stessi la funzione o farla eseguire a un computer scrivendola in un linguaggio di programmazione. Nel seguito useremo il linguaggio Python che permette di scrivere funzioni facilmente comprensibili dagli umani e eseguibili in modo automatico da un computer.

Vediamo ora come realizzare alcune funzioni Python:

**Esempio 3.2.** Scrivi la funzione che dia come risultato la stringa "ciao".

```
def saluto():
   """ R e s t i t u i s c e un s a l u t o . """
  return "ciao"
print(saluto())
```
## ❑ **Osservazione**

- 1. Per definire una funzione, in Python, dobbiamo usare:
	- a) la parola riservata "def", seguita dal
	- b) nome della funzione (in questo caso "saluto", ma avremmo potuto anche usare la parola "arggh"), seguito da una
	- c) coppia di parentesi, seguite da
	- d) il simbolo *duepunti* (":"), poi, a capo e rientrato
	- e) un blocco di istruzioni, che termina con
	- f) il comando "return", seguito da
	- g) il risultato della funzione.

È più difficile da descrivere che da fare! Con i simboli possiamo riassumere la sintassi della definizione di una funzione in questo modo:

```
def <nome_funzione > ():
      """< d o c s t r i n g >"""
    [<istruzioni >]
     return <risultato>
```
2. Il testo posto come prima istruzione della funzione si chiama *docstring* e descrive in modo sintetico cosa fa la funzione.

3. Per eseguire una funzione dobbiamo chiamare il nome della funzione seguita da una coppia di parentesi.

<nomefunzione > ( )

- 4. Nella descrizione della sintassi:
	- a) le parti tra parentesi angolari ("<" e ">") vanno sostituite con qualcosa di sensato;
	- b) le parti tra parentesi quadrate ("[" e "]") sono opzionali.

**Esempio 3.3.** Scrivi la funzione che dia come risultato la media di due numeri.

Questa volta, la funzione deve ricevere due argomenti per poter dare il suo risultato. Vediamo come realizzarla.

```
def media(n 1, n 2):
  """ R e s t i t u i s c e l a m e dia d i n_1 e n_2 . """
  r e tu rn ( n_1 + n_2 ) / 2
```
**print** (media (5, 7))

#### ❑ **Osservazione**

- 1. La coppia di parentesi che segue il nome della funzione nella definizione contiene due nomi. Questi nomi vengono detti *parametri* della funzione.
- 2. La funzione precedente non aveva parametri, questa funzione ha 2 parametri.
- 3. La sintassi completa di una funzione è:

```
def <nome_funzione > (\vert < parametri > \vert):
      """< d o c s t r i n g >"""
     [<istruzioni >]
     return <risultato>
```
4. Se la funzione ha 2 parametri, per eseguirla dovrò fornirle 2 argomenti. Quindi per eseguirla, dovrò mettere tra parentesi due oggetti che verranno collegati ai due parametri:

```
<nomefunzione > ( [ < argomenti > ] )
```
Prova a eseguire la precedente funzione passandole diversi argomenti.

```
print (\text{median}(-2, -100))
print (media (34, 56))
print (media (0.34, 0.56))
```
❑ **Osservazione** Osservate la differenza tra la media dei due numeri 34 e 56 e la media tra 0.34 e 0.56. La cosa risulta strana, ma dipende dal fatto che molti numeri che per noi sono decimali limitati, per il computer sono decimali periodici e quindi sono *sempre* approssimati.

**Esempio 3.4.** Scrivi la funzione che dia come risultato la lunghezza di una stringa.

 $^{\prime}$ 

✆

✆

✆

 $^{\prime}$ 

✆

✆

✆

❑ **Osservazione** Intendiamo con *stringa* una sequenza di caratteri cioè una parola o un testo.

```
def lunghezza (stringa):
    """ R e s t i t u i s c e l a l u n g h e z z a d i s t r i n g a . """
  return len(stringa)
p r in t ( lunghezza ( " Pippo " ) )
```
Prova a eseguire la precedente funzione passandole diversi argomenti.

**Esempio 3.5.** Scrivi la funzione che dia come risultato il terzo carattere di una stringa.

```
def terzo_carattere (stringa):
     """ R e s t i t u i s c e i l t e r z o c a r a t t e r e d i s t r i n g a . """
  return stringa<sup>[2]</sup>
print (terzo_carattere ("pericolosamente"))
```
Prova a eseguire la precedente funzione passandole diversi argomenti.

❑ **Osservazione** A tutte le persone normali potrà sembrare strano che per ottenere il terzo carattere si debba mettere tra le parentesi quadre il numero 2. La cosa si spiega considerando che in Python (e non solo in Python) le sequenze iniziano dal numero zero. Quindi il primo carattere è quello che ha posizione 0, il secondo quello che ha posizione 1 e il terzo quello che ha posizione 2.

**Esempio 3.6.** Scrivi la funzione che dia come risultato *vero* se un numero è pari e *falso* se un numero è dispari.

```
def pari (numero):
   "<sup>"</sup> Restituisce True se numero e' pari."""
  return numero % 2 == 0print (pari (452628))
p r in t ( p a ri ( 7 2 3 3 2 5 ) )
```
Prova a eseguire la precedente funzione passandole diversi argomenti.

## ❑ **Osservazione**

- 1. Il simbolo "%" rappresenta l'operazione che dà come risultato il resto della divisione tra i suoi operandi.
- 2. Il simbolo "==" rappresenta l'operazione di confronto dell'uguaglianza: dà come risultato *True* se i suoi operandi sono uguali, *False* in caso contrario.
- 3. Un numero è pari se il resto della divisione per 2 è zero.
- 4. L'argomento della funzione deve essere un numero.
- 5. Il risultato è un elemento dell'*insieme bouleano*: False, True.

## <span id="page-58-0"></span>**3.3 Argomenti, Dominio e Insieme di Definizione**

Se nel fare gli esperimenti con le funzioni definite precedentemente siete stati un po' creativi, potreste aver provato qualcosa del genere:

```
print (lunghezza ("otto"))
print (lunghezza (8))
```
Evidentemente la funzione accetta come argomento la stringa "otto", ma non il numero 8. Possiamo ottenere errori anche nell'esecuzione della funzione media:

```
print (media (3, 10))
print (media ("tre", "dieci"))
```
In questo caso la funzione vuole avere dei numeri non delle stringhe, anche se rappresentano dei numeri.

Per descrivere una funzione in modo da poterla usare con sicurezza dobbiamo indicare anche l'insieme di oggetti che possono essere passati alla funzione come parametri. Questo insieme viene chiamato **dominio**.

**Definizione 3.3.** Chiameremo **dominio** un insieme che contiene tutti gli elementi che possono essere argomenti dea funzione.

Cioè il *tipo* degli oggetti a cui la funzione può essere applicata. Quindi, riferendoci alle funzioni definite precedentemente:

- 1. Il dominio della funzione lunghezza è l'insieme delle stringhe; cioè la funzione lunghezza può essere applicata agli oggetti ti tipo stringa.
- 2. Il dominio della funzione triplo è l'insieme dei numeri.
- 3. Il dominio della funzione media è l'insieme delle coppie di numeri.
- 4. Il dominio della funzione terzo\_carattere è l'insieme delle stringhe.
- 5. Il dominio della funzione primo\_carattere ...
- 6. Il dominio della funzione somma...
- 7. *Completa scrivendo il dominio delle altre funzioni proposte.*

Nel fare esperimenti abbiamo individuato che il dominio della funzione terzo\_carattere è l'insieme delle stringhe. Ma non tutte le strighe vanno bene:

print (terzo\_carattere ("ba"))

Effettivamente, chiedere di restituire il terzo carattere di una parola formata solo da 2 caratteri è un po' pretenzioso!

La funzione viene sì applicata alle stringhe, ma non tutte le stringhe vanno bene: solo quelle con almeno 3 caratteri. Possiamo dire che gli argomenti di questa funzione devono essere delle stringhe (*dominio*) ma le stringhe per le quali la funzione è definita sono solo quelle con almeno 3 caratteri (*insieme di definizione*).

**Definizione 3.4.** Chiameremo **insieme di definizione** di una funzione, il sottoinsieme del *dominio* formato dagli elementi che permettono di calcolare un risultato.

L'*insieme di definizione* o *insieme di esistenza* di una funzione è il sottoinsieme degli elementi del dominio che non danno un errore quando vengono usati come argomento della funzione.

✆

 $^{\prime}$ 

✆

## <span id="page-59-0"></span>**3.4 Risultato, Codominio e Insieme Immagine**

**Definizione 3.5.** Chiamiamo **codominio** un'insieme che contiene tutti i risultati di una funzione.

Cioè il codominio è il *tipo* di risultato della funzione.

Ma anche in questo caso non tutti gli elementi del codominio possono essere effettivamente risultati di una funzione, se consideriamo solo questi elementi otteniamo un sottoinsieme del codominio:

**Definizione 3.6.** Chiamiamo **insieme immagine** di una funzione il sottoinsieme del codominio che contiene solo i risultati di una funzione.

**Esempio 3.7.** Determina: Dominio, Insieme di Definizione, Codominio e Insieme Immagine della funzione: terzocarattere

Il Dominio è costituito dalle stringhe; l'Insieme di Definizione è il sottoinsieme delle stringhe che hanno almeno 3 caratteri; il Codominio è formato dall'insieme delle stringhe; l'Insieme Immagine è il sottoinsieme delle stringhe di lunghezza 1.

## ❑ **Osservazione**

**"Unicità" del risultato** In generale ci aspettiamo che una funzione dia un risultato ben preciso:

- $\rightarrow$ la metà di 13 è 6.5:
- $\rightarrow$  la media tra 20 e 30 è 25;
- ➡ l'ultima lettera della parola "Mah" è "h";

Non ci aspettiamo che la metà di 13 sia a volte un numero, a volte un altro numero o sia un insieme di numeri.

Non è detto che una funzione debba per forza restituire un solo numero, potrebbe restituire un intervallo di numeri o un insieme di numeri o di oggetti.

Non è neppure detto che una funzione debba restituire sempre lo stesso numero, ad esempio una funzione che dia come risultato un numero casuale restituirà alle volte un numero, altre volte un altro numero.

Comunque, ogni volta che usiamo una certa funzione, otteniamo un preciso risultato che tutti siamo d'accordo di accettare.

#### **3.4.1 Altre convenzioni**

È importante notare che altri testi, la maggioranza in verità, non usano questa convenzione ma un'altra:

- ➡ quello che noi chiamiamo "Dominio" viene spesso chiamato "insieme A" o in qualche altro modo;
- ➡ quello che chiamiamo "Codominio" a volte viene chiamato "insieme B" o in qualche altro modo;
- ➡ quello che chiamiamo "Insieme di Definizione" viene spesso chiamato "Dominio";
- ➡ quello che chiamiamo "Insieme Immagine" a volte viene chiamato "Codominio".

<sup>➡</sup> . . .

Libri diversi usano nomi diversi per indicare le varie parti di una funzione. Dobbiamo stare attenti a distinguere i concetti fondamentali dai nomi usati per esprimerli: una volta capiti i concetti, per accordarci sui nomi basta una penna: tirare un segno sul nome da cambiare e scrivere vicino il nuovo nome.

Spesso bisogna capire dal contesto il significato dei termini, ad esempio, se viene chiesto di "trovare il dominio di una funzione reale", ci viene chiesto di trovare quello che noi chiamiamo "insieme di definizione".

## **3.5 Rappresentazione di una generica funzione**

## **3.5.1 Diagrammi**

Quanto detto può essere rappresentato dalla seguente figura dove gli insiemi di partenza e di arrivo sono visualizzati con i diagrammi di Eulero-Venn e la regola che collega gli elementi dell'insieme di definizione con gli elementi dell'insieme immagine è indicata con una freccia.

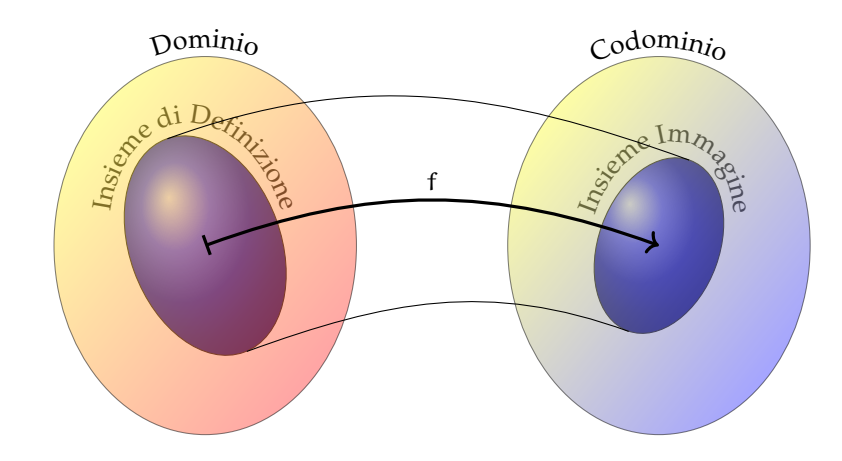

#### **3.5.2 Notazioni matematiche**

Possiamo indicare che y è il risultato di una funzione con la seguente espressione matematica:

$$
y = f(x)
$$

Ad esempio se la funzione restituisce la metà del quadrato di un numero la funzione può essere scritta:

$$
y=\frac{1}{2}x^2
$$

Altra notazione per indicare una funzione è:

$$
f: x \mapsto f(x)
$$

Usando sempre l'esempio precedente:

$$
f:x\mapsto \frac{1}{2}x^2
$$

✆

In Python la funzione f può essere creata usando il costrutto "def ...return ..." o la funzione "lambda". Le seguenti istruzioni Python sono equivalenti:

```
def f(x):
     r e tu rn 1/2*
x * *
2
f =lambda x: 1/2*x**2
```
❑ **Osservazione** La lettera f viene usata per indicare una generica funzione. Quando dobbiamo, nello stesso discorso, indicare altre generiche funzioni, di solito vengono usate altre lettere dell'alfabeto vicine alla effe: g, h, ...

Invece, k di solito viene usata per indicare una funzione costante, cioè una funzione che dà sempre lo stesso risultato qualunque sia l'argomento.

## **Riassumendo**

- 1. Chiamiamo *funzione* un qualunque procedimento che può avere degli argomenti e che dà un risultato che tutti accettiamo.
- 2. Una funzione viene applicata a un limitato insieme di oggetti questo insieme è detto *dominio*.
- 3. Gli elementi del dominio che possono essere calcolati, senza dare errori, formano l'*Insieme di Definizione* della funzione.
- 4. Una funzione ha risultati che appartengono ad un determinato insieme, questo insieme è detto *codominio*.
- 5. Il sottoinsieme del codominio che è costituito dagli elementi che possono essere effettivamente il risultato della funzione, formano l'*Insieme Immagine* della funzione.

## <span id="page-61-0"></span>**3.6 Funzioni reali**

Abbiamo visto che possiamo avere funzioni applicate a moltissimi insiemi e con i più vari risultati; possono essere semplici, descritte da un semplice calcolo o complicate descrivibili solo con un gran numero di righe.

Noi siamo all'inizio dello studio delle funzioni per cui ci semplifichiamo un po' la vita restringendo l'insieme delle funzioni da studiare al sottoinsieme delle sole funzioni che partono da un numero e danno come risultato un numero. Tra i vari insiemi di numeri che possiamo usare scegliamo l'insieme dei numeri reali: **R**. Scegliamo i reali perché hanno meno restrizioni rispetto ad altri numeri e perché hanno un semplice modello facile da realizzare: la *retta reale* (un asse cartesiano).

Chiameremo queste le *funzioni reali* o *funzioni reali di variabili reali*.

**Definizione 3.7.** Chiamiamo *funzione reale di variabile reale* o, più semplicemente, *funzione reale* ogni funzione che ha per Dominio e per Codominio l'insieme dei numeri reali.

**Esempio 3.8.** Come esempio potremmo scrivere la funzione che dà come risultato la metà di un numero aumentata di 3:

```
def metapiutre (num):
  """ R e s t i t u i s c e l a me ta ' d i num a um e n t a t a d i 3 . """
  return num /2 + 3print(metapiutre(-4))print (metapiutre (5))
print(metapiutre(0))
```
Andando avanti, dovremmo scrivere molte funzioni, non sempre potremmo scrivere un nome che rispecchi esattamente quello che fa la funzione stessa per cui sarà il caso che usiamo dei nomi più generici e semplici. La funzione precedente può essere scritta così:

```
def f_0(x):
  """ R e s t i t u i s c e l a me ta ' d i x a um e n t a t a d i 3 . """
  return x / 2 + 3print (f_0(-4))
print (f_0(5))print (f_0(0))
```
## **3.6.1 Tabella di alcuni valori di una funzione**

Negli esempi precedenti ci siamo fatti stampare il valore restituito dalla funzione per alcuni valori del suo argomento ma se avessimo bisogno di più valori, il metodo precedente sarebbe piuttosto scomodo. Possiamo scrivere una funzione che non dà risultato, ma, data una funzione e un insieme di numeri, stampa ognuno dei numeri seguito dal risultato della funzione applicata a quel numero:

```
def tabella (f, argomenti):
  """ Stampa a r g om e n t o e r i s u l t a t o d i f
  per tutti i valori contenuti in argomenti"""
  print ("x", "\t", "f(x)")
  for x in argomenti:
    p r in t ( x , "\ t " , f ( x ) )
tablela (f_0, range (-5, +5))
```
Oppure se è più comoda una tabella orizzontale, stampa prima gli argomenti e sotto i corrispondenti risultati della funzione:

```
def tabella_o(f, argomenti):
  """ Stampa a r g om e n t o e r i s u l t a t o d i f
  per tutti i valori contenuti in argomenti"""
  print("x:", end="\setminus t")for x in argomenti:
    \text{print}(x, \text{ end} = "\mathsf{t"}p r in t ( )
  print ("f(x):", end="\t")
  for x in argomenti:
     print(f(x), end="\setminus t")
```
 $^{\prime}$ 

✆

✆

✆

✆

print() tabella\_o(f\_0, range(-6, +7))

❑ **Osservazione** Per capire le funzioni matematiche, non è importante capire la funzione tabella o la funzione tabella\_o. Chi è curioso puoi cercare di capirle, altrimenti si possono usare senza porsi tanti problemi.

Osservando la tabella precedente possiamo formulare alcune congetture:

- 1. Ogni volta che x aumenta di 1,  $f_0(x)$  aumenta di  $\frac{1}{2}$ .
- 2. Se x aumenta anche  $f_0(x)$  aumenta.
- 3. Se x diminuisce anche  $f_0(x)$  diminuisce.

## **3.6.2 Scrittura matematica**

In matematica la funzione precedente viene scritta in uno di questi modi:

$$
f_0(x) = \frac{1}{2}x + 3
$$
 o  $y = \frac{1}{2}x + 3$  o  $f: x \mapsto \frac{1}{2}x + 3$ 

## **3.6.3 Visualizzazione su due assi**

Una funzione reale fa corrispondere ad un numero un altro numero, ma i numeri possono essere visualizzati su una retta, un asse cartesiano. Possiamo quindi rappresentare la funzione come una corrispondenza tra i punti di due rette.

Chiamiamo x la retta da cui partono le frecce e y la retta su cui le frecce arrivano. Sulla retta x rappresenteremo gli argomenti della funzione e sulla retta y i corrispondenti risultati.

x y -12 -12 -11 -11 -10 -10 -9 -9 -8 -8 -7 -7 -6 -6 -5 -5 -4 -4 -3 -3 -2 -2 -1 -1 0 0 1 1 2 2 3 3 4 4 5 5 6 6 7 7 8 8 9 9 10 10 11 11

Vediamo un esempio applicato a una funzione molto semplice.

**Esempio 3.9.** Calcola e rappresenta la funzione che, dato un numero, restituisce lo stesso numero aumentato di tre.

```
def f(1(x)):
     """ R e s t i t u i s c e x a um e n t a t o d i 3 . """
  return x + 3
```
Collegando i punti corrispondenti nel grafico con due assi otteniamo:

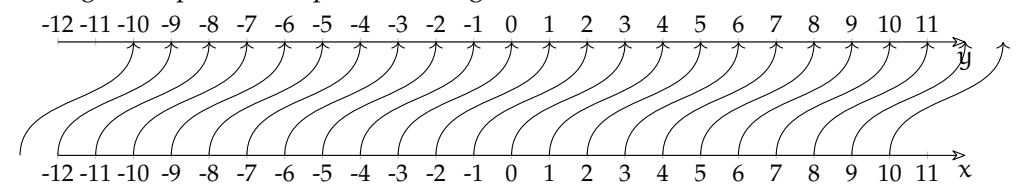

## ❑ **Osservazione**

- 1. La funzione è definita anche per valori diversi da quelli per i quali abbiamo fatto stampare la tabella.
- 2. È definita anche per valori diversi da quelli che abbiamo rappresentato nel grafico.
- 3. Solo per motivi di pigrizia abbiamo usato come argomenti numeri interi, ma la funzione è definita anche per qualunque altro numero reale.

## **3.7 Rappresentazione cartesiana**

La visualizzazione su due assi ha il pregio di mettere bene in evidenza il collegamento tra l'argomento e il risultato di una funzione, ma, se la funzione non è semplicissima, può facilmente diventare un guazzabuglio di frecce, un grafico a spaghetti difficilmente interpretabile. Non si presta certo a rendere il significato di una funzione a colpo d'occhio.

La trovata geniale è stata quella di ruotare di 90 gradi l'asse delle y e di indicare la relazione tra l'*argomento* e il *risultato* con un *punto*:

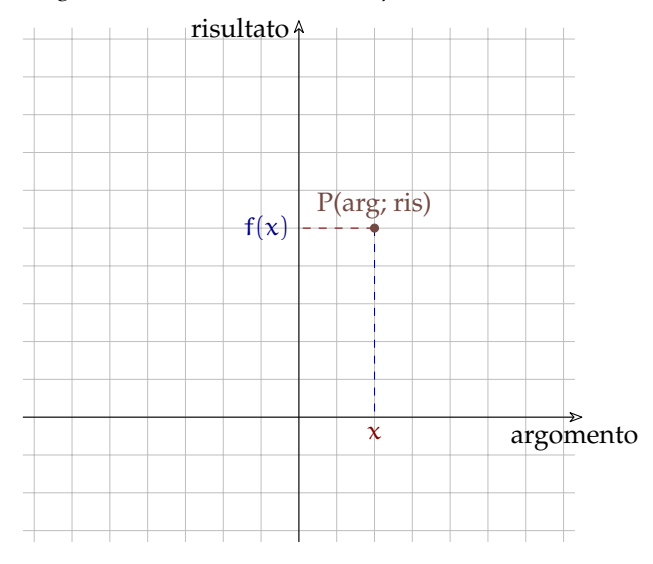

#### ❑ **Osservazione**

- 1. Per pigrizia, al posto di "argomento" e di "risultato", normalmente si usano due lettere: "x" e "y".
- 2. Il punto P rappresenta una coppia di valori "argomento" "risultato".
- 3. È possibile rappresentare l'intera funzione disegnando tutti i punti, solitamente infiniti.
- 4. L'insieme di tutti questi punti viene detto grafico della funzione.
- 5. Di solito ci si accontenta di rappresentare una parte della funzione, quella che si ritiene più significativa.

## **3.7.1 Grafico di una funzione**

Riportiamo nel piano cartesiano i punti che hanno per coordinate gli argomenti e risultati della funzione:

$$
f_6: x \mapsto -2x + 3
$$

x

īy.

 $^{\prime}$ 

Ci facciamo calcolare alcuni valori della funzione:

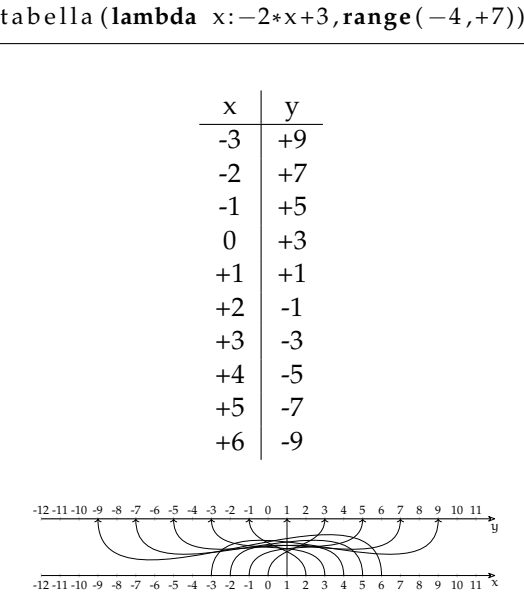

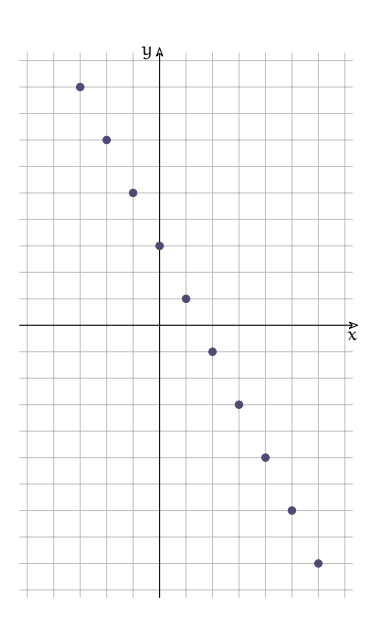

#### ❑ **Osservazione**

...

- 1. Nel grafico vengono disegnati alcuni punti che hanno per coordinate l'argomento e il risultato della funzione.
- 2. Se calcoliamo la funzione nei valori intermedi a quelli rappresentati vedremo che i punti ottenuti si disporranno tra quelli già rappresentati.

Ad es.  $f(0, 5) = 2$ ,  $f(0, 75) = 2$ ,  $f(0, 25) = 1$ , 5,

Possiamo aggiungere facilmente i punti intermedi, anzi possiamo aggiungere facilmente *infiniti* punti semplicemente collegando quelli già disegnati con una linea. In questo caso una linea retta:

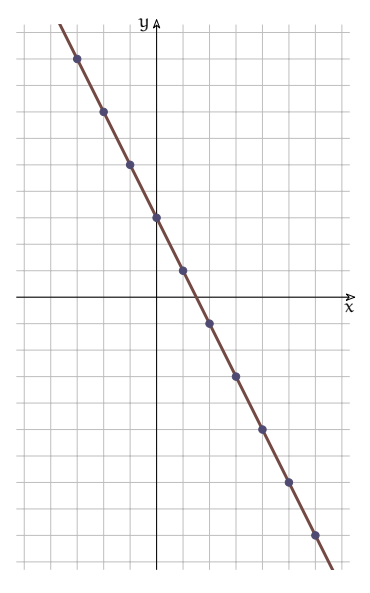

❑ **Osservazione** Questa rappresentazione fa emergere una caratteristica che finora non potevamo sospettare: la funzione ha una sua forma. In questo caso, la funzione ha la forma di una retta decrescente che taglia l'asse y nel punto 3.

La forma della funzione viene chiamata: *grafico della funzione*.

## **3.7.2 Disegnare grafici con Python**

Si può chiedere a Python di disegnare il grafico di una funzione passata come argomento.

```
import matplotlib . pyplot as plt
import numpy as np
def assi():
  """ T r a c c i a un pi a n o c a r t e s i a n o . """
  ax = plt \cdot axes()ax . set ( xlim = [-10.3, 10.3] , ylim = [-10.3, 10.3] , facecolor = ' white',
           xticks=range(-10, 11), yticks=range(-10, 11),
           xticklabels = [], yticklabels = [], aspect='equal')ax. grid (True, color='40')plt.arrow (-10.3, 0, 21, 0, fc='w', ec='k', lw = .5,
               head_width = .5, head_length = .5, overhang = .3,
               length\_includes\_head = True, clip\_on = False)
  plt.arrow (0, -10.3, 0, 21, fc='w', ec='k', lw = .5,
               head_width = .5, head_length = .5, overhang = .3,
               length\_includes\_head = True, clip\_on = False)
  ax. text (10, -.7, ' $x$')ax. \text{text}(-.8, 10, '$y$')
def grafico (funzione):
  """ T r a c c i a i l g r a f i c o d i una f u n z i o n e . """
  a s s i()x = np.arange(-20., 10.3, 0.1)plt.plot(x, function(x))plt.show()g r a fi c o (lambda x : x **
2 −3 )
g r a fi c o (lambda x : −x * *
2 + 4 )
```
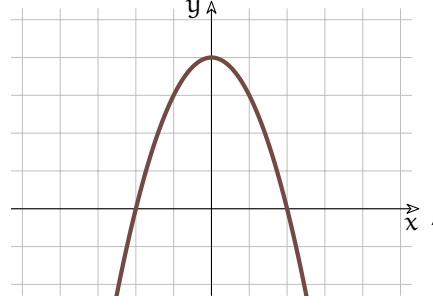

❑ **Osservazione** Anche in questo caso la funzione che disegna il grafico appare piuttosto complicata, non è necessario capire come funziona. L'ultima riga della cella precedente indica come chiamarla, questa è la parte importante.

 $\tilde{\text{x}}$  "grafico" la strada più semplice è quella di fare delle Per studiare invece il funzionamento della funzione modifiche e vederne l'effetto.

#### **Riassumendo**

- 1. È possibile rappresentare alcune coppie *argomento risultato* con:
	- a) una tabella,
	- b) delle frecce che uniscono i punti di due assi cartesiani,
	- c) un insieme di punti nel piano cartesiano
- 2. La rappresentazione cartesiana permette di associare ad ogni funzione una forma ben precisa.

✆

## **3.8 Esercizi**

## **3.8.1 Esercizi dei singoli paragrafi**

## **[3.1](#page-54-0) [Cos'è una funzione](#page-54-0)**

**3.1.** Scrivi gli argomenti delle funzioni:

- a ) moltiplicazione
- b ) bollitore
- c ) media
- d ) stampante

## **3.2.** Scrivi gli argomenti delle funzioni:

- a ) uova, sale, calore
- b ) caffè, latte
- c ) stoffa, filo da cucire, modello

### **[3.2](#page-55-0) [Costruiamo funzioni](#page-55-0)**

**3.3.** Scrivi le seguenti funzioni:

- a ) Funzione che restituisca il primo carattere di una stringa.
- b ) Funzione che restituisca la somma di due numeri.
- c ) Funzione che restituisca l'ultimo carattere di una stringa.
- d ) Funzione che restituisca il quarto proporzionale di 3 numeri.
- e ) Funzione che restituisca *True* se un numero è dispari, altrimenti *False*.
- f ) Funzione che restituisca il quintuplo di un numero diminuito di sette.
- g ) Funzione che restituisce il quadrato del suo argomento.
- h ) Funzione che restituisca il prodotto della somma di due numeri per la loro differenza.
- i) Funzione che, date due stringhe, restituisca un'unica stringa formata dalla loro concatenazione.
- j ) Funzione che, data una stringa e il numero enne, restituisca la stringa ripetuta enne volte.

## **[3.3](#page-58-0) [Argomenti, Dominio e Insieme di Definizione](#page-58-0)**

**3.4.** Determina il dominio e l'insieme di definizione delle funzioni dell'esercizio precedente.

```
a) \text{prime\_carattere} [D = stringhe; ID = stringhe non vuote]
b) somma [D = coppie di numeri; ID = D]
```
 $c)$  ...

#### **[3.4](#page-59-0) [Risultato, Codominio e Insieme Immagine](#page-59-0)**

**3.5.** Completa la tabella seguente:

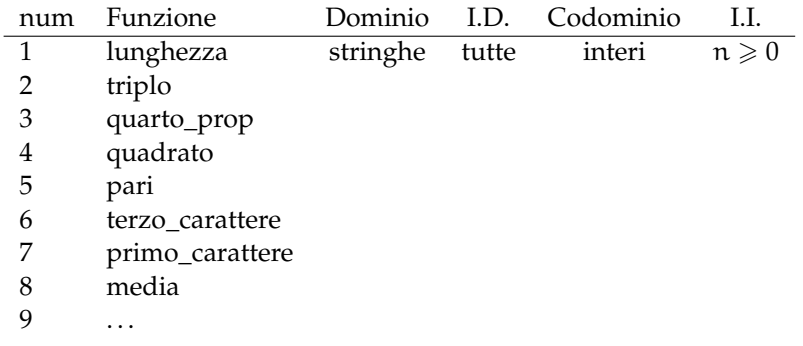

**3.6.** Descrivi le seguenti funzioni (e magari realizzale e provale in Python).

- a ) Funzione che determina se un numero è primo.
- b ) Ennesimo numero di Fibonacci.
- c ) Rovescio di una parola.
- d ) Funzione che determina se una parola è palindroma.
- e ) Funzione che determina se un numero è palindromo.
- f ) Funzione che determina se un numero rappresentato da un display a sette segmenti può essere letto anche rovesciato di 180 gradi.
- g ) Funzione che dato un numero calcola il successivo nella successione a chicco di grandine (Congettura di Collatz).
- h ) Funzione che, dati angolo e modulo, calcola le componenti di un vettore.
- i) Funzione che, dato un vettore (le componenti), restituisce modulo e angolo.

## **[3.6](#page-61-0) [Funzioni reali](#page-61-0)**

- **3.7.** Scrivi la funzione quadratica e stampane 10 valori.
- **3.8.** Scrivi la funzione reciproca e stampane 10 valori.
- **3.9.** Scrivi una funzione che diminuisca all'aumentare di x.
- **3.10.** Dimostra le congetture precedenti.

**3.11.** Scrivi la funzione Python che produca i risultati delle seguenti funzioni, poi riportali sul grafico a due rette.

- a ) La metà di x aumentata di tre.
- b ) Il doppio di x aumentato di tre.
- c ) L'opposto di x aumentato di tre.
- d ) L'opposto della metà di x aumentato di tre.
- e ) L'opposto del doppio di x aumentato di tre.

Soluzioni:

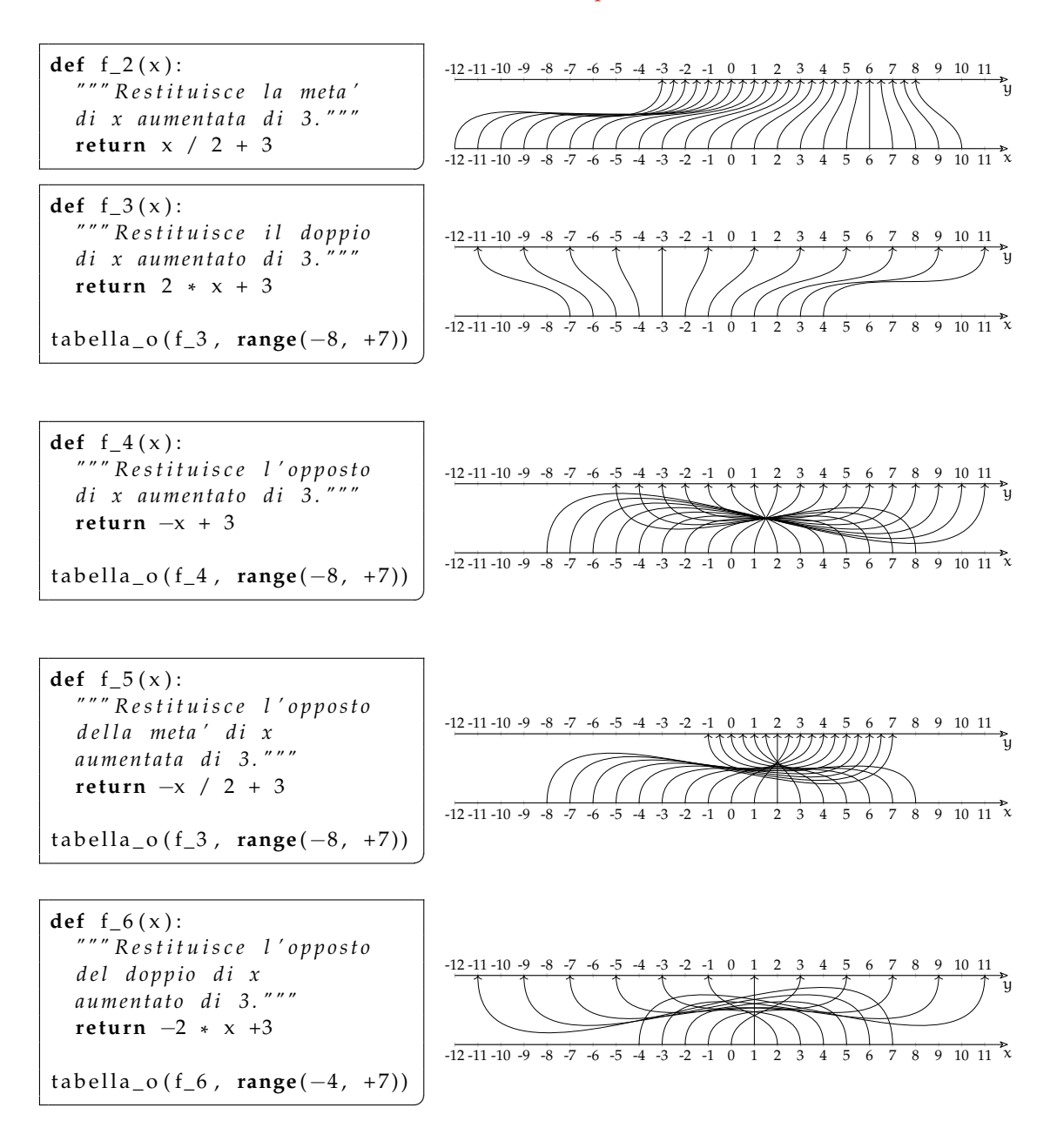

**3.12.** Per ognuna delle seguenti funzioni reali:

a) 
$$
f_0: x \mapsto -\frac{3}{2}x
$$
  
b)  $f_1: x \mapsto \frac{6}{x}$   
c)  $f_2: x \mapsto -\frac{5}{4}x - 2$   
d)  $f_3: x \mapsto x^2$   
e)  $f_4: x \mapsto -\frac{1}{2}x^2 - 2$   
f)  $f_5: x \mapsto -\frac{x - 2}{3x + 4}$ 

- a ) Determina l'insieme di definizione.
- b ) Scrivi la funzione che ne calcola i valori.
- c ) Rappresentala nel grafico a due assi.
- d ) Rappresentala nel piano cartesiano.

# **Funzioni 4**

Riprendiamo ora il concetto di funzione, precedentemente studiato nel capitolo 12 del secondo volume, approfondendone alcuni aspetti che ci saranno utili nel proseguo del nostro percorso.

## **4.1 Definizione di funzione**

**Definizione 4.1.** Dati due insiemi A e B non vuoti definiti in **R** è detta f, FUNZIONE REALE DI VARIABILE REALE, una qualsiasi legge, applicazione o corrispondenza che associa a ogni elemento di A uno e un solo elemento di B.

Una funzione viene indicata: f :  $A \rightarrow B$  tra insiemi f :  $x \mapsto y$  tra elementi con  $x \in A$  e  $y \in B$ Dobbiamo pensare che x mediante la corrispondenza f diventa y, l'elemento y è dunque l'IMMAGINE di x mediante la trasformazione f; altrettanto e viceversa possiamo chiamare x CONTROIMMAGINE di y.

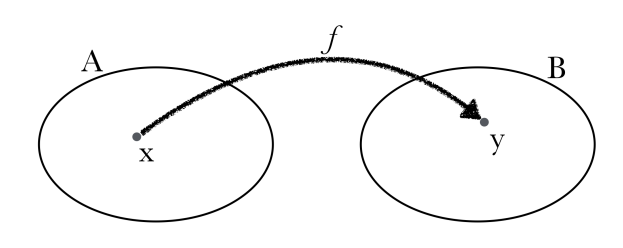

L'elemento x viene dunque proiettato mediante una sua trasformazione che chiamiamo f nell'elemento y di B, y risulta così dipendente da x perché determinata proprio in funzione di x, variabile indipendente.

L'immagine y risulta propriamente in funzione di x e possiamo scrivere  $f(x) = y e$  la precedente espressione tra elementi diventa f :  $x \mapsto f(x) = y$ .

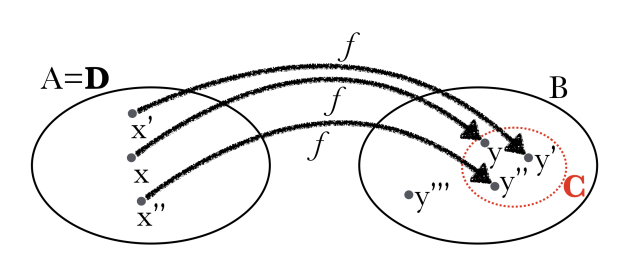

Definiamo D DOMINIO l'insieme A delle x e C CODOMINIO il sottoinsieme di B di tutte le immagini di x, cioè di tutte e sole le y generate dalla trasformazione f.

Notiamo, nella figura precedente che mentre il dominio coincide con l'insieme di partenza il codominio è un sottoinsieme dell'insieme di arrivo.

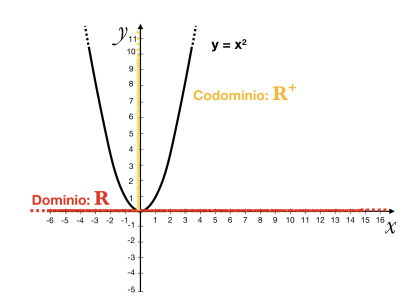

**Esempio 4.1.** Visualizziamo dominio e codominio della funzione f(x) =  $x^2$ 

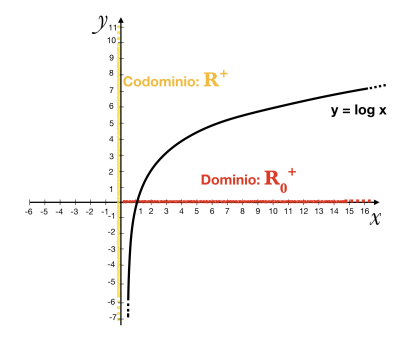

**Esempio 4.2.** Visualizziamo dominio e codominio della funzione  $f(x) = \log x$ 

**Esempio 4.3.** Visualizziamo dominio e codominio della funzione f(x) =  $\frac{9}{x}$ 

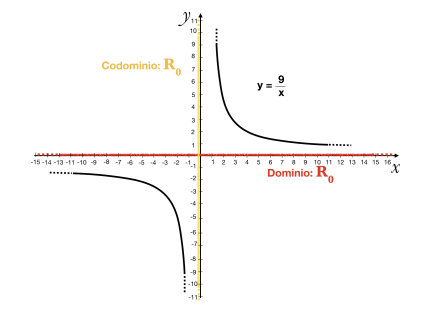

Per calcolare il dominio delle funzioni, vediamo una tabella riassuntiva dei possibili casi.

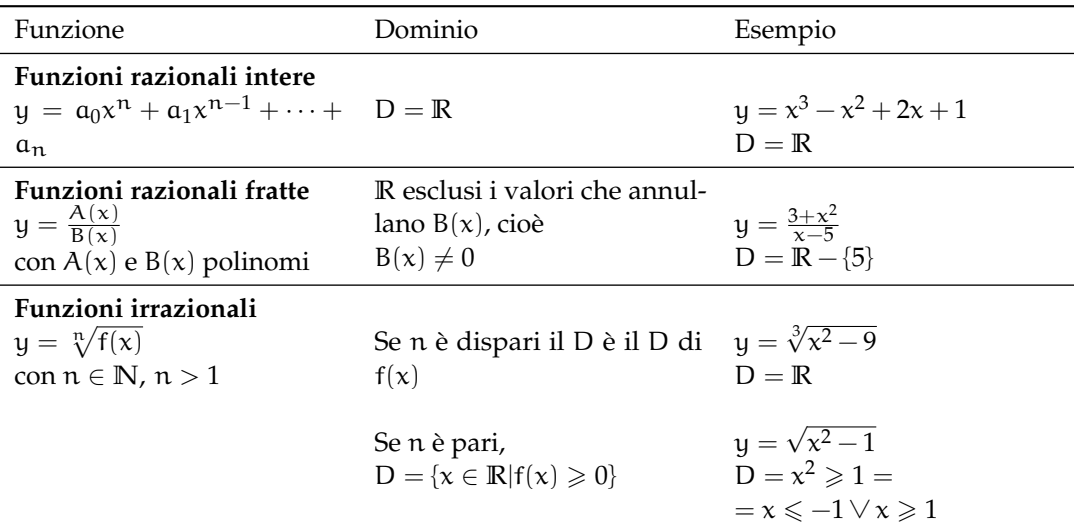
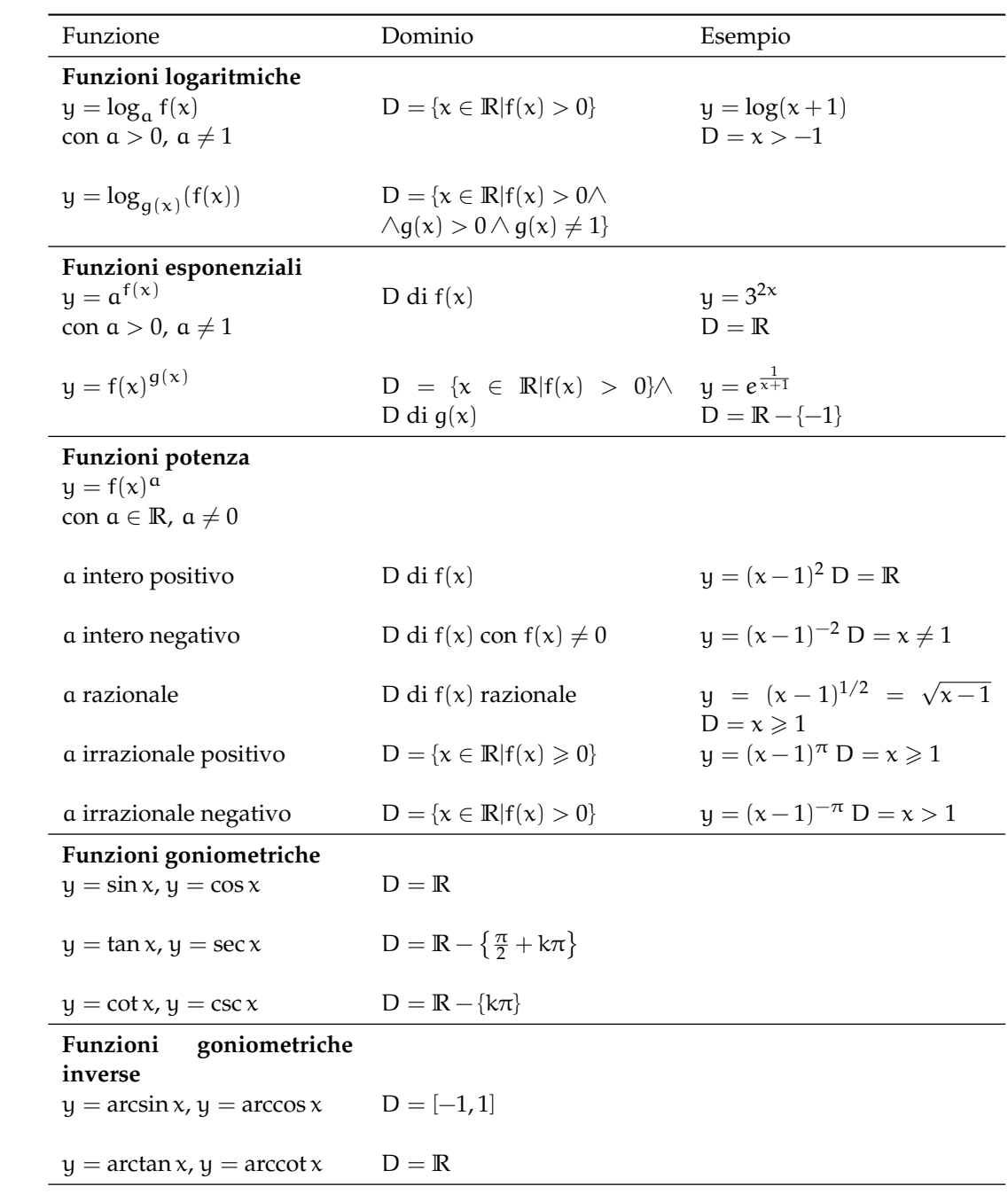

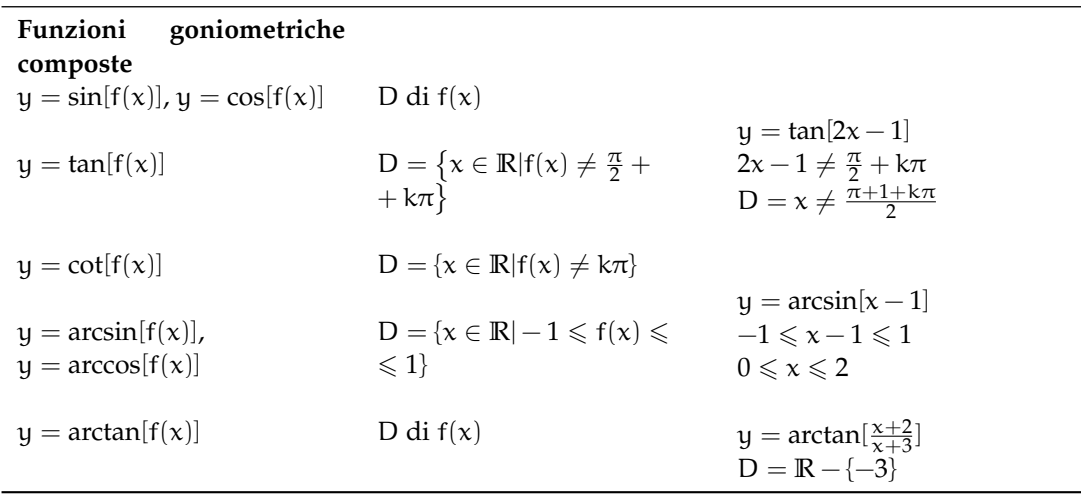

# **4.2 La rappresentazione di una funzione**

Una funzione può essere rappresentata in diversi modi, i principali sono:

**→ RAPPRESENTAZIONE TABULARE** 

Le funzioni empiriche vengono ricostruite con una tabella in cui ad ogni y corrisponde un certo x. Ad esempio pensiamo ad una tabella che dà la temperatura ora per ora in un certo luogo.

➡ RAPPRESENTAZIONE ANALITICA

La funzione è espressa mediante un insieme di operazioni matematiche che applicate in un certo ordine ad x restituiscono un corrispondente valore di y. Esempi ne sono  $y = \log(x+2)$ ,  $y = 2x^3 + 3$  o  $y = \sin x + 2^x$ , cioè le espressioni, scritte in linguaggio matematico, che siamo abituati a trattare.

**→ RAPPRESENTAZIONE GRAFICA** 

La funzione è rappresentata come una corrispondenza x−y su un grafico cartesiano; in particolare, ricordiamo che: il grafico di una funzione f :  $A \rightarrow B$  è l'insieme di tutte le coppie ordinate  $(x, y)$  che si ottengono prendendo un valore x in A e trovando il corrispondente valore  $y = f(x)$  in B. Ogni coppia ordinata rappresenta un punto nel piano cartesiano **R**<sup>2</sup> .

# **4.3 Le proprietà di una funzione**

Una funzione, a seconda, del modo in cui gli elementi del dominio corrispondono agli elementi del codominio si può definire INIETTIVA, SURIETTIVA e BIIETTIVA (o BIUNIVOCA).

**Definizione 4.2.** Una funzione da A a B si dice INIETTIVA se ogni elemento di B è immagine di al più un elemento di A;

f : A  $\rightarrow$  B è iniettiva se  $\forall x_1, x_2 \in A$ ,  $x_1 \neq x_2 \Rightarrow f(x_1) \neq f(x_2)$ 

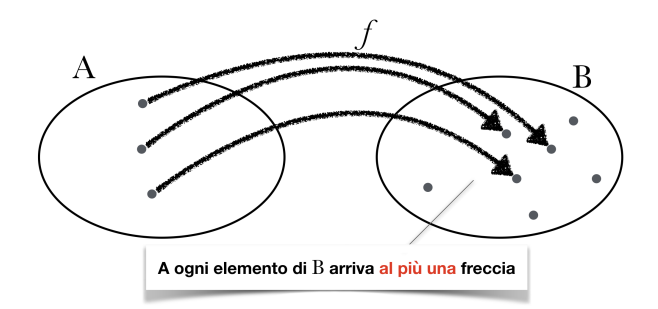

**Definizione 4.3.** Una funzione da A a B si dice SURIETTIVA quando ogni elemento di B è immagine di almeno un elemento di A;

f :  $A \rightarrow B$  è suriettiva se  $\forall y \in B$ ,  $\exists x \in A \mid f(x) = y$ 

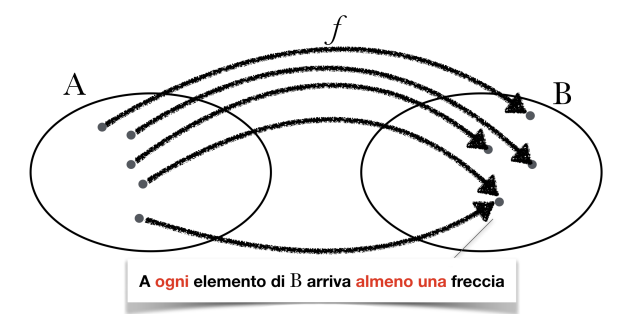

Il fatto che una funzione sia o non sia suriettiva dipende da come si sceglie l'insieme di arrivo. Se lo si sceglie coincidente con il codominio la funzione è suriettiva.

**Definizione 4.4.** Una funzione da A a B è BIIETTIVA (o BIUNIVOCA) quando è sia iniettiva sia suriettiva.

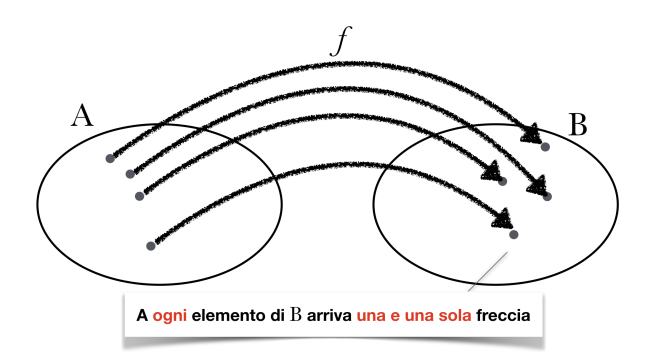

**Esempio 4.4.** Quando una funzione è biettiva?

Una funzione biiettiva è ad esempio una qualsiasi retta. Una retta è infatti sia iniettiva, che biettiva di dominio **R** e codominio **R**.

Una funzione biiettiva viene anche detta biiezione o corrispondenza biunivoca fra gli insieme A e B. Tale relazione tra insiemi è molto forte e specifica in quanto ad ogni elemento di A viene associato un solo elemento di B e, reciprocamente, ad ogni elemento di B è associato un solo elemento di A, in una relazione uno a uno. Per tale ragione, la relazione tra i due insiemi viene indicata con una doppia freccia  $A \leftrightarrow B$ .

#### **4.4 Le caratteristiche di una funzione**

Analizziamo ora le caratteristiche che può manifestare una funzione, qualità che può presentare il suo andamento e che possono contraddistinguerne la forma del grafico.

#### **4.4.1 Monotonia**

La caratteristica della monotonia vuole evidenziare l'andamento CRESCENTE o DECRE-SCENTE di una funzione; la monotonia studia il comportamento della variabile dipendente y all'aumentare della variabile indipendente x. All'aumentare dell'ascissa se aumenta anche l'ordinata diremo che la funzione cresce, se l'ordinata diminuisce diremo che la funzione decresce. Vediamo e puntualizziamo meglio.

**Definizione 4.5.** Una funzione  $y = f(x)$  di dominio D, si dice CRESCENTE IN SENSO STRETTO in un intervallo I, sottoinsieme di D, se

 $\forall x_1, x_2 \in I$  con  $x_1 < x_2$  si ha f( $x_1$ ) < f( $x_2$ )

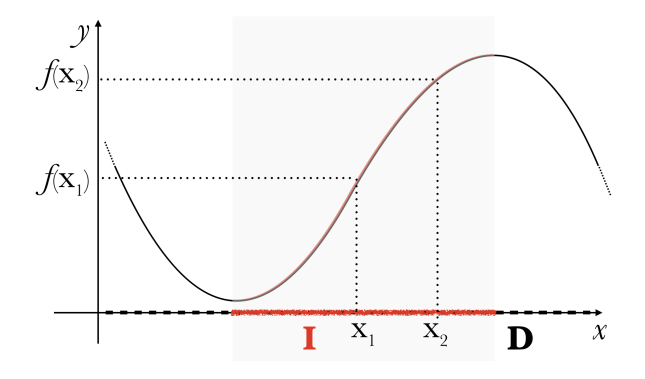

**Definizione 4.6.** Una funzione è non decrescente o CRESCENTE in senso lato in un intervallo I, sottoinsieme di D, se

 $\forall x_1, x_2 \in I$  con  $x_1 < x_2$  si ha  $f(x_1) \leq f(x_2)$ 

**Definizione 4.7.** Una funzione  $y = f(x)$  di dominio D, si dice DECRESCENTE IN SENSO STRETTO, in un intervallo I, sottoinsieme di D, se

 $\forall x_1, x_2 \in I$  con  $x_1 < x_2$  si ha  $f(x_1) > f(x_2)$ 

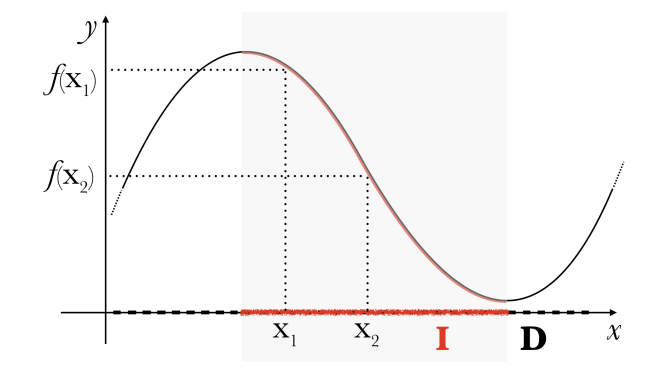

**Definizione 4.8.** Una funzione è non crescente o DECRESCENTE in senso lato in un intervallo I, sottoinsieme di D, se

 $\forall x_1, x_2 \in I$  con  $x_1 < x_2$  si ha  $f(x_1) \geq f(x_2)$ 

Una funzione, quindi, si dice monotòna in un intervallo I del suo dominio se in I è sempre crescente o decrescente.

**Esempio 4.5.** Individuiamo gli intervalli in cui la funzione rappresentata risulta crescente o decrescente. Negli intervalli finiti  $x_1 < x < x_2$ ,  $x_3 < x < x_4$  la funzione risulta essere crescente; negli intervalli finiti  $x_2 < x < x_3$ ,  $x_4 < x < x_5$ .

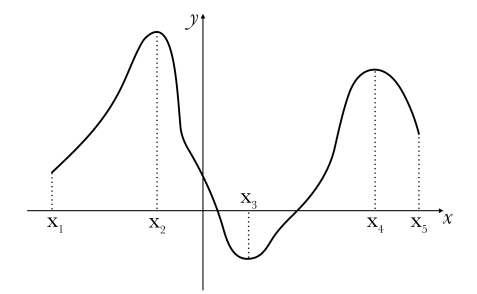

### **4.4.2 Parità**

La caratteristica della parità va a verificare se il grafico della funzione che stiamo studiando è simmetrico rispetto all'asse delle Y, cioè il grafico è speculare rispetto all'asse, o se il grafico della funzione è simmetrico rispetto all'origine. Nel primo caso parleremo di PARITÀ della funzione, nel secondo caso parleremo di DISPARITÀ della funzione.

Ovviamente non tutte le funzioni presenteranno questa simmetria, possiamo però individuare delle condizioni che, se presenti nella funzione, ci assicurano che questa è pari o dispari.

**Definizione 4.9.** Sia data una funzione  $y = f(x)$ , avente dominio D tale che per ogni  $x \in D$ anche −x ∈ D. Una funzione si dice PARI in D se

$$
f(-x) = f(x)
$$

per ogni  $x \in D$ .

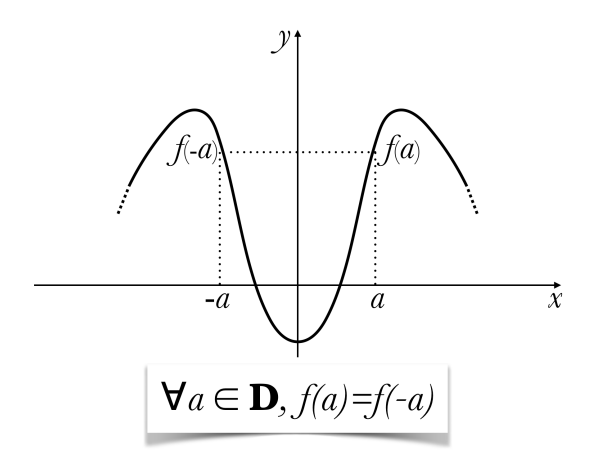

Se una funzione è pari, il suo grafico è simmetrico rispetto all'asse Y. Infatti se  $P(x; y)$ appartiene al grafico anche P'(−x; y) vi appartiene. Sottolineiamo ancora che la condizione di parità per una funzione è f( $-x$ ) = f(x).

**Esempio 4.6.** Verificare se una funzione è o non è pari.

Per verificare se una funzione è pari basta sostituire nella funzione −x al posto di x e verificare se la nuova f(−x) è uguale alla funzione di partenza, cioè se f(−x) = f(x). Se prendiamo la funzione

$$
f(x) = \frac{x^2 + 3}{x + 2}
$$

non è pari, infatti

$$
f(-x) = \frac{(-x)^2 + 3}{(-x) + 2} = \frac{x^2 + 3}{-x + 2} \neq f(x).
$$

**Definizione 4.10.** Sia data una funzione  $y = f(x)$ , avente dominio D tale che per ogni x ∈ D anche−x ∈ D. Una funzione si dice DISPARI in D se

$$
f(-x) = -f(x)
$$

per ogni  $x \in D$ .

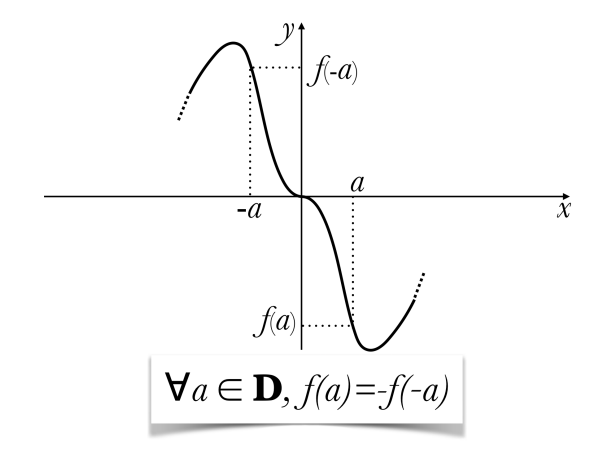

Se una funzione è dispari, il suo grafico è simmetrico rispetto all'origine. Infatti se  $P(x; y)$ appartiene al grafico anche P' $(-x; -y)$  vi appartiene. Sottolineiamo ancora che la condizione di disparità per una funzione è f( $-x$ ) =  $-f(x)$ .

**Esempio 4.7.** Verificare se una funzione è o non è dispari.

Per verificare se una funzione è dispari basta sostituire nella funzione −x al posto di x e verificare se la nuova f(−x) è uguale alla funzione di partenza cambiata di segno, cioè se f(−x) = −f(x). Se prendiamo la funzione

$$
f(x)=\frac{x}{x^2+2}
$$

è dispari, infatti

$$
f(-x) = \frac{(-x)}{(-x)^2 + 2} = \frac{-x}{x^2 + 2} = -\frac{x}{x^2 + 2} = -f(x).
$$

#### **4.4.3 Periodicità**

La periodicità di una funzione specifica se questa si ripete uguale a sé stessa ad intervalli regolari.

**Definizione 4.11.** Una funzione  $y = f(x)$ ,  $f(x) : A \rightarrow \mathbb{R}$  si dice PERIODICA di periodo  $T > 0$ di periodo  $T > 0$  se∀ $x \in A \rightarrow (x + T) \in A$ e possiamo scrivere

$$
f(x+T)=f(x)
$$

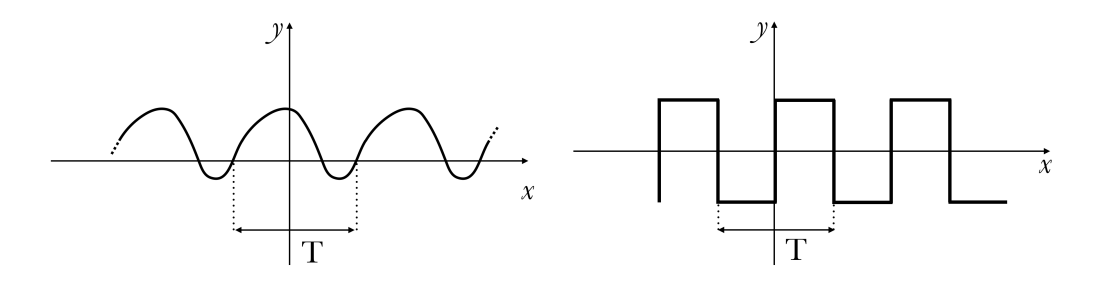

**Esempio 4.8.** Calcolare il periodo di una funzione.

Calcoliamo il periodo della funzione goniometrica

$$
y=\sin 7x
$$

con due possibili procedure:

Procedura a) La funzione ha per definizione periodo T se, con k intero,

$$
\sin[(7(x + kT))] = \sin 4x
$$

cioè,

$$
\sin[(7x+7kT)] = \sin 4x
$$

poichè la funzione seno ha periodo 2π, allora

$$
\sin[7x + 7kT] = \sin[7x + 2k\pi]
$$

e l'uguaglianza è quindi valida se  $7T = 2\pi$  da cui

$$
T=\frac{2\pi}{7}.
$$

Procedura b) La funzione  $y' = \sin 7x'$  viene dalla trasformazione della funzione  $y = \sin x$ , che ha periodo T = 2π, mediante una sostituzione 7x' = x, ovvero x' =  $\frac{x}{7}$ . Se l'asse delle ascisse viene così contratto di un fattore  $\frac{x}{7}$ , il periodo T' subirà la stessa contrazione e pertanto è pari a

$$
T'=\frac{x}{7}(2\pi)=\frac{2\pi}{7}
$$

Se due funzioni  $f(x)$ e  $g(x)$ hanno periodi diversi  $T_f$ e  $T_g$ , rispettivamente, le funzioni  $f(x) \pm g(x)$ ,  $f(x) \cdot g(x)$  e  $\frac{f(x)}{g(x)}$  $\frac{f(x)}{g(x)}$  hanno un periodo pari al m.c.m. tra T<sub>f</sub> e T<sub>g</sub> nell'ipotesi che  $\frac{T_f}{T_g}$ sia un numero razionale e diverso da 1. Se il rapporto è irrazionale le precedenti combinazioni di funzioni non sono periodiche. Se $\mathsf{T}_\mathsf{f} = \mathsf{T}_\mathsf{g}$ il periodo globale è minore o uguale del periodo comune.

**Esempio 4.9.** Calcolare il periodo di combinazioni di funzioni periodiche e non periodiche.

- a)  $f(x) = \sin x + \cos 3x$  è periodica di 2π che è il m.c.m. tra T<sub>f</sub> = 2π e T<sub>g</sub> =  $\frac{2}{3}$ π.
- b) f(x) =  $\sin x + \cos \pi x$  non è periodica perché il rapporto  $\frac{T_f}{T_g} \notin Q$ , infatti T<sub>f</sub> = 2π e T<sub>g</sub> = 2, per cui  $\frac{2\pi}{2} = \pi \notin \mathbb{Q}$
- c)  $f(x) = \sin \frac{x}{2} \cos 3x + \tan x$  dove  $T_{\sin \frac{x}{2}} = 4\pi$ ,  $T_{\cos 3x} = \frac{2}{3}\pi$ ,  $T_{\tan} = \pi$
- d) Se consideriamo la funzione

$$
f(x) = \frac{1}{\log[\sin x]}
$$

il periodo è 2π

Se una funzione è periodica i valori delle sue ordinate si ripetono con regolarità, quindi per studiarne l'andamento su tutto l'asse reale, basterà studiarne l'andamento in un singolo periodo. Ripetiamo ancora che la condizione di parità per una funzione è  $f(x + T) = f(x)$  con T periodo.

## **4.4.4 Limitatezza**

La limitatezza di una funzione valuta se le ordinate di una funzione raggiungono un valore massimo e un valore minimo, oppure non hanno un limite.

**Definizione 4.12.** Consideriamo una funzione f :  $A \rightarrow \mathbb{R}$ , la funzione si dice:

 $\triangleright$  LIMITATA SUPERIORMENTE se il suo codominio f(A) ha un limite superiore k:

$$
\exists k \in \mathbb{R} | \forall x \in A, \, k \geqslant f(x)
$$

 $\triangleright$  LIMITATA INFERIORMENTE se il suo codominio f(A) ha un limite inferiore k:

$$
\exists k \in \mathbb{R} | \forall x \in A, \, k \leqslant f(x)
$$

 $\triangleright$  LIMITATA se il suo codominio f(A) è limitato sia superiormente che inferiormente:

$$
\exists k \in \mathbb{R}, k > 0 \vert \forall x \in A, \vert f(x) \vert \leqslant k
$$

Se una funzione non è limitata da un valore del codominio k si dirà illimitata, in particolare:

- $\triangleright$  ILLIMITATA SUPERIORMENTE se il suo codominio  $f(A)$  *non* è limitato superiormente;
- $\triangleright$  ILLIMITATA INFERIORMENTE se il suo codominio f(A) *non* è limitato inferiormente;
- $\triangleright$  ILLIMITATA se il suo codominio  $f(A)$  *non* è limitato superiormente *o* inferiormente.

**Esempio 4.10.** Determinare la limitatezza o illimitatezza di funzioni.

In (a) La funzione  $f(x) = log(x)$  è illimitata: non è limitata né superiormente né inferiormente; in (b) La funzione è limitata inferiormente e illimitata superiormente; in (c) La funzione  $f(x) =$ sin x è limitata sia superiormente che inferiormente; in (d) La funzione  $f(x) = x^2$ è limitata inferiormente e illimitata superiormente.

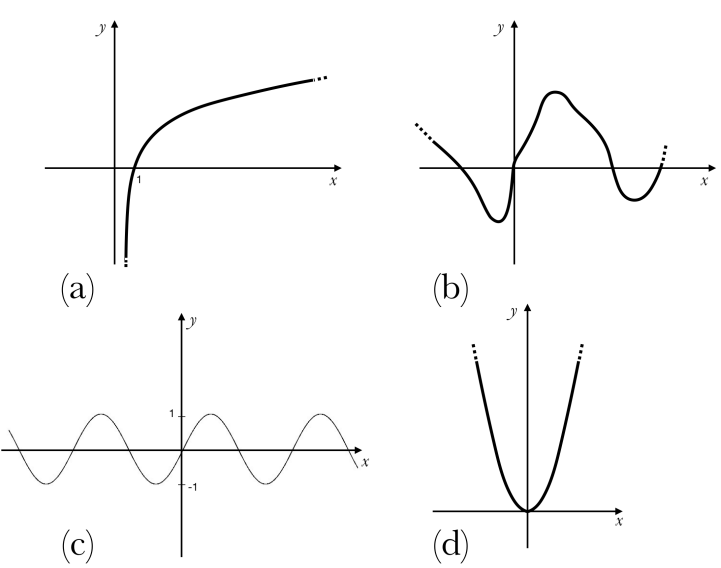

#### **4.5 La classificazione delle funzioni**

Classifichiamo le possibili funzioni che incontreremo o abbiamo incontrato in base alle operazioni che compaiono nella loro espressione analitica. Se nell'espressione analitica di una funzione compaiono le operazioni di addizione, sottrazione, moltiplicazione, divisione, elevamento a potenza con esponente razionale o estrazione di radice siamo di fronte ad una FUNZIONE ALGEBRICA.

Le funzioni che non possono essere rappresentate usando solamente le operazioni precedentemente ricordate si dicono TRASCENDENTI. Tra le più note funzioni trascendenti ricordiamo le funzioni goniometriche, quelle esponenziali e quelle logaritmiche.

A seconda che le funzioni algebriche contengano o meno l'operazione di radice e l'operazione di divisione suddividiamo le funzioni algebriche in RAZIONALI FRATTE, RAZIONALI INTERE o polinomiali, IRRAZIONALI FRATTE e IRRAZIONALI INTERE.

MEMO!! Per non creare equivoci ricordiamo che una funzione è definita fratta quando il denominatore contiene la variabile indipendente x, è invece definita irrazionale quando tale variabile appare sotto il segno di radice.

**Esempio 4.11.** Classificazione di funzioni. Classifichiamo le seguenti funzioni:

- a)  $f(x) =$  $\sqrt{(x+5)}$  $\frac{1}{3}$  è una funzione irrazionale intera, infatti pur avendo un denominatore, questo non contiene la variabile indipendente x;
- b)  $g(x) = e^{\frac{x}{x-1}}$  è una funzione trascendente di tipo esponenziale;
- c)  $h(x) = \sqrt{2}x + 4x$  è una funzione razionale intera, in quanto la radice compare solo nel  $n(x) = \sqrt{2x + 4x}$  e una funzione razionale in<br>numero irrazionale a coefficiente della  $\sqrt{2}$  x.

#### **4.6 Funzioni inverse, composte e uguali**

Nella rappresentazione insiemistica studiata finora abbiamo sempre visto le frecce partire dall'insieme A per arrivare nell'insieme B. Esiste una possibile lettura al contrario? Se le frecce partissero da B, dalle y per arrivare alle x, ci troveremmo ancora in presenza di una funzione?

**Definizione 4.13.** Sia f : A → B una funzione biiettiva. Si dice funzione inversa di f la funzione f<sup>-1</sup> : B → A che associa a ogni y di B il valore x di A tale che y = f(x).

Notiamo che se una funzione ammette inversa si dice INVERTIBILE. Significativa è, poi, la relazione tra i codomini e i domini delle due funzioni, f e la sua inversa: il dominio di f $^{-1}$  è l'immagine di f e l'immagine di f $^{\rm -1}$  è il dominio di f.

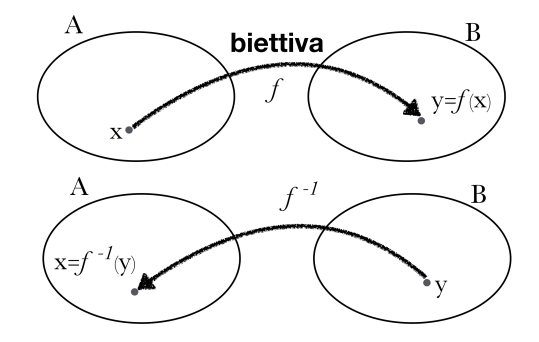

**Esempio 4.12.** Calcolare e graficare l'inversa di una funzione, verificando che sia invertibile. Consideriamo la funzione biiettiva f : **R** → **R** definita da

$$
f(x) = y = 3x + 2
$$

Possiamo ottenere la sua inversa f $^{\rm -1}$  nel seguente modo:

 $\rightarrow$  ricaviamo x in funzione di y dalla relazione precedente

$$
x=\frac{y-2}{3}
$$

 $\rightarrow$  sostituiamo la x con y e viceversa.

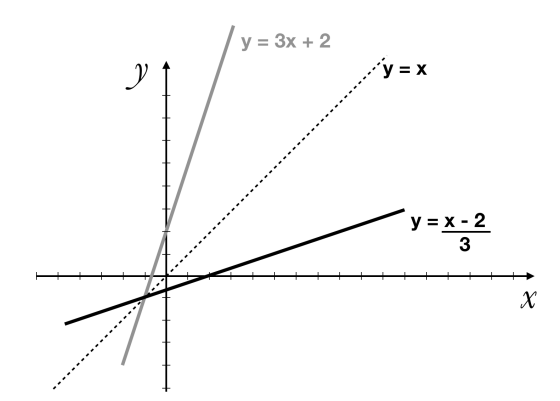

➡ notiamo che il grafico della funzione inversa

$$
f^{-1}(x)=\frac{x-2}{3}
$$

è simmetrico a quello di f(x) rispetto alla bisettrice del primo e terzo quadrante, la retta di equazione  $y = x$ 

**Esempio 4.13.** Disegnare l'inversa di una funzione che originariamente non sia invertibile nel suo dominio.

La funzione f :  $\mathbb{R} \to \mathbb{R}$  tale che

.

$$
f(x) = x^2 + 1
$$

➡ f non ammette funzione inversa perché non è biiettiva, in quanto non è iniettiva.

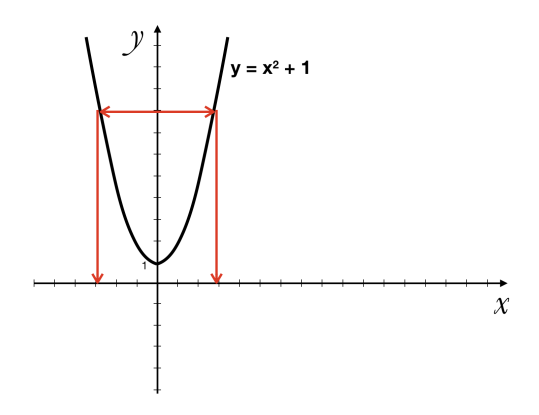

➡ Se f non è biiettiva e quindi non è invertibile, possiamo operare una RESTRIZIONE DEL DOMINIO a un sottoinsieme in cui f risulti biiettiva.

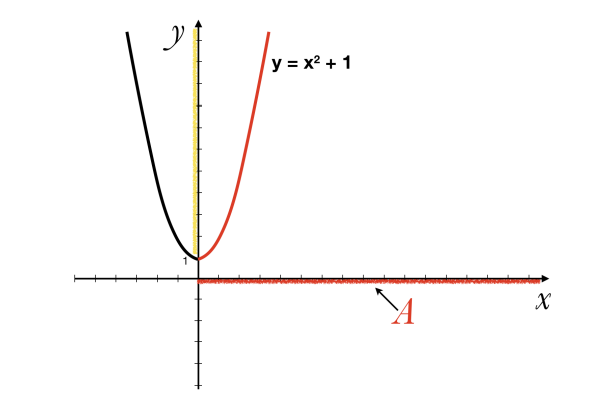

➡ Scelgo solo una parte del dominio che chiamo A e disegno l'inversa riflettendo la porzione di funzione biiettiva rispetto alla bisettrice del primo e terzo quadrante, la retta di equazione  $y = x$ .

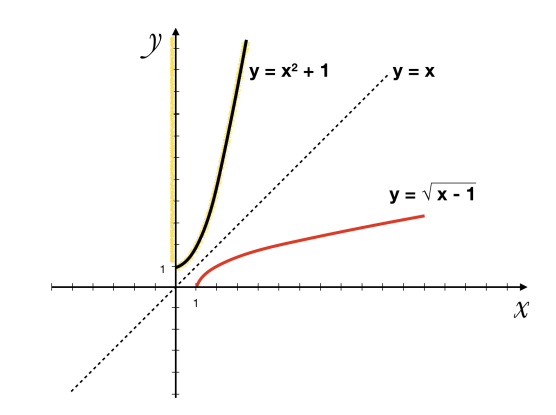

Come visto negli esempi precedenti, il grafico della funzione f $^{-1}$ , inversa della funzione f, è il simmetrico di f rispetto alla bisettrice del primo e terzo quadrante.

Anche se sappiamo che l'inversa di una certa funzione deve essere simmetrica rispetto ad essa, trovare l'inversa di una determinata funzione e in particolar modo la sua forma analitica può non essere immediato. Forniamo quindi una procedura.

**Procedura 1.1** Determinare l'inversa di una funzione data:[vedi la procedura a pag 100 vol3]

- 1. Si verifica che  $f(x)$  è invertibile;
- 2. Si esplicita la f rispetto a x;
- 3. Nella forma appena trovata si sostituisce  $x$  con  $y$  e  $y$  con  $x$ .

**Esempio 4.14.** Invertiamo la funzione:  $f(x) = y = \sqrt[3]{x} - 1$ 

- 1. La funzione è invertibile perché è strettamente crescente in tutto il dominio **R**.
- 2. Esplicitiamo la funzione rispetto a x:  $y = \sqrt[3]{x} - 1 \rightarrow y + 1 = \sqrt[3]{x} \rightarrow (y + 1)^3 = x$
- 3. Infine otteniamo:  $f^{-1}(x) = y = (x + 1)^3$

**Esempio 4.15.** Invertiamo la funzione:  $f(x) = y = e^{x+1} - 1$ 

- 1. La funzione è invertibile perché è strettamente crescente in **R**.
- 2. Esplicitiamo la funzione rispetto a x:  $y = e^{x+1} - 1 \rightarrow y + 1 = e^{x+1} \rightarrow \ln(x+1) = \ln(e^{x+1}) \rightarrow \ln(y+1) - 1 = x.$
- 3. Infine otteniamo:  $f^{-1}(x) = y = \ln(x + 1) 1$ .

Studiate le funzioni inverse discutiamo ora un'operazione tra funzioni che ci consentirà di creare funzioni complesse a partire da funzioni semplici: questa operazione si chiama COMPOSIZIONE DI FUNZIONI e il suo risultato sarà una nuova funzione detta composta.

**Definizione 4.14.** Date le funzioni f : A → B e g : B → C si dice funzione composta f ◦ g la funzione:  $(q \circ f)(x) = q(f(x))$  che associa ad ogni elemento di A un elemento di C in modo che

- $\rightarrow$  all'elemento  $x \in A$  corrisponde mediante f, l'elemento f(x)  $\in B$
- $\rightarrow$  all'elemento f(x) ∈ B corrisponde, mediante g, l'elemento g(f(x)) ∈ C

affinché sia possibile calcolare  $q(f(x))$ ,  $f(x)$  deve appartenere al dominio di q. Il dominio di g ◦ f è costituito da tutti gli elementi del dominio di f tali che f(x) appartiene al dominio di g.

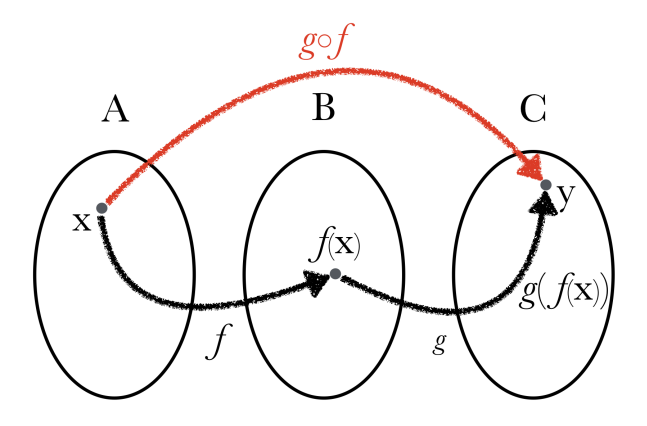

La simbologia  $g \circ f$  si legge «g composto f» o «g dopo f»;  $g(f(x))$  si legge «g di f di x».

Per quanto riguarda le proprietà di questa operazione tra funzioni notiamo che la composizione è associativa:  $(f \circ g) \circ h = f \circ (g \circ h)$ , ma in generale non commutativa  $g \circ f \neq f \circ g$ .

**Esempio 4.16.** Date le due funzioni  $f(x) = \sqrt{x} e g(x) = x + 5$ , determiniamo le funzio-**ESEMPIO 4.10.** Date is due funzioni  $f(x) = \sqrt{x}$  e  $g(x) = x + 5$ , determinanto le funzio-<br>ni composte  $g \circ f$  e  $f \circ g$ . Abbiamo  $g \circ f = g(f(x)) = g(\sqrt{x}) = \sqrt{x} + 5$  e il dominio della funzione ottenuta è  $x \geq 0$ . Otteniamo l'altra composta con un procedimento analogo  $f \circ g = f(g(x)) = f(x+5) = \sqrt{x+5} e$  il suo dominio è  $x \geqslant 5$ . La diversità delle due funzioni ottenute ci conferma la non commutatività dell'operazione di composizione.

#### **Posso comporre una funzione con la sua inversa?**

Sia f una funzione invertibile di dominio D e immagine I, con f $^{-1}$  la sua inversa. Consideriamo la composta f $^{-1}$   $\circ$  f, cioè f $^{-1}$  dopo f: x va in f(x) che a sua volta va in x, f $^{-1}$ (f(x)) = x, ∀x ∈ D f<sup>-1</sup> ∘ f è la funzione identità in D, analogamente anche f(f<sup>-1</sup>(x)) = x, f ∘ f<sup>-1</sup> è l'identità in I. Ricordiamo che la funzione identità è una particolare funzione che associa ad ogni x la x stessa, cioè associa ad ogni elemento del dominio, lo stesso elemento nel codominio.

**Definizione 4.15.** Due funzioni f e g si dicono uguali se hanno lo stesso dominio D e risulta

 $f(x) = g(x)$ 

∀x ∈ D.

**Esempio 4.17.** Vediamo un esempio di funzioni uguali e non uguali. Le due funzioni

$$
f(x)=\frac{\sqrt{x}}{\sqrt{x^2+4}}
$$

e

$$
g(x)=\sqrt{\frac{x}{x^2+4}}
$$

sono uguali perchè hanno lo stesso dominio ( $x \ge 0$ ) e risulta:

$$
\frac{\sqrt{x}}{\sqrt{x^2+4}}=\sqrt{\frac{x}{x^2+4}}
$$

per ogni  $x \geq 0$ . Vediamo un contoesempio di funzioni uguali. Le due funzioni

$$
f(x) = \frac{\sqrt{x}}{\sqrt{x+4}}
$$

e

$$
g(x)=\sqrt{\frac{x}{x+4}}
$$

non sono uguali perché hanno dominio diverso: la funzione f è definita per  $x\geqslant 0$ , mentre la funzione g è definita per  $x < -4 \vee x \ge 0$ .

$$
\frac{\sqrt{x}}{\sqrt{x^2+4}} = \sqrt{\frac{x}{x^2+4}}
$$

per ogni  $x \ge 0$ .

# **4.7 Esercizi**

# **4.7.1 Esercizi dei singoli paragrafi**

# **1.1 Definizione di funzione**

- 1.1) Riflettendo sulla definizione di funzione rispondi argomentando alle seguenti domande:
	- a) Quali tra i seguenti oggetti, che puoi rappresentare sul piano cartesiano, è una funzione: circonferenza, ellisse, parabola con asse verticale?
	- b) Quali tra i seguenti oggetti, che puoi rappresentare sul piano cartesiano, sono funzioni: retta verticale, retta orizzontale, retta obliqua?
	- c) Considera una parabola con asse verticale e una con asse orizzontale, quale delle due è una funzione?
- 1.2) Determina il dominio delle seguenti funzioni

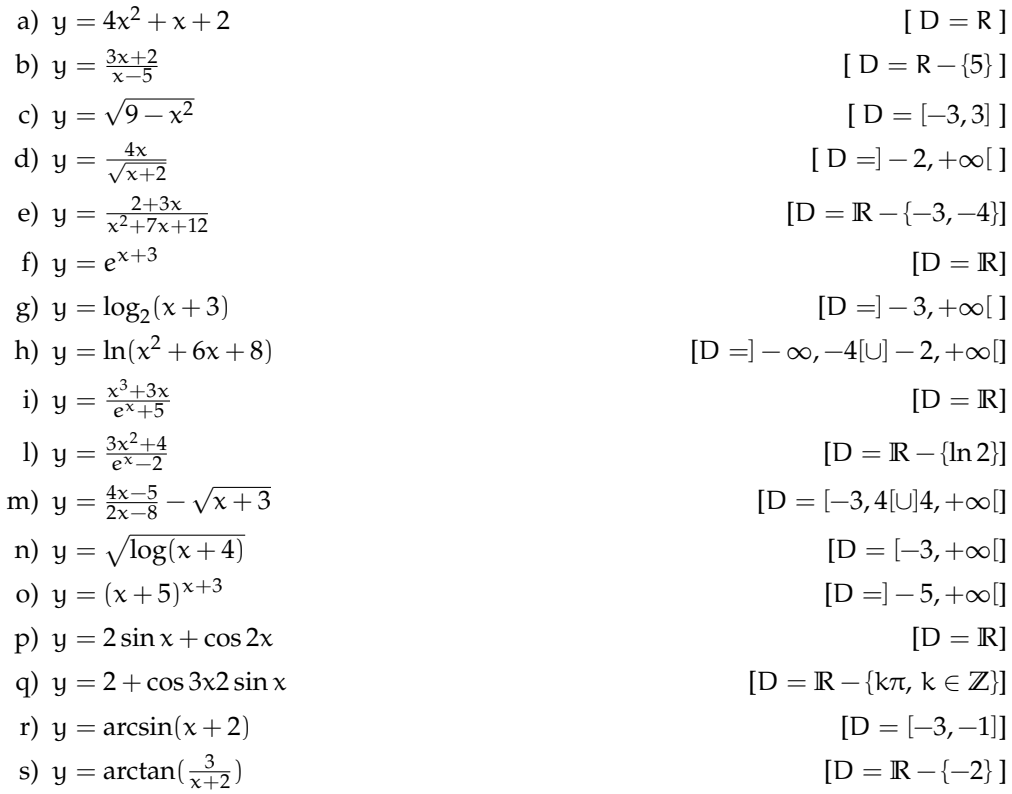

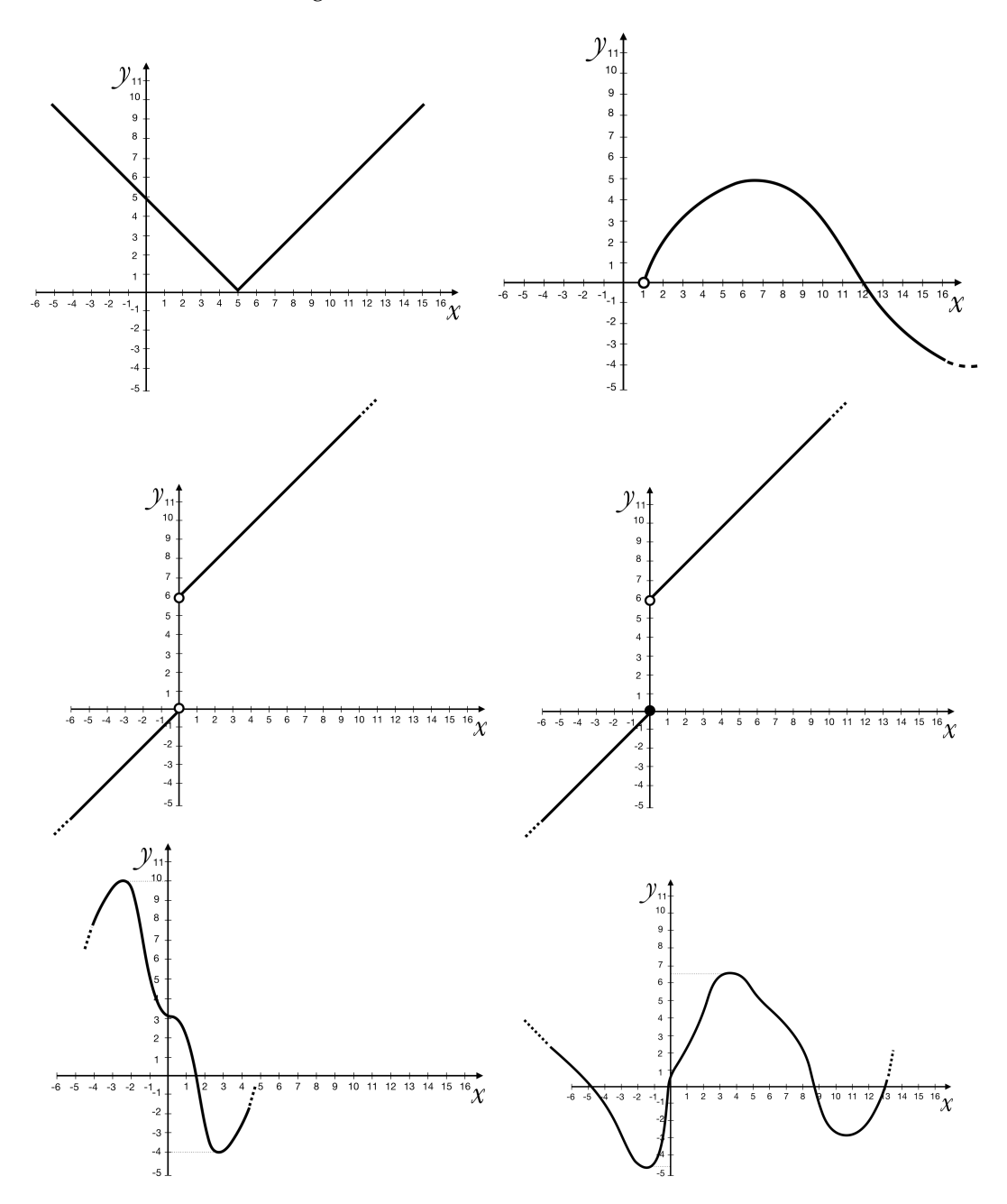

1.3) Dall'analisi visiva del grafico deduci il dominio e codominio della funzione.

# **1.2 La rappresentazione di una funzione**

- 1.4) Immagina l'evoluzione della temperatura ora per ora nella città di Firenze, in una giornata di agosto, costruiscine la rappresentazione tabulare e quella grafica.
- 1.5) Rappresenta graficamente le seguenti funzioni:

a) 
$$
y = \sin 2x
$$
  
\nb)  $y = 3x + 2$   
\nc)  $y = x^2 + 2$   
\nd)  $y = x^2 + 2x + 3$   
\ne)  $y = \log(x + 1)$   
\nf)  $y = e^x + 2$   
\ng)  $y = \frac{x+2}{2x-4}$   
\nh)  $y = \sqrt{9 - x}$   
\ni)  $y = \sqrt{9 - 4x^2}$   
\nl)  $y = \sqrt[3]{x}$   
\nm)  $y = |x^2 + 4x + 3|$ 

# **1.3 Le proprietà di una funzione**

1.6) Stabilisci se le seguenti funzioni, rappresentate graficamente, sono iniettive, suriettive o biunivoce, motivando la risposta.

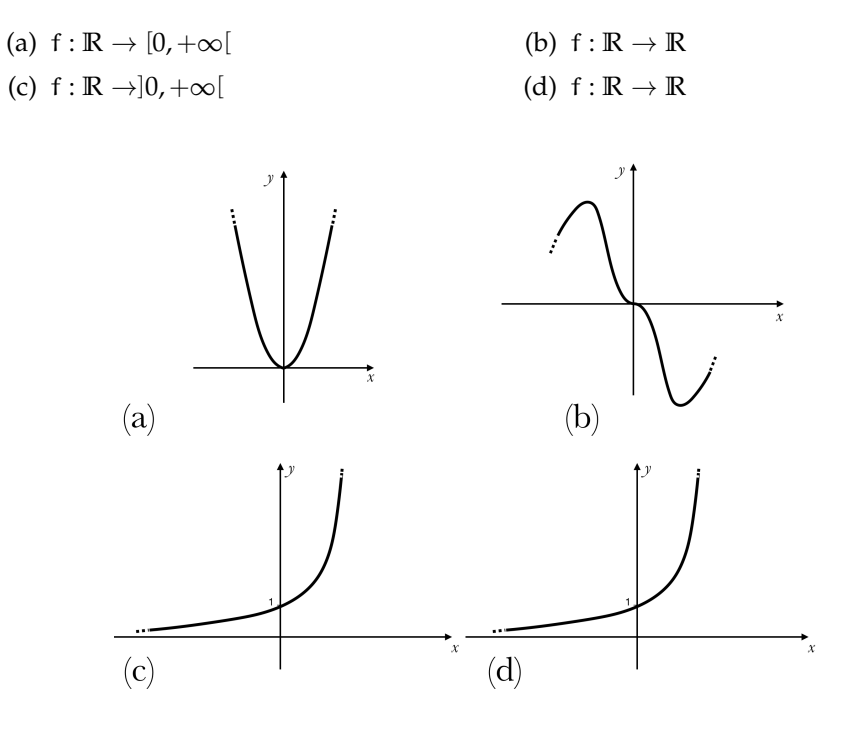

#### **1.4 Le caratteristiche di una funzione**

1.7) Verifica se le seguenti funzioni sono pari o dispari.

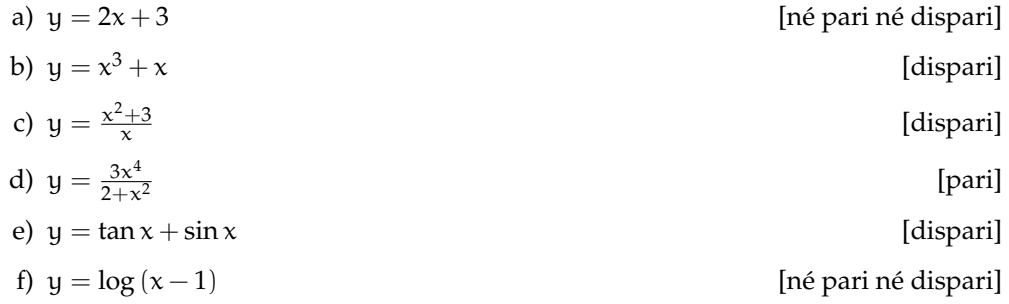

1.8) Stabilisci se le seguenti funzioni sono periodiche, individuandone l'eventuale periodo.

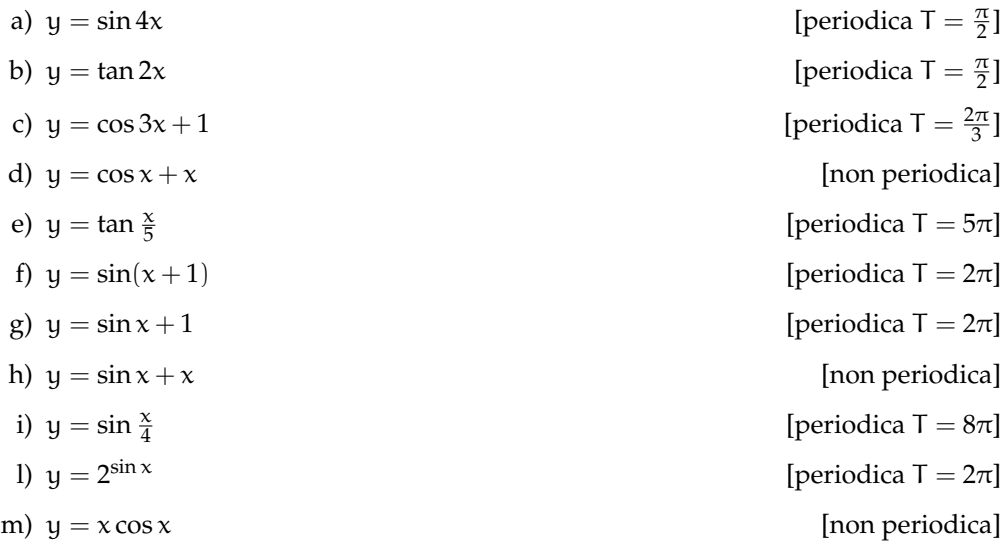

# **1.5 La classificazione delle funzioni**

1.9) Classifica prima riguardo alle categorie algebrico o trascendente e poi rispetto alle categorie fratta o intera e razionale o irrazionale le seguenti funzioni.

a) 
$$
y = \frac{x^2 + x + 2}{3x}
$$
  
\nb)  $y = \frac{4}{\sqrt{x - 6}}$   
\nc)  $y = e^x + x; y = \sqrt[3]{x^2 + x}$   
\nd)  $y = \frac{1}{3}\sqrt{3 - x}$   
\ne)  $y = \frac{\sin x}{4}$   
\nf)  $y = \frac{x^2 - 4x}{3 + \sqrt{2}}$ 

#### **1.6 Funzioni inverse, composte e uguali**

1.10) Stabilisci se le seguenti funzioni sono invertibili senza restrizioni, giustificando la risposta.

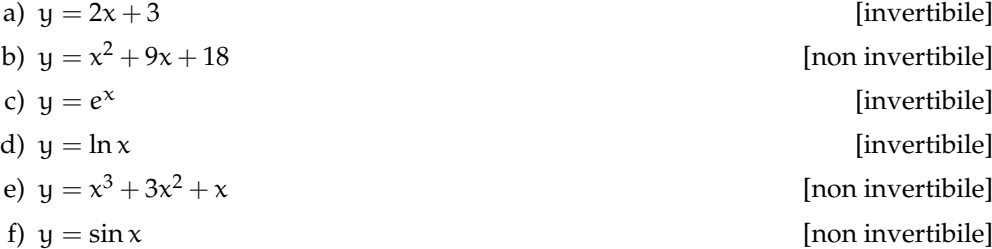

1.11) Determina l'inversa della funzione data, specificando il suo dominio.

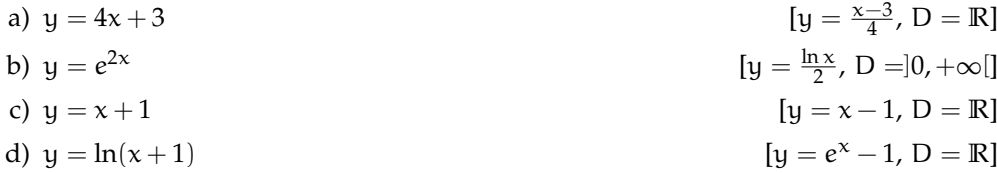

- 1.12) Date le funzioni f(x) e  $g(x)$  determina le espressioni analitiche di f ∘ g e di g ∘ f.ben leggibile questo esercizio
	- a)  $f(x) = \sqrt[3]{x+3}$  $g(x) = \log_4 x$  $g(x) = \log_4 x$ <br>[(f o g)(x) =  $\sqrt[3]{\log_4 x + 3}$ ; (g o f)(x) =  $\log_4 (\sqrt[3]{x+3})$ ] b)  $f(x) = 3^x$  $g(x) = x - 5$  $[(f \circ g)(x) = 3^{x-5}; (g \circ f)(x) = 3^{x} - 5]$ c)  $f(x) = \cos 3x$  $g(x) = \cos 3x$ <br> $g(x) = \sqrt{x^2 + 3}$  $g(x) = \sqrt{x^2 + 3}$ <br>[(f o g)(x) = cos 3 $\sqrt{x^2 + 3}$ ; (g o f)(x) =  $\sqrt{(\cos 3x)^2 + 3}$ ] d)  $f(x) = x^2 + 3$  $g(x) = 2x + 1$  $[(f \circ g)(x) = (2x+1)^2 + 3 = 4x^2 + 4x + 4$ ;  $(g \circ f)(x) = 2(x^2+3) + 1 = 2x^2 + 7$

# **Funzioni: limiti e continuità 5**

# <span id="page-92-1"></span>**5.1 Limiti**

 $^1$  $^1$  In alcuni problemi non siamo interessati a sapere come si comporta una funzione per un valore ben preciso, ci interessa di più sapere come si comporta quando si *avvicina* a quel valore. Per un certo valore di x potrebbe anche *non* essere definita, ma cosa succede quando x si avvicina infinitamente a quel valore?

Vediamo un esempio:

**Esempio 5.1.** Studia l'Insieme di Definizione della funzione:  $\frac{x^2 - 6x + 5}{x^2 + 2x - 2}$  $\frac{x^2 + 2x - 3}{x^2 + 2x - 3}$  Poi studia come si comporta la funzione per valori vicini agli estremi dell'Insieme di Definizione.

La funzione fratta non è definita quando il denominatore vale zero:

 $x^2 + 2x - 3 = 0 \Rightarrow (x + 3)(x - 1) = 0 \Rightarrow x_1 = -3; x_2 = +1$ 

L'insieme di definizione è formato quindi dai seguenti intervalli:

$$
]-\infty; -3[ \quad \cup \quad ]+1; -\infty[
$$

Calcoliamo alcuni valori della funzione vicini agli estremi dell'Insieme di Definizione.

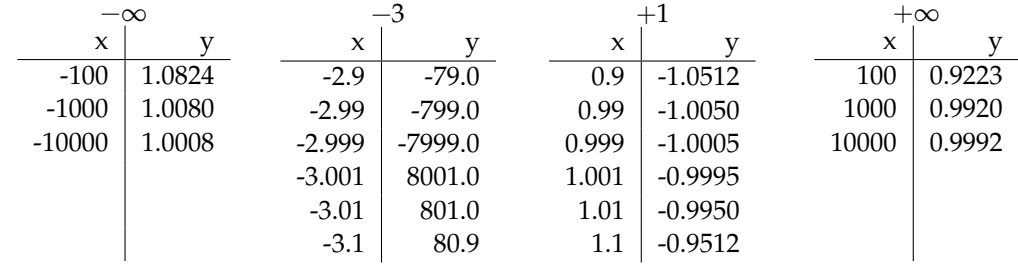

Possiamo osservare che:

- $\rightarrow$  Quando x si avvicina a meno infinito,  $f(x)$  si avvicina a 1 dall'alto.
- $\rightarrow$  Quando x si avvicina a −3 da sinistra, f(x) diventa sempre più piccolo.
- $\rightarrow$  Quando x si avvicina a −3 da destra, f(x) diventa sempre più grande.
- $\rightarrow$  Quando x si avvicina a +1 da sinistra, f(x) si avvicina a −1 dal basso.
- $\rightarrow$  Quando x si avvicina a +1 da sinistra, f(x) si avvicina a −1 dall'alto.
- $\rightarrow$  Quando x si avvicina a più infinito,  $f(x)$  si avvicina a 1 dal basso.

<span id="page-92-0"></span><sup>&</sup>lt;sup>1</sup>Per scrivere questo capitolo mi sono ispirato al testo di H. Jerome KeislerKeissler "Elementary Calculus: An Infinitesimal Approach". Chi volesse approfondire l'argomento può acquistare il testo all'indirizzo: [www.math.wisc.edu/ keisler/calc.html](https://www.math.wisc.edu/~keisler/calc.html)

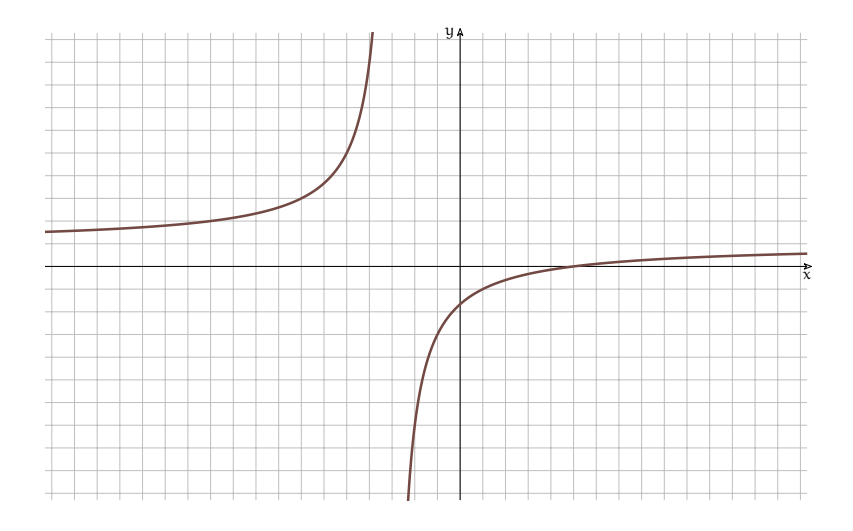

Osservando il grafico provate a descrivere a parole cosa succede:

- $\rightarrow$  quando x si avvicina a  $-\infty$ ;
- ➡ quando si avvicina a −3 e quando vale proprio −3;
- $\rightarrow$  quando si avvicina a +1 e quando vale proprio +1;
- $\rightarrow$  e, infine, quando si avvicina a + $\infty$ .

Per trattare queste situazioni i matematici si sono inventati il concetto di *limite*.

**Definizione 5.1.** l è il **limite** di una funzione f(x) per x che tende a un valore c, se, quando  $x$  è infinitamente vicino a c, ma diverso da c, allora  $f(x)$  è infinitamente vicino a l. E si scrive:

$$
l = \lim_{x \to c} f(x) \Leftrightarrow \forall x ((x \approx c \land x \neq c) \Rightarrow (f(x) \approx l))
$$

Per calcolare il limite di una funzione per x che tende a un certo valore, c, basta calcolare la parte standard del valore della funzione per un numero infinitamente vicino a c:

$$
l = \lim_{x \to c} f(x) = st (f(c + \varepsilon))
$$

Nel caso c sia un numero finito basta sostituire la  $x$  con  $c + \varepsilon$  e poi prendere la parte standard.

**Esempio 5.2.** Calcola: 
$$
\lim_{x \to 3} (x^2 - 4x + 2)
$$
  
 $\lim_{x \to 3} (x^2 - 4x + 2) \stackrel{1}{=} \text{st} ((3 + \epsilon)^2 - 4(3 + \epsilon) + 2) \stackrel{2}{=} = \text{st} (9 + 6\epsilon + \epsilon^2 - 12 - 4\epsilon + 2) \stackrel{3}{=} \text{st} (9 - 12 + 2) = -1$ 

Dove le uguaglianze hanno i seguenti motivi:

- 1. sostituiamo x con  $(3 + \varepsilon)$ ;
- 2. eseguiamo i calcoli algebrici;

#### Sezione 5.1. Limiti 83

3. sostituiamo l'espressione con una espressione indistinguibile, eseguiamo i calcoli e calcoliamo la parte standard.

Se  $c = 0$  ci possiamo semplificare notevolmente i calcoli ricordando che  $0 + \varepsilon = \varepsilon$ .

**Esempio 5.3.** Calcola: 
$$
\lim_{x \to 0} \frac{x^2 - 4x + 2}{x^2 - 4}
$$

$$
\lim_{x \to 0} \frac{x^2 - 4x + 2}{x^2 - 4} = \text{st}\left(\frac{\varepsilon^2 - 4\varepsilon + 2}{\varepsilon^2 - 4}\right) \stackrel{?}{=} \text{st}\left(\frac{2}{-4}\right) = -\frac{1}{2}
$$

Dove le uguaglianze hanno i seguenti motivi:

- 1. sostituiamo x con  $(0 + \varepsilon) = \varepsilon$ ;
- 2. sostituiamo l'espressione ottenuta con una espressione indistinguibile, eseguiamo i calcoli e calcoliamo la parte standard.

Se c è un numero infinito sostituiremo  $x$  con un generico infinito  $M$ , svolti i calcoli, prenderemo la parte standard.

**Esempio 5.4.** Calcola: 
$$
\lim_{x \to \infty} \frac{3x^2 - 3x + 7}{5x^2 - 6}
$$

$$
\lim_{x \to \infty} \frac{3x^2 - 3x + 7}{5x^2 - 6} = \text{st}\left(\frac{3M^2 - 3M + 7}{5M^2 - 6}\right) \stackrel{?}{=} \text{st}\left(\frac{3M^2}{5M^2}\right) = \frac{3}{5}
$$

Dove le uguaglianze hanno i seguenti motivi:

1. sostituiamo x con M;

**Esempio 5.** 

2. sostituiamo l'espressione ottenuta con una espressione indistinguibile, eseguiamo i calcoli e calcoliamo la parte standard.

5. Calcola: 
$$
\lim_{x \to -5} \frac{x+5}{x-3}
$$

$$
\lim_{x \to -5} \frac{x+5}{x-3} \stackrel{1}{=} \text{st}\left(\frac{-5+\epsilon+5}{-5+\epsilon-3}\right) \stackrel{2}{=} \text{st}\left(\frac{\epsilon}{\epsilon-8}\right) \stackrel{3}{=} \text{st}\left(\frac{\epsilon}{-8}\right) \stackrel{4}{=} \text{st}(\delta) = 0
$$

Dove le uguaglianze hanno i seguenti motivi:

- 1. sostituiamo x con  $-5 + ε$ ;
- 2. eseguiamo i calcoli;
- 3. sostituiamo l'espressione ottenuta con una espressione indistinguibile;
- 4. un infinitesimo diviso un finito non infinitesimo dà come risultato un infinitesimo e la sua parte standard è zero.

**Esempio 5.6.** Calcola: 
$$
\lim_{x \to 4} \frac{2x + 6}{x - 4}
$$

$$
\lim_{x\rightarrow 4}\frac{2x+6}{x-4}\stackrel{!}{=}st\left(\frac{2\left(4+\epsilon\right)+6}{4+\epsilon-4}\right)\stackrel{?}{=}st\left(\frac{14+2\epsilon}{\epsilon}\right)\stackrel{3}{=}st\left(\frac{14}{\epsilon}\right)\stackrel{4}{=}st\left(M\right)\stackrel{5}{\longrightarrow}\infty
$$

Dove le uguaglianze hanno i seguenti motivi:

- 1. sostituiamo x con  $4 + \varepsilon$ ;
- 2. eseguiamo i calcoli;
- 3. sostituiamo l'espressione ottenuta con una espressione indistinguibile;
- 4. un finito fratto un infinitesimo dà come risultato un infinito;
- 5. gli infiniti non hanno parte standard quindi qui non possiamo usare l'"=". Ma i matematici per indicare un infinito usano il simbolo "∞", quindi quando dobbiamo calcolare la parte standard di un numero non finito, tracceremo una freccia seguita da "∞".

**Esempio 5.7. Importante**, calcola: 
$$
\lim_{x \to \infty} (2x - \sqrt{4x^2 - 8x + 3})
$$

$$
\lim_{x \to \infty} (2x - \sqrt{4x^2 - 8x + 3}) \stackrel{1}{=} \text{st} (2M - \sqrt{4M^2 - 8M + 3}) \stackrel{2}{=} \text{st} (2M - \sqrt{4M^2}) \stackrel{3}{=} \text{st} (2M - 2M) = 0
$$

Dove le uguaglianze hanno i seguenti motivi:

- 1. sostituiamo x con M;
- 2. sostituiamo l'espressione ottenuta con una espressione indistinguibile;
- 3. eseguiamo i calcoli . . .

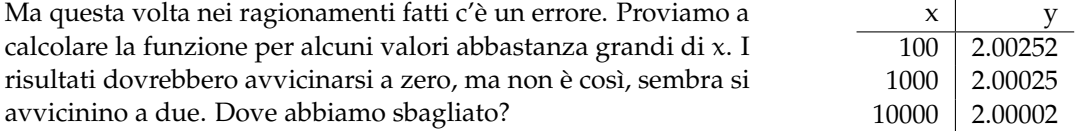

Abbiamo usato in modo improprio la relazione *indistinguibile*: abbiamo ottenuto un'espressione indistinguibile da zero, ma ciò non è possibile. Dobbiamo seguire un'altra strada.

Consideriamo l'espressione data come una frazione e razionalizziamo il numeratore:

$$
\lim_{x \to \infty} \frac{2x - \sqrt{4x^2 - 8x + 3}}{1} = st \left( \frac{4M^2 - 4M^2 + 8M - 3}{2M + \sqrt{4M^2 - 8M + 3}} \right) =
$$

Questa volta possiamo sostituire l'espressione sotto radice senza ottenere zero:

$$
=st\left(\frac{8M-3}{2M+\sqrt{4M^2-8M+3}}\right)=st\left(\frac{8M}{2M+\sqrt{4M^2}}\right)=
$$

e svolgendo i calcoli otteniamo:

$$
=st\left(\frac{8M}{2M+2M}\right)=st\left(\frac{8M}{4M}\right)=2
$$

**Esempio 5.8. Importante**, calcola:  $x \rightarrow -2$  $x^3 + 3x^2 + 2x$  $x^2 - x - 6$ 

Seguendo il metodo proposto sopra otteniamo:

$$
\lim_{x \to -2} \frac{x^3 + 3x^2 + 2x}{x^2 - x - 6} \stackrel{1}{=} \text{st}\left(\frac{(-2 + \epsilon)^3 + 3(-2 + \epsilon)^2 + 2(-2 + \epsilon)}{(-2 + \epsilon)^2 - (-2 + \epsilon) - 6}\right) \stackrel{2}{=}
$$
\n
$$
= \text{st}\left(\frac{-8 + 12\epsilon - 6\epsilon^2 + \epsilon^3 + 3(4 - 4\epsilon + \epsilon^2) - 4 + 2\epsilon}{4 - 4\epsilon + \epsilon^2 - (-2 + \epsilon) - 6}\right) =
$$
\n
$$
= \text{st}\left(\frac{-8 + 12\epsilon - 6\epsilon^2 + \epsilon^3 + 12\epsilon - 12\epsilon + 3\epsilon^2 - 4 + 2\epsilon}{4 - 4\epsilon + \epsilon^2 + 2 - \epsilon - 6}\right) =
$$
\n
$$
= \text{st}\left(\frac{\epsilon^3 + 2\epsilon}{\epsilon^2 - 5\epsilon}\right) = \text{st}\left(\frac{\ell(\epsilon^2 + 2)}{\ell(\epsilon - 5)}\right) \stackrel{3}{=} \text{st}\left(\frac{2}{-5}\right) = -\frac{2}{5}
$$

#### Sezione 5.1. Limiti 85

Dove le uguaglianze hanno i seguenti motivi:

- 1. sostituiamo x con  $-2 + ε$ ;
- 2. eseguiamo tutti i calcoli e semplifichiamo;
- 3. sostituiamo l'espressione con una indistinguibile.

Pensate a cosa succederebbe se ci fosse un qualche  $\mathsf{x}^4 \, ...$  Vedremo ora un altro modo di calcolare il limite che risulta molto meno complicato.

Per essere precisi questo esempio andrebbe affrontato dopo il prossimo paragrafo sulle funzioni continue. Lo abbiamo inserito qui per completare la trattazione dei limiti.

Anticipiamo quindi due affermazioni che saranno giustificate più avanti:

- ➡ Le funzioni fratte sono continue dove sono definite.
- $\rightarrow$  Se una funzione è continua in un punto, allora il limite per x che tende a quel punto è uguale al valore che la funzione ha in quel punto.

Faccio un tentativo: se la f(x) è definita in −2 allora il limite è esattamente f(−2). Sostituiamo  $x$  con  $-2$ :

$$
\lim_{x \to -2} \frac{x^3 + 3x^2 + 2x}{x^2 - x - 6} \longrightarrow \frac{(-2)^3 + 3(-2)^2 + 2(-2)}{(-2)^2 - (-2) - 6} = \frac{-8 + 12 - 4}{4 + 2 - 6} = \frac{0}{0}
$$

È evidente che f(−2) non è definita. È altrettanto evidente che −2 è uno zero sia del numeratore sia del denominatore quindi, per il teorema di Ruffini, entrambi questi polinomi sono divisibili per  $x + 2$ . Possiamo scomporre i due polinomi, semplificarli procedendo nel seguente modo:

$$
\lim_{x \to -2} \frac{x^3 + 3x^2 + 2x}{x^2 - x - 6} = \lim_{x \to -2} \frac{x(x+1)(x+2)}{(x-3)(x+2)} \stackrel{1}{=} \lim_{x \to -2} \frac{x^2 + x}{x - 3} =
$$
\n
$$
= \text{st}\left(\frac{(-2+\epsilon)((-2+\epsilon)+1)}{(-2+\epsilon)-3}\right) \stackrel{2}{=} \text{st}\left(\frac{-2(-2+1)}{-2+\epsilon-3}\right) = \text{st}\left(\frac{2}{-5}\right) = -\frac{2}{5}
$$

Dove le uguaglianze hanno i seguenti motivi:

- 1. possiamo semplificare perché x è infinitamente vicino a −2 ma è diverso da −2;
- 2. sostituiamo l'espressione con una indistinguibile.

**Esempio 5.9.** Calcola: 
$$
\lim_{x \to \infty} \left(1 + \frac{k}{x}\right)^x
$$
 Ricordiamo che, per definizione: 
$$
\lim_{x \to \infty} \left(1 + \frac{1}{x}\right)^x = e
$$

$$
\lim_{x \to \infty} \left(1 + \frac{k}{x}\right)^x = st \left(\left(1 + \frac{k}{N}\right)^N\right) \stackrel{1}{=} st \left(\left(1 + \frac{1}{M}\right)^{kM}\right) \stackrel{2}{=} st \left(\left[\left(1 + \frac{1}{M}\right)^M\right]\right)^k \stackrel{3}{=} e^k
$$

Dove le uguaglianze hanno i seguenti motivi:

1. uno sporco trucco: la sostituzione. Supponiamo  $\frac{k}{N} = \frac{1}{N}$  $\frac{1}{M}$ . Allora N = kM;

- 2. una potenza di potenza è una potenza che ha...
- 3. per la definizione del numero e e per le proprietà della funzione st().

**Esempio 5.10.** Calcola:  $\lim_{x\to 0}$  $a^x - 1$ x

$$
\lim_{x \to 0} \frac{a^x - 1}{x} = st\left(\frac{a^{\epsilon} - 1}{\epsilon}\right) \stackrel{1}{=} st\left(\frac{\delta}{\log_a{(\delta + 1)}}\right) \stackrel{2}{=} st\left(\frac{1}{\frac{\log_a{(\delta + 1)}}{\delta}}\right) \stackrel{3}{=} st\left(\frac{1}{\frac{1}{\ln a}}\right) = \ln a
$$

Dove le uguaglianze hanno i seguenti motivi:

- 1. ancora una sostituzione: poniamo  $\alpha^{\varepsilon} 1 = \delta$ . Allora  $\varepsilon = \log_{\alpha} (\delta + 1)$ ;
- 2. una capriola algebrica: oplà!
- 3. per le forme di indecisione discusse a proposito del numero di Nepero e per il cambiamento di base;

**Esempio 5.11.** Calcola:  $x\rightarrow 0$  $a^x - 1$  $\mathbf{x}$ 

$$
\lim_{x\to 0}\frac{\mathfrak{a}^x-1}{x}=\mathsf{st}\left(\frac{\mathfrak{a}^\epsilon-1}{\epsilon}\right)\ \frac{1}{\epsilon}\ \mathsf{st}\left(\frac{\delta}{\log_\mathfrak{a}{(\delta+1)}}\right)\ \frac{2}{\epsilon}\ \mathsf{st}\left(\frac{1}{\frac{\log_\mathfrak{a}{(\delta+1)}}{\delta}}\right)\ \frac{3}{\epsilon}\ \mathsf{st}\left(\frac{1}{\frac{1}{\ln\mathfrak{a}}}\right)=\ln\mathfrak{a}
$$

Dove le uguaglianze hanno i seguenti motivi:

- 1. ancora una sostituzione: poniamo  $\alpha^{\varepsilon} 1 = \delta$ . Allora  $\varepsilon = \log_{\alpha} (\delta + 1)$ ;
- 2. una capriola algebrica: oplà!
- 3. per le forme di indecisione discusse a proposito del numero di Nepero e per il cambiamento di base;

**Esempio 5.12.** Calcola:  $\lim_{x\to 0}$  $1 - \cos x$ sin x

$$
\lim_{x \to 0} \frac{1 - \cos x}{\sin x} = \text{st}\left(\frac{1 - \cos \delta}{\sin \delta}\right) = 0
$$

Dove l'uguaglianza si giustifica per quanto detto a proposito dell'ordine degli infinitesimi, ma gli appassionati del calcolo possono provare a moltiplicare il numeratore e il denominatore per ...

# **5.2 Continuità**

#### **5.2.1 Definizione di continuità in un punto**

**Definizione 5.2.** Diremo che una funzione è **continua** in un punto c, se è definita in c e, quando x è infinitamente vicino a c, allora  $f(x)$  è infinitamente vicino a  $f(c)$ . E si scrive::

f è continua in 
$$
c \Leftrightarrow \forall x ((x \approx c) \Rightarrow (f(x) \approx f(c)))
$$

**Esempio 5.13.** Data la funzione  $f(x) = x^2 - 3x$  dimostrare che  $f(x)$  è continua in 4.

La funzione è continua in 4 se per ogni x infinitamente vicino a 4  $f(x)$  è infinitamente vicino a f(4). Cioè se x − 4 = ε allora f(x) − f(4) = δ dove ε e δ sono due infinitesimi.

*dimostrazione*

Da  $x - 4 = \varepsilon$  si ricava che  $x = 4 + \varepsilon$ , quindi:

$$
f(x) - f(4) = f(4 + \varepsilon) - f(4) = (4 + \varepsilon)^2 - 3(4 + \varepsilon) - (4^2 - 3 \cdot 4) =
$$
  
=  $16 + 8\varepsilon + \varepsilon^2 - 12 - 3\varepsilon - 16 + 12 = +8\varepsilon + \varepsilon^2 - 3\varepsilon = \varepsilon (5 + \varepsilon)$ 

Ora, il prodotto tra un infinitesimo e un finito è un infinitesimo, quindi, se la distanza tra x e 4 è infinitesima, anche la distanza tra f(x) e f(4) è infinitesima. **qed**

#### Sezione 5.2. Continuità 87

**Esempio 5.14.** Dimostrare che  $f(x) = \frac{|x|}{x}$  non è continua in 0. *dimostrazione*

Perché una funzione sia continua per un certo valore di x lì deve essere definita.

**Esempio 5.15.** Dimostrare che  $f(x) = \frac{|x|}{4}$  è continua in 0. *dimostrazione*

 $f(\varepsilon) - f(0) = \frac{|\varepsilon|}{4} - \frac{|0|}{4} = \frac{|\varepsilon|}{4}$  $rac{\varepsilon}{4} \sim 0$ 

**Esempio 5.16.** Studia la continuità della funzione y =  $\sqrt{ }$  $\frac{1}{2}$  $\mathcal{L}$ 1  $\frac{1}{2}x-2$  se  $x \le 2$  $x^2 - 6x + 7$  se  $x > 2$ in  $x_0 = 2$ 

La funzione è definita per  $x = 2$  e vale:

 $f(2) = \frac{1}{2} \cdot 2 - 2 = -1$ 

Dobbiamo erificare che, se x è infinitamente vicino a 2 allora f(x) sia infinitamente vicino a −1.

Dobbiamo distinguere i casi in cui ci avviciniamo a 2 da sinistra o da destra. In entrambi i casi consideriamo epsilon positivo e esplicitiamo il segno:

*da sinistra:*

$$
f(2 - \varepsilon) - f(2) = \frac{1}{2} \cdot (2 - \varepsilon) - 2 - (-1)
$$
  
=  $1 - \frac{\varepsilon}{2} - 2 + 1 = -\frac{\varepsilon}{2}$ 

Che è un infinitesimo.

*da destra:*

 $f(2 + \epsilon) - f(2) =$  $(2 + \varepsilon)^2 - 6 \cdot (2 + \varepsilon) + 7 - (-1) =$  $4 + 4\varepsilon + \varepsilon^2 - 12 - 6\varepsilon + 7 + 1 =$  $\varepsilon^2 - 2\varepsilon =$ Che è un infinitesimo.

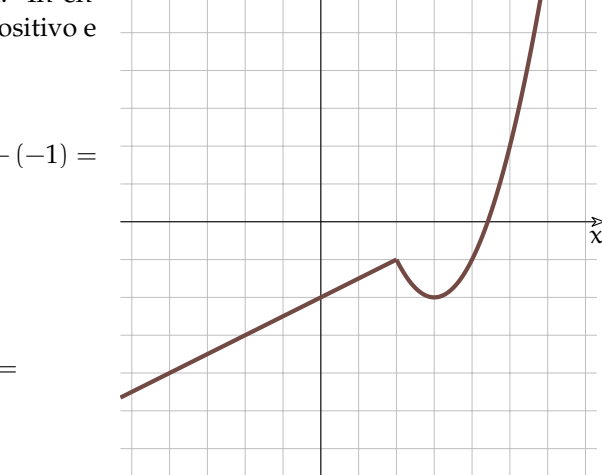

 $y \prime$ 

Data una funzione  $y = f(x)$  definita in c, le seguenti affermazioni sono equivalenti:

- 1. f è continua in c;
- 2. se  $x \approx c$  allora  $f(x) \approx f(c)$ ;
- 3. se st(x) = c allora st(f(x)) = f(c);
- 4.  $\lim_{x\to c} f(x) = f(c)$ ;
- 5. se x si allontana da c di un infinitesimo allora  $f(x)$  si allontana da  $f(c)$  di un infinitesimo.
- 6. se ∆x è infinitesimo allora il corrispondente ∆y è infinitesimo.

#### **5.2.2 Definizione di continuità in un intervallo**

Dimostrare che una funzione è continua in un punto è piuttosto laborioso, pur non essendo complicato, ma quando sono interessato a studiare la continuità di una funzione in un intervallo sorge un ulteriore problema. Infatti in un intervallo, anche piccolo, i punti sono infiniti e dimostrare la continuità per ognuno di essi risulta piuttosto lungo. . . .

Per superare questo scoglio, i matematici hanno pensato un approccio diverso:

- ➡ dimostrare che alcune funzioni elementari sono continue;
- ➡ dimostrare che la combinazione di funzioni continue è ancora una funzione continua.

In questo modo si può riconoscere la continuità di un gran numero di funzioni senza fare noiosi calcoli. Di seguito vediamo qualcuno di questi teoremi.

## **Funzioni elementari**

Dimostriamo la continuità di alcune funzioni elementari.

**Teorema 5.1** (Continuità delle costanti)**.** *Le funzioni costanti sono continue.*

Ipotesi:  $f(x) = k$ . Tesi:  $f(x)$  è continua.

*Dimostrazione.* Per la definizione di continuità vogliamo dimostrare che

$$
\forall x \text{ se } x_0 \approx x \text{ allora } f(x_0) \approx f(x)
$$

Poniamo  $x_0 = x + \varepsilon$ , essendo la funzione costante, anche

 $f(x + \varepsilon) = k$ 

che, ovviamente, è infinitamente vicino a k. In simboli:

$$
f(x_0) = f(x + \epsilon) = k \approx k = f(x)
$$

 $\Box$ 

**Teorema 5.2** (Continuità della funzione identica)**.** *La funzione identica (*y = x*) è continua.*

Ipotesi:  $f(x) = x$ . Tesi:  $f(x)$  è continua.

*Dimostrazione.* Per la definizione di continuità vogliamo dimostrare che

$$
\forall x \text{ se } x_0 \approx x \text{ allora } f(x_0) \approx f(x)
$$

Poniamo  $x_0 = x + \varepsilon$ ,  $f(x_0) = f(x + \varepsilon) = x + \varepsilon$ . Dato che la differenza:

$$
f(x+\epsilon)-f(x)=x+\epsilon-x=\epsilon
$$

è un infinitesimo, allora i due valori sono infinitamente vicini. In simboli:

$$
f(x+\epsilon)=x+\epsilon\approx x=f(x)
$$

 $\Box$ 

**Teorema 5.3** (Continuità della funzione seno)**.** *La funzione seno (*y = sen x*) è continua.*

Ipotesi:  $f(x) = \text{sen } x$ . Tesi:  $f(x)$  è continua.

*Dimostrazione.* Usando la formula del seno della somma di due angoli:

$$
f(x + \varepsilon) = \operatorname{sen}(x + \varepsilon) = \operatorname{sen} x \cos \varepsilon - \cos x \operatorname{sen} \varepsilon
$$

Se un angolo è infinitamente vicino a zero avrà il coseno infinitamente vicino a uno e il seno infinitamente vicino a zero. Quindi:

$$
\text{sen}\left(x+\epsilon\right)=\text{sen}\,x+\delta
$$

Perciò:

$$
f(x + \varepsilon) = \operatorname{sen}(x + \varepsilon) = \operatorname{sen}(x + \varepsilon) = \operatorname{sen} x + \delta \approx \operatorname{sen} x = f(x)
$$

 $\Box$ 

**Teorema 5.4** (Continuità della funzione esponenziale)**.** *La funzione esponenziale (*y = a <sup>x</sup>*) è continua.*

Ipotesi:  $f(x) = a^x$ . Tesi:  $f(x)$  è continua.

*Dimostrazione.* Usando la prima proprietà delle potenze:

$$
f(x+\epsilon)=\alpha^{x+\epsilon}=\alpha^x\cdot\alpha^\epsilon=\alpha^x\cdot(1+\delta)\sim\alpha^x=f(x)
$$

 $\Box$ 

Oltre alle funzioni precedenti, anche altre funzioni elementari sono continue, il seguente elenco riporta le principali funzioni continue:

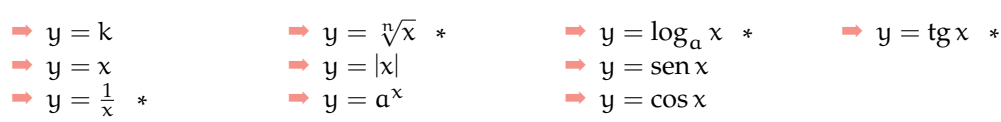

❑ **Osservazione** Le funzioni segnate da "\* " sono continue non su tutto **R**, ma solo **all'interno del loro Insieme di Definizione**.

#### **Composizione di funzioni**

Vediamo ora che anche componendo in alcuni modi funzioni continue otteniamo ancora funzioni continue.

**Teorema 5.5** (Somma di funzioni continue)**.** *Se* f *e* g *sono funzioni continue, anche* f + g *è continua.*

Ipotesi:  $f(x)$  eg(x) sono continue Tesi:  $f(x) + g(x)$  è continua.

*Dimostrazione.* Dato che sono continue:

$$
f(x+\epsilon) + g(x+\epsilon) = f(x) + \alpha + g(x) + \beta
$$

Ma la somma di due infinitesimi è ancora un infinitesimo quindi:

$$
f(x) + g(x) + (\alpha + \beta) \approx f(x) + g(x)
$$

 $\Box$ 

**Teorema 5.6** (Prodotto di funzioni continue)**.** *Se* f *e* g *sono funzioni continue, anche* f · g *è continua.*

Ipotesi:  $f(x)$  eg(x) sono continue Tesi:  $f(x) \cdot g(x)$  è continua.

*Dimostrazione.* Dato che sono continue:

 $f(x+\varepsilon)\cdot g(x+\varepsilon) = (f(x)+\alpha)\cdot (g(x)+\beta) = f(x)\cdot g(x)+f(x)\cdot \beta+g(x)\cdot \alpha+\alpha\cdot \beta \approx f(x)\cdot g(x)$ 

Dato che sia il prodotto tra un numero finito e un infinitesimo, sia il prodotto tra due infinitesimi sono infinitesimi e lo è anche la loro somma.  $\Box$ 

**Corollario 5.7.** *Ogni funzione polinomiale è continua.*

*Dimostrazione.* Dato che una funzione polinomiale si può ottenere partendo da funzioni costanti e da funzioni identiche attraverso moltiplicazioni e addizioni, la tesi consegue dai teoremi precedenti.  $\Box$ 

**Esempio 5.17.** Dimostrare che  $f(x) = 2x^2 + 3$  è una funzione continua.

*Dimostrazione.*  $f(x) = 2x^2 + 3$  è continua perché è somma di due funzioni continue:

- $\rightarrow$   $y = 2x^2$  è continua perché è prodotto di due funzioni continue:
	- $\rightarrow \gamma = 2$  è continua perché è una costante;
	- $\rightarrow y = x^2$  è continua perché è prodotto di due funzioni continue:
		- $\rightarrow$  y = x è continua perché è una funzione identica;
		- $\rightarrow$  y = x è continua perché è una funzione identica;
- $\rightarrow$  y = 3 è continua perché è una costante;

**Teorema 5.8** (Funzioni di funzioni). *Se*  $f(x)$  *e*  $g(x)$  *sono funzioni continue, anche*  $f(g(x))$  *è continua.*

Ipotesi:  $f(x)$  eq(x) sono continue Tesi:  $f(x) \star q(x) = f(q(x))$  è continua.

*Dimostrazione.* Dato che g è continua:

$$
f(g(x+\epsilon)) = f(g(x) + \alpha)
$$

e dato che f è continua:

$$
f(g(x) + \alpha) = f(g(x)) + \beta
$$

quindi:

$$
f(g(x+\epsilon)) = f(g(x) + \alpha) = f(g(x)) + \beta \approx f(g(x))
$$

 $\Box$ 

$$
\qquad \qquad \Box
$$

# **5.3 Esercizi**

# **5.3.1 Esercizi dei singoli paragrafi**

# **[5.1](#page-92-1) [Limiti](#page-92-1)**

**5.1.** Calcola i seguenti limiti:

a) 
$$
\lim_{x \to 3} (x^2 - 4x + 2)
$$
  
\nb)  $\lim_{x \to 1} (4x^2 - 5x + 8)$   
\nc)  $\lim_{x \to -1} (7x^2 + 3x + 5)$   
\nd)  $\lim_{x \to -2} (3x^2 + 2x + 6)$   
\ne)  $\lim_{x \to 0} \frac{x^2 - 4x + 2}{x - 1}$  -2

# **5.2.** Calcola i seguenti limiti:

a) 
$$
\lim_{x \to 2} (x^2 - 4)
$$
  
\nb)  $\lim_{x \to 0} \frac{x^3 - 4x}{2x^2 + 3x}$   
\nc)  $\left[-\frac{4}{3}\right]$   
\nd)  $\lim_{x \to 2} \frac{x^2 - x - 2}{x^2 - 2x}$   
\ne)  $\lim_{x \to 2} \frac{x^2 + 5}{x^2 - 3}$   
\nf)  $\lim_{x \to 2} \frac{x^2 + 5}{x^2 - 3}$ 

b) 
$$
\lim_{x \to 0} \frac{x - 4x}{2x^2 + 3x}
$$
  
\nc)  $\lim_{x \to -1} \frac{x^3}{(x+1)^2}$   
\nd)  $\lim_{x \to 2} \frac{x^2 + 5}{x^2 - 3}$   
\ne)  $\lim_{x \to 1} \frac{3^4 - 4x^3 + 1}{(x-1)^2}$   
\nf(6)

d) 
$$
\lim_{x \to -1} \frac{(x+1)^2 (x-1)}{x^3 + 1}
$$
 [0] q) 
$$
\lim_{x \to -2} \frac{3}{x^3 + 2x^2 + x}
$$

e) 
$$
\lim_{x \to 0} \frac{x^3 - 2x^2 + x}{2x^3 + x^2 - 2x}
$$
 [- $\frac{1}{2}$ ] r)  
f)  $\lim_{x \to 0} \frac{x^2 + 2x + 3}{x^2 + 2x + 3}$  [c]

$$
\begin{array}{c}\n x \to 2 \\
 x^2 + 5 \\
 \hline\n 0) \lim_{x \to 2} \frac{x^2 + 5}{x^2 - 3} \\
 \hline\n 12\n \end{array} \n \qquad [9]
$$

p) 
$$
\lim_{x \to 1} \frac{3^4 - 4x^3 + 1}{(x - 1)^2} \tag{6}
$$

$$
\begin{array}{ll}\n[0] & q) & \lim_{x \to -2} \frac{3x + 6}{x^3 + 8} & \left[\frac{1}{4}\right] \\
11 & q) & \lim_{x \to 1} \frac{x + 1}{x + 1} & \n\end{array}
$$

r) 
$$
\lim_{x \to 2} \frac{x+1}{x-1}
$$
 [3]  
\n2)  $\lim_{x \to 2} x^3 + 3x^2 + 2x$  [3]

f) 
$$
\lim_{x \to 1} \frac{x + 2x + 3}{(x - 1)^2}
$$
 [∞] s)  $\lim_{x \to -2} \frac{x + 3x + 2x}{x^2 - x - 6}$  [- $\frac{2}{5}$ ]  
g)  $\lim_{x \to 0} \frac{x^4 - 4x^3 + x^2}{x^3 + x^2 + x}$  [0] t)  $\lim_{x \to 1} \frac{x^2 - 2x + 1}{x^3 - x}$  [0]

$$
\begin{array}{ll}\n\text{A)} & \lim_{x \to 0} \frac{x^3 + x^2 + x}{x^3 + x^2 + x + 1} \\
\text{b)} & \lim_{x \to -1} \frac{x^3 + x^2 + x + 1}{x^4 - x^2 - 2} \\
& \lim_{x \to 1} \frac{x^2}{x^2 - 6x + 8} \\
& \lim_{x \to 1} \frac{x^2 - 4}{x^2 - 4}\n\end{array} \tag{15}
$$

i) 
$$
\lim_{x \to 2} \frac{(x+1)^2}{2-x}
$$
 [∞]   
ii)  $\lim_{x \to 2} \frac{x-2}{x^2-3x+2}$  [∞]  
iii)  $\lim_{x \to 1} \frac{x^2-3x+2}{x^2-5x+4}$  [∞]  
iv)  $\lim_{x \to 1} \frac{x^3-5x+4}{x^3-1}$  [∞]  
[- $\frac{2}{3}$ ]

$$
\begin{array}{ll}\n\text{[1]} & \text{x) } \lim_{x \to 2} \frac{x^2 - 4}{x - 2} \\
\text{[2]} & \text{[3]} & \frac{x^2 - 4}{x^2 - 4}\n\end{array} \tag{4}
$$

$$
\begin{array}{ll}\n \left[\frac{1}{2}\right] & \text{y) } \lim_{x \to 2} \frac{x}{x^2 - 3x + 2} \\
 \left(\frac{1}{2}\right) & \text{y} \end{array} \tag{4}
$$

1) 
$$
\lim_{x \to 2} \frac{x^2 - 3x + 2}{x - 2x}
$$
  
\n2  
\n $\lim_{x \to 1} \left( \frac{1}{1 - x} - \frac{3}{1 - x^3} \right)$   
\n3  
\n $\lim_{x \to 1} \left( \frac{1}{1 - x} - \frac{3}{1 - x^3} \right)$   
\n4  
\n $\lim_{x \to 1} \left( \frac{1}{x^2 - 1} - \frac{2}{x^4 - 1} \right)$   
\n5  
\n $\lim_{x \to 1} \left( \frac{1}{x^2 - 1} - \frac{2}{x^4 - 1} \right)$   
\n6  
\n $\lim_{x \to 1} \left( \frac{1}{x^2 - 1} - \frac{2}{x^4 - 1} \right)$   
\n7  
\n $\lim_{x \to 1} \left( \frac{1}{x^2 - 1} - \frac{2}{x^4 - 1} \right)$   
\n8  
\n $\lim_{x \to 1} \left( \frac{1}{x^2 - 1} - \frac{2}{x^4 - 1} \right)$ 

# **5.3.** Calcola i seguenti limiti:

k)  $\lim_{x\to 0} \frac{3x + 2x^{-1}}{x + 4x^{-1}}$  $x + 4x^{-1}$ 

a) 
$$
\lim_{x \to \infty} \frac{x^2 - 1}{2x^2 + 1}
$$
   
 [12] c)  $\lim_{x \to \infty} \frac{3x^2 + 2x - 1}{x^3 - x + 2}$  [0]

b) 
$$
\lim_{x \to -\infty} \frac{x^3 + x^2 - 4}{2x^3 + x + 11}
$$
   
 [1] d)  $\lim_{x \to \infty} \left( \frac{x^3}{x^2 + 2} - x \right)$  [0]

e) 
$$
\lim_{x \to \infty} \frac{x^2 + 3x - 4}{3x^2 - 2x + 5}
$$
  
f) 
$$
\lim_{x \to \infty} \frac{x(x - 1)(x - 2)}{x^2 + 6x - 9}
$$
  
g) 
$$
\lim_{x \to \infty} \frac{\sqrt{x^2 + 9}}{x + 3}
$$
  
h) 
$$
\lim_{x \to \infty} \frac{x^2 + x - 1}{2x^2 - x + 1}
$$
  
i) 
$$
\lim_{x \to \infty} \frac{x^2 + 2x + 1}{2x^2 - x + 1}
$$

$$
\int \lim_{x \to \infty} \frac{x^3 + x^4 - 1}{2x^5 + x - x^2}
$$
  

$$
= \left(\sqrt{x^2 + 1} + x\right)^2
$$

k) 
$$
\lim_{x \to \infty} \frac{(\sqrt{x^2 + 1} + x)}{\sqrt[3]{x^6 + 1}}
$$
  
l)  $\lim_{x \to \infty} x^6 + 7x^4 - 40$ 

1) 
$$
\lim_{x \to -\infty} \frac{x+2x-2}{1-x-5x^2}
$$
  
\nm)  $\lim_{x \to \infty} \frac{(x+1)(x-2)}{3x^2+6x-5}$ 

$$
\lim_{x \to \infty} \frac{3x^2 + 6x - 5}{x^2 + 1}
$$
  
\n
$$
\lim_{x \to \infty} \frac{\sqrt{x^2 + 1}}{x}
$$
  
\n
$$
\lim_{x \to \infty} (3x^2 + 2x + 1)^4
$$

o) 
$$
\lim_{x \to \infty} \left( \frac{3x^2 + 2x + 1}{x^2 - 3x + 2} \right)^4
$$

**5.4.** Calcola i seguenti limiti:

a) 
$$
\lim_{x \to 0} \frac{\sqrt{1 + 2x} - 1}{3x}
$$
  
b) 
$$
\lim_{x \to 0} \frac{\sqrt{1 + x} - \sqrt{1 - x}}{x}
$$
  
c) 
$$
\lim_{x \to 0} \frac{x - \sqrt{x}}{\sqrt{x}}
$$
  
d) 
$$
\lim_{x \to 5} \frac{\sqrt{x - 1} - 2}{x^2 - 25}
$$

$$
\begin{array}{r}\n \hline\n x \to 5 \quad x^2 - 25 \\
 e) \lim_{x \to 3} \frac{\sqrt{x + 6} - 3}{x^3 - 5x^2 + 3x + 9} \\
 \hline\n f) \lim_{x \to 3} \frac{3 - \sqrt{x}}{\sqrt{x}}\n \end{array}
$$

g) 
$$
\lim_{x \to 9} \frac{\sqrt[3]{2 - \sqrt{x^3}}}{2^{\frac{3}{2} + x} - \sqrt[3]{1 - x}}
$$
  
g) 
$$
\lim_{x \to 0} \frac{\sqrt[3]{1 + x} - \sqrt[3]{1 - x}}{x}
$$

h) 
$$
\lim_{x \to 1} \frac{x^{\frac{x}{3}} - 1}{x^{\frac{2}{5}} - 1}
$$
  
i) 
$$
\lim_{x \to 1} \frac{1 - \sqrt[n]{x}}{1 - \sqrt[n]{x}}
$$

i) 
$$
\lim_{x \to 1} \frac{1 - \sqrt{x}}{1 - \sqrt[m]{x}}
$$
  
i) 
$$
\lim_{x \to 1} \left( \sqrt{x - 2} - \sqrt{x} \right)
$$

j) 
$$
\lim_{x \to \infty} (\sqrt{x-2} - \sqrt{x})
$$

k) 
$$
\lim_{x \to \infty} \left( \sqrt{x^2 - x} - x \right)
$$

p) 
$$
\lim_{x \to -\infty} \frac{5x^3 - x^2 + x}{1 - x - 3x^2}
$$
  $[\infty]$ 

 $\left[\frac{1}{3}\right]$ 

 $\left[\frac{1}{8}\right]$ 

[4]

 $\left[\frac{1}{3}\right]$ 

 $\left[\frac{1}{3}\right]$ 

[−1]

 $\left[\frac{1}{40}\right]$ 

 $[\infty]$ 

 $\left[\frac{1}{27}\right]$ 

 $\left[\frac{2}{3}\right]$ 

 $\left[\frac{10}{9}\right]$ 

 $\left[\frac{m}{n}\right]$ 

[0]

 $\frac{1}{2}$ 

$$
\begin{array}{ll}\n\text{[}\infty\text{]} & \text{q)} & \lim_{x \to \infty} \frac{1 + x - 3x^3}{1 + x^2 + 3x^3} \\
\text{[1]} & \text{r)} & \lim_{x \to \infty} \left(\frac{x^3 - 8}{x^3}\right)^1 0\n\end{array} \tag{6}
$$

r) 
$$
\lim_{x \to -\infty} \left( \frac{x^3 - 8}{x^4 + 16} \right)^1 0
$$
 [0]

s) 
$$
\lim_{x \to \infty} \frac{(x+3)(x+4)(x+5)}{x^4 + x - 11}
$$
 [0]

$$
\begin{array}{ll}\n\text{[}\infty\text{]} & \text{t)} & \lim_{x \to -\infty} \frac{8x - 2x^5 + x^6}{11x + 5x^3 + 3x^5} & \text{[} -\infty\text{]} \\
\text{[}0\text{]} & \text{u)} & \lim_{x \to -\infty} \left( \frac{x^3}{2} - \frac{x^2}{2} \right) & \text{[}1\text{]} \\
\end{array}
$$

u) 
$$
\lim_{x \to \infty} \left( \frac{x}{2x^2 - 1} - \frac{x}{2x + 1} \right)
$$
  $\qquad \qquad [\frac{1}{4}]$   
v)  $\lim_{x \to \infty} \left( x^2 - \frac{x^4 - 1}{2} \right)$   $\qquad \qquad [-2]$ 

v) 
$$
\lim_{x \to \infty} \left( x^2 - \frac{x^2}{x^2 - 2} \right)
$$
 [-2]  
w)  $\lim_{x \to \infty} \frac{(x - 1)^{100} (6x + 1)^{200}}{(3x + 5)^{300}}$   $\left[ \left( \frac{4}{3} \right)^{100} \right]$ 

$$
\begin{array}{ll}\n[0] & \text{W)} & \lim_{x \to \infty} \frac{3x + 5^{300}}{(3x + 5)^{300}} & \left[ \frac{2}{3} \right] \\
[\frac{1}{3}] & \text{x)} & \lim_{x \to \infty} \frac{\sqrt[4]{x^5 + \sqrt[5]{x^3} + \sqrt[6]{x^8}}}{\sqrt[3]{x^4 + 2}} & \text{[1]}\n\end{array}
$$

$$
\begin{array}{ll}\n\text{(1)} & \text{if } x \to \infty \\
\text{(2)} & \text{if } x \to \infty \\
\text{(3)} & \text{if } x \to -\infty \\
\text{(4)} & \text{if } x \to -\infty \\
\text{(5)} & \text{if } x \to 0 \\
\text{(6)} & \text{if } x \to 0 \\
\text{(7)} & \text{if } x \to 0 \\
\text{(8)} & \text{if } x \to 0 \\
\text{(9)} & \text{if } x \to 0 \\
\text{(10)} & \text{if } x \to 0 \\
\text{(21)} & \text{if } x \to 0 \\
\text{(31)} & \text{if } x \to 0 \\
\text{(41)} & \text{if } x \to 0 \\
\text{(51)} & \text{if } x \to 0 \\
\text{(62)} & \text{if } x \to 0 \\
\text{(7)} & \text{if } x \to 0 \\
\text{(8)} & \text{if } x \to 0 \\
\text{(9)} & \text{if } x \to 0 \\
\text{(10)} & \text{if } x \to 0 \\
\text{(11)} & \text{if } x \to 0 \\
\text{(12)} & \text{if } x \to 0 \\
\text{(13)} & \text{if } x \to 0 \\
\text{(14)} & \text{if } x \to 0 \\
\text{(15)} & \text{if } x \to 0 \\
\text{(16)} & \text{if } x \to 0 \\
\text{(17)} & \text{if } x \to 0 \\
\text{(18)} & \text{if } x \to 0 \\
\text{(19)} & \text{if } x \to 0 \\
\text{(10)} & \text{if } x \to 0 \\
\text{(10)} & \text{if } x \to 0 \\
\text{(11)} & \text{if } x \to 0 \\
\text{(12)} & \text{if } x \to 0 \\
\text{(13)} & \text{if } x \to 0 \\
\text{(14)} & \text{if } x \to 0 \\
\text{(15)} & \text{if } x \to 0 \\
\text{(16)} & \text{if } x \to 0 \\
\text{(17)} & \text{if } x \to 0 \\
\text{(18)} & \text{if } x \to
$$

$$
\begin{array}{ll}\n[81] & z \\
\end{array}\n\lim_{x \to \infty} \left( \frac{2x^8 + 8x^6 + 6x^4}{4x^8 - x^6 + 12x^4} \right)^5\n\tag{32}
$$

$$
\begin{array}{ll}\n\text{[}1 & 1) & \lim_{x \to -\infty} \left( \sqrt{x^2 - x} - x \right) & \text{[}\infty\text{]} \\
\text{[}1 & \lim_{x \to \infty} \left( \sqrt{x - 3} - \sqrt{x} \right) & \text{[0]} \\
\text{[0]} & \text{n}) & \lim_{x \to \infty} \sqrt{x} \left( \sqrt{x - 3} - \sqrt{x} \right) & \text{[} -\frac{3}{2} \text{]} \n\end{array}
$$

n) 
$$
\lim_{x \to \infty} \sqrt{x} \left( \sqrt{x-3} - \sqrt{x} \right)
$$
  $\left[ -\frac{3}{2} \right]$   
\no)  $\lim_{x \to \infty} x \left( \sqrt{x^2 + 1} - x \right)$   $\left[ \frac{1}{2} \right]$   
\np)  $\lim_{x \to \infty} x \left( \sqrt{x^2 + 1} - x \right)$   $\left[ -\infty \right]$ 

p) 
$$
\lim_{x \to -\infty} x\left(\sqrt{x^2 + 1} - x\right)
$$
 [- $\infty$ ]  
q)  $\lim_{x \to -\infty} (\sqrt{x^2 + 1} - x)$  [0]

q) 
$$
\lim_{x \to \infty} (\sqrt{x^2 + 1} - x)
$$
  
\nr) 
$$
\lim_{x \to -\infty} (\sqrt{x^2 + 1} - x)
$$
 [0]  
\n(a) 
$$
\lim_{x \to -\infty} \sqrt{x + 2} - \sqrt{2}
$$
 [2]

s) 
$$
\lim_{x \to \infty} \frac{\sqrt{x+2} - \sqrt{2}}{x}
$$
 [0]

t) 
$$
\lim_{x \to \infty} \frac{\sqrt{x} + 5 - 6}{\sqrt{x} - 5}
$$
 [1]

u) 
$$
\lim_{x \to \infty} \frac{\sqrt{x^2 + 9} + \sqrt{x^2 - 9}}{6x}
$$
 [0]  
\nv)  $\lim_{x \to \infty} \frac{\sqrt{x - 1} - 2x}{\sqrt{x - 1} - 2x}$ 

v) 
$$
\lim_{x \to \infty} \frac{\sqrt{x-7}}{x-7}
$$
 [-2]  
w) 
$$
\lim_{x \to \infty} \frac{\sqrt{x-6x}}{3x+1}
$$
 [-2]

# **Derivate 6**

#### **6.1 Introduzione**

<sup>[1](#page-104-0)</sup> Il problema di determinare la velocità istantanea ci ha portati a conoscere i numeri infinitesimi e, attraverso questi, l'insieme dei numeri iperreali. Ora siamo in grado di cercare la risposta alla domanda rimasta in sospeso: come si determina la velocità istantanea? La risposta, che conosciamo nelle forme moderne, da più di 400 anni, propone al nostro studio un nuovo potentissimo strumento di calcolo, adatto a risolvere problemi in ogni ambito scientifico: la derivata.

#### **6.2 Velocità di caduta**

Nel Settecento fiorirono alcune leggende su Galileo Galilei. Una di queste racconta che per dimostrare che i gravi cadono con la stessa velocità, gettò dalla Torre di Pisa due sfere di peso diverso, ma di uguali dimensioni. I due oggetti, come oggi possiamo immaginare, raggiunsero il suolo contemporaneamente.

La Torre di Pisa è alta circa 56m e immaginiamo, per semplificare, che la distanza percorsa dai due oggetti sia di 56m (ti lascio calcolare il percorso effettivo: tieni presente che al giorno d'oggi l'inclinazione della Torre è di 4, 8◦ ).

Oggi sappiamo che un oggetto in caduta libera ha la seguente legge del moto:  $s = \frac{1}{2}gt^2$ . Come al solito, s è lo spazio in metri, t è il tempo in secondi, g = 9,81m/s<sup>2</sup> è l'accelerazione di gravità, costante nei pressi della superficie terrestre.

Se cerchiamo la velocità media, basta dividere lo spazio percorso per il tempo impiegato:

$$
s_{\text{tot}} = 56 \text{m}
$$
  
\n $s = \frac{1}{2}gt^2 \to t_{\text{tot}} = \sqrt{\frac{2s_{\text{tot}}}{g}} = \sqrt{\frac{2 \times 56}{9.81}} = 3,36 \text{s}.$   
\n $v_m = \frac{s_{\text{tot}}}{t_{\text{tot}}} = \frac{56 \text{m}}{3,36 \text{s}} = 16,67 \text{m/s},$ 

che corrispondono a circa 60km/h di media.

Ma gli oggetti partono fermi e arrivano velocissimi: è possibile sapere quale è loro velocità in ogni istante? È il momento di usare le quantità infinitesime.

Chiamiamo dt un intervallo di tempo infinitesimo, fra due istanti successivi t e  $t + dt$ . Lo spazio percorso nella caduta, in quell'intervallo di tempo, applicando la legge del moto, sarà:

$$
ds = \frac{1}{2}g(t+dt)^2 - \frac{1}{2}gt^2 = \frac{1}{2}g(t^2+2tdt+(dt)^2) - \frac{1}{2}gt^2 = gtdt + \frac{1}{2}(dt)^2.
$$

<span id="page-104-0"></span><sup>&</sup>lt;sup>1</sup>Per scrivere questo capitolo mi sono ispirato ai lavori di Giorgio Goldoni "Il calcolo delle differenze e il calcolo differenziale". Chi volesse approfondire l'argomento può acquistare il testo all'indirizzo: [www.unilibro.it/libri/f/autore/goldoni\\_giorgio](https://www.unilibro.it/libri/f/autore/goldoni_giorgio)

Dividendo il tutto per dt si ottiene la velocità istantanea, quella che cambia istante per istante:

$$
\nu(t) = \frac{ds}{dt} = \frac{gtdt + \frac{1}{2}dt^2}{dt} = gt + \frac{1}{2}dt.
$$

L'espressione gt +  $\frac{1}{2}$ dt = 9,81t +  $\frac{1}{2}$ dt diventa un numero ben preciso per ogni valore di t, un iperreale finito che è la somma di un numero standard e di un numero infinitesimo. Per averne il valore reale, applichiamo la parte standard:

$$
st\left(9,81t+\frac{1}{2}dt\right)=9,81t
$$

Questa è la velocità istantanea che cerchiamo: dipende dal tempo t, cioè cresce con il passare dei secondi.

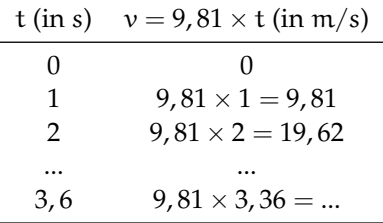

La formula  $v = 9,81 \times t$  ci permette il calcolo della velocità per ogni valore di t. Per quale valore di t la velocità sarà uguale a quella media?

# **6.3 Continuità**

La semplicità dei calcoli precedenti lascia intuire la ragione del successo del calcolo con gli infinitesimi. Questo tipo di calcolo fiorì per 150 anni a partire dall'epoca di Newton e Leibniz. Ma suscitava vivaci polemiche fra gli specialisti, perché non si era in grado di spiegare come mai i risultati, espressi attraverso numeri infinitesimi, alla fine diventano numeri "di uso comune". Oggi i matematici conoscono meglio la materia e queste difficoltà sono superate. Siamo quindi in grado di procedere nello studio dei questa nuova branca della matematica, che si chiama *Analisi infinitesimale*.

#### **Continuità, intervalli, differenze**

C'è un punto critico nei ragionamenti svolti a proposito della caduta dei gravi, un punto che si dà sempre per scontato in fisica, ma non lo è per i matematici e per i logici. Tutto il ragionamento vale perché si presuppone che il tempo scorra in modo uniforme. Se il tempo scorresse a scatti, anche minuscoli, quei calcoli non sarebbero possibili. Si dice infatti che il tempo t è una variabile continua, cioè assume tutti i valori, dal minimo al massimo, con regolarità, senza salti.

**Definizione 6.1.** Una variabile è una grandezza che può assumere valori diversi. L'insieme dei valori possibili costituisce il suo insieme di definizione.

**Definizione 6.2.** Una variabile continua è definita in un intervallo di valori continuo. Le variazioni dei suoi valori possono essere arbitrariamente piccole.

Il più semplice esempio di una variabile continua in matematica è la posizione x sull'asse reale dei numeri. Infatti sappiamo che la retta reale non ha buchi. A maggior ragione, è una variabile continua anche la posizione sull'asse degli Iperreali: x, con x ∈ <sup>∗</sup>**R**.

Viceversa una variabile che pesca i suoi valori in un insieme formato da numeri isolati, cioè con differenze finite fra l'uno e l'altro, si dice *variabile discreta*.

**Definizione 6.3.** Una variabile discreta assume valori che variano per quantità finite.

Un semplice esempio di variabile discreta è  $n, n \in \mathbb{N}$ . Nel calcolo precedente, t varia con continuità da 0 a 3, 6, assumendone tutti i valori, dal minimo al massimo. In matematica si scrive così:  $t \in [0, 3, 6]$ . Il verso delle parentesi quadre è importante, indica se l'estremo dell'intervallo è un valore possibile, cioè se è incluso. I tipi possibili di intervallo sono:

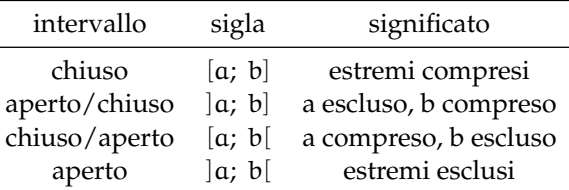

Tutti i tipi di intervallo precedenti, nella retta reale o iperreale, sono continui, a meno di indicazioni diverse. Se un intervallo [a; b] contiene un punto (o più punti) di discontinuità, per esempio d, allora occorre usare indicazioni diverse: [a; d[ ∪ ]d; b]

La differenza a − b fra due numeri della retta iperreale a, b ∈ <sup>∗</sup>**R**, può essere positiva, negativa o nulla. Indicheremo con ∆ la differenza fra due numeri standard, cioè una differenza finita, mentre, se la differenza è infinitesima, sarà indicata con δ oppure ε o altra lettera minuscola dell'alfabeto greco.

In analisi infinitesimale, le differenze infinitesime sono protagoniste.

# **6.4 Differenziale**

#### **Parte principale**

I risultati dei calcoli che seguono, in molti casi, hanno la forma di una somma fra infinitesimi di ordine diverso, come avviene nel prossimo esempio sul differenziale della funzione quadratica e più avanti con le funzioni potenza.

In una somma di infinitesimi, gli infinitesimi di grado superiore (che sono quelli più vicini allo zero) pesano sul risultato infinitamente meno degli altri: sono più trascurabili. Quando in una somma di infinitesimi si trascurano quelli di minor peso, si dice che si prende la *parte principale della somma*. Lo si può fare perché la somma esatta e quella approssimata sono numeri indistinguibili.

✆

#### **Incremento di una funzione**

**Definizione 6.4.** L'incremento di una funzione è un valore che indica di quanto aumenta una funzione partendo da un certo valore della variabile indipendente (x) quando la variabile indipendente aumenta di una certa quantità:

$$
\Delta f(x_0) = f(x_0 + \Delta) - f(x_0)
$$

Vediamo un esempio: Vogliamo calcolare l'incremento della funzione:  $f(x) = \frac{1}{4}x^2 - x - 3$ Quando x parte da 3 e aumenta di 4. Devo calcolare quanto vale la funzione nei

due punti 3 e  $3 + 4 = 7$  e calcolare la differenza del secondo valore meno il primo:

$$
\Delta = f(3+4) - f(3) =
$$
\n
$$
= f(7) - f(3) =
$$
\n
$$
= \frac{7^2}{4} - 7 - 3 - \frac{3^2}{4} + 3 + 3 =
$$
\n
$$
= \frac{49}{4} - 10 - \frac{9}{4} + 6 =
$$
\n
$$
= 12,25 - 10 - 2,25 + 6 =
$$
\n
$$
= 2,25+3,75 = 6
$$

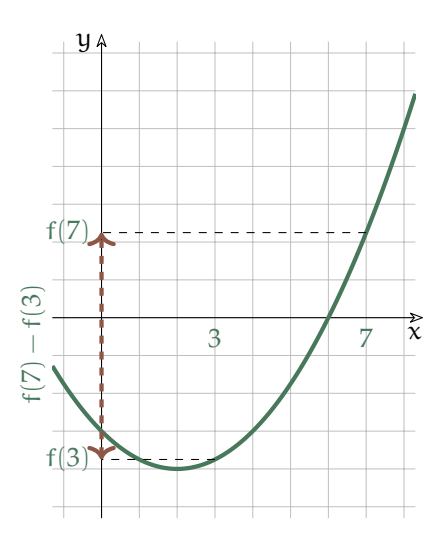

È abbastanza evidente che il valore dell'incremento dipende dalla funzione, dal punto di partenza e dall'incremento della x.

Con Python.

```
"""
Funzione che calcola l'incremento di una funzione.
"""
# F u n zi o ni
def incremento (funzione, x<sub>0</sub>, delta_x):
    return funzione (x_0 + \text{delta}_x) – funzione (x_0)
# programma p r i n c i p a l e
print(incremento(lambda x: 1/4*x**2−x−3, 3, 4))
print(incremento(lambda x: 1/4*x**2−x−3, 1, 4))
print (incremento (lambda x: 1/4*x**2−x−3, 1, 2))
```
Quindi la funzione incremento ha 3 parametri, nel programma precedente l'ho invocata tre volte con argomenti diversi e ottenendo: nel primo caso 6, nel secondo 2 e nel terzo 0. Ovviamente, utilizzando una funzione diversa, gli incrementi calcolati con gli stessi parametri saranno, in generale diversi. (Prova ad esempio con la funzione  $f(x) = 2^x$ )
# Sezione 6.4. Differenziale 97

### **Differenziale di una funzione**

In matematica, e nelle sue applicazioni, sono particolarmente importanti gli incrementi che si verificano in una funzione quando la variabile indipendente (x) subisce una variazione infinitesima. Incrementi di questo tipo, se esistono, si chiamano "differenziali".

**Definizione 6.5.** Il differenziale di una funzione è un valore che indica di quanto aumenta la funzione partendo da un certo valore della variabile indipendente (x) quando la variabile indipendente aumenta di una quantità infinitesima:

$$
df(x_0) = f(x_0 + \epsilon) - f(x_0)
$$

Parliamo di differenziale di una funzione quando incrementi infinitesimi della x producono incrementi infinitesimi della y. I differenziali, essendo infinitesimi, sono osservabili solo utilizzando microscopi non standard.

Vediamo un esempio:

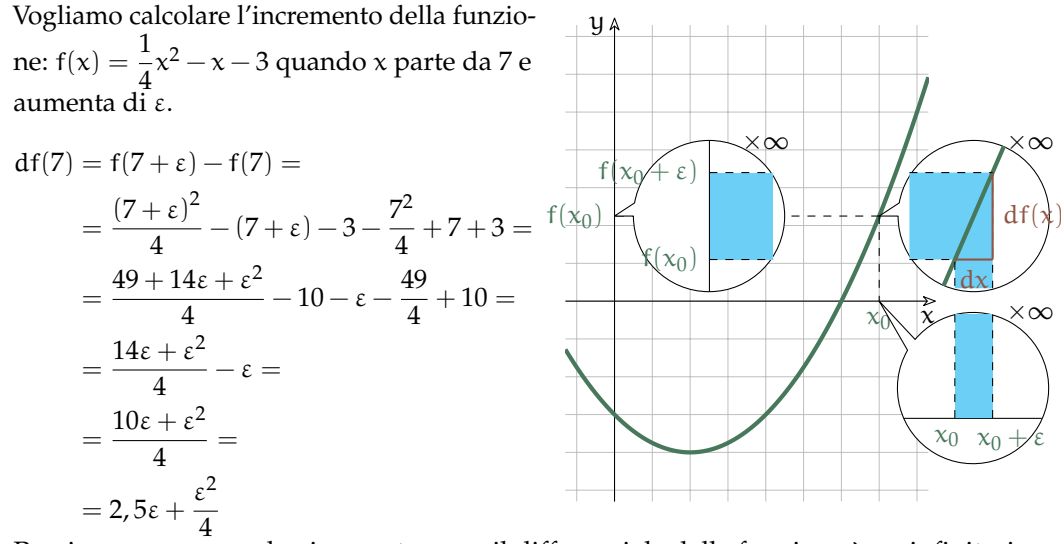

Possiamo osservare che, in questo caso, il differenziale della funzione è un infinitesimo che è la somma di due infinitesimi di ordine diverso.

Per calcolare il differenziale di una funzione devo conoscere la funzione  $f(x)$ , il punto in cui calcolarlo  $x_0$  e l'incremento infinitesimo ε.

#### **6.4.1 Differenziale della variabile** x

Chiamiamo dx la differenza fra i due valori infinitamente vicini della variabile  $x$  (dx si legge "*de x*").

Vogliamo calcolare il differenziale della variabile x partendo dal punto  $x_0$  quando l'incremento è ε. In simboli: dx|x=x<sup>0</sup> . Questa espressione si legge: "*de x, per x uguale a x zero*".

Svolgendo i calcoli si ottiene:

$$
dx|_{x=x_0}=(x_0+\epsilon)-x_0=\epsilon
$$

Si può osservare che il risultato non dipende dal valore in cui viene calcolato il differenziale, ma solo dal valore dell'incremento ε, infatti, nel risultato,  $x_0$  scompare.

❑ **Osservazione** L'infinitesimo ε potrebbe anche essere negativo, in questo caso sarebbe un "decremento". Il segno di ε non cambia comunque il calcolo.

 $x_0 + \varepsilon$  indica valori che possono trovarsi a destra di  $x_0$  (più grandi) o alla sua sinistra (più piccoli).

### **6.4.2 Differenziale di alcune funzioni**

Iniziamo a differenziare le funzioni più semplici, in un generico punto  $x_0$ . Ma prima di tutto, una precisazione essenziale:

❑ **Osservazione** Il differenziale di una funzione è calcolabile solo negli intervalli in cui la funzione è continua. Perché solo in questo caso a incrementi *infinitesimi* di x corrispondono incrementi *infinitesimi* di f(x).

### **Funzione costante**

Una funzione è costante se qualunque sia il valore di  $x$  il risultato è sempre lo stesso. Possiamo indicare questa funzione in diversi modi:

$$
f: x \mapsto k \quad o \quad f(x) = k \quad o \quad y = k
$$

Il suo differenziale sarà:

$$
df(x)|_{x=x_0} = f(x_0 + \varepsilon) - f(x_0) = k - k = 0
$$

Quindi, se la funzione è costante, il suo differenziale è nullo. Infatti, avendo sempre lo stesso valore per qualsiasi x, la differenza tra due suoi valori è zero.

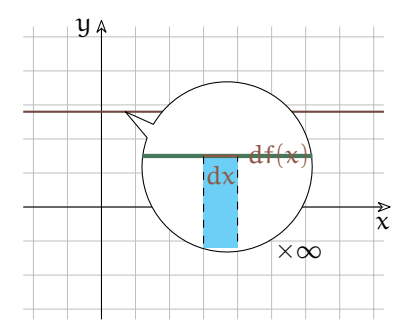

Resta così dimostrato il seguente

**Teorema 6.1.** *Il differenziale di una costante è nullo.*

Nel piano cartesiano, la funzione  $y = k e$  una retta orizzontale e, come tutte le rette, è una funzione continua. Quindi il risultato non dipende da  $x_0$  e vale su tutto l'asse iperreale.

# **Funzione identica**

La funzione identica (o identità) è una funzione che riceve un valore e dà come risultato lo stesso valore ricevuto. Possiamo indicare questa funzione in diversi modi:

 $f: x \mapsto x$  o  $f(x) = x$  o  $y = x$ 

Se  $f(x) = x$ , allora, banalmente:  $df(x) = dx = ε$ . Il risultato è generale, cioè non dipende da x0. Infatti:

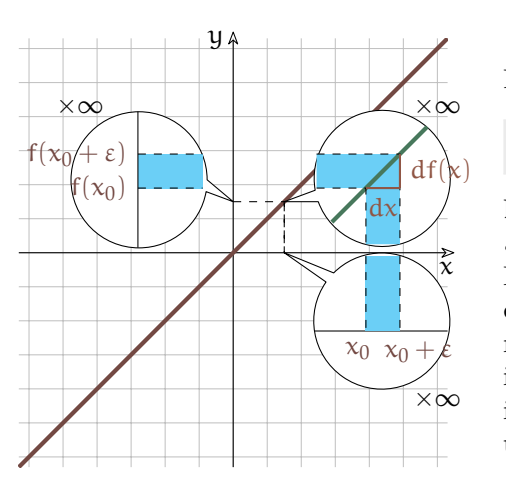

 $df(x)|_{x=x_0} = f(x_0 + \varepsilon) - f(x_0) = (x_0 + \varepsilon) - x_0 = \varepsilon$ 

È dimostrato così il seguente

**Teorema 6.2.** *Il differenziale della funzione identica è* dx = ε*.*

D'ora in poi useremo indifferentemente dx oppure ε, dato che sono equivalenti.

Il grafico di  $f(x) = x$  nel piano cartesiano è dato dalla retta  $y = x$ . Che significato dobbiamo attribuire a dy =  $dx$ ? L'uguaglianza dei due differenziali indica che due punti infinitamente vicini sulla retta individuano sugli assi due differenze infinitesime uguali.

Succederebbe la stessa cosa con altre rette, più o meno inclinate passanti o non passanti dall'origine?

#### <span id="page-110-0"></span>**Funzione lineare**

Una funzione lineare è una funzione espressa da un polinomio di primo grado:

$$
f: x \mapsto mx + q
$$
 or  $f(x) = mx + q$  or  $y = mx + q$ 

**Esempio 6.1.** Iniziamo con un esempio numerico, supponiamo che m =  $\frac{2}{3}$  $\frac{2}{3}$  e q = 4 Proviamo quindi a differenziare in  $x_0$  la funzione  $f(x) = \frac{2}{3}x + 4$ .

$$
df(x)|_{x=x_0} = f(x_0 + dx) - f(x_0) =
$$
  
=  $\frac{2}{3}(x_0 + dx) + 4 - (\frac{2}{3}x_0 + 4) = \frac{2}{3}x_0 + \frac{2}{3}dx + 4 - \frac{2}{3}x_0 - 4 = \frac{2}{3}dx$ 

Questa volta il grafico della funzione y =  $\frac{2}{3}$ x mostra che l'incremento infinitesimo dei valori x provoca un incremento corrispondente a  $\frac{2}{3}$  sui valori y. Il risultato è generale, cioè vale  $\forall x_0$ , il differenziale non dipende dal particolare punto in cui lo calcolo.

**Esempio 6.2.** Proviamo con la funzione di un'altra retta: f(x) = −5x − 2. Ci aspettiamo che anche in questo caso il differenziale sia indipendente dal punto in cui lo calcolo:

$$
df(x)|_{x=x_0} = f(x_0 + dx) - f(x_0) =
$$
  
= -5(x<sub>0</sub> + dx) - 2 - (-5x<sub>0</sub> - 2) = -5x<sub>0</sub> - 5dx - 2 + 5x<sub>0</sub> + 2 = -5dx

Quindi df(x) =  $-5dx, \forall x_0 \in$  \***R**.

**Teorema 6.3.** *Il differenziale di una funzione lineare*  $f(x) = mx + q \partial \theta$  mdx,  $\forall x \in {}^* \mathbb{R}$ *.* 

Ipotesi:  $f(x) = mx + q$ . Tesi:  $df(x) = mdx$ .

*Dimostrazione.*

$$
df(x)|_{x=x_0} = f(x_0 + dx) - f(x_0) =
$$
  
= m(x<sub>0</sub> + dx) + q - (mx<sub>0</sub> + q) = mx<sub>0</sub> - mdx + q - mx<sub>0</sub> - q = mdx

Poiché nel risultato non compare  $x_0$ , anche in questo caso df(x) non dipende dal punto  $x_0$ .  $\Box$ 

### **Funzione quadratica**

Una funzione quadratica è una funzione che dà come risultato il quadrato della variabile indipendente:

$$
f: x \mapsto x^2
$$
 or  $f(x) = x^2$  or  $y = x^2$ 

**Teorema 6.4.** Il differenziale della funzione quadratica  $f(x) = x^2 \quad \text{è} \quad 2x dx + (dx)^2, \forall x \in \text{*R}.$ 

Ipotesi:  $f(x) = x^2$ . Tesi:  $df(x) = 2x dx + (dx)^2$ .

*Dimostrazione.*

$$
df(x)|_{x=x_0} = f(x_0 + dx) - f(x_0) = (x_0 + dx)^2 - x_0^2 = x_0^2 + 2x_0 dx + (dx)^2 - x_0^2 = 2x_0 dx + (dx)^2
$$

Questa volta nel risultato compare  $x_0$ . Quindi il valore del differenziale della funzione cambia al cambiare del punto  $x_0$  che viene incrementato. Anche in questo caso il differenziale è un infinitesimo, ma questa volta è dato dalla somma di due infinitesimi di diverso ordine.  $\Box$ 

### <span id="page-111-0"></span>**Funzioni potenza**

Una funzione potenza è una funzione che dà come risultato la potenza della variabile indipendente:

$$
f: x \mapsto x^n \quad o \quad f(x) = x^n \quad o \quad y = x^n
$$

Ricaviamo per gradi il differenziale della funzione potenza è  $f(x) = x^n$ , con un procedimento per induzione.

Iniziamo dai casi già noti f $(x) = x e f(x) = x^2 e$  esaminiamo i successivi aumentando progressivamente l'esponente.

$$
d(x) = x + dx - x = dx
$$
  
\n
$$
d(x2) = (x + dx)2 - x2 = x2 + 2xdx + (dx)2 - x2 = 2xdx + (dx)2
$$
  
\n
$$
d(x3) = (x + dx)3 - x3 = [x3 + 3x2dx + 3x(dx)2 + (dx)3] - x3 = 3x2dx + 3x(dx)2 + (dx)3
$$
  
\n
$$
d(x4) = (x + dx)4 - x4 = [x4 + 4x3dx + 6x2(dx)2 + 4x(dx)3 + (dx)3 + (dx)4] - x4 =
$$
  
\n
$$
= 4x3dx + 6x2(dx)2 + 4x(dx)3 + (dx)4
$$

### Sezione 6.4. Differenziale 101

Possiamo osservare che, nel calcolo dell'incremento, il termine non infinitesimo si annulla sempre. Quindi, qualunque sia il valore di  $x_0$ , l'incremento della funzione è infinitesimo. Queste funzioni sono quindi continue in tutto <sup>∗</sup>**R** perché a spostamenti infinitesimi sull'asse x corrispondono sempre spostamenti infinitesimi sull'asse y.

Possiamo anche osservare che il differenziale è sempre più complesso, ma se consideriamo la parte principale dell'infinitesimo cioè se trascuriamo gli infinitesimi di ordine superiore il risultato si semplifica e diventa facilmente memorizzabile.

Quindi se invece del valore esatto ci accontentiamo della parte principale, abbiamo:

$$
d(x) = x + dx - x = dx
$$
  
\n
$$
d(x^{2}) = 2xdx + (dx)^{2} \sim 2xdx
$$
  
\n
$$
d(x^{3}) = 3x^{2}dx + 3x(dx)^{2} + (dx)^{3} \sim 3x^{2}dx
$$
  
\n
$$
d(x^{4}) = 4x^{3}dx + 6x^{2}(dx)^{2} + 4x(dx)^{3} + (dx)^{4} \sim 4x^{3}dx
$$
  
\n
$$
d(x^{5}) = 5x^{4}dx + 10x^{3}(dx)^{2} + 10x^{2}(dx)^{3} + 5x(dx)^{4} + (dx)^{5} \sim 5x^{4}dx
$$
  
\n
$$
d(x^{6}) = 6x^{5}dx + \cdots + (dx)^{6} \sim 6x^{5}dx
$$
  
\n
$$
d(x^{7}) = 7x^{6}(dx) + \cdots + (dx)^{7} \sim 7x^{6}dx
$$
  
\n... = ...  
\n
$$
d(x^{10}) = 10x^{9}(dx) + \cdots + (dx)^{10} \sim 10x^{9}dx
$$
  
\n... = ...  
\n
$$
d(x^{n}) = nx^{n-1}(dx) + \cdots + (dx)^{n} \sim nx^{n-1}dx
$$

Ora che il meccanismo è chiaro e possiamo ritenere sufficientemente dimostrato il teorema seguente.

**Teorema 6.5.** *Il differenziale della funzione potenza è*

 $d(x^n) \sim nx^{n-1}dx$ 

❑ **Osservazione** Anche se abbiamo usato solo esponenti interi, si dimostra che la regola vale per qualsiasi esponente reale. Lo puoi verificare nei due casi che seguono, riscrivendo le funzioni come potenze.

# <span id="page-112-0"></span>**Funzione radice quadrata**

**Teorema 6.6.** *Il differenziale della funzione radice quadrata è*

$$
d(\sqrt{x})\sim \frac{dx}{2\sqrt{x}}\quad \textit{se} \quad x\neq 0
$$

Ipotesi:  $f(x) = \sqrt{x}$ .

$$
\overline{\mathbf{x}}.\qquad \qquad \text{Test: }\mathbf{df}(\mathbf{x}) \sim \frac{\mathbf{dx}}{2\sqrt{\mathbf{x}}}.
$$

*Dimostrazione.*

$$
df(x)|_{x=x_0} = f(x_0 + dx) - f(x_0) = \sqrt{x_0 + dx} - \sqrt{x_0} =
$$
  
=  $\left(\sqrt{x_0 + dx} - \sqrt{x_0}\right) \times \frac{\sqrt{x_0 + dx} + \sqrt{x_0}}{\sqrt{x_0 + dx} + \sqrt{x_0}} =$   
=  $\frac{x_0 + dx - x_0}{\sqrt{x_0 + dx} + \sqrt{x_0}} = \frac{dx}{\sqrt{x_0 + dx} + \sqrt{x_0}} \sim \frac{dx}{2\sqrt{x_0}}$ 

Anche questa volta il risultato dipende da  $x_0$ .

Prendendo la parte principale dell'infinitesimo possiamo confrontare il risultato con quello ottenuto applicando la regola della funzione potenza:

$$
d(\sqrt{x}) = d(x^{\frac{1}{2}}) \sim \frac{1}{2}x^{\left(\frac{1}{2}-1\right)} dx = \frac{1}{2}x^{-\frac{1}{2}} dx = \frac{dx}{2x^{\frac{1}{2}}} = \frac{dx}{2\sqrt{x}}
$$

#### <span id="page-113-0"></span>**Funzione reciproca**

**Teorema 6.7.** Il differenziale della funzione reciproca  $f(x) = \frac{1}{x}e^{i\theta}$ 

$$
d\left(\frac{1}{x}\right) \sim \frac{dx}{x^2} \quad se \quad x \neq 0
$$

Ipotesi:  $f(x) = \frac{1}{x}$ 

$$
Test: df(x) \sim -\frac{dx}{x^2}
$$

*Dimostrazione.*

$$
df(x)|_{x=x_0} = f(x_0 + dx) - f(x_0) = \frac{1}{(x_0 + dx)} - \frac{1}{x_0} = \frac{x_0 - x_0 - dx}{x_0(x_0 + dx)} = \frac{-dx}{x_0^2 + x_0 dx} \sim -\frac{dx}{x_0^2}
$$

Anche questa volta il valore del differenziale dipende dal punto in cui si calcola  $x_0$ .

Anche in questo caso possiamo vedere la funzione reciproca come una funzione potenza:

$$
d\left(\frac{1}{x}\right) = d\left(x^{-1}\right) \sim -x^{(-1-1)}dx = -x^{-2}dx = -\frac{dx}{x^2}
$$

#### **Differenziali problematici**

Quest'ultimo calcolo ci porta un punto importante: dato che nel risultato  $x_0$  si trova al denominatore, abbiamo un problema. Che succede se  $x_0 = 0$ ?

**Esempio 6.3.** Calcola  $df(x)|_{x=0}$ , con  $f(x) = \frac{1}{x}$ .  $d\left(\frac{1}{x}\right)|_{x=0} = \frac{1}{0+dx} - \frac{1}{0} = ?$ 

La funzione è differenziabile ∀x, ma non per  $x = 0$ . Se  $x \approx 0$  il differenziale diventa la differenza fra due infiniti, una forma di indecisione che non siamo in grado di risolvere. Il problema viene dal fatto che in  $x = 0$ ,  $f(x)$  non è definita.

 $\Box$ 

### Sezione 6.4. Differenziale 103

**Esempio 6.4.** Differenzia la funzione f(x) =  $\frac{1}{x^2-1}$  per x<sub>0</sub> = 1 e x<sub>0</sub> = -1.  $d\left(\frac{1}{x^2-1}\right)$  $\int_{x=1}^{1}$  =  $\frac{1}{(x+dx)^{2}-1} - \frac{1}{x^{2}-1} = \frac{1}{2dx+(dx)^{2}} - \frac{1}{0}$  =?  $d\left(\frac{1}{x^2-1}\right)$  $\int_{x=-1}^{1} \frac{1}{(x+dx)^{2}-1} - \frac{1}{x^{2}-1} = \frac{1}{-2dx+(dx)^{2}} - \frac{1}{0} = ?$ 

Questa volta i punti critici sono due. Poiché la funzione non è calcolabile per  $x_0 = 1$  e  $x_0 = -1$ , non è calcolabile nemmeno il suo differenziale.

**Esempio 6.5.** Nei due esempi precedenti cercavamo di calcolare il differenziale in un punto in cui la funzione non era definita. Ci vuole poca immaginazione per capire che se non è definita la funzione non può essere definito neppure il differenziale.

Ma che dire del differenziale della radice quadrata in zero? Lì la funzione è definita: f(0) =  $\sqrt{0}$  = 0. Mentre non è definito il suo differenziale: df(0) ~  $\frac{dx}{2\sqrt{0}}$  $\frac{u}{\sqrt{2}}$ 

2  $\boldsymbol{0}$ Calcoliamo il differenziale della radice in zero seguendo la definizione:

$$
df(x)|_{x=0} = f(0+dx) - f(0) = \sqrt{0+dx} - \sqrt{0} = \sqrt{dx}
$$

Intanto possiamo osservare che per poter effettuare i calcoli dx deve essere positivo quindi il resto del ragionamento ha senso soltanto assumendo  $dx > 0$ .

o dei ragionamento na senso sonanto assumendo αx > 0.<br>Il differenziale ottenuto,  $\sqrt{dx}$ , è un infinitesimo "molto" più grande di dx. Se  $\sqrt{dx} = \delta$ Il differenziale ottenuto, v dx, e un infinitesimo molto più grande di dx. Se v dx = δ allora dx = δ · δ cioè dx è un infinitesimo di  $\sqrt{dx}$ . Quando con uno strumento ottico non standard riesco a visualizzare dx, non potrò vedere anche <sup>√</sup> dx, questo sarà fuori dal campo visivo, si troverà all'infinito.

Possiamo concludere che in zero la funzione radice ha un differenziale (solo sul lato positivo), ma questo differenziale è infinitamente più grande di dx.

Nel piano cartesiano tracciamo il grafico delle funzioni degli ultimi tre esempi: y =  $\sqrt{\mathsf{x}}$ ,  $y = \frac{1}{x} e y = \frac{1}{x^2 - 1}.$ 

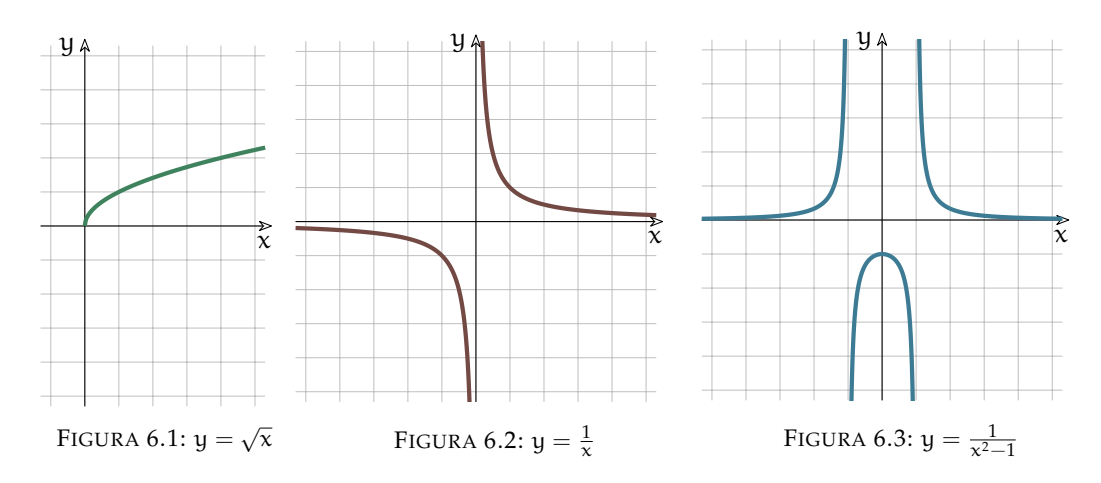

Guardando i grafici si può osservare che y =  $\sqrt{\mathrm{x}}$ , essendo definita per i valori x  $\geqslant 0$ , non può essere calcolata per esempio, se x = −2 e quindi nemmeno il suo differenziale ha senso in questo punto.

Gli altri due grafici mettono in evidenza questo problema: dove la funzione non è calcolabile, non esiste il punto che rappresenta la funzione nel piano cartesiano reale.

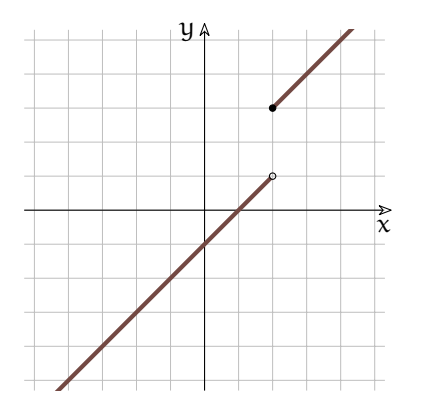

Consideriamo un tipo diverso di problema.

$$
f(x) = \begin{cases} x - 1, & \text{se } x < 2 \\ x + 1, & \text{se } x \geqslant 2 \end{cases}
$$

 $f(x)$  ha due rami e il grafico compie un salto per  $x = 2$ . Le differenze infinitesime calcolate a destra di tale punto saranno diverse da quelle calcolate a sinistra: i differenziali sono calcolabili ma non hanno uguali valori. Anche in questo caso  $f(x)$  non è differenziabile per  $x = 2$ 

#### **Continuità e funzioni**

Il tema della continuità è vasto e importante e viene trattato nei dettagli nel prossimo capitolo. Per ora ci limitiamo a considerazioni di carattere intuitivo.

*Se una funzione è continua, ne puoi tracciare il grafico nel piano cartesiano senza staccare la matita dal foglio*. Se ci fosse un punto (o più punti) di discontinuità, saresti obbligato a interrompere il disegno e riprenderlo da punti vicini.

**Esempio 6.6.** La funzione  $f(x) = x$ , che ha per grafico la retta  $y = x$  è evidentemente una funzione continua: puoi tracciarne il grafico senza interruzioni nell'intervallo (−M, M). Sono anche continue tutte le funzioni che hanno per grafico una retta, come per esempio  $f(x) = -\frac{4}{5}x + 9.$ 

Quindi anche la funzione costante  $f(x) = k$ , che ha per grafico una retta orizzontale, è una funzione continua.

**Esempio 6.7.** La funzione  $f(x) = \frac{1}{x}$  è continua ovunque in **R**, tranne che per  $x = 0$ . Infatti se  $x = 0$ ,  $f(x)$  non è calcolabile, quindi nel piano cartesiano non puoi disegnare un punto che rappresenta il valore standard  $(0; \frac{1}{0})$ . Il punto è comunque visibile nel piano iperreale, con un telescopio.

**Esempio 6.8.** Per ragioni simili, sono discontinue in uno o più punti le funzioni (algebriche o trascendenti), per le quali occorra specificare condizioni di esistenza relative a questi punti. Così f(x) =  $\frac{1}{x^2-1}$  è discontinua per x =  $\pm 1$ , mentre f(x) =  $\frac{1}{x^2+1}$  è continua.

Dagli esempi si capisce che *la continuità delle funzioni è una condizione di carattere locale*, cioè per punti. Infatti si possono riconoscere dei punti di discontinuità di una funzione, non degli intervalli di discontinuità. Se ci si accorge che un punto  $(x_0; f(x_0))$  è di discontinuità per f(x), allora si dice:  $f(x)$  *è discontinua per*  $x = x_0$ , cioè si indica solo la coordinata x che pone questo problema (non si usa dire:  $f(x_0)$ ) è discontinua). Una funzione può essere discontinua in infiniti punti.

**Esempio 6.9.** La funzione  $f(x) = \tan x$  è discontinua per  $x = \frac{\pi}{2} \pm k\pi$ .

**Definizione 6.6.** Se una funzione è continua in tutti i punti di un intervallo [a; b], allora si dice continua in [a; b].

❑ **Osservazione** Ovviamente la definizione non cambia se l'intervallo è di tipo diverso.

**Esempio 6.10.**  $f(x) = \ln x$  è definita per  $x \in (0, M)$  ed è ivi continua.

### <span id="page-116-0"></span>**6.4.3 Combinare differenziali**

Nella sezione [6.4.2](#page-110-0) e in altre ci siamo avvalsi di proprietà così naturali che non è stato necessario sottolinearle. Ma è meglio non lasciarcele sfuggire.

### **Differenziale del prodotto per una costante**

**Teorema 6.8.** *Se una funzione è moltiplicata per una costante, anche il suo differenziale risulta moltiplicato per la stessa costante.*

Ipotesi:  $f(x) = a \cdot q(x)$ . Tesi:  $df(x) = a \cdot dq(x)$ .

*Dimostrazione.*

$$
df(x) = d [a \cdot g(x)] = a \cdot g(x + dx) - a \cdot g(x) = a \cdot [g(x + dx) - g(x)] = a \cdot dg(x).
$$

 $\Box$ 

### **Differenziale di una somma di funzioni**

**Teorema 6.9.** *Se una funzione è la somma (la differenza) di due funzioni, anche il suo differenziale sarà la somma (la differenza) dei due differenziali.*

Ipotesi:  $f(x) = f_1(x) \pm f_2(x)$ .

$$
Fesi: df(x) = df_1(x) \pm df_2(x).
$$

*Dimostrazione.*

$$
df(x) = d[f_1(x) \pm f_2(x)] = [f_1(x + dx) \pm f_2(x + dx)] - [f_1(x) \pm f_2(x)] =
$$
  
= [f\_1(x + dx) - f\_1(x)] \pm [f\_2(x + dx) - f\_2(x)] = df\_1(x) \pm df\_2(x)

 $\Box$ 

**Esempio 6.11.** Un generico polinomio di secondo grado  $f(x) = \alpha x^2 + bx + c$  è una funzione quadratica composta di tre termini. Con le regole precedenti abbiamo:  $f(x) = f_1 + f_2 + f_3$  e  $df(x) = df_1 + df_2 + df_3.$ 

 $\Rightarrow$  f<sub>1</sub> =  $ax^2 \Rightarrow df_1 \sim 2ax dx;$ 

$$
\Rightarrow f_2 = bx \Rightarrow df_2 = b dx
$$

$$
\Rightarrow f_3 = c \Rightarrow df_3 = 0
$$

Quindi df(x) ∼ 2axdx + bdx. Il grafico della funzione è una parabola generica e il differenziale ci dice che l'incremento infinitesimo dx provoca un incremento (o un decremento) variabile sull'asse Y, che dipende dal punto x a partire dal quale si calcola dx.

Completiamo il quadro delle regole di calcolo con l'esame dei differenziali del prodotto e del rapporto di funzioni. Lo studente smart, che si fida un po' troppo delle analogie, potrebbe pensare: "siccome il differenziale di una somma è la somma dei differenziali e lo stesso avviene per la differenza, succederà una cosa simile anche per il prodotto e per il rapporto". Per (s)fortuna le cose a volte sono un po' meno smart.

#### **Differenziale del prodotto di due funzioni**

Questa volta, al posto della immarcescibile dimostrazione algebrica, ricorriamo alla geometria. Immaginiamo che le due funzioni, calcolate in un generico punto x, esprimano la base e l'altezza di un rettangolo:  $b(x) = b$  sarà la base e  $h(x) = h$  sarà l'altezza . L'area ovviamente si ottiene da  $b(x) \cdot h(x) = A(x)$ . Differenziare il prodotto d  $[A(x)]$  vuol dire calcolare di quanto aumenta l'area del rettangolo, se i lati subiscono un incremento infinitesimo.

❑ **Osservazione** Gli incrementi della base e dell'altezza possono essere diversi, perché b(x) e  $h(x)$  sono funzioni diverse, le quali possono reagire in modo diverso all'incremento dx.

**Teorema 6.10.** *Se una funzione è il prodotto di due funzioni, il suo differenziale sarà dato da una somma fra tre prodotti: il differenziale della prima funzione per la seconda più la prima funzione per il differenziale della seconda più il prodotto dei due differenziali.*

Ipotesi:  $A(x) = b(x) \cdot h(x)$ . Tesi:  $dA(x) = db(x) \cdot h(x) + b(x) \cdot dh(x) + db(x) \cdot dh(x)$ .

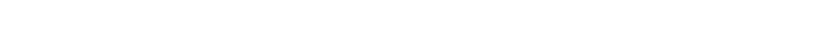

FIGURA 6.4: Incrementi finito e infinitesimo dell'area di un rettangolo

❑ **Osservazione** Si chiama "gnomone" la figura, a forma di L rovesciata, che rappresenta la crescita dell'area di un rettangolo.

*Dimostrazione.* L'incremento infinitesimo di area è la zona colorata del disegno, lo *gnomone*. È formato da tre parti:

- $\rightarrow$  un rettangolo sottile, verticale e sulla destra, di base infinitesima db(x) e altezza h(x);
- $\rightarrow$  un rettangolo orizzontale, in alto, di base b(x) e altezza infinitesima dh(x);
- $\rightarrow$  un rettangolino in alto a destra, di area db(x)dh(x).

La descrizione geometrica rappresenta bene la tesi e per i nostri scopi è una prova sufficiente.

 $\Box$ 

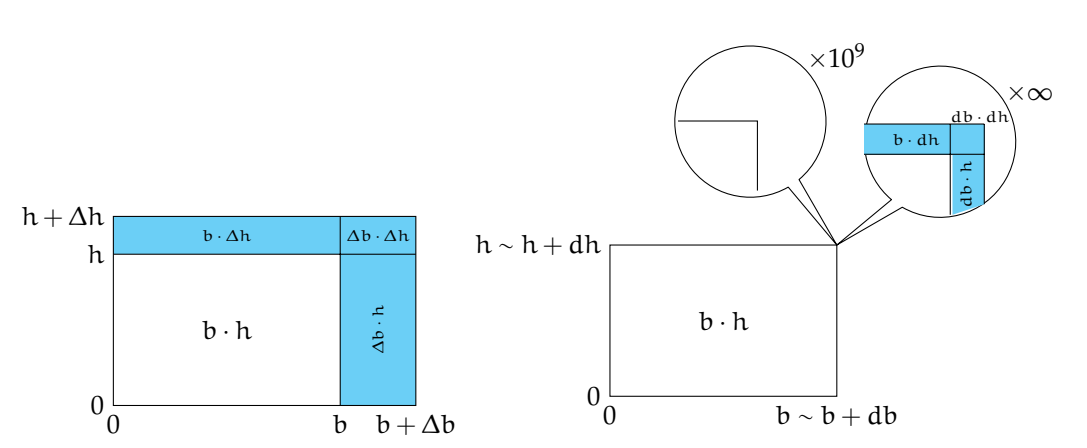

## Sezione 6.4. Differenziale 107

Dato che l'ultimo termine è un infinitesimo di ordine superiore, il risultato può essere approssimato alla sua parte principale, senza gravi danni: d*A*(x) ∼ db(x)· h(x) + b(x)· dh(x) .

### **Differenziale del rapporto fra due funzioni**

**Teorema 6.11.** *Se una funzione è data dal rapporto fra due funzioni, con il denominatore non nullo, il suo differenziale si ottiene calcolando la differenza fra due prodotti (il differenziale del numeratore per il denominatore meno il numeratore per il differenziale del denominatore) e dividendo il risultato per il quadrato del denominatore.*

$$
\text{Ipotesi: } \mathsf{h}(x) = \frac{A(x)}{\mathsf{b}(x)}, \text{con } \mathsf{b}(x) \neq 0. \qquad \qquad \text{Tesi: } \mathsf{dh}(x) \sim \frac{\mathsf{d}A(x) \cdot \mathsf{b}(x) - A(x) \cdot \mathsf{d}\mathsf{b}(x)}{\left(\mathsf{b}(x)\right)^2}
$$

*Dimostrazione.* Ricorriamo alla geometria anche in questo caso.

Essendo  $A(x) = b(x) \times h(x)$  allora:  $h(x) = \frac{A(x)}{b(x)}$ . Ovviamente è necessario che  $\dot{b}(x) \neq 0$ . Guardando il disegno, possiamo osservare che dh $(x)$  è l'incremento infinitesimo dell'altezza, si tratta dell′altezza della fascia superiore colo- <sup>h ∼</sup> h + dh rata. Questa altezza si può calcolare dividendo il rettangolo superiore dello gnomone per la base del rettangolo. Il rettangolo superiore dello gnomone è uguale a tutto lo gnomone infinitesimo, d*A*,

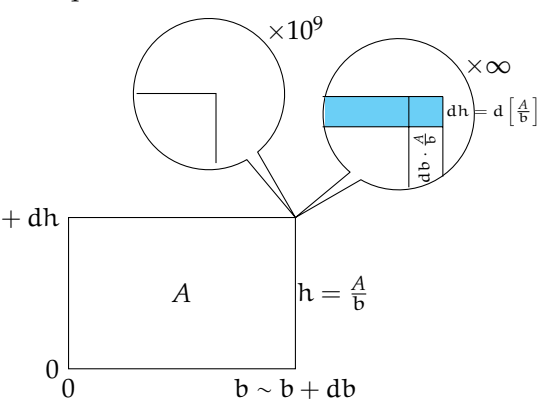

meno il rettangolo destro infinitesimo, di area h · db e meno il rettangolino, sempre infinitesimo, che si trova in alto a destra. Dunque:

$$
d\left[\frac{A(x)}{b(x)}\right] = dh(x) =
$$
\n
$$
= \frac{[dA(x) - h \cdot db(x) - db(x) \cdot dh(x)]}{b(x)} =
$$
\n
$$
= \frac{\left[dA(x) - \frac{A(x)}{b(x)} \cdot db(x) - db(x) \cdot dh(x)\right]}{b(x)} =
$$
\n
$$
= \frac{\frac{dA(x) \cdot b(x) - A(x) \cdot db(x) - b(x) \cdot db(x) \cdot dh(x)}{b(x)}}{b(x)} =
$$
\n
$$
= \frac{\frac{dA(x) \cdot b(x) - A(x) \cdot db(x) - b(x) \cdot db(x) \cdot dh(x)}{(b(x))^2}}{(b(x))^2} \sim
$$
\n
$$
\frac{dA(x) \cdot b(x) - A(x) \cdot db(x)}{(b(x))^2}
$$

 $\Box$ 

### <span id="page-119-0"></span>**Sintesi della sezione**

Ci siamo limitati a calcolare solo alcuni differenziali elementari, attraverso esempi e dimostrazioni. Manca del tutto la trattazione dei differenziali delle funzioni trascendenti. Avremo modo di vedere anche questi nel corso della prossima sezione, dove, quanto ottenuto fin qui, viene utilmente ripreso e ampliato.

I risultati che abbiamo visto valgono sotto le ovvie ipotesi che si parli di funzioni continue e che i differenziali siano calcolabili per tutti i possibili x del dominio di tali funzioni. Unificando i simboli e restando all'essenziale, abbiamo:

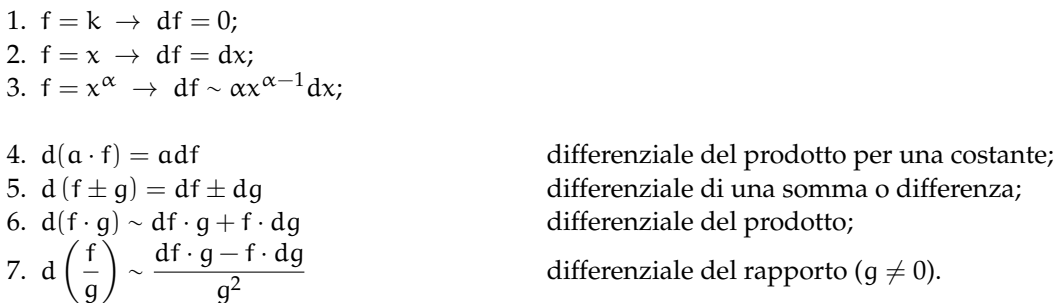

dove k, a, α rappresentano delle costanti, mentre f e g sono funzioni continue.

Sulla scia delle applicazioni illustrate al termine del Cap.2, esaminiamo alcuni problemi facilmente risolvibili con l'aiuto dei differenziali.

# **6.4.4 Problemi con i differenziali**

**Esempio 6.12.** Un triangolo equilatero ha l'altezza di 8 cm. Di quanto aumenta il suo perimetro, man mano che aumenta l'altezza? L'aumento è legato alla misura iniziale di h?

Il perimetro è 2 $p=3$ l e con il Teorema di Pitagora si ha: h  $=\sqrt{ l^2-\left(\frac{l}{2}\right)^2} =$ = 3l e con il Teorema di Pitagora si ha: h =  $\sqrt{l^2 - (\frac{l}{2})^2} = \frac{\sqrt{3}}{2}l$ . Quindi  $l = \frac{2}{\sqrt{2}}$  $\frac{1}{3}$ h e 2p = 2 $\sqrt{3}$ h. Incrementiamo l'altezza a partire da h $_0$  = 8 e ricaviamo il perimetro corrispondente. √ √ √ √

 $d(2p)|_{h_0=8} = d(2$  $(3h) |_{h_0=8} = 2$  $3 \cdot (8 + dh) - 2$  $3 \cdot 8 = 2$ 3 · dh.

 $\alpha$ (2 $\beta$ / $n_0$ = $\gamma$  =  $\alpha$  (2 $\nu$  3 $\alpha$ )  $n_0$ <sub>=8</sub> = 2 $\nu$  3 $\cdot$  ( $\sigma$  +  $\alpha$  $\iota$ ) = 2 $\nu$  3 $\cdot$  0 = 2 $\nu$  3 $\cdot$   $\alpha$  $\iota$ .<br>Per ogni incremento infinitesimo dell'altezza, il perimetro aumenta di 2 $\sqrt{3}$ . Si tratta di incremento costante, che non dipende dalla misura iniziale dell'altezza. Infatti, se si ripete il calcolo scrivendo il simbolo  $h_0$  al posto della sua misura 8,  $h_0$  non compare nel risultato.

La soluzione può essere ricavata in modo più diretto, applicando le regole 4 e 2 della sintesi a pag[.108.](#page-119-0)

**Esempio 6.13.** Di quanto aumenta il lato di un triangolo equilatero, man mano che aumenta la sua area? L'aumento è legato al valore iniziale del lato?

Dalla formula dell'area  $A = \frac{bh}{2}$  e dall'esempio precedente (h =  $\frac{\sqrt{3}}{2}$ l), ricaviamo: *A* =  $\frac{\sqrt{3}}{4}$ l<sup>2</sup>. Differenziando, con l'aiuto delle regole 4 e 3 della sintesi a pag. [108,](#page-119-0) abbiamo:<br>d (4) – d  $(\sqrt{3}1^2)$  –  $(\sqrt{3}1^2)$  –  $(\sqrt{3}1^2)$  (21, d1 + (d1)<sup>2</sup>) –  $(\sqrt{3}1^2)$  d1 + d1) d1

$$
d(A) = d\left(\frac{\sqrt{3}}{4}l^2\right) = \frac{\sqrt{3}}{4}d(l^2) = \frac{\sqrt{3}}{4}\left(2l \cdot dl + (dl)^2\right) = \frac{\sqrt{3}}{4}\left(2l + dl\right)dl.
$$

Questa volta la relazione con l'incremento del lato non è elementare: per ogni incremento √ infinitesimo del lato si ha un incremento di area pari a  $\frac{\sqrt{3}}{4}$  (2l + dl), che dipende dalla misura iniziale del lato e dallo stesso incremento. Per gestire il risultato, occorre approssimare questo numero all'indistinguibile più vicino:

Sezione 6.5. Introduzione alla derivata 109

 $d(A) =$  $\frac{\sqrt{3}}{4}$  (2l + dl) dl ∼  $\frac{\sqrt{3}}{2}$ ldl. Da qui, applicando la formula inversa, si ottengono le risposte: dl ∼  $\frac{2}{\sqrt{2}}$ 3  $d(A)$  $\frac{(A)}{l}$ .

❑ **Osservazione** Una via più diretta per giungere alla soluzione potrebbe essere:  $A =$  $\frac{\sqrt{3}}{4}l^2 \rightarrow l = \sqrt{\frac{4}{\sqrt{2}}}$  $\frac{2}{3}A = \frac{2}{\sqrt[4]{3}}$ √  $\overline{A}$   $\rightarrow$  dl = d  $\left(\frac{2}{\sqrt[4]{3}}\right)$ √  $\overline{A}$  =  $\frac{2}{\sqrt[4]{3}}d(\sqrt{A})$ A questo punto dobbiamo fermare il calcolo, perché sappiamo calcolare d $(\sqrt{x})$ , ma non sappiamo ancora come calcolare d $\left(\sqrt{f(x)}\right)$ . Per farlo, occorre approfondire le conoscenze.

# **6.5 Introduzione alla derivata**

La derivata è un ente matematico conosciuto dalla metà del 1700, che da allora si applica utilmente allo studio di fenomeni naturali di ogni tipo.

Studieremo l'argomento puntando lo sguardo sulle funzioni e sui loro grafici nel piano cartesiano. Iniziamo dai grafici più semplici.

### **6.5.1 Pendenza di una retta**

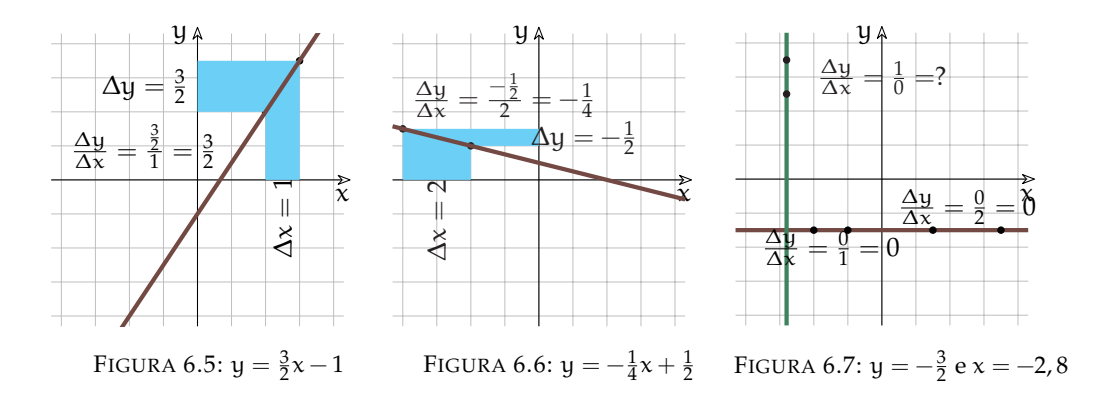

Sappiamo già calcolare la pendenza di una retta dalla semplice osservazione del suo grafico: si fissano sulla retta due punti  $A(x_A; y_A)$  e B $(x_B; y_B)$  e si calcola il rapporto  $m = \frac{y_B - y_A}{x_B - x_A}$  $\frac{y_B-y_A}{x_B-x_A}$ .

È come se si volesse misurare la distanza verticale fra i due punti usando la loro distanza orizzontale come unità di misura. Nel caso della retta r, m =  $\frac{3}{2}$  e si potrebbe dire: "un punto che si muove sulla retta, se si sposta di due quadretti in orizzontale ne guadagna (o perde) tre in verticale.

Un punto che scorre sulla retta orizzontale, non subisce alcuna variazione lungo l'asse y e per questo  $m = 0$ ; al contrario per la retta verticale le variazioni sono solo verticali e la pendenza è infinita.

Sintetizziamo la formula come rapporto fra differenze: m =  $\frac{y_B-y_A}{x_B-x_A}$  $\frac{y_B - y_A}{x_B - x_A} = \frac{\Delta y}{\Delta x}$ . Il simbolo m ci riporta all'equazione di una retta generica in forma esplicita y =  $\overline{\mathfrak{m}x + \mathfrak{q}}$ , dove  $\mathfrak{m}$  rappresenta appunto il coefficiente angolare, cioè l'inclinazione o pendenza.

❑ **Osservazione** Secondo l'uso del capitolo precedente, le indicazioni con la lettera maiuscola ∆ (∆x, ∆y) si riferiscono a *quantità finite*, cioè a numeri standard.

### **Rapporto incrementale**

C'è un fatto importante: per calcolare la pendenza di una retta, la scelta dei due punti è indifferente. Possono essere molto vicini o molto lontani, scambiati l'uno con l'altro o presso l'origine, oppure no:  $m = \frac{\Delta y}{\Delta x}$  è sempre lo stesso, come è giusto che sia per una retta. Da  $x_B - x_A = \Delta x$  ricaviamo banalmente  $x_B = x_A + \Delta x$ , cioè nel piano cartesiano B si colloca a destra (se  $\Delta x \ge 0$ ) di A di una quantità finita, grande o piccola che sia. ∆x, ∆y sono anche chiamati *incrementi* e quindi...

**Definizione 6.7.** Si dice *Rapporto Incrementale* (R.I.) il rapporto degli incrementi, cioè la quantità R.I. =  $\frac{\Delta y}{\Delta x}$ .

Si tratta di una quantità finita, calcolabile se  $\Delta x \neq 0$ .

Il Rapporto Incrementale, calcolato su una retta fornisce la sua pendenza ed è un valore costante, come abbiamo visto.

Ma il calcolo si può applicare a qualsiasi funzione, anche a quelle che nel piano cartesiano sono rappresentate da curve. Allora le cose cambiano.

**Esempio 6.14.** I prossimi grafici appartengono alla stessa funzione.

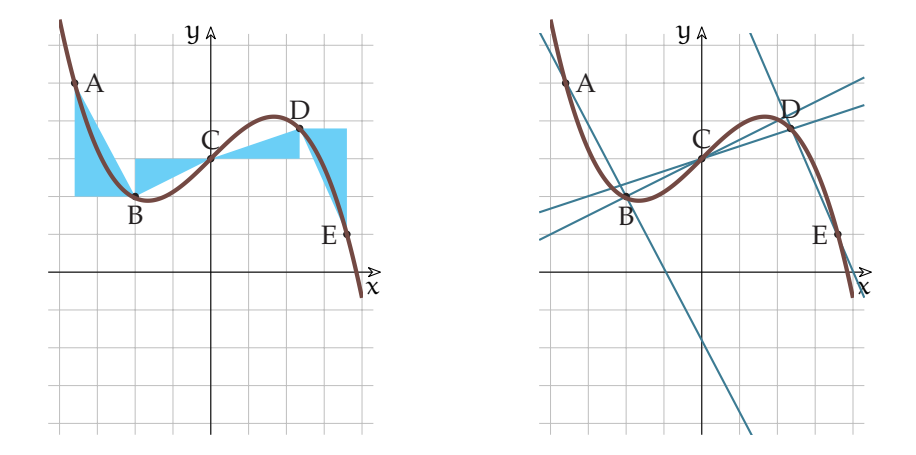

FIGURA 6.8: Rapporti incrementali in una curva e secanti.

Scegliamo alcuni punti sulla curva e mettiamo in evidenza gli intervalli che consentono il calcolo del rapporto incrementale, in un caso, e la pendenza delle secanti nell'altro. Rapporti Incrementali:

$$
\frac{\Delta y}{\Delta x}\Big|_{AB} = \frac{y_B - y_A}{x_B - x_A} = \frac{2 - 5}{-2 - (-3.5)} = \frac{-3}{1.5} = -2
$$

$$
\frac{\Delta y}{\Delta x}\Big|_{BC} = \frac{y_C - y_B}{x_C - x_B} = \frac{3 - 2}{0 - (-2)} = \frac{1}{2}
$$

$$
\frac{\Delta y}{\Delta x}\Big|_{CD} = \frac{y_D - y_C}{x_D - x_C} = \frac{3.8 - 3}{2.4 - 0} = \frac{0.8}{2.4} = \frac{1}{3}
$$

$$
\frac{\Delta y}{\Delta x}\Big|_{DE} = \frac{y_E - y_D}{x_E - x_D} = \frac{1 - 3.8}{3.5 - 2.3} = \frac{-2.8}{1.2} = -\frac{7}{3}
$$

Pendenze.

$$
m_{AB} = -2
$$
  $m_{BC} = \frac{1}{2}$   $m_{CD} = \frac{1}{3}$   $m_{DE} = -\frac{7}{3}$ 

I calcoli confermano che se il grafico è una curva, il Rapporto Incrementale, calcolato fra varie coppie di punti, ha valori diversi. Il R.I. cambia a seconda della coppia di punti fissati sulla curva.

Se si traccia la retta che unisce la coppia di punti, ne risulta una secante alla curva. In conclusione, si hanno le seguenti proprietà:

- 1. Il R.I. è un numero finito e esiste solo se  $\Delta x \neq 0$ .
- 2. Il R.I fra le coppie di valori di una funzione è a sua volta una funzione, che dipende dalla coppia scelta.
- 3. La funzione è costante se applicata al grafico di una retta. In questo caso il R.I calcola la sua pendenza.
- 4. In generale, R.I. calcola la pendenza della retta secante che unisce due punti del grafico.

#### **Rapporto differenziale**

**Esempio 6.15.** Fissiamo su una curva due punti: uno fisso (A) e l'altro mobile P, cioè in grado di spostarsi lungo la curva dalla posizione più lontana  $P_1$ , alla più prossima ad A, cioè oltre P7, fin quasi a sovrapporsi con A.

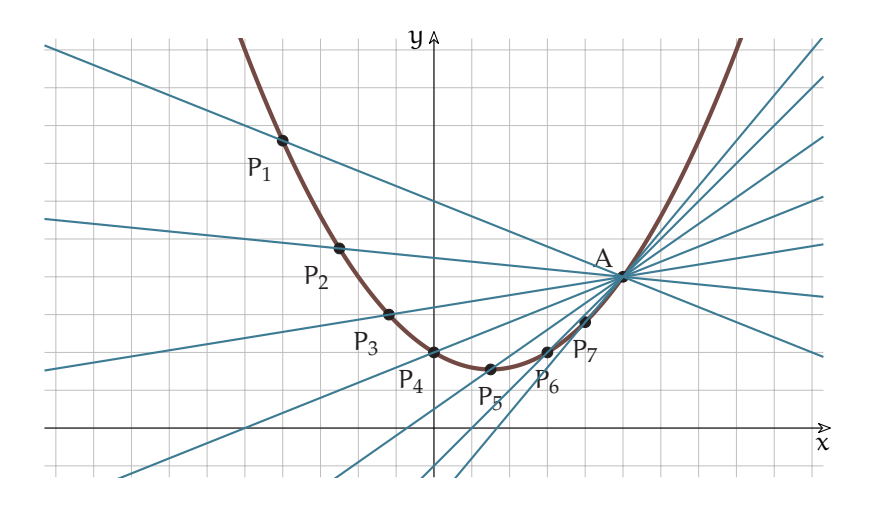

FIGURA 6.9: Dalle secanti alla tangente.

Tracciamo le secanti che uniscono A con le varie posizioni di  $P_n$ . Man mano che P si avvicina ad A, la secante che li unisce tende ad allinearsi alla tangente ideale.

Quando P è così vicino ad A che la loro distanza è  $\overline{AP} < \frac{1}{n}$ ,  $\forall n$ , siamo nel campo degli infinitesimi: cambia la natura del Rapporto Incrementale che avevamo imparato a calcolare. Il R.I. si trasforma da un rapporto fra quantità finite a un rapporto fra infinitesimi, quindi non possiamo essere certi su quale sia il tipo del risultato che fornisce.

Se escludiamo il caso dx = 0 ( $P_n$  coinciderebbe con A) e se il rapporto dà un risultato

finito, otterremo la pendenza della secante fra i due punti infinitamente vicini A  $(x_A; y_A)$  e  $P_n (x_A + dx; f(x_A + dx))$ , quindi di una retta infinitamente vicina alla tangente, cioè distinta da essa solo se guardata con il microscopio a ingrandimento infinito.

**Definizione 6.8.** Si dice Rapporto Differenziale della funzione  $f(x)$ , relativo a  $x_0$  il rapporto  $df(x)$  $\frac{f(x)}{dx}\Big|_{x=x_0}$  fra il differenziale della funzione e quello della variabile, calcolati nel punto  $x_0$ .  $df(x)$  $\frac{f(x)}{dx}\big|_{x=x_0} = \frac{f(x_0+dx)-f(x_0)}{dx}$ , con  $dx \neq 0$ .

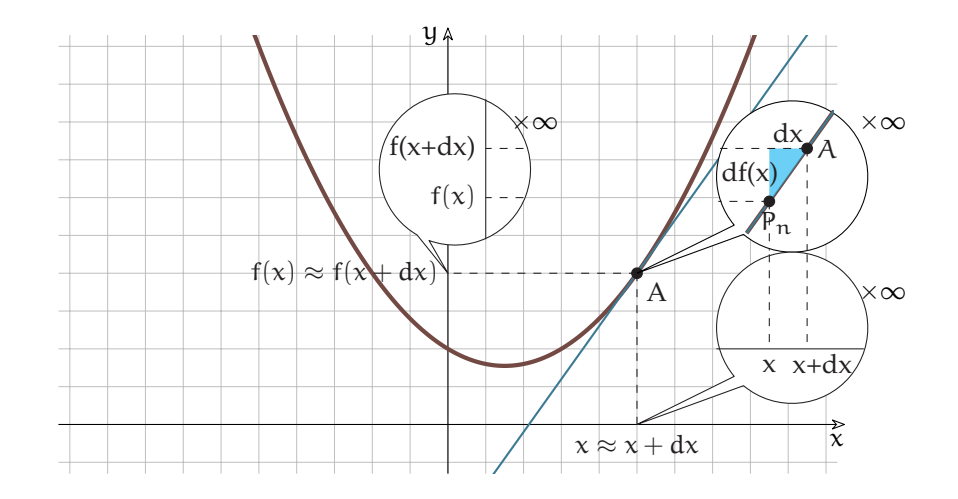

FIGURA 6.10: Secante per due punti infinitamente vicini.

<span id="page-123-0"></span>**Esempio 6.16.** La curva della Fig.12 rappresenta la parabola di equazione  $y = \frac{x^2}{5}$  $\frac{x^2}{5} - \frac{3}{5}$  $\frac{6}{5}x + 2.$ Calcoliamo la pendenza della secante che passa per A (5; 4) e per un altro punto infinitamente vicino.

La funzione è visibilmente continua nel punto A e il differenziale per  $x = x_A$ , secondo le regole della sezione precedente, è:

$$
d(f(x)|_{x=5} = d\left(\frac{x^2}{5} - \frac{3}{5}x + 2\right)\Big|_{x=5} = d\left(\frac{x^2}{5}\right)\Big|_{x=5} - d\left(\frac{3}{5}x\right)\Big|_{x=5} + d(2)\Big|_{x=5} =
$$
  
=  $\frac{1}{5}(2xdx + (dx)^2)\Big|_{x=5} - \frac{3}{5}dx\Big|_{x=5} + 0 = \frac{2}{5}x\Big|_{x=5}dx + \frac{1}{5}(dx)^2 - \frac{3}{5}dx =$   
=  $\frac{2}{5}5dx + \frac{1}{5}(dx)^2 - \frac{3}{5}dx = 2dx + \frac{1}{5}(dx)^2 - \frac{3}{5}dx = \frac{7}{5}dx + \frac{1}{5}(dx)^2$   
Raccogliendo dx nel differenziale della funzione, il rapporto differenziale è:

$$
\frac{d(f(x))}{dx}\bigg|_{x=5} = \frac{\left(\frac{7}{5} + \frac{1}{5}dx\right)dx}{dx} = \frac{7}{5} + \frac{1}{5}dx.
$$

 x=5 Come si vede, la pendenza di questa secante è un numero finito del tipo a + ε, che dipende sia dal valore  $x_A = 5$ , sia dall'infinitesimo dx che compare nel risultato. Si tratta dunque di una pendenza infinitamente vicina al valore m =  $\frac{7}{5}$  $\frac{1}{5}$ 

<span id="page-124-0"></span>**Esempio 6.17.** Ripetiamo il calcolo precedente, con riferimento all'ascissa del vertice  $x_V = \frac{3}{2}$ 2 (per il valore dell'ascissa può essere di aiuto la lettura del grafico, se per caso nel tempo si fosse attenuato il ricordo della regola:  $x_V = -b/2a$ ).

$$
d(f(x)|_{x=3/2} = \frac{2}{5}x|_{x=3/2}dx + \frac{1}{5}(dx)^2 - \frac{3}{5}dx = \frac{2}{5}\frac{3}{2}dx + \frac{1}{5}(dx)^2 - \frac{3}{5}dx =
$$
  
=  $\frac{3}{5}dx + \frac{1}{5}(dx)^2 - \frac{3}{5}dx = 0 + \frac{1}{5}(dx)^2$ .  
Quindi il rapporto differenziale:  

$$
d(f(x)) = \frac{1}{5}(dx)^2 - 1
$$

$$
\left. \frac{\mathrm{d}(\mathrm{f}(x)}{\mathrm{d}x} \right|_{x=3/2} = \frac{\overline{5}^{(\mathrm{d}x)^{-}}}{\mathrm{d}x} = \frac{1}{5} \mathrm{d}x.
$$

La secante per punti infinitamente vicini al vertice della parabola differisce dalla retta orizzontale per un infinitesimo, cioè è infinitamente vicina alla retta orizzontale.

❑ **Osservazione** La pendenza calcolata nell'esempio [6.16](#page-123-0) è m ≈ 7 5 , mentre in quest'ultimo esempio [6.17](#page-124-0) è m  $\approx$  0. Questo conferma che m cambia a seconda del punto della curva:  $m = m(x)$ .

**Esempio 6.18.** In quale punto del piano cartesiano la parabola precedente è inclinata di 45◦ rispetto all'orizzontale?

Risposta: poiché solo la retta  $y = x$  ha in qualsiasi suo punto l'inclinazione richiesta dal problema, occorre cercare in quale punto la parabola risulta inclinata come la retta, cioè ha lo stesso coefficiente angolare. È chiaro che non si può calcolare il coefficiente angolare di una parabola, ma si può immaginare che nel punto desiderato esista una retta tangente che risponde alle nostre esigenze. Cerchiamo quindi in quale punto, almeno approssimativamente, si possa disegnare una retta che ha  $m = 1$  e che quasi coincida con la parabola.

Utilizziamo i calcoli precedenti e teniamo incognita x, dato che conosciamo già la pendenza desiderata:

$$
\frac{df(x)}{dx}\bigg|_{x=?} = 1 \rightarrow \frac{2}{5}x + \frac{1}{5}dx - \frac{3}{5} = 1 \rightarrow \frac{2}{5}x = 1 + \frac{3}{5} - \frac{1}{5}dx \rightarrow x = \frac{8 - dx}{5} \cdot \frac{5}{2} = \frac{8 - dx}{2}.
$$

Il punto in questione ha coordinata  $x=4-\frac{1}{2}$  $\frac{1}{2}dx \approx 4.$ 

# **6.6 Derivata: definizione**

Gli esercizi precedenti sono stati risolti con esattezza. Purtroppo, però, il rapporto differenziale ci dà le soluzioni più semplici solo in pochi casi, praticamente inutili, cioè quando si applica alle funzioni polinomiali di primo grado (le rette nel p8iano cartesiano)). In tutti gli altri casi il risultato iperreale contiene infinitesimi che possono essere scomodi da gestire negli sviluppi successivi.

**Esempio 6.19.** Proseguendo con l'esempio [6.16,](#page-123-0) calcoliamo in due modi, esatto e approssimato, la coordinata y del punto in questione: 1

Calcolo esatto: 
$$
x = 4 - \frac{1}{2} dx \rightarrow y = \frac{x^2}{5} - \frac{3}{5}x + 2 = \frac{(4 - \frac{1}{2}dx)^2}{5} - \frac{3}{5}(4 - \frac{1}{2}dx) + 2 =
$$

\n
$$
= \frac{1}{5} \left( 16 - dx + \frac{1}{4}(dx)^2 \right) - \frac{12}{5} + \frac{3}{10} dx + 2 = \dots = \frac{14}{5} + \frac{1}{2} dx + \frac{1}{20}(dx)^2 \approx \frac{14}{5} = 2,8
$$

Calcolo approximato: 
$$
x \approx 4 \rightarrow y \approx \frac{4^2}{5} - \frac{3}{5}4 + 2 = \frac{16}{5} - \frac{12}{5} + 2 = \frac{14}{5} = 2, 8.
$$

È chiaro che la seconda linea di calcoli è molto più gestibile della prima e vorremmo poter avere sempre la comodità di una gestione facilitata.

Esiste una tecnica da applicare al risultato esatto iperreale per trasformarlo nel numero reale più vicino? Se esiste, possiamo guadagnare in agilità di calcolo, senza perdere troppo in precisione.

**Definizione 6.9.** La *derivata* della funzione  $f(x)$  nel punto  $(x_0; f(x_0))$  è, se esiste, la parte standard del rapporto differenziale della funzione, calcolato nello stesso punto. La derivata si indica con  $f'(x_0)$ .

$$
f'(x_0) = st\left(\frac{d(f(x))}{dx}\bigg|_{x=x_0}\right)
$$

La derivata, cioè l'applicazione della funzione st() al rapporto differenziale, soddisfa le nostre esigenze: fornisce la migliore approssimazione reale del risultato ottenuto con il rapporto differenziale. La differenza fra questo e la derivata vale uno o più infinitesimi di ordine superiore, che nella maggior parte dei casi sono trascurabili.

$$
\left. \frac{d(f(x))}{dx} \right|_{x=x_0} = f'(x_0) + \varepsilon(x_0) \rightarrow f'(x_0) \approx \left. \frac{d(f(x))}{dx} \right|_{x=x_0}.
$$

.

#### **Significato della derivata**

L'operazione di derivazione ha uno scopo molto più importante dell'indubbia comodità di fornire un risultato privo di infinitesimi: essa consente di calcolare il tasso di variazione di una funzione in un dato punto. Per tasso di variazione non si intende semplicemente la differenza fra due valori prossimi della funzione  $df(x)$ , ma la misura di tale differenza, ottenuta usando come unità di misura dx, cioè confrontandola con la variazione della variabile.

Dal punto di vista geometrico, se si considera il grafico della funzione nel piano cartesiano iperreale, la derivata in un punto misura il tasso di crescita della funzione lungo l'asse Y rispetto alla variazione infinitesima lungo l'asse X, quindi misura la pendenza della tangente al grafico in quel punto. Queste osservazioni sono la conseguenza del fatto che la derivata di una funzione in un punto è un numero standard.

❑ **Osservazione** L'operazione di derivazione è conosciuta dai tempi di Leibniz e di Newton, più o meno nei termini che qui sono stati esposti. Il problema attorno al quale i matematici di quell'epoca concentravano i loro sforzi era relativo alle variazioni: le variabili erano chiamate *quantità fluenti* e le variazioni di queste erano dette *flussioni*. Calcolare una velocità, per esempio, era calcolare il rapporto fra la flussione dello spazio rispetto alla flussione del tempo.

### **Nomi per la derivata**

Il nome *derivata* per indicare il calcolo che abbiamo descritto ha origini storiche. Si è diffuso ovunque (derivative, derivada, dérivée, ...) anche se non rende pienamente il significato di ciò che rappresenta. Se ne potrà intuire la ragione in un capitolo successivo, quando parleremo anche di funzioni primitive.

Sempre per ragioni storiche, si sono diffusi vari simboli che rappresentano l'operazione di derivazione:

- 1.  $f'(x_0)$  è il simbolo per il risultato della derivazione di f per  $x = x_0$ : semplice e sintetico;
- 2. *D* [f(x)] indica la formula della derivazione di f, per es. *D*  $\left[5x\sqrt[3]{x^2}\right] = 5\sqrt[3]{x^2} + \frac{10x}{2\sqrt[3]{x^2}}$  $rac{10x}{3\sqrt[3]{x}}$
- 3. *f* equivale a f'; si usa in alcuni corsi universitari;
- 4.  $\frac{d}{dx}f(x)$  è come f'(x): si pone in evidenza che si tratta di una rapporto con dx;
- 5.  $\frac{df(x)}{dx}$  si trova spesso nei libri come se fosse esattamente uguale a f'(x). Sottolineamo che sono due cose diverse. Nella maggior parte dei casi quest'uguaglianza si può accettare, trattandosi di quantità infinitamente vicine, anzi indistinguibili. Per praticità, potremo anche noi seguire quest'uso, specificando la distinzione solo quando sarà necessario.

#### **Derivate facili e meno facili**

Nella definizione di derivata troviamo un inciso essenziale: *se esiste*. Significa che la derivata potrebbe anche non esistere, cioè non essere calcolabile? Vediamo alcuni esempi di calcoli che si portano a termine facilmente ed altri più problematici.

**Esempio 6.20.** Calcola  $f'(4)$  per la funzione  $f(x) = 1 - 2\sqrt{x}$ .

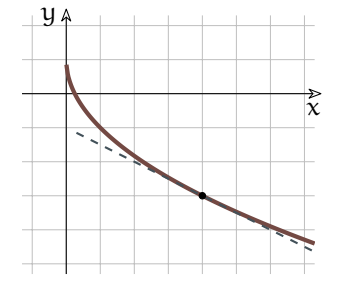

Si richiede la derivata di f $(x) = 1 - 2\sqrt{x}$  nel punto (4; f(4)), che corrisponde, nel grafico, alla pendenza della retta tangente alla curva, per  $x = 4$ . Cioè dobbiamo calcolare:

- 1. il differenziale della funzione;
- 2. il rapporto fra questo e dx per  $x = 4$ ;
- 3. la parte standard del risultato precedente.

Lo svolgimento dei calcoli:

- 1. calcolare il differenziale della funzione: dalle regole apprese sui differenziali (pag[.101\)](#page-112-0) sappiamo che
	- a) il differenziale di una differenza è la differenza dei differenziali:<br>√{
		- $d(1-\sqrt{x}) = d(1) d(2\sqrt{x});$
	- b) il differenziale di una costante è nullo:  $d(1) = 0$ :
	- c) il differenziale del prodotto fra una costante e una funzione è  $d(k(f(x)) = kdf(x)$ , quindi:  $d(2\sqrt{x}) = 2$ dx  $<sub>′</sub>$ </sub> ∼  $\frac{dx}{x}$ .

$$
quindi: d(2\sqrt{x}) = 2 \frac{dx}{(\sqrt{x+dx} + \sqrt{x})} \sim \frac{dx}{2\sqrt{x}}
$$

Per cui: d(1 – 2 $\sqrt{x}$ ) ~  $\left(0 - \frac{dx}{\sqrt{x}}\right)$  $\left(\frac{x}{\overline{x}}\right) = -\frac{dx}{\sqrt{x}}$  $\frac{x}{\overline{x}}$ .

2. calcolare il rapporto fra questo e dx nel punto richiesto:

$$
\left. \left( \frac{d(f(x))}{dx} \right) \right|_{x=4} \sim \left( \frac{-\frac{dx}{\sqrt{x}}}{dx} \right) \Big|_{x=4} = -\frac{1}{\sqrt{4}} = -\frac{1}{2};
$$

3. calcolare la parte standard del risultato: la parte standard di un numero indistinguibile da  $-\frac{1}{2}$  è semplicemente: st  $\left(-\frac{1}{2}\right) = -\frac{1}{2}$ .

La retta tangente in  $(4; f(4))$  ha pendenza pari a  $-\frac{1}{2}$ .

Con le regole già date sui differenziali il calcolo è privo di difficoltà, non sembra che la derivata per questa funzione possa creare problemi.

<span id="page-127-0"></span>**Esempio 6.21.** Calcola  $f'(0)$  per la funzione  $f(x) = 1 - 2\sqrt{x}$ . Riutilizziamo i calcoli precedenti.

1. 
$$
d(1 - 2\sqrt{x}) = -\frac{dx}{\sqrt{x}};
$$
  
\n2.  $\left(\frac{d(f(x))}{dx}\right)\Big|_{x=0} \sim \left(\frac{-\frac{dx}{\sqrt{x}}}{dx}\right)\Big|_{x=0} = -\frac{1}{\sqrt{0}} = ...?$   
\n3. ?

Una frazione nulla al denominatore non ha senso, il rapporto differenziale non è calcolabile e la derivata non esiste.

Cerchiamo allora di capire cosa succede se il radicando è un infinitesimo non nullo  $\varepsilon > 0$ , quindi infinitamente vicino a 0.

**Esempio 6.22.** Calcolare  $f'(\varepsilon)$ , sempre per  $f(x) = 1 - 2\sqrt{x}$ .

1. 
$$
d(1 - 2\sqrt{x}) = -\frac{dx}{\sqrt{x}};
$$
  
\n2.  $\left(\frac{d(f(x))}{dx}\right)\Big|_{x=\epsilon} = \left(\frac{-\frac{dx}{\sqrt{x}}}{dx}\right)\Big|_{x=\epsilon} \sim -\frac{1}{\sqrt{\epsilon}} = -M \text{ (con } \epsilon, M > 0);$   
\n3.  $st \left(\frac{d(f(x))}{dx}\Big|_{x=\epsilon}\right) = st \left(-M\right) = ?$ 

❑ **Osservazione** −M è un infinito negativo perché ε si suppone positivo. Non avrebbe senso, comunque, fare un tentativo con ε negativo, perché la radice quadrata di numeri negativi (reali e iperreali) non è definita.

La parte standard di un numero infinito non esiste. La derivata non esiste, quindi la pendenza della tangente per  $x = 0$  non può essere calcolata.

Esiste però la pendenza della retta secante fra i due punti infinitamente vicini  $(0; f(0) = 1)$  e (ε; f(ε)). Infatti il rapporto differenziale appena calcolato approssima questa pendenza.

Vediamo nel dettaglio l'equazione di questa retta, con la formula della retta passante per i due √ punti: A  $(0; 1)$  e B  $(\varepsilon; f(\varepsilon) = 1 - 2\sqrt{\varepsilon}).$ √

$$
\frac{x - x_A}{x_B - x_A} = \frac{y - y_A}{y_B - y_A} \to \frac{x - 0}{\epsilon - 0} = \frac{y - 1}{1 - 2\sqrt{\epsilon} - 1} \to \frac{x}{\epsilon} = \frac{y - 1}{-2\sqrt{\epsilon}} \to y = \frac{-2\sqrt{\epsilon}}{\epsilon} x + \frac{1}{2\sqrt{\epsilon}}.
$$
La pendenza di questa secante è m =  $\frac{-2\sqrt{\epsilon}}{\epsilon} = -\frac{2}{\sqrt{\epsilon}}$ .

La frazione ha senso per qualsiasi  $\varepsilon > 0$ , quindi si deve pensare che se x è un infinitesimo sempre più prossimo a 0, m diventa sempre più negativa: la retta accentua sempre più la sua inclinazione verso il basso fino ad assumere una direzione verticale, quando diventerà tangente in (0; 1).

Come possiamo visualizzare la pendenza della secante per  $x \approx 0$ ?

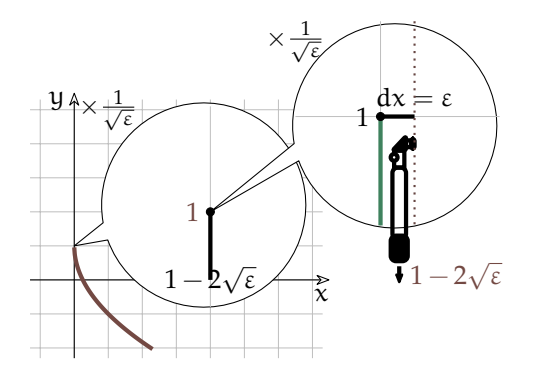

In realtà non possiamo. Infatti se dx = ε ab-In reana non possiamo. Thann se ux = ε aυσι<br>biamo f(ε) = 1 − 2 $\sqrt{\epsilon}$ . Realizziamo un primo microscopio con ingrandimento infinito, pari a  $\frac{1}{\sqrt{\varepsilon}}$ , così df(x) può essere visualizzata con un tratto verticale verso il basso, a partire dal punto (0; 1). Ma l'ingrandimento non è sufficiente per cogliere dx = ε, infinitesimo di ordine superiore, quindi troppo piccolo. Se poi applichiamo un secondo microscopio che visualizza  $dx$ , allora  $df(x)$  assume lunghezza infinita e non può essere valutato. Nel punto (0; 1) la tangente (linea tratteggiata) è verticale.

**Esempio 6.23.** Per la funzione  $f(x) = \frac{1}{x-2}$  calcola le derivate  $f'(1)$  e  $f'(2)$ .

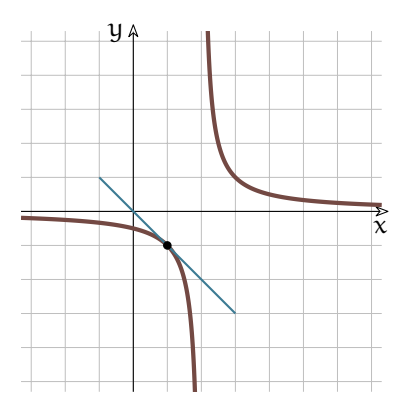

Per le regole che presto approfondiremo,  $d[(x-2)^{-1}]$  $=$  d( $x^{-1}$ ) perciò possiamo fare riferimento al teorema pag[.102.](#page-113-0)

1. 
$$
d(f(x)) = d\left(\frac{1}{x-2}\right) = -\frac{dx}{(x-2)^2 + (x-2)dx}
$$
;  
\n2.  $\left(\frac{d(f(x)}{dx}\right)\Big|_{x=1} = \left(\frac{-\frac{dx}{(x-2)^2 + (x-2)dx}}{dx}\right)\Big|_{x=1} = -\frac{1}{1-dx}$ ;  
\n3.  $st\left(-\frac{1}{1-dx}\right) = -1$ .

Per  $x = 1$ , la tangente ha pendenza m = -1. Vediamo ora la seconda risposta.

1. 
$$
d(f(x)) = d\left(\frac{1}{x-2}\right) = -\frac{dx}{(x-2)^2 + (x-2)dx}
$$
;  
\n2.  $\left(\frac{d(f(x)}{dx}\right)\Big|_{x=2} = \left(\frac{-\frac{dx}{(x-2)^2 + (x-2)dx}}{dx}\right)\Big|_{x=2} = -\frac{1}{0-0dx} = ?$ ;

3. è inutile calcolare la parte standard di un numero privo di senso.

 $\overline{a}$ .

Cosa è successo nel secondo caso? Che la funzione è discontinua per  $x = 2$ . Lo rende evidente il grafico, ma sarebbe stato meglio, prima ancora di disegnarlo, studiare l'insieme di definizione e evitare calcoli inutili. Infatti dobbiamo ricordarci che il differenziale è calcolabile solo nei punti di continuità, di conseguenza il discorso vale anche per la derivata.

**Esempio 6.24.** Per la funzione  $f(x) = \frac{1}{2}|x - 2| + 2$  calcola le derivate  $f'(0)$ ,  $f'(4)$  e  $f'(2)$ . La funzione contiene un valore assoluto e può essere più semplice pensarla come se fosse divisa in due rami:

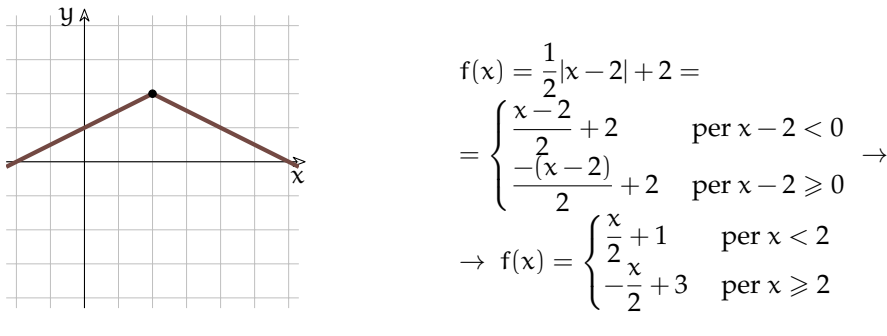

FIGURA 6.11:

Si tratta di due semirette che si uniscono in (2; 2). L'equazione di ciascuna di loro è una funzione lineare e calcolare le derivate f'(0) e f'(4) è inutile: ne ricaveremmo comunque la pendenze delle semirette, cioè f'(0) =  $\frac{1}{2}$  e f'(4) =  $-\frac{1}{2}$ . Il calcolo di f'(2) invece è più interessante:

Abbiamo f'(x) =  $\sqrt{ }$  $\bigg)$  $\overline{1}$ 1  $\frac{1}{2}$  per x < 2  $-\frac{1}{2}$  $\frac{1}{2}$  per x > 2 . Quale è la pendenza giusta della tangente per  $x = 2$ , nel

punto cioè dove il grafico cambia pendenza all'improvviso?

Tutto dipende dal differenziale e dal rapporto differenziale. La funzione è continua, perciò  $df(x)$  è sempre calcolabile.

Immagina  $\frac{f(2 + dx) - f(2)}{dx}$ . Se dx è un qualsiasi infinitesimo positivo, siamo nel ramo destro  $\overline{dx}$ del grafico e il rapporto risulta negativo. Al contrario, se d $x < 0$  siamo nel ramo sinistro e il rapporto è positivo: la parte standard del rapporto differenziale relativa al punto in cui  $x = 2$ non è unica, quindi non esiste. Di conseguenza la derivata non esiste.

Da tutti questi esempi impariamo che per poter calcolare la derivata:

- 1. f(x) deve essere continua nel punto desiderato ed è una condizione necessaria per poter derivare (ma non sufficiente);
- 2. il rapporto differenziale deve essere un numero finito;
- 3. il risultato deve essere indipendente dalla scelta di dx, cioè deve valere ∀dx;

❑ **Osservazione** Inoltre abbiamo visto un altro fatto importante: la derivata ha un risultato in genere diverso a seconda del valore  $x_0$  per il quale viene calcolata, cioè varia al variare di  $x_0$ . Poiché se si fissa  $x_0$  il risultato, se esiste, è unico allora la derivata di una funzione è a sua volta una funzione.

**Definizione 6.10.** Una funzione per la quale la derivata è calcolabile  $\forall x_0$  del suo dominio si dice funzione derivabile.

❑ **Osservazione** Una funzione derivabile è sicuramente continua, mentre il contrario non vale.

# **6.7 Derivare funzioni algebriche**

Sistemate le questioni preliminari, passiamo al calcolo: impariamo a derivare. Nei casi semplici ci avvarremo di quanto visto a proposito dei differenziali, ma, per le funzioni non trattate allora, dovremo calcolare anche questi. Al termine, raccoglieremo i risultati utili in un prospetto riassuntivo.

Immaginiamo che le funzioni da derivare siano derivabili ∀x dell'insieme di definizione, per cui la derivata di f nel generico punto  $(x; f(x))$  sarà f'(x).

Grazie al capitolo [6.4.3,](#page-119-0) sappiamo già come differenziare alcune funzioni algebriche: da quelle regole e dalla definizione di derivata ...deriva direttamente quanto segue.

**Teorema 6.12.** *La derivata di una funzione costante è* 0*: D*  $[k] = 0$ *.* 

$$
Ipotesi: f(x) = k.
$$
 
$$
Tesi: f'(x) = 0.
$$

*Dimostrazione.* Infatti  $df(x) = 0$ 

**Teorema 6.13.** *La derivata della funzione identica è 1:*  $D[x] = 1$ *.* 

Ipotesi:  $f(x) = x$ .

*Dimostrazione.* Infatti df(x) =  $\varepsilon$  = dx, quindi il rapporto differenziale è 1 e così anche la sua parte standard.  $\Box$ 

 $'(x) = 1.$ 

❑ **Osservazione** m = 1 è quindi anche la pendenza della bisettrice y = x, cosa ormai risaputa.

**Teorema 6.14.** La derivata della funzione quadratica è: D $\lceil x^2 \rceil = 2x$ .

Ipotesi:  $f(x) = x^2$ . Tesi:  $f'(x) = 2x$ .

*Dimostrazione.* Infatti  $df(x) = 2xdx + (dx)^2$  e il rapporto differenziale è  $2x + dx$  da cui, applicando la definizione di derivata, ...  $\Box$ 

Iniziamo dal ramo sinistro del grafico: al crescere di x, la curva e le sue tangenti, indistinguibili da essa nei punti di tangenza, passano da un'inclinazione fortemente verso il basso ( $m < 0$ ) alla direzione orizzontale, nel vertice. Per  $x > 0$ , poi, l'inclinazione aumenta progressivamente. Il progresso della pendenza delle tangenti è costante: per questo motivo il grafico di  $y = m(x)$  è una retta per l'origine.

 $\Box$ 

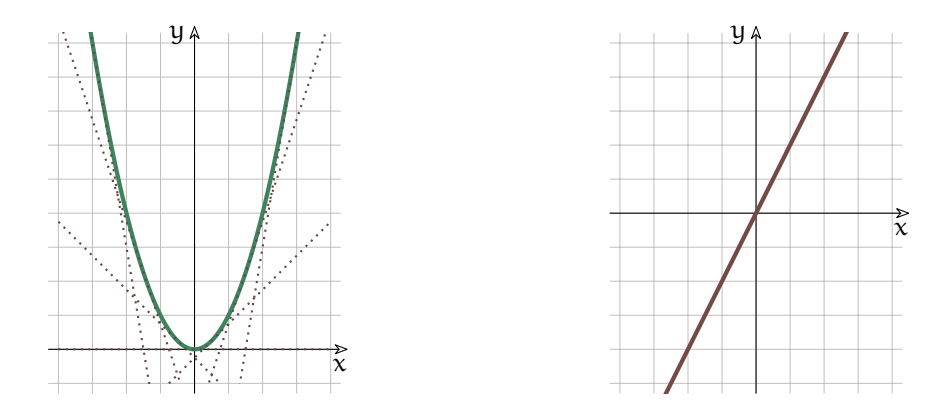

FIGURA 6.12:  $y = x^2$  e la pendenza  $y = m(x) = 2x$  delle sue tangenti.

❑ **Osservazione** Nota che la funzione derivata di una funzione quadratica è una funzione lineare. Detto con eccessiva sintesi: la derivata di una parabola è una retta. Con più precisione: la pendenza delle tangenti a una parabola varia come varia la y rispetto alla x in una retta.

<span id="page-131-0"></span>**Teorema 6.15.** La derivata della generica funzione potenza è: D  $[x^n] = nx^{n-1}$ .

Ipotesi:  $f(x) = x^n$ . n . Tesi: f'(x) =  $nx^{n-1}$ .

*Dimostrazione.* Infatti il differenziale è df(x) =  $nx^{n-1}dx + \delta(x)$  e, applicando la definizione di derivata, ...  $\Box$ 

❑ **Osservazione** Ripetendo l'osservazione a pag[.100](#page-111-0) relativa a queste funzioni, il teorema [6.15](#page-131-0) è del tutto generale: si applica con qualsiasi esponente reale. Vale quindi anche per le funzioni radicali di qualsiasi indice e per le funzioni razionali fratte, come esemplifichiamo nei prossimi due casi, molto comuni.

Come esempio di derivata della funzione potenza, consideriamo f $(x) = x^3$  e il suo grafico nel piano cartesiano. I due rami del grafico sono simmetrici rispetto all'origine e quindi lo sono anche le pendenze delle tangenti. Considerando le x crescenti, quindi da sinistra verso destra, le pendenze delle tangenti sono sempre positive, all'inizio molto accentuate, poi diminuiscono fino a  $m = 0$ . Oltre l'origine, riprendono a crescere, in maniera sempre più accentuata. Il grafico di y = m(x) = 3x $^2$  ha infatti la forma di una parabola simmetrica rispetto all'asse Y.

**Corollario 6.16.** La derivata della funzione radice quadrata è: D  $[\sqrt{x}] = \frac{1}{2}$ 2 √ x *, con la restrizione*  $x \neq 0$ .

Ipotesi:  $f(x) = \sqrt{x}$ , con  $x \neq 0$ . Tesi: f  $\prime(x) = \frac{1}{2\sqrt{2}}$  $\frac{1}{\sqrt{x}}$ .

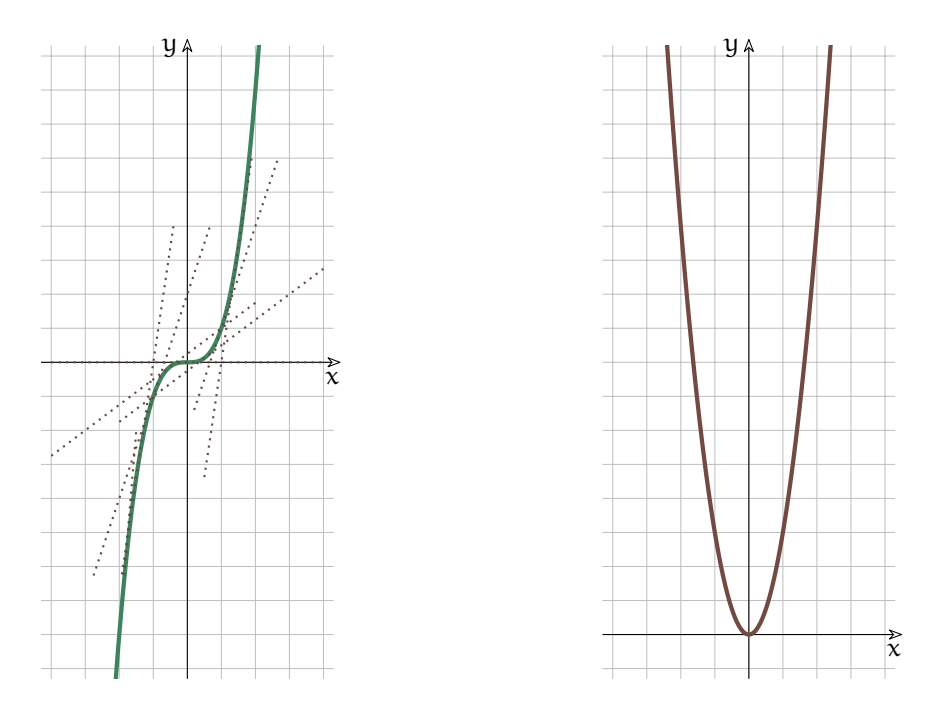

FIGURA 6.13:  $y = x^3$  e la pendenza  $y = m(x) = 3x^2$  delle sue tangenti.

*Dimostrazione.* Infatti il differenziale è df(x) =  $\frac{dx}{\sqrt{1-x^2}}$  $\frac{du}{dx + dx + \sqrt{x}}$ e, applicando la definizione di derivata, si ha:

$$
\operatorname{st}\left(\frac{\mathrm{d}x}{\mathrm{d}x\left(\sqrt{x+\mathrm{d}x}+\sqrt{x}\right)}\right) = \operatorname{st}\left(\frac{1}{\sqrt{x+\mathrm{d}x}+\sqrt{x}}\right) = \frac{1}{\operatorname{st}\left(\sqrt{x+\mathrm{d}x}+\sqrt{x}\right)} = \frac{1}{\operatorname{st}\left(\sqrt{x+\mathrm{d}x}\right) + \operatorname{st}\left(\sqrt{x}\right)} = \frac{1}{\sqrt{x}+\sqrt{x}} = \frac{1}{2\sqrt{x}}.
$$

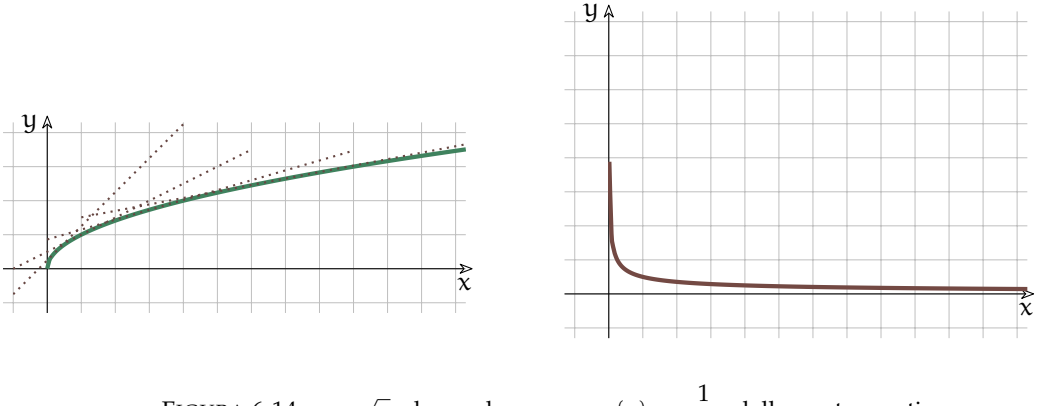

FIGURA 6.14:  $y = \sqrt{x}$  e la pendenza  $y = m(x) = \frac{1}{2\sqrt{x}}$  delle sue tangenti.

Le rette tangenti ai punti vicini all'origine hanno una pendenza elevata, che si attenua gradualmente man mano che x aumenta, fino ad assestarsi quasi orizzontalmente.

**Corollario 6.17.** *La derivata della funzione reciproca è: D* 1  $\mathbf{x}$  $= -\frac{1}{2}$  $\frac{1}{x^2}$ .

$$
\text{Ipotesi: } f(x) = \frac{1}{x}.
$$
\n
$$
\text{Tesi: } f'(x) = -\frac{1}{x^2}.
$$

*Dimostrazione.* Infatti il differenziale è df(x) =  $\frac{-dx}{x(x+dx)}$  e, applicando la definizione di derivata, si ha:

$$
\text{st}\left(\frac{-dx}{\mathrm{dx}(x(x+\mathrm{d}x))}\right) = \frac{-1}{\text{st}(x(x+\mathrm{d}x))} = \frac{-1}{\text{st}(x)\,\text{st}(x+\mathrm{d}x)} = -\frac{1}{x\cdot x} = -\frac{1}{x^2}.
$$

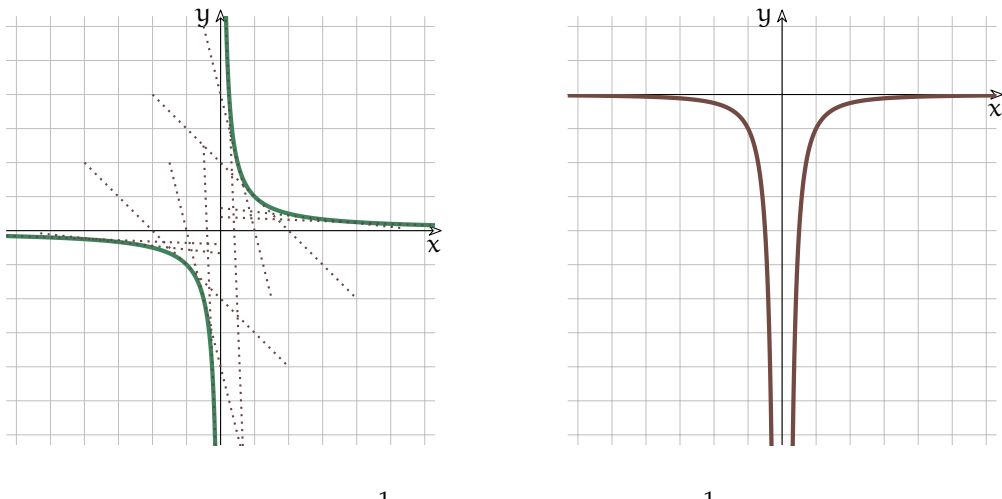

Figura 6.15: y =  $\frac{1}{2}$  $\frac{1}{x}$ e la pendenza y = m(x) =  $\frac{-1}{x^2}$  delle sue tangenti.

❑ **Osservazione** Ovviamente, applicando alla lettera il teorema sulla derivata delle funzioni potenza si ottengono gli stessi risultati esposti in questi due ultimi corollari.

# **6.8 Regole di derivazione**

Possiamo applicare i teoremi precedenti a casi meno elementari, cioè a funzioni algebriche che contengono somme, prodotti e quozienti di funzioni elementari.

**Esempio 6.25.** Derivare la funzione f(x) =  $3x - \frac{3}{x}$  $\frac{0}{x}$  in  $x_0 = 3$ Si tratta di una funzione nuova, ma è facile riconoscere che è formata dalla somma (algebrica) di due funzioni e ciascuna di queste è data dal prodotto fra la costante 3 e una funzione appena trattata. Perciò:  $\overline{D}$  [3x] = 3 ·  $D$  [x] = 3 · 1 = 3;  $\lceil 3 \rceil$  $\mathbf{x}$  $\Big] = 3 \cdot D \Big[ \frac{1}{n}$  $\mathbf{x}$  $\Big] = 3 \cdot \frac{-1}{2}$  $\frac{-1}{x^2} = \frac{-3}{x^2}$  $\frac{c}{x^2}$ ;  $f'(x) = D\left[3x - \frac{3}{x}\right]$  $\mathbf{x}$  $= D [3x] - D \left[\frac{3}{x}\right]$  $\mathbf{x}$  $= 3 - \frac{-3}{2}$  $\frac{-3}{x^2} = 3 + \frac{3}{x^2}$  $\frac{1}{x^2}$  $f'(3) = 3 + \frac{3}{8}$  $\frac{6}{9} = 10.$ 

Senza troppi problemi, abbiamo dato per scontato che

1. La derivata del prodotto tra una costante e una funzione è il prodotto fra la costante e la derivata della funzione:

 $D$  [kf(x)] = k*D* [f(x)].

2. La derivata della somma algebrica fra due funzioni è la somma algebrica delle due derivate:

 $D [f(x) + g(x)] = D [f(x)] + D [g(x)].$ 

Da dove derivano queste certezze? Basta tornare alle regole di composizione dei differenziali (pag[.105\)](#page-116-0) per averne la conferma.

**Esempio 6.26.** Deriva la funzione che nel piano cartesiano è rappresentata dalla retta  $y = x + 9$ .  $D [x + 9] = 1.$ 

Sempre in riferimento a quanto appreso sui differenziali e vista la definizione di derivata e le proprietà della parte standard, giustifichiamo facilmente anche le regole 3 e 4:

3. La derivata del prodotto fra due funzioni è la somma fra due prodotti: la derivata della prima funzione per la seconda (non derivata) più la prima funzione (non derivata) per la derivata della seconda:

 $D[f(x) \cdot g(x)] = f'(x) \cdot g(x) + f(x) \cdot g'(x).$ 

4. La derivata del quoziente fra due funzioni è la frazione che ha per denominatore il quadrato del divisore e per numeratore la differenza fra due prodotti: la derivata della prima funzione per la seconda (non derivata) meno la prima funzione (non derivata) per la derivata della seconda:

$$
D\left[\frac{f(x)}{g(x)}\right] = \frac{f'(x) \cdot g(x) - f(x) \cdot g'(x)}{[g(x)]^2}.
$$

**Esempio 6.27.** Calcola la derivata del prodotto  $f(x) = x\sqrt{x}$ . **ESEMPIO 0.27.** Calcor

 $\frac{1}{2\sqrt{x}} = \sqrt{x} + \frac{x}{2\sqrt{x}}$  $rac{x}{2\sqrt{x}}$ .

Fin qui l'applicazione della regola. Ma il risultato si può scrivere in forma più compatta, √ perché  $\sqrt{x} + \frac{x}{2}$  $\frac{x}{2\sqrt{x}} = \sqrt{x} + \frac{\sqrt{x}}{2} = \frac{3}{2}$  $rac{1}{\sqrt{x}}$ .

In realtà per fare questo calcolo non avremmo bisogno della regola del prodotto, poiché  $f(x) = x\sqrt{x} = x^{1+\frac{1}{2}} = x^{\frac{3}{2}}$ . Puoi quindi applicare il teorema [6.15](#page-131-0) e controllare il risultato.

**Esempio 6.28.** Derivare  $f(x) = \frac{x}{\sqrt{x}}$ . Seguendo la regola n.4:  $f'(x) =$  $1 \cdot \sqrt{x} - x \frac{1}{2}$ 2  $\frac{1}{\sqrt{x}}$  $\frac{\Delta \sqrt{x}}{(\sqrt{x})^2}$  =  $\sqrt{x}$  –  $\sqrt{x}$ 2  $\frac{2}{x}$  =  $\sqrt{x}$ 2  $\frac{\overline{2}}{x} = \frac{1}{2\nu}$ 2  $\frac{1}{\sqrt{x}}$ . Ma guarda che combinazione: abbiamo ottenuto la derivata della radice! Allora la funzione di partenza è equivalente a una radice? (Ad essere precisi, non esattamente. Infatti . . . )

**Esempio 6.29.** Sappiamo già che  $D\left(\frac{1}{n}\right)$ x  $= \frac{-1}{2}$  $\frac{1}{x^2}$ . Mettiamo alla prova ancora una volta la regola n.4:  $f'(x) = \frac{0 \cdot x - 1 \cdot 1}{x^2} = ...$ 

**Esempio 6.30.** Ora finalmente un calcolo che si può svolgere solo con la regola n.4. Derivare  $f(x) = \frac{x+2}{x^3 - x + 4}.$  $f'(x) = \frac{1 \cdot (x^3 - x + 4) - (x + 2)(3x^2 - 1)}{x^3 - x^2 + 4}$  $\frac{(x^3 - x + 4)^2}{(x^3 - x + 4)^2}$ . Fin qui l'applicazione della regola. Con ulteriori calcoli:  $\cdots = \frac{x^3 - x + 4 - (3x^3 - x + 6x^2 - 2)}{(x^3 - x + 4)^2}$  $\frac{(x^3 - x + 6x^2 - 2)}{(x^3 - x + 4)^2} = \frac{-2x^3 - 6x^2 + 6x^2}{(x^3 - x + 4)^2}$  $\frac{2x-8x+8}{(x^3-x+4)^2}$ .

### **6.9 Derivare funzioni composte e funzioni inverse**

#### **6.9.1 Funzioni composte**

**Esempio 6.31.**  $s(t) = s_0 + v_0 t + \frac{1}{2} a t^2$  è la legge oraria del moto rettilineo uniformemente accelerato. Anche se nella formula mancano le usuali sigle  $f(x)$ ,  $y$ ,  $x$ , si tratta di una comunissima funzione polinomiale di 2° grado e le si possono applicare le regole che stiamo studiando, senza problemi.

Infatti, derivando si ottiene s'(t) =  $0 + v_0 + \frac{1}{2} \cdot 2at = v_0 + at$  che, essendo la derivata dello spazio rispetto al tempo, esprime la velocita  $\vec{v}(t)$  in questo tipo di moto.

L'esempio serve a ricordare che le funzioni e le variabili si esprimono con sigle qualsiasi, ma questo non cambia le regole dell'analisi o, più in generale, della matematica. La libertà di uso dei simboli può facilitare i calcoli, come si vede nel caso della derivata di una funzione composta.

**Esempio 6.32.** Deriva la funzione  $v(u) = \frac{u^2}{8}$  $\frac{u^2}{8}$ . Soluzione:  $v'(u) = \frac{1}{8}2u = \frac{u}{4}$  $\frac{a}{4}$ . Infatti il differenziale è dv(u) =  $\frac{1}{8}$ [2udu + (du)<sup>2</sup>] perché df(x) = 2xdx + (dx)<sup>2</sup> e d(kf(x) = kdf(x). Allora la parte standard del rapporto differenziale fornisce il risultato  $\frac{u}{4}$ .

**Esempio 6.33.** Deriva la funzione  $u(t) = 3t - 2$ . Soluzione:  $u'(t) = 3$ . Infatti il differenziale è  $du(t) = 3dt + 0$ . Allora la parte standard del rapporto differenziale fornisce il risultato 3.

Combiniamo i due esempi:  $v = f(u)$  e  $u = f(t)$ , cioè v è funzione di u, perché i suoi valori dipendono dai quadrati, divisi per 8, dei numeri u , invece u è funzione di t, nel senso che i suoi valori sono i valori t triplicati e poi ridotti di 2. In "matematichese"  $v(u(t)) = \frac{[u(t)]^2}{8} =$  $(3t-2)^2$  $\frac{1}{8}$ .

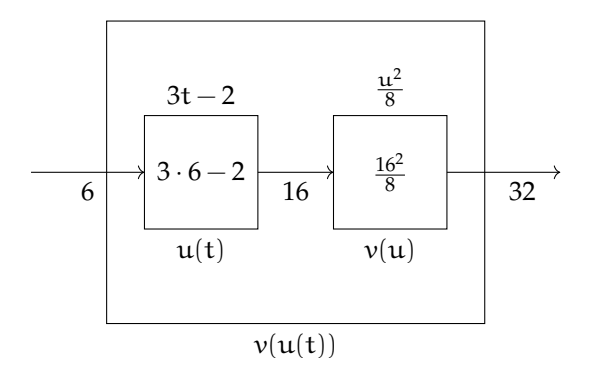

Si tratta di una specie di catena:

se si immette il valore  $t = 6$ , la macchina sviluppa  $u(6) = 3 \cdot 6 - 2 = 16$  in u e infine produce  $v(16) = \frac{16^2}{8} = 32$ . Una catena del genere si chiama *funzionedi funzione* e v, che produce il risultato finale, si dice *funzione composta*: v(u(t)).

Come deriviamo v rispetto a t? Dalla definizione di derivata:  $D[v(u(t))] = st\left(\frac{d(v(u(t)))}{dt}\right)$ , quindi il punto è il calcolo dei differenziali.

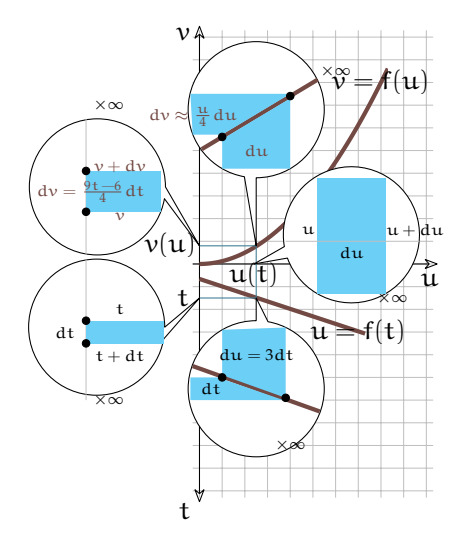

Dal primo esempio sappiamo che  $dv = \frac{u}{4}$  $\frac{a}{4}$ du + infinitesimi di ordine superiore. Poiché u = 3t − 2, du = 3dt, avremo:  $\frac{dv}{dx} \approx \frac{u}{4}$  $\frac{a}{4}$ du. du = 3dt.  $\rightarrow dv = \frac{3t-2}{4}$  $\frac{2}{4}$ 3dt  $\rightarrow$  $\rightarrow$  st  $\left(\frac{d(v(u(t)))}{dt}\right) = \frac{(3t-2)3dt}{4dt}$  $\frac{-2}{4}$ dt =  $\frac{9}{4}$  $\frac{9}{4}t-\frac{3}{2}$  $\frac{1}{2}$ .

C'è un modo più semplice? Sì: basta sviluppare il quadrato (3t  $-$  2) $^2$ , dividere ogni termine per 8 e poi derivare il polinomio. Ma a volte il modo più semplice non c'è.

**Esempio 6.34.** Calcolare  $f'(x)$ , con  $f(x) = \sqrt{3-x^2}$ . **Esempio 6.34.** Calcolare  $T'(x)$ , con  $T(x) = \sqrt{3-x^2}$ .<br>  $f(x)$  è composta: si può pensare formata così:  $g(x) = 3 - x^2$  e  $f(g(x)) = \sqrt{g(x)} = \sqrt{3-x^2}$ . In questo modo si vedono meglio i differenziali.  $df(x) = d\left(\sqrt{g(x)}\right) \approx \frac{1}{2\sqrt{x}}$  $\frac{1}{2\sqrt{g(x)}} \cdot \mathrm{dg(x)}$  e  $dg(x) = d(3 - x^2) ≈ -2x dx$ . Per brevità, raccogliamo sotto un'unica sigla ε tutti gli infinitesimi di ordine superiore, che poi la parte standard si incaricherà di far scomparire nel momento di calcolare la derivata.

Il differenziale: 
$$
df(x) = df(g(x)) = \frac{1}{2\sqrt{g(x)}} \cdot dg(x) + \delta = \frac{1}{2\sqrt{3-x^2}} \cdot (-2x)dx + \epsilon
$$
.  
Da qui la derivata:  $f'(x) = st\left(\frac{\frac{-2x dx}{2\sqrt{3-x^2}} + \epsilon}{dx}\right) = \frac{-x}{\sqrt{3-x^2}}$ .

Esaminiamo in modo astratto come abbiamo costruito il rapporto differenziale della funzione composta nell'esempio precedente:  $\frac{df}{dx} = \frac{df}{dg}$ dg dg  $\frac{d^2y}{dx}$ . Sembra un'uguaglianza banale, perché semplificando si ottiene l'identità. In realtà i due differenziali dg hanno un significato diverso. Quello al denominatore differenzia la variabile indipendente per f, quello al numeratore differenzia la variabile che dipende da x.

L'espressione giustifica il teorema seguente.

<span id="page-137-0"></span>**Teorema 6.18.** *Se esistono le derivate*  $g'(x)$  *e*  $f'(g(x))$  *per il medesimo valore* x, la funzione  $\emph{composta } f(g(x))$  è derivabile e la sua derivata si calcola così: f' $(x) = f'(g(x)) = f'(g)g'(x)$ , cioè *la derivata di una funzione composta è il prodotto delle derivate delle funzioni componenti, ciascuna rispetto alla propria variabile.*

Ipotesi:  $f(x) = f(g(x))$ , f,g derivabili.  $y'(x) = f'(g(x)) = f'(g(x))g'(x).$ 

*Dimostrazione.* Tralasciando di specificare la scomparsa degli infinitesimi di ordine superiore e grazie alle proprietà della funzione st(), abbiamo:

$$
f'(g(x)) = st\left(\frac{df(x)}{dx}\right) = st\left(\frac{df(g)}{dg}\frac{dg(x)}{dx}\right) = st\left(\frac{df(g)}{dg}\right) st\left(\frac{dg(x)}{dx}\right) = f'(g(x))g'(x). \quad \Box
$$
  
**Esempio 6.35.** Derivare  $f(x) = \left(-\frac{3}{2}x^3 + 2x^2 - 6\right)^5$ .  
 Poniamo  $g(x) = -\frac{2}{3}x^3 + 2x^2 - 6$  e  $f(g) = g^5$ .  
Allora:  $f'(g) = 5g^4$  e  $g'(x) = -2x^2 + 4x$ ,  
quindi:  $f'(x) = f'(g) \cdot g'(x) = 5g^4(-2x^2 + 4x) = 5\left(-\frac{2}{3}x^3 + 2x^2 - 6\right)^4(-2x^2 + 4x) =$   

$$
= 10x\left(-\frac{2}{3}x^3 + 2x^2 - 6\right)^4(-x + 2).
$$

❑ **Osservazione** La regola della funzione composta si estende ai casi in cui le funzioni in gioco sono tre, o più:  $D[f(g(h(x)))] = f'(g) \cdot g'(h) \cdot h'(x)$ .

❑ **Osservazione** Lo studente smart si era già accorto che la derivata di un prodotto non è il prodotto delle derivate. Ora arriva la conferma: il prodotto delle derivate non è la derivata di un prodotto.

### **6.9.2 Funzioni inverse**

Non è difficile invertire una funzione nota, partendo dalla sua espressione analitica. Con pochi pochi passaggi elementari, si ricava la formula inversa.. Ecco alcuni esempi di semplici funzioni algebriche.

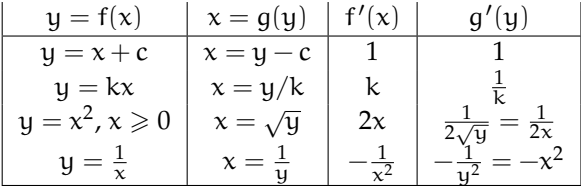

❑ **Osservazione** La funzione y = x 2 , nella terza riga della tabella, è definita ∀x. Tuttavia qui si restringe il dominio, in modo da considerare un solo ramo della parabola, perché altrimenti la formula inversa non potrebbe essere una funzione. Occorre sempre porre attenzione al dominio di f, quando si vuole definirne l'inversa. Una buona regola pratica per capire se f $^{\rm -1}$ è definibile, è di tagliare il grafico di f con una retta orizzontale: se la retta incrocia il grafico di f in più punti, f $^{\rm -1}$  non esiste.

Le ultime due colonne riportano le derivate rispettive e insinuano in noi qualche sospetto. Considera il caso semplice che segue.

**Esempio 6.36.** Derivare  $f(x) = \sqrt{x^2}$ . **Esempio 6.36.** Derivare τ(x) = v x<sup>2</sup>.<br>Si dirà: non c'è problema, si calcola la funzione e risulta f(x) =  $\sqrt{x^2} = x$ , perciò f'(x) = 1. Vero. Ma poniamo  $g(x) = x^2 e f(x) = f(g(x)) = \sqrt{g(x)}$ . Con la regola delle funzioni composte si ha:

$$
f'(x) = f'(g)g'(x) = \frac{1}{2\sqrt{g}} \cdot 2x = \frac{1}{2\sqrt{x^2}} \cdot 2x = \frac{1}{2x} \cdot 2x = 1.
$$
  
Conclusione:  $D[x^2] = \frac{1}{D[\sqrt{x}]}$ 

Si intuisce che: siccome f'(g)g'(x) = 1, allora g'(x) =  $\frac{1}{f'(g)}$ . Se fosse dimostrato, diventerebbe più facile derivare per esempio le funzioni logaritmiche: basterebbe saper derivare le corrispondenti esponenziali. E così via. Ovviamente occorre qualche cautela: la regola sarebbe applicabile

- 1. se esiste l'inversa della funzione da derivare;
- 2. se entrambe le funzioni sono derivabili;
- 3. se  $f'(g) \neq 0$ .

Infatti, nell'esempio tutto funziona alla perfezione, ma solo se  $x \neq 0$  (ricorda anche l'esempio [6.21\)](#page-127-0).

Se valgono tutte le condizioni favorevoli, allora esistono la funzione f e la sua inversa  $\mathfrak{g}=\mathsf{f}^{-1}.$  ${\mathfrak y}={\mathfrak f}({\mathsf x})$  e  ${\mathfrak y}={\mathfrak g}({\mathsf x})={\mathfrak f}^{-1}({\mathsf x})$  hanno grafici simmetrici rispetto alla bisettrice  ${\mathfrak y}={\mathsf x}.$ 

**Q** Osservazione  $y = kx e x = \frac{y}{k}$  $\frac{9}{k}$ , per esempio, sono formule inverse l'una dell'altra. Ma non sono funzioni inverse, sono due espressioni della stessa iperbole equilatera e hanno lo stesso grafico, quindi le stesse tangenti al grafico e le stesse derivate rispetto a x.

La funzione inversa di cui parliamo, nel caso dell'iperbole è  $y = \frac{x}{k}$ , cioè è la formula inversa, ma applicata a x. Se invece consideriamo la formula inversa  $x = \frac{y}{k}$  $\frac{y}{k}$  come funzione  $x = f(y)$ , allora dovremo derivare rispetto a y:  $x' = \frac{dx}{dx}$  $\frac{d}{dy}$ .

 $\Box$ 

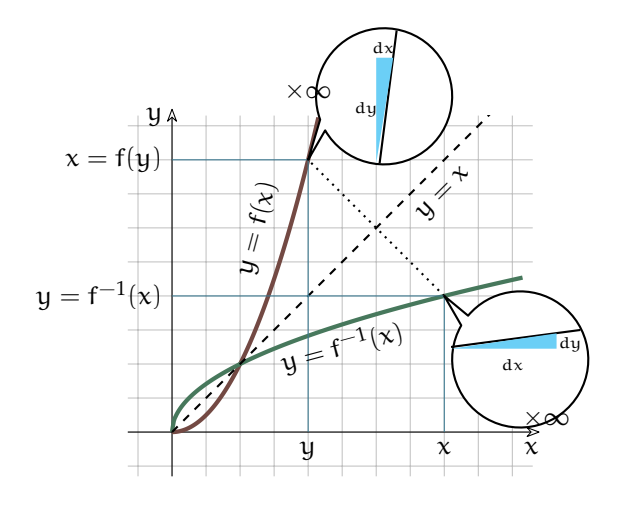

 $\frac{dy}{dx}$   $\int \frac{1}{x} dx$  Ogni punto  $(x; f^{-1}(x))$  sulla curva della funzione inversa ha un corrispondente (y;  $f(y)$ ) sulla curva  $y = f(x)$ , nella simmetria rispetto alla bisettrice. Guardiamo come si corrispondono i differenziali: dx e dy sono invertiti in una curva rispetto all'altra. Quindi le derivate corrispondenti sono reciproche l'una con l'altra.

**Teorema 6.19.** *Le derivate di due funzioni* f*,* g*, inverse l'una dell'altra, se esistono e sono diverse da zero, sono reciproche l'una rispetto all'altra.*

Ipotesi: 
$$
y = f(x), x = g(y)
$$
 f,g derivabili, con  $f' \neq 0, g' \neq 0$ .  
Tesi:  $f'(x) = \frac{1}{g'(y)}$ .

*Dimostrazione.* Grazie alle proprietà della funzione st(), abbiamo:  $f'(x) \cdot g'(y) = st\left(\frac{dy}{dx}\right) \cdot st\left(\frac{dx}{dy}\right) = st\left(\frac{dy}{dx}\right)$  $\frac{dy}{dx} \cdot \frac{dx}{dy}$  = st (1) = 1 per cui: f'(x) =  $\frac{1}{g'(y)}$ .

❑ **Osservazione** La dimostrazione fa leva su una semplificazione che sembra banale. In realtà i due rapporti differenziali sono diversi per significato: nel primo la variabile indipendente è x, nel secondo è y.

**Esempio 6.37.** Trova la derivata di  $f(x) = \frac{1}{\sqrt{2\pi}}$  $\frac{1}{5-x^2}$ 

1. Usando il teorema [6.18](#page-137-0) e le regole precedenti:

$$
f'(x) = D\left[\frac{1}{\sqrt{5-x}}\right] = D\left[(5-x)^{\frac{-1}{2}}\right] = -\frac{1}{2}(5-x)^{\frac{-3}{2}}(-1) = \frac{1}{2(\sqrt{5-x})^3}.
$$
  
2. Usando la regola appena appresa:

Costruiamo la formula inversa con pochi passaggi algebrici: riavremo la stessa funzione, in cui y figura come variabile indipendente:  $x = f(y)$ .

Quindi deriviamo: 
$$
D [x] = x' = f'(y) = \frac{dx}{dy}
$$
.  
\n $f(x) = y = \frac{1}{\sqrt{5-x}} \rightarrow y^2 = \frac{1}{5-x} \rightarrow y^{-2} = 5-x \rightarrow x = 5 - y^{-2}$  (formula inversa)  
\n $x' = \frac{dx}{dy} = -2y^{-3}$  (derivata della funzione inversa)  $\rightarrow \frac{dy}{dx} = \frac{y^3}{2} = \frac{1}{2(\sqrt{5-x})^3}$ .

In genere la funzione inversa si costruisce in pochi passaggi semplici, poi la derivazione risulta elementare.

# **6.10 Derivare funzioni trascendenti**

Nel capitolo [6.4](#page-106-0) abbiamo imparato a differenziare le funzioni algebriche. In questa parte, quindi, per imparare a derivare le funzioni trascendenti, dovremo calcolare anche i loro differenziali. Si tratta in realtà di un lavoro minimo, perché abbiamo già discusso (pag.**??** il comportamento di queste funzioni nell'insieme degli Iperreali e abbiamo ormai un bagaglio di conoscenze sulle derivate che agevola il lavoro.

# **6.10.1 Derivata di**  $f(x) = a^x$

Il grafico di una generica funzione esponenziale  $y = a^x$ , confrontato con quello dell'andamento delle tangenti è una sorpresa rispetto ai confronti che abbiamo fatto per altre funzioni. I due grafici praticamente si accompagnano: rivelano uguali pendenze in coppie di punti di uguale ordinata.

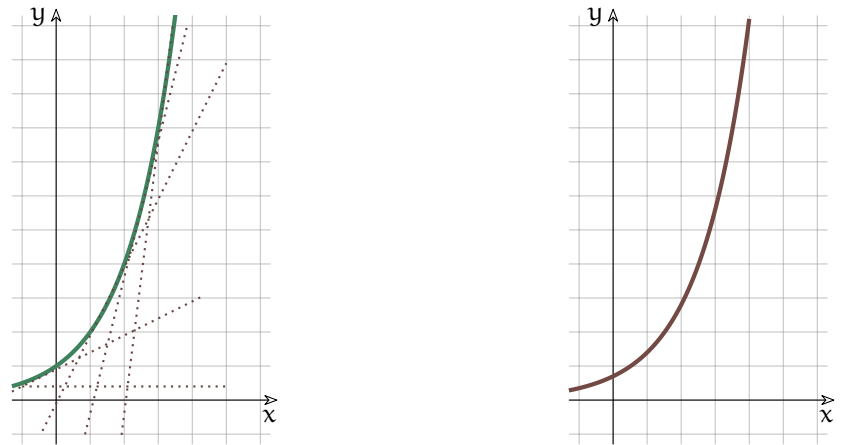

Anche se i due grafici non sono esattamente identici, l'andamento delle pendenze delle tangenti, cioè l'andamento della derivata della funzione, è anch'esso esponenziale. Sviluppiamo matematicamente questa intuizione, ricordando le proprietà delle potenze.

Differenziale di  $y = \alpha^x$ : d $y = \alpha^{x+dx} - \alpha^x = \alpha^x \alpha^{dx} - \alpha^x = \alpha^x (\alpha^{dx} - 1)$ . Rapporto differenziale:  $\frac{dy}{dx} =$  $(a^{dx}-1)$  $\frac{(-1)}{dx}a^{x}$ .

Ora dovremmo applicare la parte standard e se vogliamo seguire le indicazioni del grafico, il risultato dovrà essere un'esponenziale. Quindi dobbiamo concentrarci sul rapporto  $\left($ a  $e^{dx}-1$  $\mathcal{E}$ dx , il fattore che potrebbe provocare l'allontanamento del grafico dalla forma esponenziale a cui puntiamo.

Negli esponenziali succede che f(0) = 1 e f(x + dx) = f(x)f(dx) e il rapporto differenziale in queste funzioni diventa:

$$
\frac{\tilde{d}f(x)}{\frac{dx}{dx}} = \frac{f(x+dx) - f(x)}{\frac{dx}{dx}} = \frac{f(x)f(dx) - f(x)}{dx} = \frac{f(dx) - 1}{dx}f(x) = \frac{f(0+dx) - f(0)}{dx}f(x) \sim
$$

La derivata di una funzione esponenziale generica è proporzionale alla funzione stessa, attraverso un fattore che corrisponde alla derivata calcolata in  $x = 0$ .

Per capire di più cos'è questo fattore, forziamo la situazione e imponiamo che corrisponda a 1. In questo modo la funzione e la sua derivata saranno proprio identiche e i due grafici saranno sovrapposti: finalmente potremo conoscere quanto vale la base generica a.

 $f'(0) = 1 \rightarrow$  $(a^{dx}-1)$  $\frac{d^{m}-1}{dx} = 1 \rightarrow a^{dx} = dx + 1 \rightarrow a = (dx + 1)^{\frac{1}{dx}}.$ Abbiamo già incontrato un'espressione analoga in **??**: l'espressione individua il Numero di Nepero e.

**Teorema 6.20.** *La derivata della funzione esponenziale D* [e <sup>x</sup>] *coincide con la funzione stessa.*

Ipotesi:  $f(x) = e^x$ .  $x<sub>1</sub>$  f  $'(x) = e^x$ 

*Dimostrazione.* La dimostrazione è già stata costruita gradualmente per via intuitiva. Occorrerebbe dimostrare l'unicità della tesi, ma non è essenziale per i nostri scopi. Resta comunque stabilito che *se una funzione coincide con la propria derivata, allora è una funzione esponenziale*.

A questo punto, l'importanza del numero e risulta ingigantita. Ce ne serviamo subito.

**Teorema 6.21.** La derivata della generica funzione esponenziale è:  $D[\mathfrak{a}^{\chi}] = \mathfrak{a}^{\chi}$  ln  $\mathfrak{a}$ .

Ipotesi:  $f(x) = a^x$ ;

 $x$ ; Tesi:  $f'(x) = a^x \ln a$ .

*Dimostrazione.* Usiamo una trasformazione appresa con lo studio dei logaritmi e applichiamo il teorema [126:](#page-137-0)  $f(x) = \alpha^x = e^{\ln \alpha^x}$ . Se poniamo  $g(x) = \ln \alpha^x = x \ln \alpha$ , si ottiene:  $f(g(x)) = e^{g(x)} \rightarrow f'(g(x)) = f'(g)g'(x) = e^{x \ln a} \ln a = e^{\ln a^x} \ln a = a^x \ln a$ .  $\Box$ 

**Esempio 6.38.** Calcola la derivata di  $f(x) = 3e^{x-1}$ . Poniamo  $g(x) = x - 1$ .  $f(x) = 3e^{g(x)} \rightarrow f'(x) = 3e^{g(x)} \cdot g'(x) = 3e^{x-1} \cdot 1 = 3e^{x-1}$ .

**Esempio 6.39.** Calcola la derivata di  $f(x) = e^{x^2}$ . Poniamo  $g(x) = x^2 \rightarrow f(x) = e^{g(x)} \rightarrow f'(x) = e^{g(x)} \cdot g'(x) = e^{x^2} \cdot 2x = 2xe^{x^2}$ .

**6.10.2 Derivata di**  $f(x) = \log_a x$ 

**Esempio 6.40.** Calcola la derivata di  $f(x) = e^{\ln x}$ . Poniamo  $g(x) = \ln x \rightarrow f(x) = e^{g(x)} \rightarrow f'(x) = e^{g(x)} \cdot g'(x) = e^{\ln x} \dots$ ???. Ragioniamo: dalle proprietà dei logaritmi si ha:  $e^{\ln x} = x$ , che è la funzione identica. Quindi

- 1.  $e^{\ln x} = x$  e anche  $\ln e^x = x \ln e = x$ , così come  $f(f^{-1}(x)) = f^{-1}(f(x)) = x$ : le due funzioni sono una inversa dell'altra, il logaritmo naturale  $q(x) = \ln x$  è la funzione inversa della funzione esponenziale  $f(x) = e^x$ ;
- 2.  $D[f^{-1}(x)] = \frac{1}{f(f^{-1}(x))}$  $\frac{1}{f'(f^{-1}(x))}$ 3.  $D [\ln x] = \frac{1}{R^{n}x^{n}}$  $\frac{1}{D\left[e^{g(x)}\right]} = \frac{1}{e^{\ln n}}$  $\frac{1}{e^{\ln x}} = \frac{1}{x}$  $\frac{1}{x}$ .

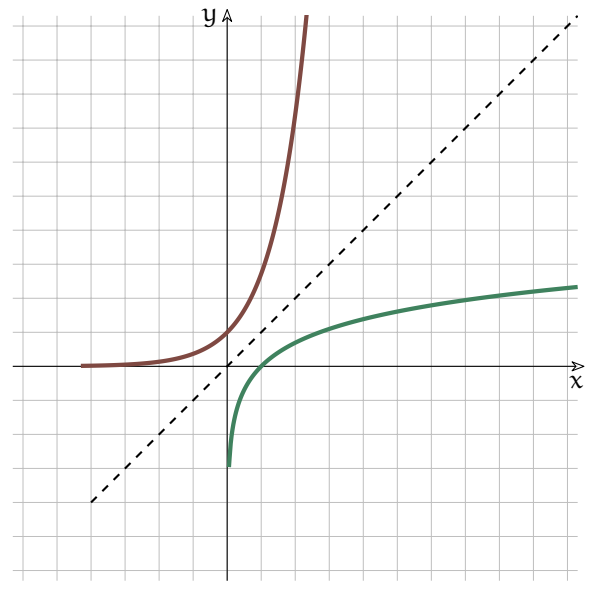

**Teorema 6.22.** *La derivata della funzione* logaritmo naturale è: D  $\left[\ln x\right]=\frac{1}{2}$  $\frac{1}{x}$ .

Ipotesi:  $f(x) = \ln x$ .  $\prime(x) = \frac{1}{x}$ 

*Dimostrazione.* La dimostrazione è nei ragionamenti dell'esempio precedente, ai quali bisogna aggiungere le precauzioni perché le due funzioni siano invertibili e derivabili: poiché ln x esiste per  $x > 0$ , i ragionamenti valgono solo per  $x > 0$  $\Box$ 

Vediamo ora il caso generale, quando la base del logaritmo è genericamente a > 0.

**Teorema 6.23.** La derivata della funzione logaritmo in base  $a$  è:  $D\left[\log_a x\right] = \frac{1}{\sqrt{1r}}$  $\frac{1}{x \ln a}$ .  $\prime(\mathsf{x}) = \frac{1}{\mathsf{x} \ln \mathsf{a}}$ 

Ipotesi:  $f(x) = log_0 x$ .  $x.$  f

*Dimostrazione.* Si ottiene direttamente dalla formula del cambiamento di base:  $\log_a x = \frac{1}{\ln a}$  $\frac{1}{\ln a} \ln x$ .

**Esempio 6.41.** Derivare la funzione  $f(x) = \text{Log}(x^2 + 1)^2$ .  $g(x) = (x^2 + 1)^2 \rightarrow f(x) = \text{Log}(g(x)) \rightarrow f'(x) = \frac{1}{\ln 10}$ 1  $\frac{1}{g(x)}g'(x) =$  $=\frac{1}{(1-10)^{6}}$  $\frac{1}{(\ln 10)(x^2+1)^2} 2(x^2+1)2x = \frac{4x}{(\ln 10)(x^2+1)^2}$  $\frac{1}{(\ln 10)(x^2+1)}$ .

Nota che g $(x) = (x^2 + 1)^2$  è a sua volta una funzione composta del tipo g $(x) = \left[ h(x) \right]^2$  e quindi è stata applicata la regola della derivata di più funzioni composte.

Abbiamo ora tutti gli strumenti per convalidare l'osservazione al teorema [6.15,](#page-131-0) a proposito delle funzioni potenza.

**Teorema 6.24.** *La derivata della funzione potenza*  $f(x) = x^{\alpha} e$ : *D* [x  $[\alpha^{\alpha}] = (\alpha - 1)x^{\alpha}, \forall \alpha.$ 

Ipotesi:  $f(x) = x^{\alpha}$ .  $\alpha$ . f

$$
f'(x) = (\alpha - 1)x^{\alpha}, \forall \alpha.
$$

*Dimostrazione.* Combinando alcune delle regole precedenti, si ha:  $f(x) = x^{\alpha} = e^{\ln x^{\alpha}} = e^{\alpha \ln x}$  $f'(x) = e^{\alpha \ln x} \alpha^{-1}$  $\frac{1}{x} = x^{\alpha} \frac{\alpha}{x} = \alpha x^{\alpha - 1}.$ 

 $\Box$ 

Poiché non è stata fatta nessuna particolare ipotesi sull'esponente (intero o razionale positivo o negativo, irrazionale ...), allora vale per qualsiasi esponente.  $\Box$ 

**Esempio 6.42.** Derivare  $f(x) = x$ **2.** Derivare  $f(x) = x^{\sqrt{2}}$ .  $f'(x) = \sqrt{2}x^{\sqrt{2}-1}$ .

#### **6.10.3 Derivata di funzioni circolari**

Anche per queste funzioni dobbiamo dapprima definire il differenziale. Per una migliore comprensione, ci affidiamo soprattutto al piano cartesiano.

## **Derivata di**  $f(x) = \text{sen } x$

Nel capitolo sugli Iperreali abbiamo già visto (vedi pag. **??**) che per angoli infinitesimi il seno e l'angolo sono indistinguibili: st  $\left(\frac{\text{sen }\varepsilon}{\varepsilon}\right) = 1$ . Dall'analisi del disegno ricaviamo l'espressione del differenziale df(x) = d(sen x) = sen(x + dx) – sen x.

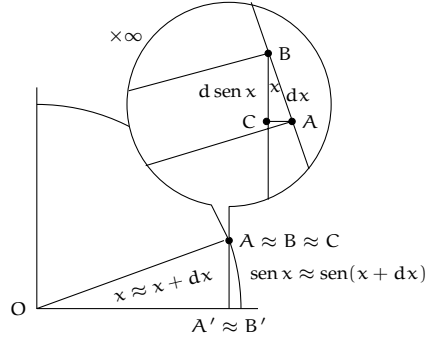

Nell'ingrandimento al microscopio nonstandard, l'incremento infinitesimo di arco ÂB (che corrisponde all'incremento di angolo da  $x$  a  $x + dx$ ) è racchiuso fra due raggi indistinguibili da segmenti paralleli nei punti  $A \equiv (x; \text{sen } x)$  e  $B \equiv (x + dx; \text{sen } (x + dx))$ . L'arco, a sua volta, risulta indistinguibile dal segmento rettilineo AB. I segmenti che uniscono A e B con le loro proiezioni sull'asse X sono verticali e paralleli, perciò ABC è un triangolo rettangolo infinitesimo, simile al triangolo BOC. La sua altezza BC corrisponde a d sen x.

Risolviamo il triangolo rettangolo ABC rispetto al lato BC:  $BC = AB \cdot cos x \rightarrow d(sen x) = dx \cdot cos x$ 

**Teorema 6.25.** *La derivata della funzione*  $f(x) = \text{sen } x \partial D$  [sen x] = cos x*.* 

Ipotesi:  $f(x) = \text{sen } x$ .  $\prime(x) = \cos x.$ 

*Dimostrazione.* Il commento al disegno giustifica la tesi.

 $\Box$ 

❑ **Osservazione** Si potrebbe criticare il metodo per la dimostrazione: chi assicura che negli altri quadranti le relazioni fra le variabili non cambino? Saremo troppo legati al disegno? Ci sono altri modi per dimostrare la tesi, più vincolati al calcolo e meno al disegno. Per esempio, dalle formule di addizione abbiamo:  $\text{sen}(x + dx) = \text{sen} x \cos dx + \text{sen} dx \cos x$ . Allora:  $\frac{\operatorname{sen}(x + dx) - \operatorname{sen} x}{\cdot} = \frac{\operatorname{sen} x \cos dx + \operatorname{sen} dx \cos x - \operatorname{sen} x}{\cdot} =$ 

dx dx  $=\frac{\cos x - 1}{4}$  $\frac{\sin x - 1}{\cos x} + \cos x \frac{\sin dx}{\cos x}$  $\frac{d\mathbf{x}}{d\mathbf{x}} = \text{sen}\,\mathbf{x} \cdot \mathbf{0} + \text{cos}\,\mathbf{x} \cdot \mathbf{1} = \text{cos}\,\mathbf{x},$ 

in cui si fa uso delle forme indeterminate discusse a pag. **??**. Alla fine basta applicare la funzione st().
❑ **Osservazione** Anche il grafico dell'andamento delle tangenti conferma la tesi in modo assai espressivo.

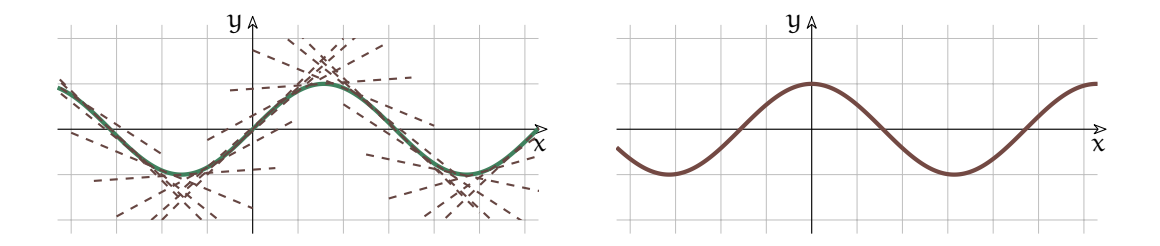

**Esempio 6.43.** Quale pendenza ha il grafico di  $y =$ sen x nell'origine?  $f(x) = \text{sen } x \to f'(x) = \text{cos } x \to f'(0) = \text{cos } 0 = 1.$ La tangente al grafico nell'origine è la retta  $y = x$ .

**Esempio 6.44.** Derivare  $f(x) = \text{sen}^2 x e g(x) = \text{sen } x^2$ .  $f'(x) = 2 \operatorname{sen} x \cos x \cdot e \cdot g'(x) = \cos x^2 \cdot 2x = 2x \cos x^2.$ 

**Esempio 6.45.** Derivare  $f(x) = \text{sen}^2 x e q(x) = \text{sen} 2x$ .  $f'(x) = 2 \operatorname{sen} x \cos x \cdot e \cdot g'(x) = \cos 2x \cdot 2 = 2 \cos 2x.$ 

**Esempio 6.46.** Derivare  $f(x) = x^{\text{sen }x}$ .

Si tratta di una funzione di tipo nuovo, un misto fra una funzione potenza e una funzione esponenziale. Si risolve con una trasformazione che abbiamo già visto e con l'uso delle regole della funzione composta e del prodotto.

 $x^{\text{sen x}} = e^{(\ln x)^{\text{sen x}}} = e^{\text{sen x} \ln x}$  $f'(x) = e^{\operatorname{sen} x \ln x} (\cos x \ln x + \frac{\operatorname{sen} x}{\ln x})$  $\left(\frac{\sin x}{x}\right) = x^{\sin x}(\cos x \ln x + \frac{\sin x}{x})$  $\frac{\pi}{x}$ ).

**Derivata di**  $f(x) = \cos x$ 

**Teorema 6.26.** *La derivata della funzione*  $f(x) = \cos x \partial D[\cos x] = -\sin x$ *.* 

Ipotesi:  $f(x) = \cos x$ .  $\prime(x) = -\operatorname{sen} x.$ 

*Dimostrazione.* Il disegno con cui dimostrare la tesi è uguale a quello di pag. [132.](#page-143-0) Lo puoi riprodurre, tenendo però l'attenzione concentrata sul segmento AC.

L'unica osservazione importante è che nel passare da  $x$  a  $x + dx$ , cioè mentre l'angolo cresce, il valore del coseno decresce. Infatti, al contrario di quanto avviene per il seno, nel primo quadrante si ha:  $cos(x + dx) < cos x$ . Questa è la ragione del segno meno nel risultato.  $\Box$ 

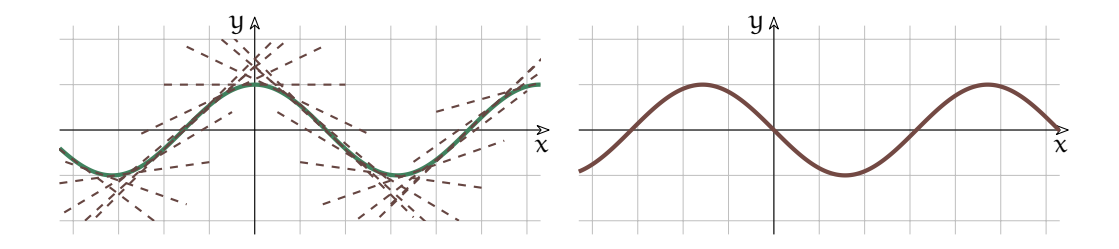

**Esempio 6.47.** Quale pendenza ha il grafico di  $y = cos x$  nell'origine?  $f(x) = \cos x \to f'(x) = -\sec x \to f'(0) = -\sec 0 = 0.$ La tangente al grafico nell'origine è orizzontale.

**Esempio 6.48.** Derivare  $f(x) = \cos^2 x e g(x) = \cos x^2$ .  $f'(x) = 2\cos x(-\sin x) = -2\sin x \cos x$  e  $g'(x) = -\sin x^2 \cdot 2x = -2x \sin x^2$ .

**Esempio 6.49.** Derivare  $f(x) = \cos^2 x + \sin^2 x$ .  $f'(x) = -2 \operatorname{sen} x \cos x + 2 \operatorname{sen} x \cos x = 0.$ 

### **Derivata di**  $f(x) = tg x$

La funzione f(x) = tg x è discontinua per  $x = \pm \frac{\pi}{2}$ . La derivata quindi non può esistere nei punti corrispondenti, come dimostra il grafico.

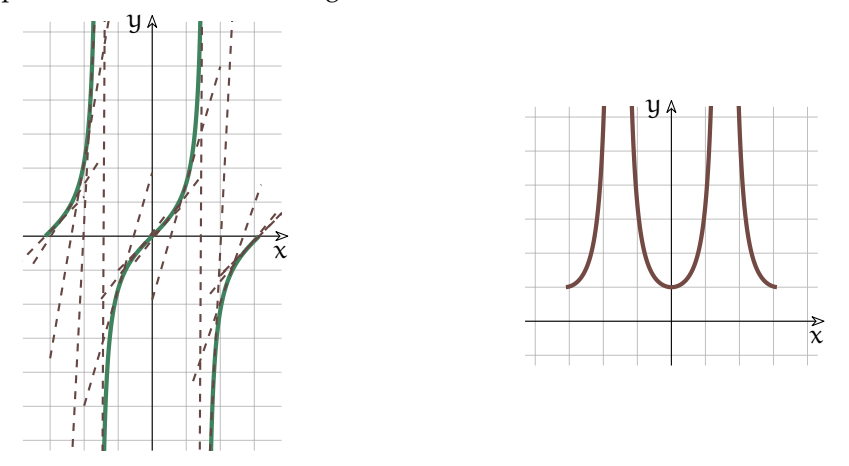

**Teorema 6.27.** *La derivata della funzione*  $f(x) = tg \times e^x D [tg x] = \frac{1}{100}$  $\frac{1}{\cos^2 x} = 1 + \text{tg}^2 x$  *per*  $x \neq \pm \frac{\pi}{2}$ .

Ipotesi:  $f(x) = tg x$ . f

$$
'(x) = \frac{1}{\cos^2 x} = 1 + \text{tg}^2 x, \text{per } x \neq \pm \frac{\pi}{2}.
$$

*Dimostrazione.* Per calcolare la derivata nei punti in cui la funzione è continua, ricorriamo alla seconda relazione fondamentale: tg $x = \frac{\sin x}{\cos x}$  e sfruttiamo la regola della derivata di un quoziente (pag. [122\)](#page-133-0).

Sezione 6.11. Applicazioni 135

$$
D\left[\mathop{\rm tg}\nolimits x\right] = D\left[\frac{\sin x}{\cos x}\right] = \frac{D\left[\mathop{\rm sen}\nolimits x\right] \cdot \cos x - \mathop{\rm sen}\nolimits x \cdot D\left[\cos x\right]}{\cos^2 x} = \frac{\mathop{\rm sen}\nolimits^2 x + \cos^2 x}{\cos^2 x} = \frac{1}{\cos^2 x} = \mathop{\rm tg}\nolimits^2 + 1
$$

**Esempio 6.50.** Quale è la pendenza del grafico di  $y = tg x$ , per  $x = \frac{\pi}{4}$  $\frac{\pi}{4}$ ? E per  $x = \frac{\pi}{2}$  $\frac{1}{2}$ ?  $f'(x) = 1 + tg^2x \rightarrow f'(\frac{\pi}{4})$  $\frac{\pi}{4}$ ) = 1 + tg<sup>2</sup>  $\frac{\pi}{4}$  $\frac{1}{4}$  = 2  $f'(x) = 1 + tg^2x \rightarrow f'(\frac{\pi}{2})$ 

 $\frac{\pi}{2}$ ) = 1 + tg<sup>2</sup>  $\frac{\pi}{2}$  $\frac{\pi}{2} =$  ??? Per  $x \approx \frac{\pi}{2}$  $\frac{1}{2}$  il grafico della funzione cresce verticalmente, la sua pendenza è un numero infinito e la parte standard di un infinito non esiste. D'altra parte, se x è esattamente uguale a  $\frac{\pi}{2}$ , la tangente ha un punto di discontinuità.

### **6.11 Applicazioni**

Si è tanto parlato delle tangenti ai grafici di funzione e delle loro pendenze, senza mai arrivare a definire l'effettiva equazione delle tangenti che interessano. Ora cercheremo di colmare questa lacuna.

### **6.11.1 Derivata e tangente**

Hai già incontrato negli anni scorsi dei problemi in cui si chiedeva di calcolare la tangente ad una parabola in un suo punto. Il metodo di calcolo algebrico che usavi è efficace ma macchinoso e, sfortunatamente, vale solo per le coniche. Il metodo delle derivate, invece, si rivela molto più potente e rapido.

Poiché la tangente è una retta, la sua equazione è del tipo  $y - y_0 = m(x - x_0)$ , dove  $(x_0, y_0)$  è il punto di tangenza e m è la pendenza della retta, sulla quale sappiamo ormai tutto. Si ha  $y = m(x - x_0) + y_0$  e poiché  $m = f'(x_0)$ , relativo alla funzione  $f(x)$  di cui si sta studiando il grafico, l'equazione risolvente è:

 $y = f'(x_0)(x - x_0) + y_0.$ 

**Esempio 6.51.** Trova le equazioni delle tangenti alla parabola  $f(x) = x^2$  nei suoi punti  $V \equiv (0; f(0)) = 0$  e B  $\equiv (-6; f(-6)).$ 

Soluzione. Nel punto V:  $f'(0) = 2 \cdot 0 = 0 = m$ . La tangente è orizzontale e coincide con l'asse X:  $y = m(x - x_0) + y_0 = 0$ .

Nel punto B:  $f'(-6) = 2 \cdot (-6) = -12$ . m = −12, la tangente è inclinata verso il basso:  $y = m(x - x_0) + y_0 = -12(x - 6) + 36 \rightarrow y = -12x + 108.$ 

**Esempio 6.52.** Trova i punti di intersezione degli assi con la tangente in (2; f(2)) alla curva  $f(x) = 2x^3 - x.$ 

Soluzione. Ricerca della tangente per x = 2: f'(x) =  $6x^2 - 1$  e f'(2) =  $6 \cdot 4 - 1 = 23$ .  $y_0 = f(2) = 2 \cdot 2^3 - 2 = 14$ . La tangente:  $y = 23(x - 2) + 14 = 23x - 32$ . Le intersezioni: Con l'asse X:  $y = 0 \to x = \frac{32}{23} \to \left(\frac{32}{23}; 0\right)$ . Con l'asse Y:  $x = 0 \rightarrow y = -32 \rightarrow$ 

**Esempio 6.53.** In quale punto del suo grafico la parabola  $y = 4x^2 - 3x + 6$  è inclinata di 45°? Soluzione. Nel punto che cerchiamo, la parabola avrà un'inclinazione indistinguibile da quella della tangente. Le rette inclinate di  $45^\circ$  hanno pendenza  $m = 1$ , come la bisettrice del primo-terzo quadrante. Dobbiamo quindi imporre alla derivata il valore 1.

 $f(x) = 4x^2 - 3x + 6 \rightarrow f'(x) = 8x - 3.$  $8x - 3 = 1 \rightarrow x = \frac{1}{2}$  $\frac{1}{2}$ . Il punto è  $\left(\frac{1}{2}\right)$  $\frac{1}{2}$ ;  $\frac{11}{2}$ 2 .

**Esempio 6.54.** È vero che l'iperbole equilatera di equazione  $xy = 16$  ha per vertici i punti medi del segmento che gli assi staccano sulle tangenti ai vertici?

Risposta. Consideriamo per comodità solo il ramo destro del grafico. Il vertice sarà un punto V di coordinate uguali, essendo l'iperbole equilatera. Quindi  $V = V(4; 4)$ .

Poiché la funzione è y  $=\frac{16}{10}$  $\frac{16}{x}$ , la sua derivata in V è y'|<sub>x=4</sub> =  $-\frac{16}{x^2}$  $x^2$  $\Big|_{x=4}$ = −1 e l'equazione della tangente in V è y =  $-1(x-4) + 4 = -x + 8$ .

La retta y = −x + 8 interseca gli assi in (8; 0) e (0; 8) ed è facile verificare che il punto V è medio fra i due. Per ragioni di simmetria accade lo stesso con il vertice opposto (−4; −4).

❑ **Osservazione** In realtà si tratta di una proprietà generale dell'iperbole equilatera. Qualsiasi retta tangente al grafico stacca sugli assi coordinati dei segmenti che hanno il punto medio coincidente con il punto di tangenza. Non è difficile dimostrarlo usando l'equazione generica

 $yx = k^2$  e per punto di tangenza le coordinate  $\left( a; \frac{k^2}{2} \right)$ a .

**Esempio 6.55.** È vero che è inclinato di 30<sup>°</sup> il raggio della circonferenza  $x^2 + y^2 = 20$  che unisce l'origine al suo punto di ascissa 4?

Risposta. No, non è vero.

Il modo più elementare per verificarlo è calcolare l'ordinata del punto e cercare l'angolo di inclinazione dell'ipotenusa coincidente con il raggio.

incimazione dell'ipotenusa coincidente con il raggio.<br>L'alternativa è calcolare la derivata: x<sup>2</sup> + y<sup>2</sup> = 20  $\;\rightarrow$  y =  $\sqrt$  $20 - x^2$  (data lo posizione del punto, consideriamo solo la semicirconferenza per y > 0).

$$
f'(4) = \frac{-2x}{2\sqrt{20 - x^2}}\Big|_{x=4} = \frac{-4}{\sqrt{20 - 16}} = \frac{-4}{2} = -2.
$$

Dunque la tangente ha una pendenza pari a −2. Poiché il raggio e la tangente sono perpendicolari, la retta che contiene questo raggio avrà pendenza  $-\frac{1}{2}$  $\frac{1}{-2} = \frac{1}{2}$  $\frac{1}{2}$ . Possiamo controllare la risposta con la calcolatrice.

### **6.11.2 Derivata e normale**

Come si vede dall'ultimo esempio, una volta che si sappia come calcolare la tangente ad una curva, il calcolo della normale risulta molto facile. Poiché la tangente e la normale, se passano per lo stesso punto, sono rette perpendicolari e quindi hanno i coefficienti angolari antireciproci, l'equazione di una normale ad una curva  $y = f(x)$  in un punto  $(x_0; y_0)$  sarà:

 $y = \frac{-1}{5}$  $\frac{1}{f'(x_0)}(x-x_0)+y_0,$ 

dove la pendenza della normale  $\mathfrak{m}_n = \frac{-1}{\mathfrak{m}_\mathfrak{t}}$  è appunto l'antireciproco della pendenza della tangente.

Soluzione.  $y'|_{x=1} =$  $2x(\ln x - 1) - (x^2 - 1)\frac{1}{x}$  $\overline{\mathbf{x}}$  $(ln x - 1)^2$  $\Big|_{x=1}$  $=\frac{2\cdot 1(0-1)-(1-1)\cdot 1}{(0-1)^2}$  $\frac{1}{(0-1)^2} = -2.$ 

La pendenza della tangente è m = -2. Per x = 1 la funzione vale:  $\frac{1^2-1}{\ln 1-1} = 0 = y_0$ . ln 1 − 1 L'equazione della tangente è quindi: y =  $-2(x-1) = -2x + 2x$ . Di conseguenza la normale ha equazione y  $=\frac{1}{2}$  $\frac{1}{2}(x-1) = \frac{1}{2}x - \frac{1}{2}$  $\frac{1}{2}$ .

**Esempio 6.57.** Scrivi l'equazione della tangente e della normale alla curva di equazione  $y = \frac{x^2 + 1}{1}$  $\frac{1}{\ln x + 1}$  nel suo punto di ascissa 1.

Soluzione.  $y'|_{x=1} =$  $2x(\ln x + 1) - (x^2 + 1)\frac{1}{x}$  $\overline{\mathbf{x}}$  $(\ln x + 1)^2$  $\bigg|_{x=1}$  $=\frac{2\cdot 1(0+1)-(1+1)\cdot 1}{(0+1)^2}$  $\frac{1}{(0+1)^2} = 0.$ 

La tangente è quindi una retta orizzontale. Di conseguenza la normale è verticale, come si vede subito se si prova a calcolare l'antireciproco di 0.

### **6.11.3 Derivata della derivata**

Abbiamo già notato che la derivata di una funzione dipende dal punto in cui si calcola e che, una volta stabilito questo punto, ha un unico risultato, se esiste. Quindi la derivata di una funzione è a sua volta una funzione e, se ci sono le condizioni, può essere derivata a sua volta.

**Definizione 6.11.** Se una funzione  $f(x)$  è derivabile, la sua derivata è la funzione  $f'(x)$ . Se anche f'(x) è derivabile, allora esiste la funzione f''(x) ed è chiamata *derivata seconda di* f(x).

Le regole di calcolo della derivata seconda sono le stesse regole che abbiamo già visto, quindi la seconda derivazione, se è possibile, non comporta problemi diversi da quelli conosciuti. Riferendoci a un generico grafico di funzione  $y = f(x)$ , la derivata prima f'(x) ci consente di trovare le pendenze delle tangenti al grafico. La derivata seconda f<sup>11</sup>(x) descrive con quanta rapidità (o lentezza) variano queste pendenze, perciò ci indica quanto siano aperte o chiuse le concavità che y = f(x) disegna nel piano cartesiano.

Se le condizioni sono favorevoli, esistono e sono calcolabili anche le derivate terze, quarte, ecc. di una funzione, anche se non sono essenziali per i nostri scopi. Il loro calcolo segue i metodi già visti.

**Esempio 6.58.** Calcola  $f''(1)$  di  $f(x) = 2x^5 - 3x^4 + x^3 + 5x^2 - 6x + 9$ . Derivata prima: f'(x) =  $10x^4 - 12x^3 + 3x^2 + 10x - 6$ Derivata seconda per  $x = 1$ :  $(40x^3 - 36x^2 + 6x + 10)|_{x=1} = 40 - 36 + 6 + 10 = 20$ 

**Esempio 6.59.** Calcola  $f''(x)$  di  $f(x) = \ln x$ .  $f'(x) = \frac{1}{x} e f''(x) = -\frac{1}{x^2}.$ 

❑ **Osservazione** La funzione ln x esiste per x > 0. Le derivate prima e seconda esistono per  $x \neq 0$ . In generale, l'esistenza di una derivata (prima, seconda, terza. . . . ) è indipendente dall'esistenza della funzione da derivare (funzione primitiva).

**Esempio 6.60.** Calcola le derivate successive di  $f(x) = \text{sen } x$ .<br>  $f'(x) = \cos x$   $f''(x) = -\text{sen } x$   $f'''(x) = -\cos x$  $f'$  $f''(x) = -\sec x$   $f'''(x) = -\cos x$   $f^{IV}(x) = \sec x$ ...

### **6.11.4 Derivata, differenza e differenziale**

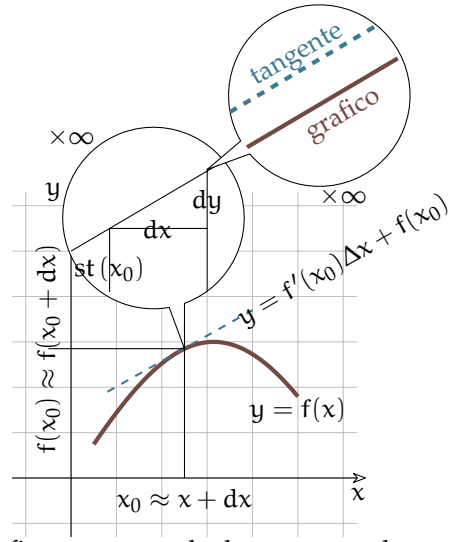

Nel punto  $(x_0; f(x_0))$  il grafico della funzione e la tangente sono indistinguibili. Il campo visivo del primo microscopio mostra  $x_0$  e dx, uno fra gli infiniti infinitesimi nella monade di  $x_0$ . A livello microscopico la curvatura del grafico non esiste, per cui il grafico e la tangente sono sovrapposti. Per cogliere la distinzione fra i due occorre un secondo microscopio non standard, centrato a distanza infinitesima dal punto. Nel suo campo visivo la tangente e il grafico della funzione appaiono come rette parallele. Nella rappresentazione doppiamente ingrandita il punto di coordinate reali più vicino a quello raffigurato si trova a distanza infinita  $(\infty^2)$ .

La figura mostra che la tangente e la secante per due punti infinitamente vicini sono distinguibili solo al dettaglio degli infinitesimi. Lo stesso avviene per la derivata e il rapporto differenziale.

Dalla definizione di derivata f'(x) = st $\left(\frac{df(x)}{dx}\right)$  ricaviamo che f'(x) ~  $\frac{df(x)}{dx}$  $\frac{\partial u(x)}{\partial x}$ : la derivata e il rapporto differenziale sono quantità quasi, ma non esattamente, uguali. Possiamo esprimere meglio questo concetto:

 $df(x)$  $\frac{d(x)}{dx} = f'(x) + \varepsilon(x)$  e quindi df(x) = f'(x)dx +  $\varepsilon(x)dx$ .

 $\varepsilon(x)$  è l'infinitesimo, o l'insieme di infinitesimi, che fa la differenza fra la derivata e il rapporto differenziale. ε(x)dx, un prodotto fra infinitesimi, forma un infinitesimo di ordine superiore rispetto a f'(x)dx. Nella maggior parte dei casi pratici si tratta di una differenza trascurabile e si può accettare l'espressione f'(x)dx al posto dell'espressione df(x), che può essere meno comoda da calcolare.

Nella storia del calcolo infinitesimale l'uso di una formula al posto dell'altra è diventato normale e molti testi definiscono differenziale della funzione il prodotto f' $(x)$ dx, invece della differenza infinitesimale  $df(x)$ .

Il problema diventa più critico nelle applicazioni pratiche, quando si devono usare le differenze finite al posto dei differenziali. Si usa allora, per analogia,:  $\Delta f(x) = f'(x_0) \Delta x + \delta(x) \Delta x.$ 

Dato che l'ultimo termine è il meno rilevante, si ha:

 $\Delta f(x) \cong f'(x_0) \Delta x \rightarrow f(x) - f(x_0) \cong f'(x_0)(x - x_0) \rightarrow f(x) \cong f'(x_0)(x - x_0) + f(x_0).$ Si tratta dell'usuale equazione della tangente per  $x = x_0$ .

La formula è esatta solo per le funzioni rappresentate da rette. Per le altre funzioni la differenza  $\Delta f(x)$  fra due valori della funzione può essere anche molto diversa da f' $(x_0)\Delta x$ , che è in realtà la differenza fra due valori y, calcolati lungo la tangente.

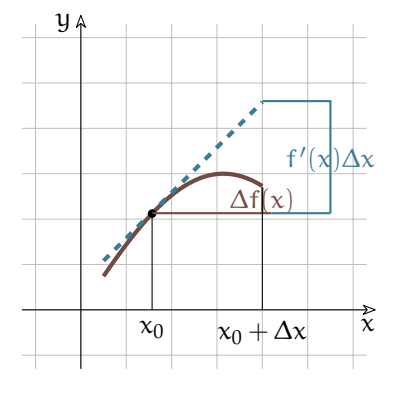

Allontanandosi da x<sub>0</sub> di una quantità finita  $\Delta x$ , le differenze della funzione ∆f(x), calcolate a partire da  $x_0$ , possono essere anche molto diverse dalle differenze f'( $x_0$ ) $\Delta x$ , calcolate lungo la tangente.

Nei testi in cui si scrive che  $\Delta f(x) = f'(x_0)\Delta x + \delta(x)\Delta x$ , f'(x<sub>0</sub>) $\Delta x$  viene chiamato differenziale, anche se si tratta di una differenza, una quantità .finita, non infinitesima. In tali testi la differenza ∆f(x) è detta incremento e l'equazione

 $\Delta f(x) \cong f'$ (x0)∆x (*Equazione alle differenze*) esprime il cosiddetto *teorema dell'incremento*.

Ai fini pratici l'Equazione alle differenze è un'equazione utile, soprattutto quando si studiano i fenomeni naturali, perché le variazioni che si misurano in questi ambiti sono differenze finite. Ovviamente i risultati che si ottengono utilizzando il teorema dell'incremento saranno tanto più precisi quanto più piccola è la variazione ∆x, in rapporto ai valori x.

**Esempio 6.61.** Fare una stima ragionevole della quantità <sup>√</sup> 25, 162. Si sta usando la funzione  $f(x) = \sqrt{x}$ , la cui derivata è:  $f'(x) = \frac{1}{2\sqrt{x}}$  $\frac{1}{\sqrt{x}}$ . Utilizziamo il teorema dell'incremento, fissando  $x_0 = 25$  e  $\Delta x = 0$ , 162.  $\Delta f(x) = f'(x_0)\Delta x + \delta(x)\Delta x \cong f'(x_0)\Delta x \rightarrow f(x) \cong f'(x_0)\Delta x + f(x_0)$ f(25, 162) ≅ f'(25) · 0, 162 + f(25) →  $\sqrt{25, 162} \approx \frac{1}{25}$ 2 √ 25  $\cdot$  0, 162 + √  $\overline{25} = \frac{0,162}{10} + 5 \approx 5,0162.$ Confronta il risultato con quanto propone la calcolatrice.

Poiché l'approssimazione è tanto migliore quanto più piccolo è ∆x, ripeti l'esercizio con  $x_0 = 25, 1001$  (la cui radice è 5,01) e quindi ∆x = 0,06199.

### **6.11.5 Sintesi**

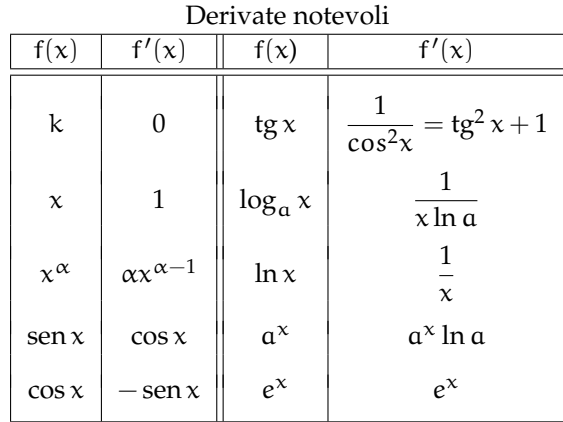

Regole di derivazione

 $D[f(x) + g(x)] = f'(x) + g'(x)$  $D$  [kf(x)] = kf'(x)  $D[f(x) \cdot g(x)] = f'(x) \cdot g(x) + f(x) \cdot g'(x)$  $D\left[\frac{1}{c}\right]$  $f(x)$  $= -\frac{f'(x)}{f'(x)}$  $f^2(x)$  $D\left[\frac{f(x)}{g(x)}\right]$  $g(x)$  $=\frac{f'(x) \cdot g(x) - f(x) \cdot g'(x)}{2(x)}$  $g^2(x)$  $D[f(g(x))] = f'(g(x)) \cdot g'(x)]$ 

### **6.11.6 Applicazioni non solo matematiche**

Il calcolo della derivata è entrato da protagonista nella descrizione matematica dei fenomeni naturali da almeno 300 anni e più recentemente anche nello studio delle scienze umane e sociali.

Gli esempi che seguono si servono di questo calcolo in due modi:

- 1. per trovare il tasso di variazione: data una funzione, si deve cercare quanto rapidamente essa varia rispetto alla sua variabile;
- 2. attraverso l'equazione alle differenze, nella forma diretta  $\Delta f(x) \cong f'(x_0) \Delta x$ , o nella forma inversa  $\Delta x \cong \frac{\Delta f(x)}{f(x)}$  $\frac{\overline{U}(x)}{f'(x_0)}$ .

L' utilità dell'equazione alle differenze viene dal fatto che si tratta di un'equazione di primo grado in ∆x, perché i termini infinitesimi di grado superiore sono trascurati. Le soluzioni che così si ottengono sono approssimate, ma in genere il grado di imprecisione è sopportabile.

**Esempio 6.62.** Se lanci verso l'alto una palla alla velocità iniziale  $v = 20$  m/s, questa viene frenata dalla forza di gravità e la sua legge del moto risulta all'incirca h $(t) = 20t - 5t^2$ . Trova a quale altezza h la palla si ferma.

Risposta. Se la palla si ferma, la sua velocità è nulla, quindi:

 $v(t) = \frac{dh(t)}{dt} = 20 - 10t = 0 \rightarrow t = 2s \rightarrow h(2) = 20 \cdot 2 - 5 \cdot 2^2 = 20m.$ Dopo quanto tempo dal lancio la palla si trova a metà altezza? Risposta.  $\Delta t \cong \frac{\Delta h(t)}{n(0)}$  $\frac{\Delta h(t)}{v(0)} = \frac{10}{20} = 0$ , 5 s. Considera l'imprecisione dell'ultima risposta, visto che puoi avere il il risultato esatto direttamente dall'equazione del moto, con  $h(t) = 10$ .

**Esempio 6.63.** L'aereo A parte da Milano a mezzogiorno e vola in direzione Ovest mediamente a 800 km/h, mentre l'aereo B parte due ore dopo e si dirige a Sud a 800 km/h. Se volano alla stessa quota, con quale velocità si allontanano l'uno dall'altro dopo 4 ore?

Soluzione. Le due equazioni del moto sono  $s_A = 800t e s_B = 800(t-2)$ . Calcoliamo prima la distanza fra i due, poi la loro velocità relativa. Si tratta di direzioni perpendicolari e possiamo applicare il teorema di Pitagora.

$$
s_{AB} = \sqrt{s_A^2 + s_B^2} = \sqrt{(800t)^2 + [(800(t-2))^2]} = 800\sqrt{t^2 + t^2 - 2t + 4} = 800\sqrt{2t^2 - 2t + 4}.
$$
  

$$
v_{AB}|_{t=4} = \frac{ds_{AB}}{dt} = \frac{800(2t-4)}{2\sqrt{2t^2 - 2t + 4}}|_{t=4} \approx 358 \text{ km/h}.
$$

**Esempio 6.64.** Un circuito è percorso da corrente variabile. Infatti la carica che attraversa il conduttore ad un certo istante t è data da q $(\text{t})=\text{t}^3-24\text{t}$ . È possibile che in qualche istante le cariche siano ferme?

Riposta. Se le cariche sono ferme, la corrente è nulla.

$$
i(t) = \frac{dq(t)}{dt} = 3t^2 - 24 = 0 \rightarrow t = \pm \sqrt{8} = \pm 2\sqrt{2} \text{ s}.
$$

**Esempio 6.65.** Il biologo Jacques Monod mostrò che lo sviluppo di una colonia di batteri di Escherichia Coli segue una crescita esponenziale, se sufficientemente nutrita. Ogni microrganismo si scinde in due dopo circa 20 minuti, per cui la popolazione al tempo t, misurato in ore, conta  $N(t) = N_0 e^{\frac{t}{3}}$  individui. Dopo quante ore il numero di batteri passa da 10<sup>6</sup> a 10<sup>9</sup>? Soluzione:  $\Delta N = N'(t)\Delta t = \frac{N_0}{2}$  $\frac{N_0}{3}e^{\frac{t}{3}}\Delta t \rightarrow \Delta t = \frac{3\Delta N}{N_0e^{\frac{t}{3}}}$  $rac{3\Delta N}{N_0e^{\frac{t}{3}}} = \frac{3\Delta N}{N(t)}$  $\frac{\overline{N(t)}}{N(t)}$ .

Il numero iniziale di batteri è 10<sup>6</sup> = N(0) = N<sub>0</sub>e<sup>0</sup>. Perciò: Δt =  $\frac{3(10^9-10^6)}{10^9}$  $\frac{10^{9}}{10^{9}}$ , che, calcolato in ore, corrisponde a 3 ore meno 11 secondi circa.

❑ **Osservazione** Si tratta di un problema tipico sulla crescita esponenziale, di quelli già risolti quando ancora non conoscevi l'esistenza delle derivate, riguardanti per esempio l'interesse composto o il decadimento radiattivo.

❑ **Osservazione** Come mai in un caso del genere l'uso delle derivate non è indispensabile? Perché la funzione esponenziale è l'unica funzione che ha per derivata...

❑ **Osservazione** Dunque, la risposta è che in quasi 3 ore il numero di batteri passa da un milione a un miliardo, che è 1000 volte tanto. Possiamo pensare che occorra lo stesso tempo per passare da 1 individuo a 1000, oppure da 1000 individui a 1 milione?

**Esempio 6.66.** Il costo marginale è l'aumento di costo che si ha quando si vuole produrre un'unità in più di un certo bene.

Supponi che per produrre un certo numero n di aghi il costo in euro sia y =  $\sqrt{\overline{n}}$ . Calcola il costo marginale per produrne più di 10.000.

Soluzione:  $y = \sqrt{n} \rightarrow y' = \frac{1}{2}$ 2  $\frac{1}{\sqrt{n}}$ . Se n = 10000,  $\Delta y = \frac{1}{2\sqrt{10}}$ 2  $<sub>′</sub>$ </sub> 10000  $\Delta n = \frac{\Delta n}{200}$ . Il costo marginale, cioè per unità in più, è quindi dello 0, 5%.

❑ **Osservazione** Anche in questo caso concreto, non è possibile pensare che ∆n sia un infinitesimo, dato che non ha senso calcolare il costo per frazioni infinitesime di un ago.

**Esempio 6.67.** Una barra metallica è lunga 10 m a T = 0°C e al crescere della temperatura si dilata secondo la legge  $l(T) = 10(1 + 0,000024T)$ . Di quanti gradi occorre aumentare la temperatura perché aumenti la sua lunghezza di 5 cm?

La risposta è la stessa in ogni caso, oppure dipende dal valore iniziale di T?

Risposta.  $\Delta T \cong \frac{\Delta l(T)}{l(T)}$  $\frac{\Delta\mathfrak{l}(T)}{\mathfrak{l}'(T)} = \frac{0,05}{10\cdot 0,000024} = 208,3^{\circ}$ C.

Nella formula risolutiva non compare il simbolo T, quindi la risposta non dipende dalla temperatura iniziale. Ovviamente tutto questo deve avvenire nei limiti del fenomeno, cioè finché non si raggiunge la temperatura di fusione.

❑ **Osservazione** Si tratta di un semplice esercizio di fisica: la legge coinvolta si chiama legge della dilatazione lineare, perché il suo grafico nel piano cartesiano è una retta. Poiché la legge è espressa da un polinomio di primo grado, la soluzione non contiene la variabile T e l'equazione alle differenze è esatta: non ci sono infinitesimi da trascurare.

Non è indispensabile coinvolgere il calcolo infintesimale per un problema di primo grado come questo: avresti potuto risolverlo anche in terza media.

### **6.12 Esercizi**

### **6.12.1 Esercizi dei singoli paragrafi**

### **[6.4](#page-106-0) [Differenziale](#page-106-0)**

**6.1.** Calcola il differenziale della variabile x nel punto  $x = 2$ ,  $x = \frac{1}{5}$  $\frac{1}{5}$ , x =  $-\frac{2}{3}$  $\frac{1}{3}$  ...

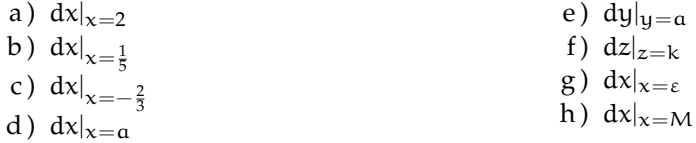

**6.2.** Calcola il differenziale della funzione identica  $y = x$  per i valori elencati.

- a)  $dy|_{x=0}$
- b) dy $\vert_{x=\frac{1}{2k}}$
- c) dy $|x=-\frac{2}{3}\right|$
- d) dy $|x=a$
- e) dy $|x=2\varepsilon$

**6.3.** Calcola il differenziale delle seguenti funzioni per i valori di x assegnati.

a) 
$$
y = \frac{3}{2}x
$$
, per  $x = 1$  e per  $x = 0$ ;   
[ $\frac{3}{2}dx$ ]

b) 
$$
y = ax
$$
, per  $x = 9$  e per  $x = -\frac{3}{2}$ ; [adx]

c) 
$$
y = (6 - k)x
$$
, per  $x = -1$  e per  $x = \frac{22}{5}$ ;  $[(6 - k)dx]$ 

d) 
$$
y = \frac{k^2 + 2}{5}x
$$
, per  $x = 3$  e per  $x = k$ ;  
e)  $y = 5x$ , per  $x = 0$  e per  $x = -10$ ;  
[5dx]

e) 
$$
y = 5x
$$
, per  $x = 0$  e per  $x = -10$ ; [5dx]

**6.4.** Calcola il differenziale delle seguenti funzioni per i valori di x assegnati.

a) 
$$
f(x) = -5 + 2x
$$
;  $df(x)|_{x=0} = \dots$ ,  $df(x)|_{x=-1} = \dots$   
\nb)  $f(x) = (a+3)x$ ;  $df(x)|_{x=a} = \dots$ ;  $df(x)|_{x=-a} = \dots$   
\nc)  $f(x) = \frac{1}{3}x + 9$ ;  $df(x)|_{x=\frac{2}{7}} = \dots$ ;  $df(x)|_{x=0} = \dots$   
\nd)  $f(x) = \frac{x}{n}$ ;  $df(x)|_{x=x_0} = \dots$ ;  $df(x)|_{x=k} = \dots$   
\ne)  $f(x) = x + k$ ;  $df(x)|_{x=x_0} = \dots$ ;  $df(x)|_{x=k} = \dots$ 

**6.5.** Calcola i differenziali per le funzioni date

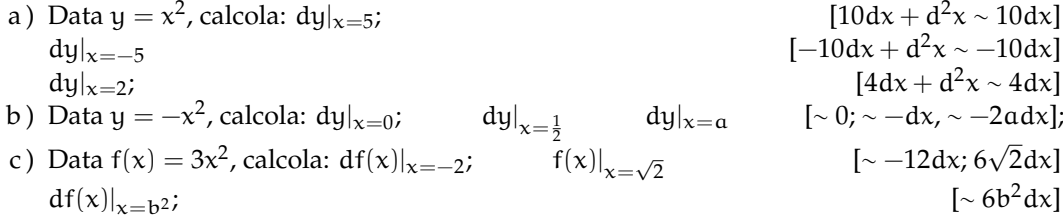

144 Capitolo 6. Derivate

d) Data 
$$
f(x) = \frac{x^2}{4}
$$
, calcola:  $df(x)|_{x=-4}$ ;  $f(x)|_{x=\sqrt{2}}$  [ $\sim -2dx$ ;  $\sim \frac{\sqrt{2}}{2}dx$ ]  
 $df(x)|_{x=b}$ ;  $[\sim \frac{b}{2}dx]$ 

**6.6.** Differenzia:

a) 
$$
f(x) = \frac{3}{x}
$$
 per i valori:  $x = 0$ ;  $x = \frac{1}{2}$   $x = a$ ;  $\lim_{x \to -\frac{1}{2}} x = \frac{3x}{a^2}$   
\nb)  $y = \frac{1}{3-x}$  per:  $x = 0$ ;  $x = \frac{1}{2}$   $x = 3$ ;  $[\sqrt{\frac{dx}{9}}; \sqrt{-\frac{4dx}{25}}; \lim_{x \to -\frac{1}{2}}]$   
\nc)  $f(x) = \frac{2}{x} - 2$  per:  $x = 2$ ;  $x = \frac{a}{3}$ ;  $x = \frac{1}{2}$   $[\sqrt{-\frac{dx}{2}}; \sqrt{-\frac{8dx}{2}}; \sqrt{-8dx}]$   
\nd)  $f(x) = \frac{1}{x^2}$  per:  $x = 0$ ;  $x = \frac{1}{2}$ ;  $x = -\sqrt{2}$ ;  $\lim_{x \to -\frac{1}{2}} x = -\sqrt{2}$   $[\ln(x) - \frac{\sqrt{2}dx}{9}]$   
\ne)  $y = \frac{1}{2 - x^2}$  per:  $x = 0$ ;  $x = \frac{1}{2}$ ;  $x = -\sqrt{2}$ ;  $[\sqrt{0}, \sqrt{-\frac{4dx}{9}}; \lim_{x \to -\frac{1}{2}}]$ 

**6.7.** Scrivi la funzione che esprime il differenziale delle funzioni date, secondo l'esempio:  $f(x) = 3x^2 - 2x + 9 \rightarrow df(x) = 3(2x dx + d^2x) - 2dx \sim 6x dx - 2dx = (6x - 2)dx$ .

a) 
$$
f(x) = 2x^2 - 5x + 1;
$$
  
\nb)  $f(x) = (2x + 3)^2;$   
\nc)  $\frac{(1 - 5x)^2}{2};$   
\nd)  $f(x) = x^3 - 1;$   
\ne)  $f(x) = 3x^3 + 9x^2 - 6x + 8;$   
\nf)  $f(x) = 5\sqrt{x}$   
\n[ $\sim (3x^2 + 18x - 6)dx$ ]  
\nf)  $f(x) = 5\sqrt{x}$   
\n[ $\sim (3x^2 + 18x - 6)dx$ ]  
\n[ $\sim \frac{5}{2\sqrt{x}}dx$ ]

**6.8.** Applica le regole di pag[.108](#page-119-0) per trovare l'espressione del differenziale.

a) 
$$
f(x) = x(1 - x^2)
$$
;  
\nb)  $f(x) = \frac{1}{x} + 3x^2$ ;  
\nc)  $f(x) = \frac{6 - 3x}{2x^2} + \sqrt{x}$ ;  
\nd)  $f(x) = \frac{3x^3}{\sqrt{x}}$ ;  
\ne)  $f(x) = \frac{x^3 + x^2 - x + 1}{1 - x}$ ;  
\nf)  $f(x) = 5x^2\sqrt{x}$ ;  
\n $\left[\sqrt{(2x^2 + 2\sqrt{x})} \, dx\right]$   
\n $\left[\sqrt{(2x^2 + 2\sqrt{x})} \, dx\right]$   
\n $\left[\sqrt{(2x^2 + 2\sqrt{x})} \, dx\right]$   
\n $\left[\sqrt{(2x^2 + 2\sqrt{x})} \, dx\right]$   
\n $\left[\sqrt{(2x^2 + 2\sqrt{x})} \, dx\right]$   
\n $\left[\sqrt{(2x^2 + 2\sqrt{x})} \, dx\right]$ 

### **6.12.2 Esercizi sulle derivate**

1. Calcola la derivata delle seguenti funzioni nel punto c.

a) 
$$
f(x) = -5x^5 - 5x^2 + 2x
$$
,  $c = -1$  [-13]

b) 
$$
f(x) = 3x^5 + 3x^4 + 5x
$$
,  $c = -5$  [7880]

c) 
$$
f(x) = -5x^3 - 2x
$$
,  $c = -2$  [–62]

d) 
$$
f(x) = 3x^5 - 3x^4
$$
,  $c = 1$  [3]

e) 
$$
f(x) = -4x^4 - 2x^3
$$
,  $c = -4$  [928]

f) 
$$
f(x) = -3x^3 - x
$$
,  $c = -1$  [ -10]

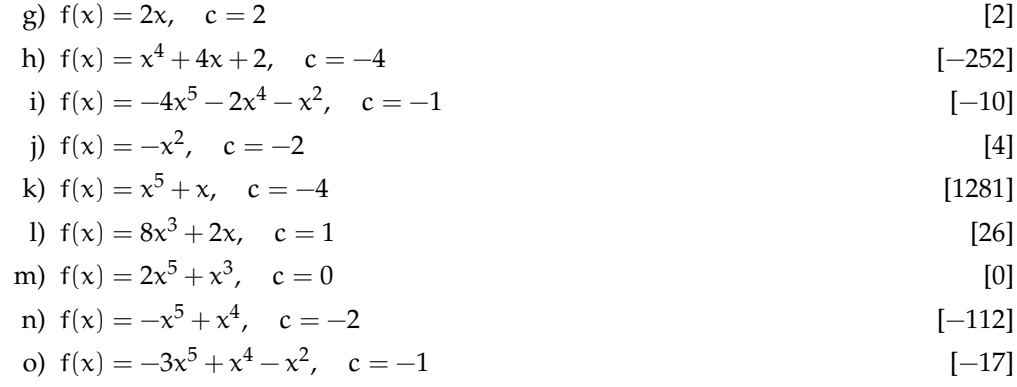

## 2. Calcola la retta tangente alla funzione nel punto P.

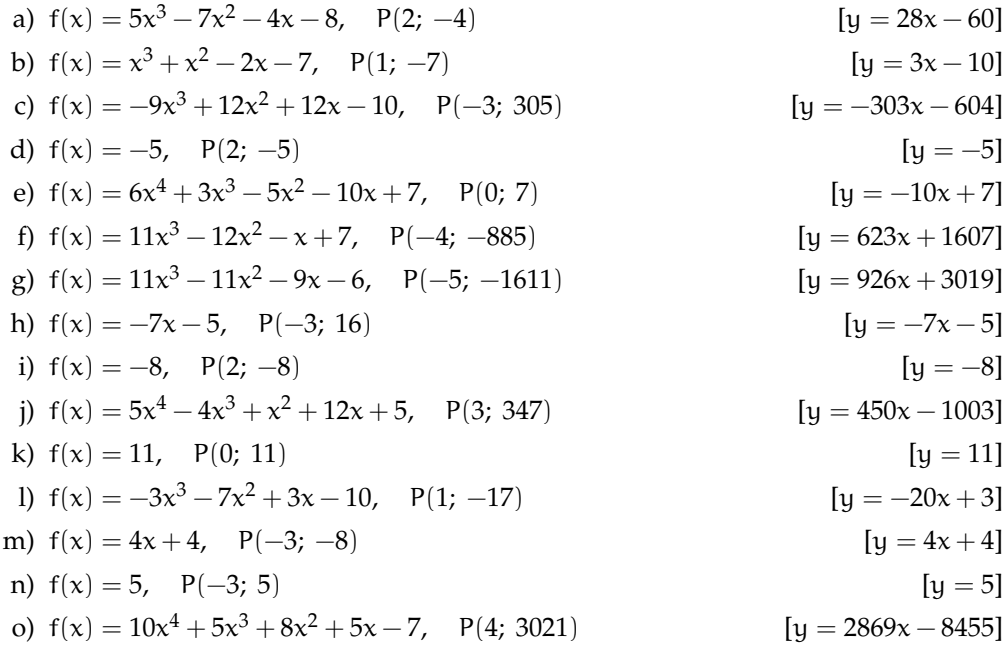

3. Deriva le seguenti funzioni del tipo:  $y=f(x)+g(x)$ .

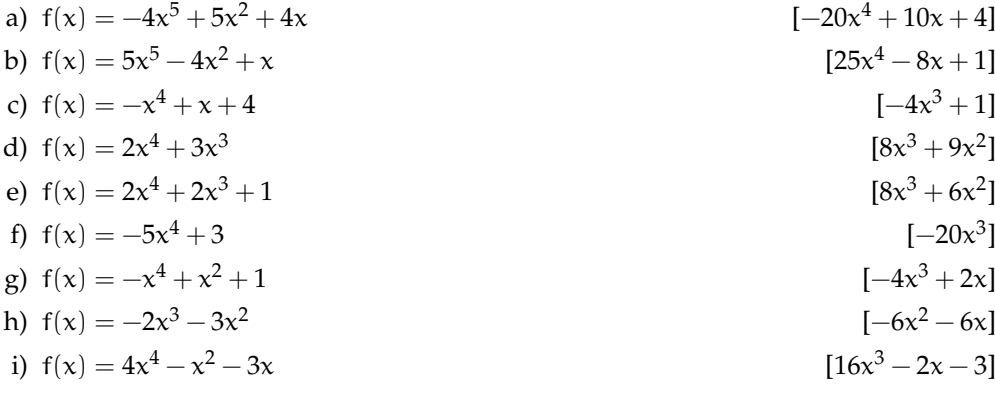

j) 
$$
f(x) = -x^5 + 3x^2
$$
  
\nk)  $f(x) = 2$   
\nl)  $f(x) = 11x^3$   
\nm)  $f(x) = 5x^3$   
\nn)  $f(x) = x^4 - 3x$   
\no)  $f(x) = 3x^4 - x^2$   
\n[15x<sup>2</sup>]  
\n[12x<sup>3</sup> - 3]

4. Deriva le seguenti funzioni del tipo:  $y = f(x) \cdot g(x)$ .

a) 
$$
f(x) = (9 + \frac{5}{x}) (-2x^3 + 5)
$$
  
\nb)  $f(x) = (1 + \frac{4}{x^2}) (5x - 3)$   
\nc)  $f(x) = (-9 + \frac{2}{x^4}) (-6 + \frac{2}{x^2})$   
\nd)  $f(x) = (-2 + \frac{3}{x}) (-x - 1)$   
\ne)  $f(x) = (3x - 10) (2x^2 - 10)$   
\nf)  $f(x) = -\frac{3}{x} (1 + \frac{4}{x^3})$   
\ng)  $f(x) = (-2 - \frac{1}{x}) (-x^4 - 2)$   
\ni)  $f(x) = (10 - \frac{5}{x^2}) (-4x^4 - 9)$   
\nj)  $f(x) = -3x^3 (8 + \frac{2}{x})$   
\n $f(x) = (5 + \frac{1}{x}) (-x^4 - 8)$   
\n $f(x) = (5 - \frac{3}{x^4}) (-4x^4 - 8)$   
\n $f(x) = (5 - \frac{3}{x^4}) (-4x^4 - 8)$   
\n $f(x) = (5 - \frac{3}{x^4}) (-4x^4 - 8)$   
\n $f(x) = (5 - \frac{3}{x^4}) (-4x^4 - 8)$   
\n $f(x) = (5 - \frac{3}{x^4}) (-4x^4 - 8)$   
\n $f(x) = (5 - \frac{3}{x^4}) (-4x^4 - 8)$   
\n $f(x) = (5 - \frac{3}{x^4}) (2x^4 + 1)$   
\n $f(x) = (5 - \frac{3}{x^4}) (2x^4 + 1)$   
\n $f(x) = (5 - \frac{3}{x^4}) (2x^4 + 1)$   
\n $f(x) = (5 - \frac{3}{x^4}) (2x^4 + 1)$   
\n $f(x) = (5 - \frac{2}{x^4}) (2x^4 + 1)$   
\n $f(x) = (5 - \frac{2}{x^4}) (2x^4 + 1)$   
\n $f(x) = (5 - \frac{2}{x^4}) (2x^4 + 1)$   
\n $f(x) = (5 - \frac{3}{x^4}) (2x^4 + 1)$   
\n $f(x)$ 

5. Deriva le seguenti funzioni del tipo:  $y = \frac{f(x)}{f(x)}$  $\frac{f(x)}{g(x)}$ .

a) 
$$
y = \frac{10x-8}{9x+6}
$$
  
\nb)  $y = \frac{-5x-9}{4x+6}$   
\nc)  $y = \frac{-6x-8}{-7x-9}$   
\nd)  $y = \frac{x-6}{3x+4}$   
\ne)  $y = (3x+4)^{-1} - 3 \frac{x-6}{(3x+4)^2}$   
\nf)  $y = \frac{4x-3}{-7x+3}$ 

$$
[y' = 10 (9x+6)^{-1} - 9 \frac{10x-8}{(9x+6)^2}]
$$
  
\n
$$
[y' = -5 (4x+6)^{-1} - 4 \frac{-5x-9}{(4x+6)^2}]
$$
  
\n
$$
[y' = -6 (-7x-9)^{-1} + 7 \frac{-6x-8}{(-7x-9)^2}]
$$
  
\n
$$
[y' = (3x+4)^{-1} - 3 \frac{x-6}{(3x+4)^2}]
$$
  
\n
$$
[y' = -6 (3x+4)^{-2} + 18 \frac{x-6}{(3x+4)^3}]
$$
  
\n
$$
[y' = 4 (-7x+3)^{-1} + 7 \frac{4x-3}{(-7x+3)^2}]
$$

g) 
$$
y = \frac{-6x+6}{2x-2}
$$
  
\n $y = \frac{-3x-9}{-3x-2}$   
\n $y = \frac{3x+3}{-3x-3}$   
\n $y = \frac{-3x-8}{-5x-10}$   
\n $y = \frac{-9x-1}{-5x}$   
\n $y = \frac{x+8}{-9x+7}$   
\n $y = \frac{4x+3}{-9x+7}$   
\n $y = \frac{4x+3}{-9x+7}$   
\n $y = \frac{4x+3}{-9x+7}$   
\n $y = \frac{4x+3}{-9x+7}$   
\n $y' = -4(-9x+7)^{-1} + 9\frac{-4x+3}{(-9x+7)^2}$   
\n $y' = -4(-9x+7)^{-1} + 9\frac{-4x+3}{(-9x+7)^2}$   
\n $y' = -4(-9x+7)^{-1} + 9\frac{-4x+3}{(-9x+7)^2}$ 

6. Deriva le seguenti funzioni del tipo:  $y = f(x) \cdot g(x)$ .

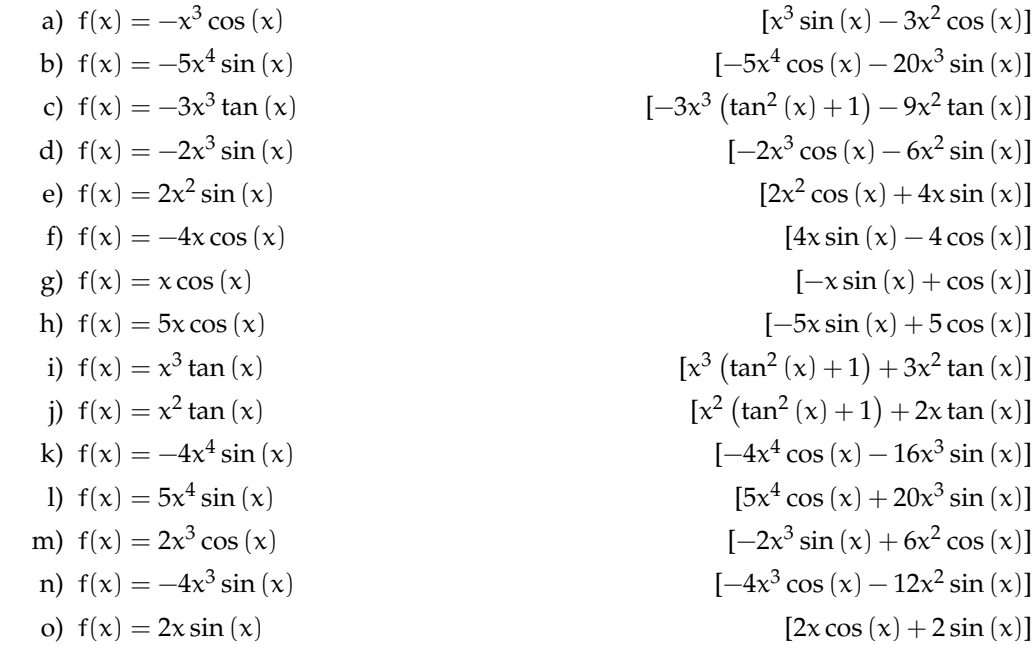

7. Deriva le seguenti funzioni composte del tipo:  $y = f[g(x)]$ .

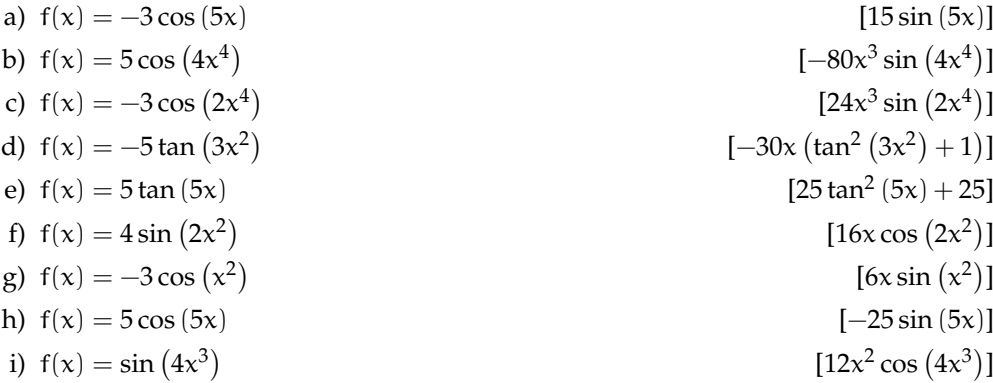

| j) $f(x) = -\sin(3x^2)$   | $[-6x \cos(3x^2)]$           |
|---------------------------|------------------------------|
| k) $f(x) = 5 \sin(5x)$    | $[25 \cos(5x)]$              |
| l) $f(x) = 5 \sin(2x)$    | $[10 \cos(2x)]$              |
| m) $f(x) = 3 \sin(5x^4)$  | $[60x^3 \cos(5x^4)]$         |
| n) $f(x) = 5 \cos(2x^3)$  | $[-30x^2 \sin(2x^3)]$        |
| o) $f(x) = -4 \tan(4x^4)$ | $[-64x^3(\tan^2(4x^4) + 1)]$ |

8. Deriva le seguenti funzioni composte del tipo:  $y = f[g(x)]$ .

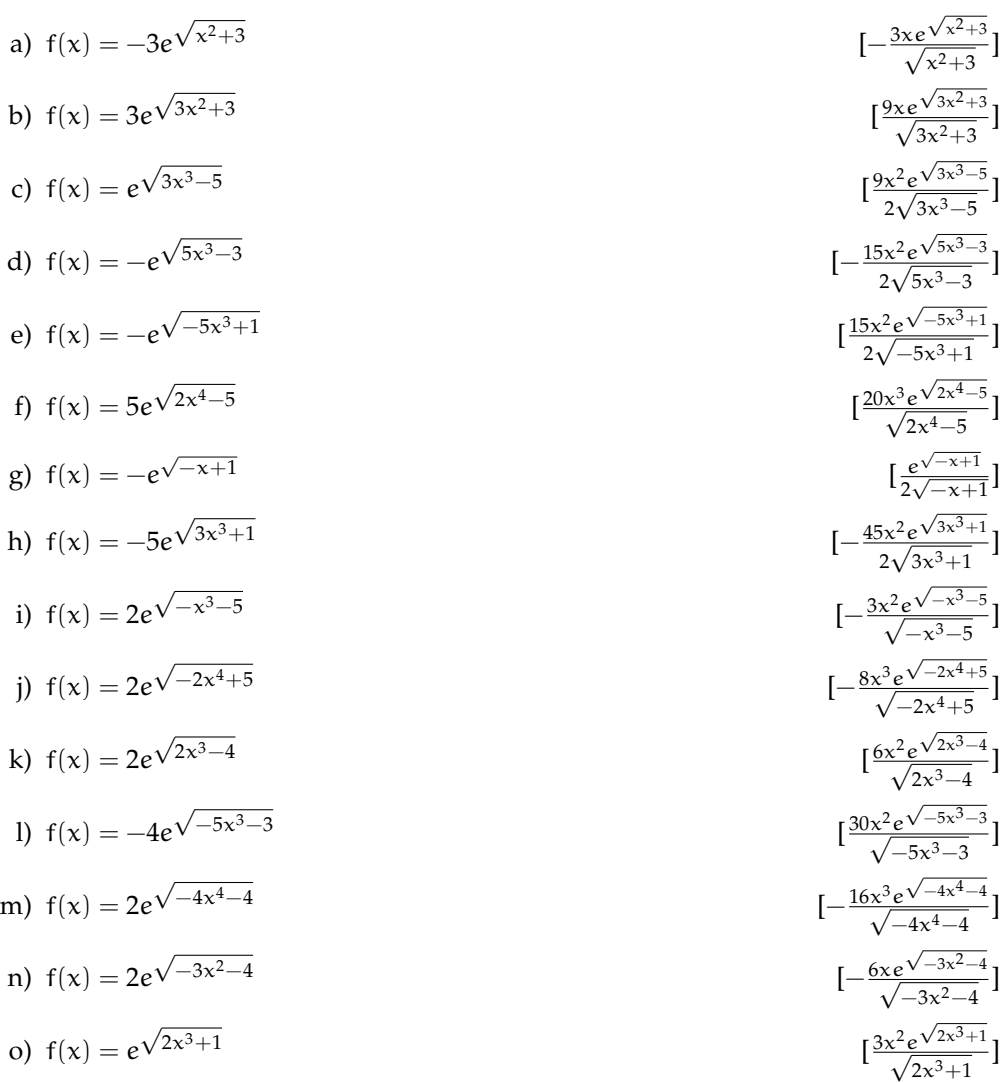

### 9. Deriva le seguenti funzioni contenenti funzioni esponenziali e logaritmiche.

a) 
$$
f(x) = 4(\log x - 1)
$$

$$
\begin{bmatrix} \frac{4}{x} \end{bmatrix}
$$
  
b) 
$$
f(x) = \log 4x
$$

b) 
$$
f(x) = \log 4x
$$
  $\left[\frac{1}{x}\right]$ 

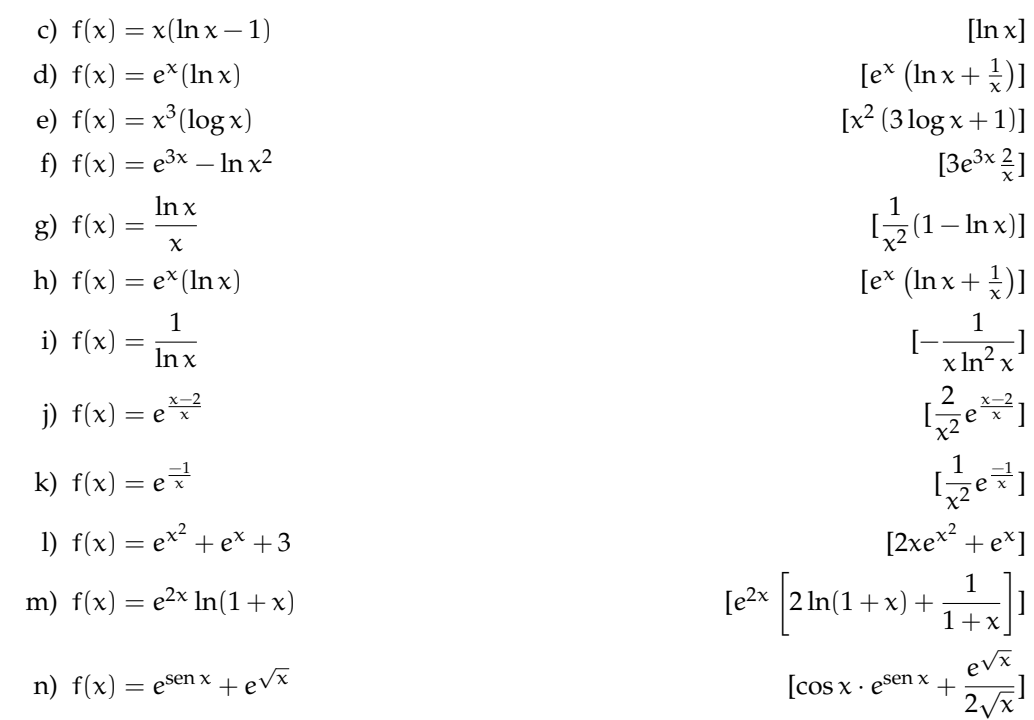

10. Calcola le derivate delle seguenti funzioni.

a) 
$$
f(x) = (x^2 - 6) (2x^2 + 6)
$$
  
\nb)  $f(x) = -5 \tan (x^2)$   
\nc)  $f(x) = 4e^{\sqrt{4x^2 - 2}}$   
\nd)  $f(x) = 4e^{\sqrt{-5x^2 - 1}}$   
\ne)  $f(x) = -8x^3 + 2x$ ,  $c = -1$   
\nf)  $f(x) = -x^2$ ,  $c = 1$   
\ng)  $f(x) = -5x^4 \sin(x)$   
\ni)  $f(x) = -5x^4 - 5x^3 + 5$   
\nj)  $f(x) = -4 \tan (2x^2)$   
\n4)  $f(x) = -2 \sin (5x^3)$   
\n5)  $f(x) = -5x^4 - 5x^3 + 5$   
\n6)  $f(x) = -5x^4 - 5x^3 + 5$   
\n7)  $f(x) = -4 \tan (2x^2)$   
\n8)  $f(x) = -4 \tan (2x^2)$   
\n9)  $f(x) = -4 \tan (2x^2)$   
\n10)  $f(x) = -x^4 + 2x^3 + x^2$   
\n11)  $f(x) = -x^3 \tan(x)$   
\n12)  $f(x) = -x^3 \tan(x)$   
\n13)  $f(x) = -x^4 + 2x^3 + x^2$   
\n14)  $f(x) = -x^4 + 2x^3 + x^2$   
\n15)  $f(x) = -x^4 + 2x^3 + x^2$   
\n16)  $f(x) = -x^4 + 2x^3 + x^2$   
\n17)  $f(x) = -x^3 \tan(x)$   
\n18)  $f(x) = -x^3 \tan(x)$   
\n19)  $f(x) = 2e^{\sqrt{x^4 + 1}}$   
\n10)  $f(x) = 2e^{\sqrt{x^4 + 1}}$   
\n11)  $f(x) = 2e^{\sqrt{x^4 + 1}}$   
\n12)  $f(x) = 2e^{\sqrt{x^4 + 1}}$   
\n13)  $f(x) = 2e^{\sqrt{x^4 + 1}}$   
\n14)  $f(x) = 2e^{\sqrt{x^$ 

150 Capitolo 6. Derivate

q)  $f(x) = -3x^4 - 5x^3 - 8x^2 - 3x - 12$ ,  $P(-1; -15)$  [y = 10x - 5]

11. Calcola le derivate delle seguenti funzioni.

a) 
$$
f(x) = 3x^5 - 3x^4
$$
,  $c = -5$   
\nb)  $f(x) = -2x^4$ ,  $c = 4$   
\nc)  $y = \frac{-5x+6}{9x-6}$   
\nd)  $y = \frac{8x-9}{-9x+3}$   
\ne)  $y = \frac{-7x+6}{-5x+3}$   
\nf)  $f(x) = -8x^4$   
\ng)  $f(x) = 2x^5 - 2x^3 - 5x$   
\nh)  $y = \frac{-10x+10}{-5x+3}$   
\ni)  $y = \frac{6x-10}{-2x+9}$   
\nj)  $y = \frac{10x+6}{-2x+9}$   
\nk)  $y = \frac{-10x+10}{-2x+9}$   
\nl)  $y = \frac{10x+6}{-2x+9}$   
\nm)  $f(x) = -4x^5 - 4x^4$ ,  $c = 0$   
\nn)  $f(x) = (5x^2 + 9)(4x^2 - 5)$   
\nii)  $y = \frac{8x-9}{-8x-8}$   
\niii)  $f(x) = -4x^5 - 4x^4$ ,  $c = 0$   
\niv)  $f(x) = 3x \tan(x)$   
\nvi)  $f(x) = \frac{-10x+10}{-5x-8}$   
\nv)  $f(x) = \frac{-10x+10}{-5x-8}$   
\n11.  $f(x) = -3x \tan(x)$   
\n2.  $f(x) = 2x^5 - 4x^4$ ,  $c = 0$   
\n3.  $f(x) = \frac{4x+6}{-5x-8}$   
\n4.  $f(x) = -3x \tan(x)$   
\n5.  $y = \frac{4x+10}{-5x-8}$   
\n6.  $f(x) = \sin(3x^4)$   
\n7.  $y = \frac{2x-9}{3x+10}$   
\n8.  $y = \frac{4x+10}{-5x-8}$   
\n9.  $y = \frac{2x-9}{-5x+3}$   
\n10.  $f(x) = -3x \tan(x)$   
\n11.  $y = 3x-9$ <

### **6.12.3 Problemi che coivolgono l'uso della derivata**

- 1. Quale è l'equazione delle rette tangenti al grafico di  $y =$ sen x, nell'intervallo [0;  $2\pi$ ], nei punti comuni con l'asse delle x?  $[y = \pm x \mp k\pi]$
- 2. Data la curva y  $=\frac{x+3}{x}$  $\frac{1}{x}$ , trova il punto in cui la tangente ha la pendenza m = −2. Spiega la ragione del doppio risultato.  $\sqrt{\frac{3}{2}}$ ]
- 3. Trova le equazioni delle tangenti al grafico della parabola y =  $-x^2 + 7x 6$  nei punti in cui esse formano rispettivamente un angolo di 45◦ e di 135◦ rispetto all'orizzontale e trova la loro intersezione.  $[y = x + 3; y = -x + 10; (\frac{7}{2}; \frac{13}{2})]$
- 4. Se la quantità di carica che attraversa la sezione di un conduttore segue la legge  $q = e^{-2t+3}$ , determina l'intensità di corrente dopo 5 s. q è la quantità di carica in Coulomb e t è il tempo in secondi.  $[i = -1, 8 \times 10^{-3} \text{ A}]$
- 5. Un triangolo rettangolo elastico ha per base un cateto di 10 cm. Il secondo cateto c all'inizio misura 0 cm, ma cresce al ritmo di 1 cm ogni secondo. Con quale ritmo cresce l'ipotenusa i? Si tratta di un ritmo costante o variabile? Controlla le risposte calcolando la velocità di crescita dell'ipotenusa quando il secondo cateto misura 10 cm, 20 cm, 30 cm . . .  $[\frac{di}{dt} = \frac{c}{\sqrt{100+c^2}};$  variabile]
- 6.  $\, {\rm \dot{E}}$  noto che il rapporto fra la diagonale e il lato di un quadrato è uguale a  $\sqrt{2}$ . Prolungando la diagonale di un infinitesimo, anche il lato subisce un allungamento infinitesimo. Che rapporto c'è fra i due allungamenti? Puoi giustificare la risposta alla luce delle tue conoscenze del calcolo infinitesimale?
- 7. Un recipiente ha la cavità interna a forma di cono equilatero (rovesciato), con il diametro di base di 30 cm. Il rubinetto che lo riempie eroga 4 litri al minuto. Il livello dell'acqua all'interno cresce in modo costante? In quanto tempo il recipiente sarà riempito fino a metà altezza? A quel punto, con quale velocità cresce il livello dell'acqua? E quando è quasi pieno? [No; 13, 25 s; 2, 26 dm/min; 0, 57 dm/min]
- 8. Una lastra di policarbonato spessa 1 cm è trasparente per l'85%, cioè trattiene il 15% della radiazione luminosa che l'attraversa. Due lastre uguali non trattengono il doppio, perché la seconda trattiene il 15% di quanto le perviene dalla prima lastra: il 15% dell'85%. La diminuzione di intensità luminosa  $dI(s)$  è quindi proporzionale alla radiazione in arrivo I e allo spessore ds della lastra:  $dI = -0$ ,  $15 \cdot I \cdot ds$ . Riscrivi la legge come derivata: quali funzioni hanno la derivata proporzionale alla funzione stessa? Scrivi la legge dell'attenuazione luminosa  $I = f(s)$ . Quale spessore di policarbonato è sufficiente ad attenuare l'intensità luminosa del 40%?  $J(s) = -0, 15 \cdot I(s); I = I_0 e^{-0.15s}; 3.4 \text{ cm}$

# **Teoremi sulle funzioni continue 7**

### **7.1 Continuità**

### **7.1.1 Continuità e derivabilità**

Richiamiamo il significato di continuità:

**Definizione 7.1.** Diremo che una funzione è **continua** in un punto c, se è definita in c e, quando x è infinitamente vicino a c, allora  $f(x)$  è infinitamente vicino a  $f(c)$ . E si scrive::

f è continua in  $c \Leftrightarrow \forall x ((x \approx c) \Rightarrow (f(x) \approx f(c)))$ 

Data una funzione  $y = f(x)$  definita in c, le seguenti affermazioni sono equivalenti:

1. f è continua in c;

- 2. se  $x \approx c$  allora  $f(x) \approx f(c)$ ;
- 3. se st(x) = c allora st(f(x)) = f(c);
- 4.  $\lim_{x\to c} f(x) = f(c)$ ;

5. se x si allontana da c di un infinitesimo allora  $f(x)$  si allontana da  $f(c)$  di un infinitesimo.

6. se ∆x è infinitesimo allora il corrispondente ∆y è infinitesimo.

**Teorema 7.1** (Derivabilità e continuità)**.** *Se una funzione è derivabile in un punto allora è continua in quel punto.*

Ipotesi:  $f(x)$  è derivabile in c Tesi:  $f(x)$  è continua in c.

 $\Box$ 

*Dimostrazione.* TODO

### **7.2 Massimi e minimi**

Data una funzione definita in un certo intervallo, può darsi che questa funzione abbia un massimo un minimo in questo intervallo.

**Definizione 7.2.** Chiamiamo **massimo** di una funzione in un intervallo I un punto (c; f(c)) tale che, per ogni x appartenente all'intervallo,  $f(c)$  sia maggiore o uguale a  $f(x)$ :

(c; f(c)) è un massimo se  $\forall x \in I$  f(c)  $\geq f(x)$ 

La definizione di **minimo** in un intervallo si ottiene facilmente modificando quella di massimo (scrivila tu e poi confrontala con quella scritta dagli altri tuoi compagni.

In un intervallo, una funzione potrebbe avere *più* minimi o massimi. Oppure potrebbe *non* avere minimi o massimi.

**Esempio 7.1.**  $y = 3$  Disegna il grafico

**Esempio 7.2.**  $y = \text{sen } x$  Disegna il grafico

**Esempio 7.3.**  $y = \frac{1}{x}$ x Disegna il grafico

Un importante teorema che riguarda i massimi e i minimi delle funzioni continue dice che se una funzione è continua e ha in punto di massimo (o di minimo), allora questo può trovarsi:

- i) o in un estremo;
- ii) o in un punto non derivabile;
- iii) o in un punto la cui derivata vale zero.

Noi dimostreremo il seguente teorema:

**Teorema 7.2** (Teorema di Fermat)**.** *Se una funzione è definita in un intervallo chiuso, ha un massimo (minimo) in un punto interno all'intervallo e in quel punto è derivabile, allora in quel punto ha derivata nulla.*

Ipotesi:

- 1. f è una funzione definita nell'intervallo chiuso [a; b]
- 2. c appartiene all'intervallo aperto ]a; b[
- 3. f(c) è un massimo (minimo);
- 4. f è derivabile in c

Tesi:

la derivata  $f'(c) = 0$ 

*Dimostrazione.* Consideriamo un valore ∆ positivo abbastanza piccolo in modo che c + ∆ appartenga ancora all'intervallo [a; b]. Poiché f(c) è un massimo:

$$
f(c+\Delta)\leqslant f(c)\Rightarrow f(c+\Delta)-f(c)\leqslant 0
$$

Dividendo entrambi i membri per ∆ otteniamo:

$$
\frac{f(c+\Delta)-f(c)}{\Delta}\leqslant 0
$$

Questa disuguaglianza continua a valere anche se ∆ è un infinitesimo:

$$
\frac{f(c+\delta)-f(c)}{\delta}\leqslant 0
$$

e prendendo la parte standard dell'espressione otteniamo:

$$
f'_{+}(c) = st\left(\frac{f(c+\delta)-f(c)}{\delta}\right) \leqslant 0
$$

Ora possiamo ripetere le stesse considerazioni prendendo un valore ∆ negativo. Poiché f(c) è un massimo:

$$
f(c+\Delta) \leqslant f(c) \Rightarrow f(c+\Delta) - f(c) \leqslant 0
$$

Questa volta dividendo entrambi i membri per ∆ dobbiamo tener conto che ∆ è negativo quindi dobbiamo invertire il verso del predicato:

$$
\frac{f(c+\Delta)-f(c)}{\Delta}\geqslant 0
$$

Questa disuguaglianza continua a valere anche se ∆ è un infinitesimo:

$$
\frac{f(c+\delta)-f(c)}{\delta}\geqslant 0
$$

e prendendo la parte standard dell'espressione otteniamo:

$$
f'_{-}(c) = st\left(\frac{f(c+\delta)-f(c)}{\delta}\right) \geqslant 0
$$

Ma poiché per ipotesi la funzione è derivabile in c, il valore dell'espressione: st  $\left(\frac{f(c+\delta)-f(c)}{\delta}\right)$  $\frac{\delta(-f(c))}{\delta}$ non dipende dal valore dell'infinitesimo δ perciò: f $\angle$ (c) = f $\angle$ (c). Quindi:

$$
0\leqslant f'_-(c)=f'_+(c)\leqslant 0
$$

Da cui si ricava la tesi:

 $f(c) = 0$ 

 $\Box$ 

### **7.2.1 Numeri iperinteri**

Per affrontare alcuni dei prossimi argomenti, abbiamo bisogno di un altro strumento matematico: l'insieme dei numeri *Iperinteri*. Non è difficile visualizzare sulla retta dei numeri questo insieme.

Per dare una definizione rigorosa dei numeri Iperinteri abbiamo bisogno di usare la funzione *parte intera* di un numero: che si indica con il simbolo: [x].

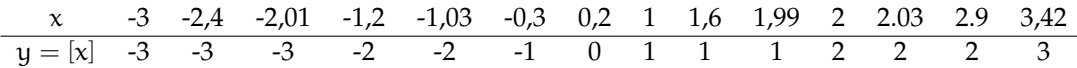

La parte intera di un numero  $x \in \mathbb{R}$  più grande numero intero n minore o uguale a x. Attenzione che mentre per i numeri positivi il concetto è abbastanza naturale, per quelli negativi il concetto non è altrettanto immediato, vedi la tabella precedente.

Applicando la funzione parte intera ai numeri Iperreali otteniamo gli Iperinteri.

**Definizione 7.3.** I numeri **Iperinteri** sono quei numeri Iperreali per cui vale l'uguaglianza:

 $x = [x]$ 

Possiamo fare alcune osservazioni sugli Iperinteri:

1. La somma algebrica di due numeri Iperinteri è un numero Iperintero.

2. Ogni numero Iperreale si trova tra due numeri Iperinteri:

$$
\forall x\in {}^*\!R\left[x\right]\leqslant x<[x]+1
$$

Possiamo usare gli Interi per dividere un intervallo Reale [a; b] in n parti uguali. Ciascuna di queste n parti uguali è lunga l =  $\frac{b-a}{n}$ .

Gli n sotto intervalli che si ottengono sono:

 $[a; a+l], [a+l; a+2l], ..., [a+j]; a+(j+1)l], ..., [a+(n-1)l; a+nl = b]$ 

Gli estremi di questi intervalli sono chiamati punti di partizione dell'intervallo:

a;  $a + 1$ ;  $a + 21$ ;  $a + 31$ ; ...;  $a + (n - 1)$ l;  $a + n1 = b$ 

Possiamo ora estendere questo procedimento ai numeri Iperreali. Scegliamo un numero infinito iperintero H e dividiamo in parti uguali l'intervallo di numeri Iperreali [a; b]. Ogni sotto intervallo avrà la stessa lunghezza infinitesima  $\delta = \frac{b-a}{H}$ .

Gli H sotto intervalli che si ottengono sono:

$$
[\alpha; \alpha + \delta[, [\alpha + \delta; \alpha + 2\delta[, [\alpha + j\delta; \alpha + (j + 1)\delta[, \ldots, [\alpha + (H - 1)\delta; \alpha + H\delta = b]
$$

e i punti di partizione sono:

$$
\alpha; \ \alpha + \delta; \ \alpha + 2\delta; \ \ldots; \ \alpha + j\delta; \ \ldots; \ \alpha + H\delta = b
$$

cioè i punti  $a + j\delta$  con j che varia da 0 a H.

Ogni numero iperreale x appartenente all'intervallo [a; b[ apparterrà a uno dei sotto intervalli infinitesimi:

$$
x \in [a + j\delta; a + (j + 1)\delta[ \quad \Rightarrow \quad a + j\delta \leqslant x < a + (j + 1)\delta
$$

Possiamo ora affrontare alcuni teoremi riguardanti le funzioni continue.

### **7.2.2 Alcuni teoremi delle funzioni continue**

Il prossimo teorema riguarda gli zeri di una funzione. Con zero di una funzione si intende un valore della x che rende la funzione uguale a zero:

**Definizione 7.4.** c è uno **zero** della funzione  $f(x)$  se  $f(c) = 0$ 

**Teorema 7.3** (Teorema degli zeri)**.** *Supponiamo che una funzione* f(x) *sia continua nell'intervallo chiuso* [a; b] *e agli estremi dell'intervallo assuma valori di segno opposto allora la funzione ha uno zero nell'intervallo aperto* ]a; b[*.*

Ipotesi:

1. f è una funzione continua;

2. f è definita nell'intervallo chiuso [a; b];

3.  $f(a) \cdot f(b) < 0$  (equivale a dire che  $f(a)$  e  $f(b)$  hanno valori discordi).

Tesi:

 $\exists c \in \{a; b\}$  tale che  $f(c) = 0$ .

*Dimostrazione.* Supponiamo che  $f(a) < 0$  e  $f(b) > 0$ , posto H un Iperintero infinito, dividiamo l'intervallo iperreale [a; b] in H parti uguali

$$
\alpha; \ \alpha + \delta; \ \alpha + 2\delta; \ \ldots; \ \alpha + j\delta; \ \ldots; \ \alpha + H\delta = b
$$

Chiamiamo k l'indice per il quale:

$$
f(\alpha+k\delta)\leqslant 0 < f(\alpha+(k+1)\delta)
$$

Dato che f è continua:

$$
\mathfrak{a} + \mathsf{k} \delta \approx \mathfrak{a} + (\mathsf{k} + 1) \delta \quad \Rightarrow \quad f(\mathfrak{a} + \mathsf{k} \delta) \approx f(\mathfrak{a} + (\mathsf{k} + 1) \delta)
$$

Ma l'unico numero standard che è infinitamente vicino ad un numero minore di zero e anche ad un numero maggiore di zero è zero. Quindi chiamando: $c = st(a + k\delta) = st(a + (k + 1)\delta)$ 

$$
f(c)=f(st\,(a+k\delta))=st\,(f(a+k\delta))=0
$$

In modo analogo si dimostra il caso in cui  $f(a) > 0 > f(b)$ .

Il teorema dimostra che in [a; b] c'è almeno uno zero della funzione, ma non dice nulla sul numero degli zeri.

La dimostrazione di questo teorema permette di dimostrarne facilmente degli altri:

**Corollario 7.4.** *Il teorema dei valori intermedi dice che se una funzione è continua in un intervallo* [a; b] *allora tra* a *e* b *assume tutti i valori compresi tra* f(a) *e* f(b)*.*

*Dimostrazione.* Suggerimento: supponiamo che  $f(a) \le h < f(b)$ , costruiamo una nuova funzione:  $g(x) = f(x) - h$ . La funzione g soddisfa tutte le ipotesi del teorema precedente per cui:

$$
\exists c \in \, ]a; b[ \text{ tale che } g(c) = 0
$$

e sostituendo la funzione g otteniamo:

.

$$
g(c) = 0 \Rightarrow f(c) - h = 0 \Rightarrow f(c) = h
$$

 $\Box$ 

 $\Box$ 

**Corollario 7.5.** *Se una funzione è continua in un intervallo* [a; b] *e*  $f(x) \neq 0 \quad \forall x \in$  [a; b] *allora:* 1. *se*  $f(c) < 0$  *per un qualunque*  $c \in [a; b]$  *allora*  $f(x) < 0 \quad \forall x \in [a; b]$ ; *2. se*  $f(c) > 0$  *per un qualunque*  $c \in [a; b]$  *allora*  $f(x) > 0 \quad \forall x \in [a; b]$ *.* 

*Dimostrazione.* Suggerimento: consideriamo il primo caso:  $f(c) > 0$  se esistesse un valore  $d \in [a, b]$  per cui  $f(d) > 0$  allora nell'intervallo  $[c, d]$  esiste un punto  $e \Rightarrow f(e) = 0$  essendo [c; d] ⊆ [a; b] ciò contraddirebbe l'ipotesi. In modo analogo si dimostra il secondo caso.

Un altro importante teorema è il seguente.

**Teorema 7.6** (Teorema di Weierstrass)**.** *Supponiamo che una funzione* f(x) *sia continua nell'intervallo chiuso* [a; b] *allora, in questo intervallo assume un valore massimo e un valore minimo.*

Ipotesi:

1. f è una funzione continua;

2. f è definita nell'intervallo chiuso [a; b]

Tesi:

1.  $\exists$  c  $\in$  [a; b] tale che  $f(c) \geq f(x)$   $\forall x \in$  [a; b]; 2.  $\exists c \in [a; b]$  tale che  $f(c) \leq f(x) \quad \forall x \in [a; b]$ .

*Dimostrazione.* Dimostriamo la prima tesi.

Operiamo una divisione infinita dell'intervallo [a; b] ottenendo i punti di partizione:

a:  $a + \delta$ :  $a + 2\delta$ : ...:  $a + i\delta$ : ...:  $a + H\delta = b$ 

Per il principio di tranfer posso confrontare tra di loro tutti i valori della funzione in questi punti e troverò che uno di questi è maggiore o uguale a tutti gli altri, supponiamo che questo punto sia:  $a + (k+1)δ$ :

```
f(a + k\delta) \geq f(a + j\delta) per ogni j Iperintero
```
Considerando la parte standard se  $c = st(a + k\delta)$  e  $d = st(a + i\delta)$  ne deriva che:

 $f(c) \geqslant f(d)$ 

In modo analogo si dimostra la seconda tesi.

**Teorema 7.7** (Teorema di Rolle)**.** *Supponiamo che una funzione* f(x) *continua nell'intervallo chiuso* [a; b]*, sia derivabile nell'intervallo aperto* ]a; b[ *e, agli estremi, assuma lo stesso valore:*  $f(a) = f(b)$  allora esiste un punto c dell'intervallo  $a$ ;  $b$  [ *nel quale la derivata è nulla*:  $f'(c) = 0$ .

Ipotesi:

1. f è una funzione continua nell'intervallo chiuso [a; b] 2. f è una funzione derivabile nell'intervallo aperto ]a; b[ 3.  $f(a) = f(b)$ Tesi:

 $\exists c \in$  ]a; b[ tale che f'(c) = 0;

*Dimostrazione.* Dato che valgono le ipotesi del teorema di Weierstrass, nell'intervallo [a; b] esisterà un massimo M e un minimo m. Si possono distinguere 3 casi:

- 1. Se  $M = m = f(a) = f(b)$ , la funzione è costante. In questo caso la dimostrazione è banale poiché f'(c) =  $0 \forall c \in$  ]a; b[
- 2. Se  $M > f(a)$  vuol dire che la funzione ha un massimo in c ovvero  $f(c) = M$ . La funzione f nel punto c soddisfa tutte le ipotesi del teorema del punto critico,
	- a) f è una funzione continua nell'intervallo chiuso [a; b];
	- b) c appartiene all'intervallo aperto ]a; b[;
	- c) f(c) è un massimo;
	- d) f è derivabile in c.

quindi in c la funzione ha derivata nulla:  $f'(c) = 0$ .

 $\Box$ 

3. Se  $m < f(a)$  vuol dire che la funzione ha un minimo in c ovvero  $f(c) = m$ . Si dimostra in modo analogo al punto 2.

**Teorema 7.8** (Teorema di Lagrange o della pendenza media)**.** *La pendenza media di una funzione* f *in un intervallo* [a; b] *è data da:*

pendenza media = 
$$
\frac{f(b) - f(a)}{b - a}
$$

*Se una funzione* f *è continua nell'intervallo chiuso* [a; b] *e è derivabile nell'intervallo aperto* ]a; b[ *allora esiste un punto* c *dell'intervallo* ]a; b[ *nel quale la derivata è ha lo stesso valore della pendenza media:* f 0 (c) = *pendenza media.*

Ipotesi:

- 1. f è una funzione continua nell'intervallo chiuso [a; b]
- 2. f è una funzione derivabile nell'intervallo aperto ]a; b[ Tesi:
	- $\exists c \in \{a; b\}$  tale che  $f'(c) = \frac{f(b) f(a)}{b a}$ ;

*Dimostrazione.* Chiamiamo m la pendenza media: m =  $\frac{f(b)-f(a)}{b-a}$  $\frac{b-a}{b-a}$ . La funzione lineare che congiunge i due punti  $(a; f(a)) e (b; f(b)) e$ :

$$
l(x) = f(a) + m(x - a)
$$

Costruiamo una nuova funzione uguale alla distanza in verticale tra  $f(x)$  e  $l(x)$ :

$$
h(\boldsymbol{x}) = f(\boldsymbol{x}) - l(\boldsymbol{x})
$$

Questa nuova funzione soddisfa tutte le ipotesi del teorema di Rolle:

- 1. h è una funzione continua nell'intervallo chiuso [a; b] poiché è somma di due funzioni continue;
- 2. h è una funzione derivabile nell'intervallo aperto ]a; b[ poiché è somma di due funzioni derivabili;
- 3.  $h(a) = h(b)$  poiché:  $h(a) = f(a) - (f(a) + m(a - a)) = f(a) - f(a) - 0 = 0$ e<br>h(b) = f(b) − (f(a) + m(b − a)) = f(b) − f(a) −  $\frac{f(b) - f(a)}{b - a} \cdot (b - a)$  =  $= f(b) - f(a) - f(b) + f(a) = 0$

Quindi esiste un punto c dell'intervallo ]a; b[ tale che:

$$
h^{\prime}(c)=0\\
$$

Sostituendo la funzione h con la sua definizione otteniamo:

$$
h'(c)=f'(c)-l'(c)=f'(c)-m=0\Rightarrow f'(c)=m
$$

 $\Box$ 

160 Capitolo 7. Teoremi sulle funzioni continue

E sostituendo m otteniamo la tesi:

$$
f'(c) = \frac{f(b) - f(a)}{b - a}
$$

**Corollario 7.9.** *Derivata e andamento di una funzione. Se in una funzione* f 0 (x) > 0 *per ogni punto di un certo intervallo* I*, allora la funzione è crescente in tutto l'intervallo.*

*Dimostrazione.* Consideriamo due punti  $x_0 < x_1 \in I$ , per il teorema della pendenza media:

$$
\exists c \in I \text{ tale che } f'(c) = \frac{f(x_1) - f(x_0)}{x_1 - x_0}
$$

Dato che

$$
\forall c \in I \Rightarrow f'(c) > 0
$$

si ha:

$$
\frac{f(x_1) - f(x_0)}{x_1 - x_0} > 0
$$

E poiché il denominatore è positivo,  $x_1 - x_0 > 0$ 

$$
f(x_1) - f(x_0) > 0 \implies f(x_1) > f(x_0)
$$

 $\Box$ 

 $\Box$ 

# **Studio di funzioni 8**

In generale rappresentiamo una funzione con un'espressione simile a:  $f : x \mapsto f(x)$  o  $y = f(x)$  dove:

- $\rightarrow$  f(x) è un'espressione che contiene la variabile x;
- $\rightarrow$   $\mu$  è il risultato di quell'espressione quando assegniamo un particolare valore a x.

y viene anche detta *variabile dipendente* e x *variabile indipendente*.

Una funzione può anche essere rappresentata su un piano cartesiano da un grafico. Il grafico di una funzione avrà la particolarità di intersecare ogni retta parallela all'asse y al massimo in un punto. Scopo di questo capitolo è descrivere il comportamento di una funzione.

### **8.1 Descrizione del grafico**

Iniziamo da un esempio non troppo banale. Consideriamo la seguente funzione che è rappresentata sia come espressione matematica che come grafico.

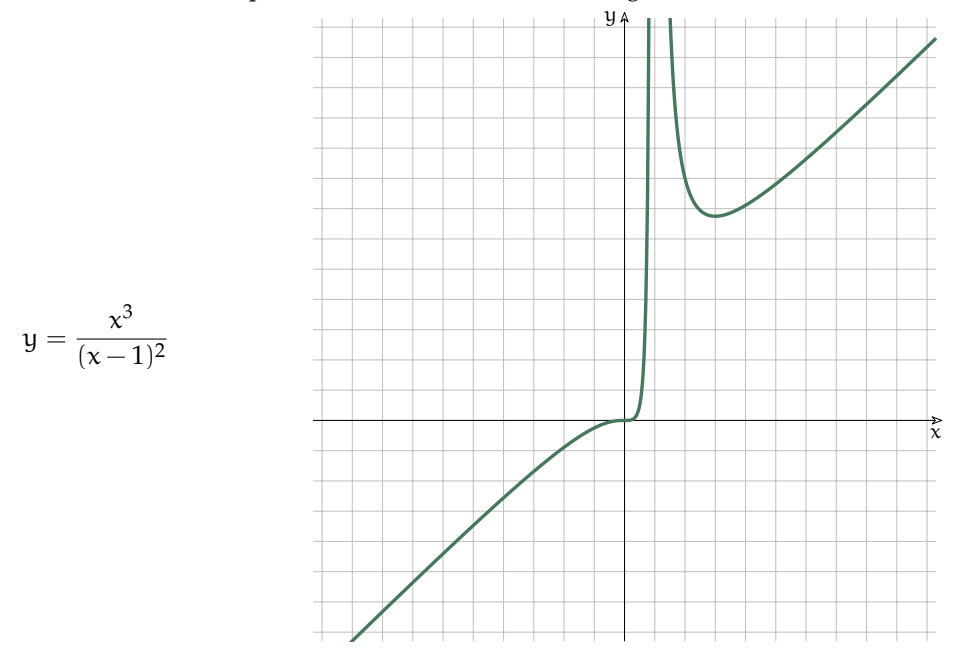

Per ora ci fidiamo che quello di destra è proprio il grafico corrispondente all'espressione scritta a sinistra. La descrizione:

"Sono due linee che vanno su e giù nel piano cartesiano."

è un po' troppo generica e potrebbe descrivere una grande quantità di grafici. Di seguito vedremo quante informazioni possiamo ricavare dal grafico.

### **8.1.1 Descrizione a parole**

Ogni volta che dovrai descrivere una funzione tieni conto dei seguenti punti:

- 1. *Prime caratteristiche*
	- a) *Campo di esistenza*
		- È definita per ogni valore di x tranne che nella zona attorno a  $+1$ .
	- b) *Continuità*

È continua su tutto **R** tranne che attorno a +1.

- c) *Intersezioni con gli assi* Interseca l'asse y nel punto zero e l'asse x solo nel punto zero.
- d) *Segno*
	- È negativa quando  $x < 0$  e positiva quando  $x > 0$ .
- e) *Simmetrie*
	- Non è simmetrica né rispetto all'asse y né rispetto all'origine.
- 2. *Comportamento agli estremi del campo di esistenza*
	- a) Quando x è un infinito negativo anche y è un infinito negativo.
	- b) Quando x è infinitamente vicino a 1, da entrambi i lati, y è un infinito positivo.
	- c) Quando x è un infinito positivo anche y è un infinito positivo.
- 3. *Asintoti*
	- a) *Asintoti verticali*

Vicino a 1 c'è un asintoto verticale.

- b) *Asintoti orizzontali* Non ci sono asintoti orizzontali.
- c) *Asintoti obliqui*

Potrebbe esserci un asintoto obliquo.

- 4. *Punti stazionari*
	- a) In (0; 0) c'è un flesso orizzontale.
	- b) Quando x vale circa 3 c'è un punto di minimo.
- 5. *Andamento*
	- a) È crescente fino a 1.
	- b) È decrescente da 1 a 3.
	- c) È crescente da 3 in poi.
- 6. *Concavità*
	- a) Fino a 0 ha la concavità verso il basso.
	- b) Da 0 a 1 ha la concavità verso l'alto.
	- c) Da 1 in poi ha la concavità verso l'alto.
- 7. *Insieme immagine*

L'insieme immagine è tutto **R** perché ogni valore di y è immagine di almeno un valore di x.

❑ **Osservazione** Abbiamo tratto una serie di informazioni da un grafico limitato lavorando molto di fantasia:

- ➡ chi ci dice che allontanandomi molto a sinistra o a destra il comportamento della funzione non sia completamente diverso da quello che appare nel piccolo spazio visualizzato? Potrebbero esserci degli intervalli in cui non è definita, oppure in cui inverte la pendenza,
	- ...
- $\rightarrow$  Cosa possiamo dire della funzione nell'intervallo attorno a x = 1 dove il grafico non è visibile? Potrebbe non essere definita in un intero intervallo o solo in un punto o avere dei valori molto distanti da quelli visualizzati nel nostro piccolo disegno.
- $\rightarrow$  Siamo sicuri che un ingrandimento in un punto qualsiasi non potrebbe rivelare un comportamento imprevedibile? Potrebbero avere dei buchi, delle oscillazioni, o altre anomalie così piccole da non poter essere vista a questa scala.

### **8.2 Analisi della funzione**

L'analisi dell'espressione matematica della funzione può darci informazioni più precise e più sicure di quelle ricavate osservando il grafico.Riprendiamo quindi l'espressione matematica della funzione e andiamo a studiarne le sue proprietà:

$$
y = \frac{x^3}{(x-1)^2}
$$

❑ **Osservazione** Man mano che procederemo con l'analisi, riporteremo su un grafico le informazioni ottenute. In questo modo potremo effettuare un controllo di coerenza dei risultati e, alla fine, avremo la possibilità di disegnare il grafico con una buona precisione.

### **8.2.1 Le prime caratteristiche**

#### **Campo di esistenza**

Nella funzione è presente una sola operazione critica: la divisione. La divisione non dà risultato se il divisore è uguale a zero quindi questa funzione non è definita se:

$$
(x-1)^2 = 0 \Rightarrow x = 1
$$

Questo significa che il campo di esistenza della funzione è:

 $CE = \mathbb{R} - \{1\}$ 

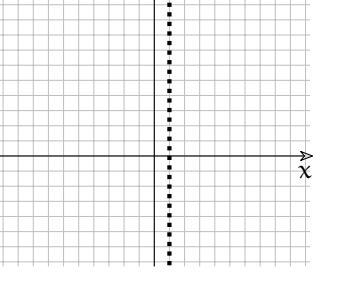

y

Cioè la funzione è definita per qualunque valore di x tranne che per  $x = 1$ .

### **Continuità**

La funzione sarà continua in tutto il suo campo di esistenza poiché è ottenuta da funzioni continue combinate tra loro con le 4 operazioni aritmetiche.

### **Intersezioni con gli assi**

**Intersezione con l'asse y** Dato che l'asse y ha equazione  $x = 0$  l'intersezione può essere trovata risolvendo il sistema:

$$
\left\{ \begin{array}{ll} y=\frac{x^3}{(x-1)^2} & \Rightarrow y=\frac{0^3}{(0-1)^2} \ \Rightarrow \ y=\frac{0}{1} \ \Rightarrow \ y=0 \end{array} \right.
$$

Quando x vale zero, anche y vale zero: la funzione passa per l'origine degli assi.

**Intersezione con l'asse x** Dato che l'asse x ha equazione y = 0 l'intersezione può essere trovata risolvendo il sistema:

$$
\begin{cases} y = \frac{x^3}{(x-1)^2} & \Rightarrow \frac{x^3}{(x-1)^2} = 0 \Rightarrow x^3 = 0 \Rightarrow x = 0\\ y = 0 \end{cases}
$$

Ci ricordiamo infatti che una frazione vale zero solo quando è nullo il suo numeratore. Quindi y vale zero solo quando anche x vale zero.

### **Segno**

Per studiare il segno di una frazione dobbiamo studiare il segno del numeratore del denominatore e calcolare poi il segno della funzione usando la regola dei segni della divisione. Nel nostro caso, però, possiamo osservare che il denominatore non è mai negativo, essendo il quadrato di una funzione, quindi il segno della frazione è uguale al segno del numeratore:

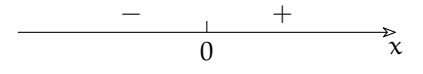

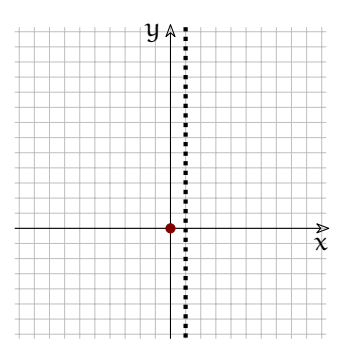

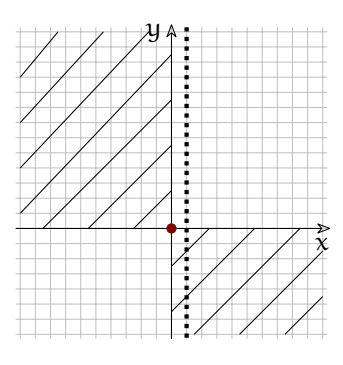

Quindi l'intera funzione è negativa quando x è negativo e positiva quando x è positivo. Nel piano cartesiano cancelliamo le superfici in cui non è presente la funzione.

### **Simmetrie**

Il campo di esistenza non è simmetrico rispetto all'origine questo basta per dire che anche la funzione non potrà avere alcuna simmetria rispetto all'origine, non sarà né pari né dispari.

Viceversa, se il campo di esistenza fosse simmetrico, questo non basta per dire che la funzione sia simmetrica rispetto all'asse y (funzione pari) o rispetto all'origine (funzione dispari).

Per stabilire questo, bisogna sostituire nell'espressione x con –x e verificare quale di queste tre situazioni si ottiene:

1. f( $-x$ ) = f(x): funzione pari (simmetrica rispetto all'asse y;

2. f( $-x$ ) =  $-f(x)$ : funzione dispari (simmetrica rispetto all'origine;

3. *altrimenti*: nessuna simmetria.

Nel nostro caso:

$$
f(-x) = \frac{(-x)^3}{((-x) - 1)^2} = -\frac{x^3}{(-x - 1)^2}
$$

Che è diverso sia da  $\frac{x^3}{(x-1)^3}$  $\frac{x^3}{(x-1)^2}$  sia da  $-\frac{x^3}{(x-1)^2}$  $(x-1)^2$ 

### **8.3 Comportamento asintotico**

In questa parte della ricerca vogliamo scoprire come si comporta la funzione quando si avvicina ai punti dove non è definita.

### **8.3.1 Comportamento agli estremi del campo di esistenza**

Nel primo punto abbiamo visto che il campo di esistenza è composto da due intervalli: ]−∞; 1[ <sup>e</sup> ]1; <sup>+</sup>∞[quindi dobbiamo studiare come si comporta la funzione quando:

1.  $x \triangle$  un infinito,  $x = M$ :

$$
y=\frac{M^3}{(M-1)^2}\sim \frac{M^3}{M^2}=M
$$

quindi se  $x = M$  anche  $y = M$  questo significa che quando x è un infinito negativo anche y lo è e quando x è un infinito positivo, anche y lo è.

2.  $x \triangle$  infinitamente vicino a 1,  $x = 1 + \varepsilon$ :

$$
y = \frac{(1+\epsilon)^3}{((1+\epsilon)-1)^2} = \frac{(1+\epsilon)^3}{\epsilon^2} \sim \frac{1}{\epsilon^2} = M > 0
$$

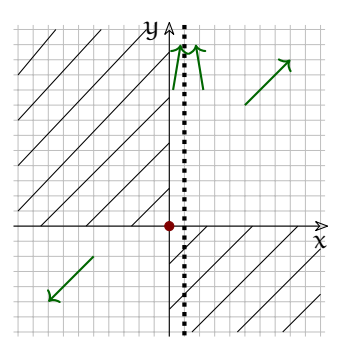

Quindi se  $x \approx 1$  allora  $y = M > 0$  indipendentemente dal segno di  $\varepsilon$ .

### **8.3.2 Asintoti**

Possiamo concludere che la nostra funzione:

- 1. ha come asintoto verticale la retta di equazione:  $x = 1$ ;
- 2. non ha asintoti orizzontali;
- 3. potrebbe avere asintoti obliqui.

### **8.3.3 Asintoti obliqui**

Una funzione ha asintoto obliquo se  $\frac{f(M)}{M}$  è un numero finito. In questo caso il precedente rapporto è proprio il coefficiente angolare dell'asintoto. Calcoliamo il rapporto nel caso della nostra funzione:

$$
\mathfrak{m} = \frac{M^3}{M(M-1)^2} = \frac{M^3}{M^3 - 2M^2 + M} \sim \frac{M^3}{M^3} = 1
$$

Scopriamo così che la funzione ha un asintoto obliquo di coefficiente angolare 1. Calcolato il coefficiente angolare dobbiamo trovare l'intercetta.

Dall'equazione generica della retta,  $y = mx + q$  esplicitiamo il valore dell'intercetta:  $q = y - mx$ . Ma y è il valore della nostra funzione, quindi:  $q = f(x) - mx$ . E con quale valore di x dobbiamo eseguire questo calcolo? Trattandosi di asintoti ci serve un valore infinito:

$$
q = f(M) - mM =
$$
  
=  $\frac{M^3}{(M-1)^2} - 1 \cdot M =$   
=  $\frac{M^3 - M^3 + 2M^2 - M}{M^2 - 2M + 1} \sim \frac{2M^2}{M^2} = 2$ 

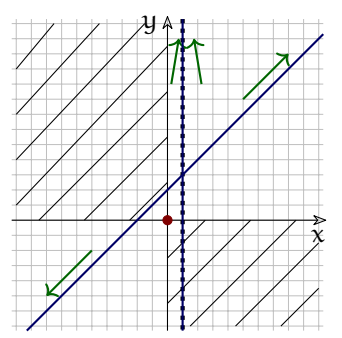

Il nostro asintoto è dunque:  $y = x + 2$ . Disegniamolo nel piano cartesiano.

### **8.4 Andamento**

Ora vogliamo sapere dove la funzione è crescente, dove è decrescente e dove non è né crescente né decrescente. Partiamo da quest'ultimo punto.

### **8.4.1 Punti stazionari**

Un punto stazionario è un punto in cui la tangente alla funzione è orizzontale, cioè dove la derivata è nulla:  $f'(x) = 0$ .

Quindi per prima cosa calcoliamo la funzione derivata:

$$
f'(x) = \frac{3x^2(x-1)^2 - x^3(2(x-1) \cdot 1)}{(x-1)^4} = \frac{3x^2(x^2 - 2x + 1) - x^3(2x - 2)}{(x-1)^4} = \frac{3x^4 - 6x^3 + 3x^2 - 2x^4 + 2x^3}{(x-1)^4} = \frac{x^4 - 4x^3 + 3x^2}{(x-1)^4} = \frac{x^2(x^2 - 4x + 3)}{(x-1)^4} = \frac{x^2(x-3)(x-1)}{(x-1)^4} = \frac{x^2(x-3)}{(x-1)^3}
$$

Come è immediato osservare questa funzione ha tre zeri:

$$
\frac{x^2(x-3)}{(x-1)^3} = 0 \Rightarrow x_{1,2} = 0, x_3 = 3
$$

Uno zero doppio in 0 e uno in 3. Quindi abbiamo due punti stazionari:

$$
(0; 0) e\left(3; \frac{27}{4}\right)
$$

Riportiamo anche questi nel grafico.

### **8.4.2 Intervalli di monotonia**

Il segno della derivata ci permette di trovare quando la funzione è crescente e quando decrescente. Lo studio del segno risulta più semplice se partiamo dalla derivata scritta in

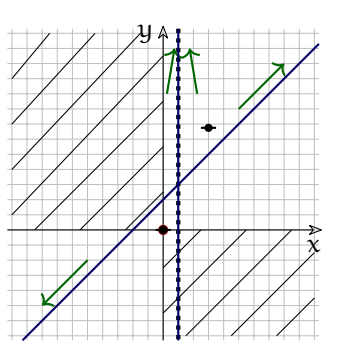

Sezione 8.5. Concavità 167

questo modo:  $f'(x) = \frac{x^2(x-3)(x-1)}{(x-1)^4}$  $\frac{(\sqrt{2}-1)^2}{(\sqrt{2}-1)^4}$  perché abbiamo alcuni fattori di grado pari che non potranno essere negativi.

Il segno di questa espressione è uguale al segno del trinomio:  $x^2 - 4x + 3$  $2-4x+3$  1 3 x  $+$   $+$ 

E, riportando anche gli altri zeri del numeratore e del denominatore della derivata, si possono ottenere i seguenti intervalli in cui la funzione cresce o decresce:

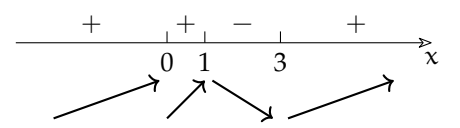

Osservando l'andamento della funzione possiamo osservare che:

- ➡ Prima di 0 la funzione cresce, in 0 è stazionaria, poi riprende a crescere fino a 1: nel punto (0; 0) presenta quindi un flesso orizzontale.
- → Da 1 a 3 la funzione decresce, in 3 è stazionaria poi cresce: nel punto  $\left(3, \frac{27}{4}\right)$  presenta quindi un minimo locale.

### **8.5 Concavità**

Il calcolo della derivata seconda ci permette di ricavare gli intervalli della funzione in cui la concavità è rivolta verso l'alto e quelli in cui è rivolta verso il basso. Vogliamo derivare la funzione derivata:  $f'(x) = \frac{x^2(x-3)}{(x-1)^3}$  $\frac{x^2(x-3)}{(x-1)^3} = \frac{x^3 - 3x^2}{(x-1)^3}$  $(x-1)^3$ 

$$
f''(x) = \frac{(3x^2 - 6x)(x^3 - 3x^2 + 3x - 1) - (x^3 - 3x^2)(3(x - 1)^2)}{(x - 1)^6} =
$$
  
= 
$$
\frac{3x((x - 2)(x^3 - 3x^2 + 3x - 1) - (x^2 - 3x)(x^2 - 2x + 1))}{(x - 1)^6} =
$$
  
= 
$$
\frac{3x(x^4 - 3x^3 + 3x^2 - x - 2x^3 + 6x^2 - 6x + 2 - x^4 + 2x^3 - x^2 + 3x^3 - 6x^2 + 3x)}{(x - 1)^6} =
$$
  
= 
$$
\frac{3x(2x^2 - 4x + 2)}{(x - 1)^6} = \frac{6x(x^2 - 2x + 1)}{(x - 1)^6} = \frac{6x(x - 1)^2}{(x - 1)^6} = \frac{6x}{(x - 1)^4}
$$

Lo studio del segno della derivata seconda risulta molto semplice dato che il denominatore sicuramente non è negativo. Dal segno della derivata seconda possiamo ricavare la concavità:

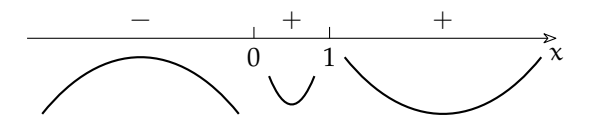

- ➡ Fino a 0 la concavità è rivolta verso il basso.
- ➡ Da 0 a 1 la concavità è rivolta verso l'alto, quindi in 0 ha un flesso.
- ➡ Da 1 in poi la concavità è rivolta ancora verso l'alto.

A questo punto abbiamo tutti gli elementi per disegnare il grafico della funzione con una buona approssimazione.

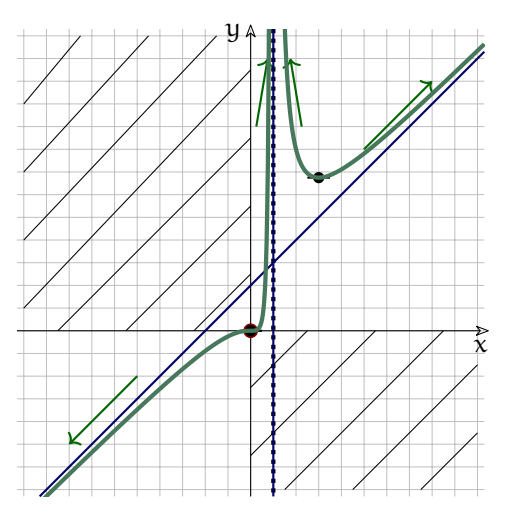

### **8.6 Altre caratteristiche**

Osservando il grafico possiamo ricavare alcune altre caratteristiche della funzione.

- ➡ *Suriettiva*: l'insieme immagine è tutto **R** infatti ogni valore di y è immagine di almeno un valore di x.
- ➡ *Non iniettiva*: infatti alcuni valori di y sono immagini di più valori x.
# **8.7 Esercizi**

- **8.1.** Descrivi a parole il grafico poi analizza le seguenti funzioni.
	- a)  $y = x^4 4x^2 + 3$

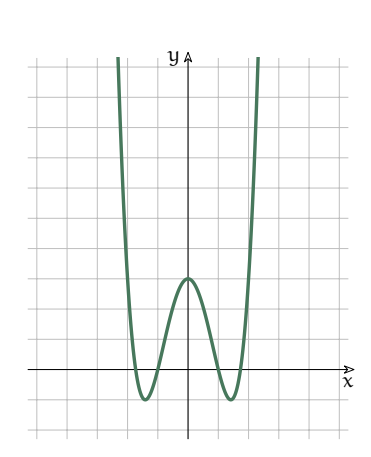

**8.2.** Descrivi i seguenti grafici:

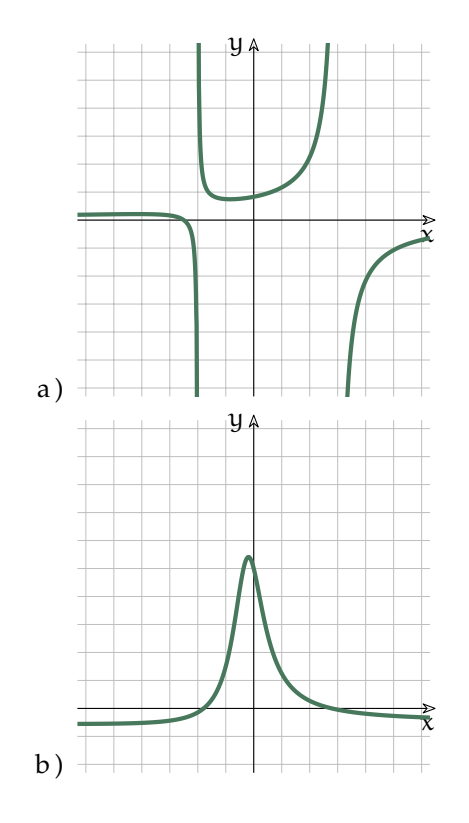

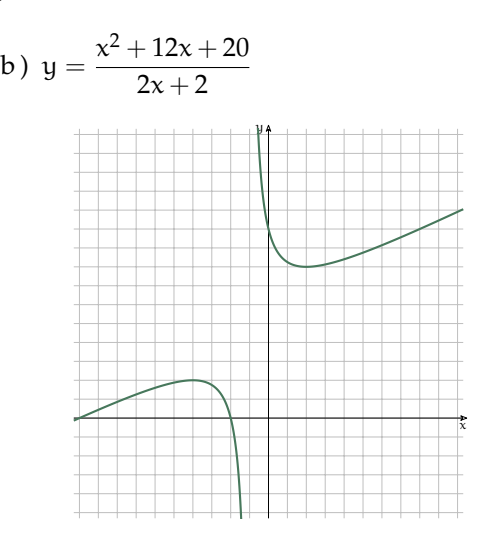

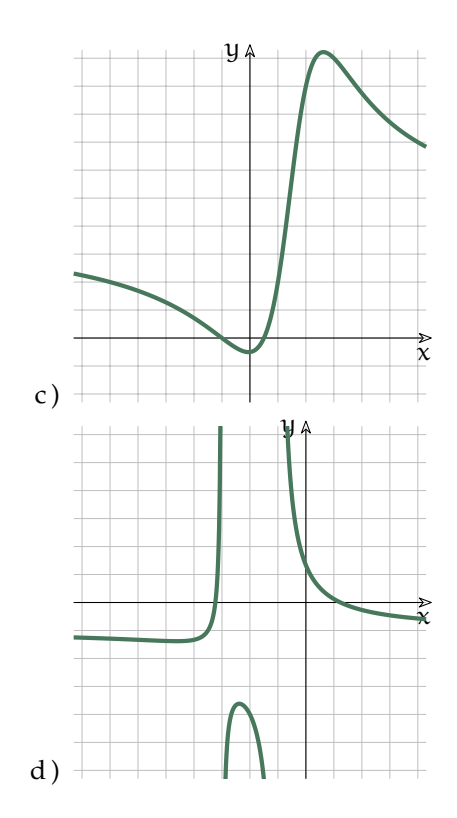

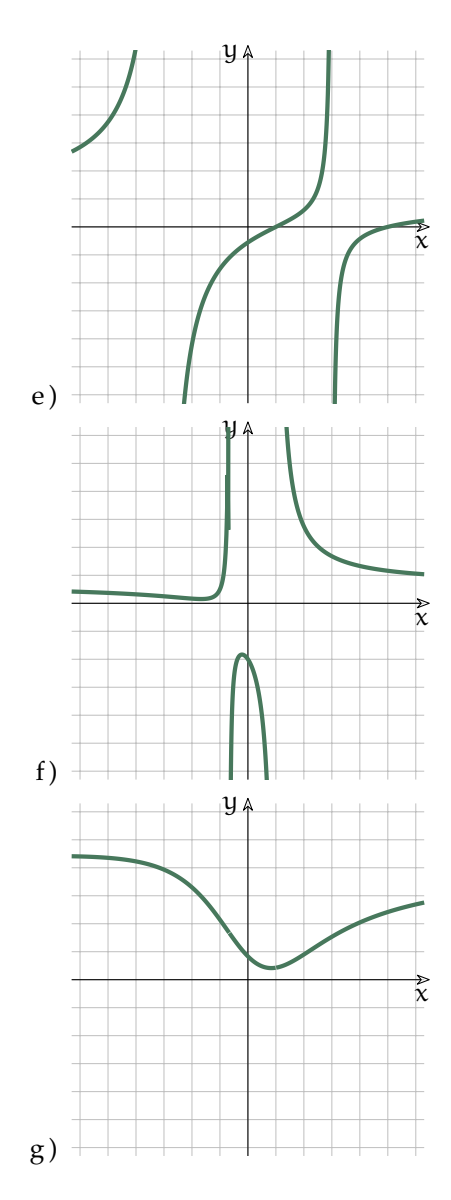

**8.3.** Analizza le seguenti funzioni:

a) 
$$
\frac{-2x-5}{x^2-x-6}
$$
  
\nb) 
$$
\frac{2x^2+5x+4}{3x^2-x-2}
$$
  
\nc) 
$$
\frac{x^2-x-5}{-2x^2-x-1}
$$
  
\nd) 
$$
\frac{-2x^2+4x+6}{-2x^2+4x+6}
$$
  
\ne) 
$$
\frac{4x^2-6x+5}{x^2+6}
$$

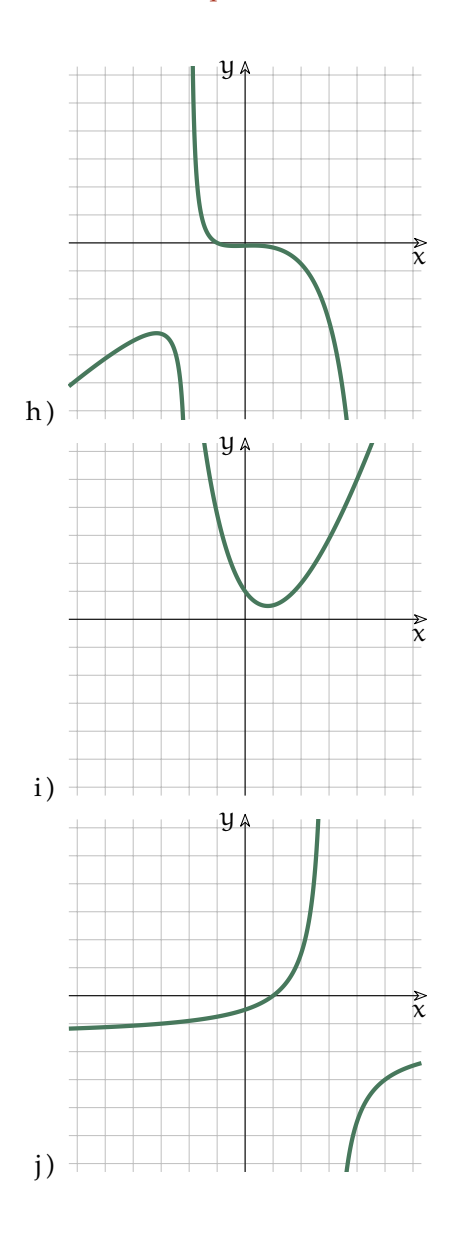

f) 
$$
\frac{-4x^2 - 2x + 2}{-x^2 + 3x - 4}
$$
  
\ng) 
$$
\frac{x^3 + 1}{x^2 - 3x - 10}
$$
  
\nh) 
$$
\frac{4x^2 - 6x + 5}{x + 5}
$$
  
\ni) 
$$
\frac{x^2 - 6x + 5}{x^2 - 9}
$$
  
\nj) 
$$
\frac{x^2 + 2x - 4}{-x^2 - 4x - 3}
$$

# **Integrali 9**

# **9.1 Un problema di area**

[1](#page-182-0) Uno dei primi problemi affrontati usando il piano cartesiano è stato quello di determinare l'area sottesa ad un segmento. In questo capitolo vogliamo riprendere quel tipo di problemi e generalizzarlo alla ricerca dell'area sottesa ad una funzione qualsiasi.

Quando diciamo area sottesa ad un segmento intendiamo la parte di piano delimitata dal segmento, dalle rette parallele all'asse y passanti per i suoi estremi e dall'asse x.

**Esempio 9.1.** Dati i punti A (2,5; 6) e B (4,3; 7, 2), calcola l'area sottesa al segmento AB.

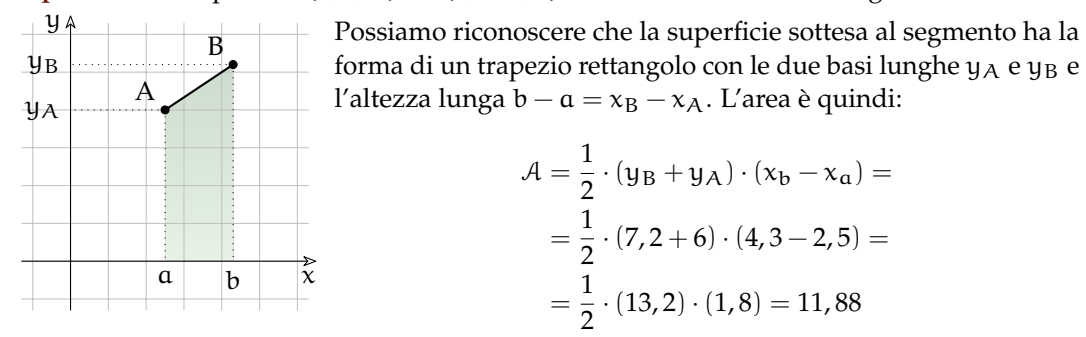

Abbiamo anche calcolato l'area della superficie sottesa ad una sequenza di segmenti consecutivi sommando le varie aree sottese. Ma non è necessario che i segmenti siano consecutivi, possono anche essere staccati uno dall'altro.

**Esempio 9.2.** Calcola l'area sottesa ai segmenti paralleli all'asse x, di lunghezza 0, 5 e di ordinata rispettivamente: 5; 4; 6; 3; 7; 5

Prima di affrontare i calcoli possiamo fare alcune osservazioni:

- 1. i vari segmenti non sono in continuità uno con l'altro;
- 2. formano delle colonne rettangolari;
- 3. le colonne sono appoggiate le une alle altre e non si sovrappongono;
- 4. l'area complessiva si può calcolare sommando le aree di tutte le colonne;
- 5. la larghezza complessiva delle colonne è 3;
- 6. la colonna più bassa ha altezza 3;
- 7. la colonna più alta ha altezza 7;
- 8. di sicuro l'area è maggiore di 3 · 3;
- 9. di sicuro l'area è minore di 3 · 7;

 $\vec{x}$ 

<span id="page-182-0"></span><sup>1</sup>Per scrivere questo capitolo mi sono ispirato all'articolo "Elementi di Analisi Non Standard, l'integrale" apparso sul periodico Matematicamente della Mathesis di Verona. Chi volesse approfondire l'argomento può trovare l'articolo all'indirizzo: [mathesisverona.it/Numeri/Nume210.pdf](http://mathesisverona.it/Numeri/Nume210.pdf)

✆

La soluzione consiste nel calcolare l'area di ogni rettangolo e sommarli tutti. Chiamiamo:  $\mathcal{A}_0$  l'area sottesa al segmento S<sub>0</sub>,

 $A_1$  l'area sottesa al segmento S<sub>1</sub>,

 $\mathcal{A}_{\mathfrak{t}}$  l'area sottesa al segmento S $_{\mathfrak{t}}$ ,

 $A_n$  l'area sottesa al segmento  $S_n$  (dove con n intendiamo l'ultimo segmento).

Possiamo calcolare allora l'area con la seguente formula:

$$
\begin{aligned}\n\mathcal{A} &= \mathcal{A}_0 + \mathcal{A}_1 + \dots + \mathcal{A}_i + \dots + \mathcal{A}_n = \\
&= y_0 \cdot \Delta_x + y_1 \cdot \Delta_x + y_2 \cdot \Delta_x + y_3 \cdot \Delta_x + y_4 \cdot \Delta_x + y_5 \cdot \Delta_x = \\
&= 5 \cdot 0.5 + 4 \cdot 0.5 + 6 \cdot 0.5 + 3 \cdot 0.5 + 7 \cdot 0.5 + 5 \cdot 0.5 = \\
&= 2.5 + 2 + 3 + 1.5 + 3.5 + 2.5 = 15\n\end{aligned}
$$

Le scritture usate per le formule scritte sopra non piacciono ai matematici perché risultano lunghe da scrivere e nascondono, in mezzo a molti simboli che si ripetono, la sostanza delle operazioni che vengono fatte . È stato così inventato un altro simbolo detto *Sommatoria* che indica la somma di un certo numero di espressioni che si assomigliano. Il simbolo usato è la *Sigma* (la esse greca) maiuscola:

# $\sum$

Intorno a questo simbolo vengono aggiunte tutte le informazioni che servono per precisare il calcolo:

- $\rightarrow$  *sotto*: il nome dell'indice e il suo primo valore, nel nostro caso: i = 0;
- ➡ *sopra*: l'ultimo valore dell'indice, nel nostro caso: 5;
- ➡ *dopo*: cosa si somma, nel nostro caso: la formula per calcolare l'area di ogni rettangolo da sommare:  $y_i \cdot \Delta_x$ .

$$
\mathcal{A} = \sum_{i=0}^{5} \mathcal{A}_i = \sum_{i=0}^{5} y_i \cdot \Delta_x = 15
$$

Con il linguaggio di programmazione Python:

```
def areasottesa_segmenti(delta_x, ordinate):
     """ R e s t i t u i s c e l ' a r e a s o t t e s a a s e m e n ti :
− p a r a l l e l i a l l ' a s s e x ;
− l u n g hi d e l t a _ x ;
− con l e o r d i n a t e c o n t e n u t e i n o r d i n a t e . """
     return sum(y_i * delta_x for y_i in ordinate)print (areasottesa_segmenti (delta_x=0.5, ordinate=[5, 4, 6, 3, 7, 5]))
```
Che può essere tradotto: somma  $(y_i \cdot \text{delta}_x)$  con  $y_i$  che va dal primo all'ultimo valore contenuto in ordinate.

. . .

. . .

# **9.2 L'area sottesa ad una funzione**

Calcolare l'area sottesa ad un segmento è un problema piuttosto banale, l'avevamo già risolto diversi anni fa, ma nel mondo reale ci sono poche linee rette, la vita è tutta una curva! Se vogliamo risolvere teoricamente un problema che abbia utilità pratica dobbiamo cercare di calcolare l'area sottesa ad una funzione qualunque.

Ed è quello che intende fare lo studio degli *integrali definiti*. L'integrale definito di una funzione f è proprio l'area compresa tra il grafico della funzione, l'asse delle ascisse e due rette verticali per gli estremi a e b di un intervallo chiuso in cui la funzione è definita.

Fissata la funzione f, tale area dipenderà dalla scelta degli estremi a e b dell'intervallo, ed è possibile indicarla come:

 $A(a, b)$ 

La funzione binaria A, area sottesa ad una funzione in un intervallo, ha due tipiche proprietà che potranno essere usate per determinarla. Esse sono:

1. La *proprietà additiva*, dice che se a, b e t sono tre valori che appartengono all'intervallo in cui è definita f e  $a < t < b$  allora  $A(a, b) = A(a, t) + A(t, b)$ .

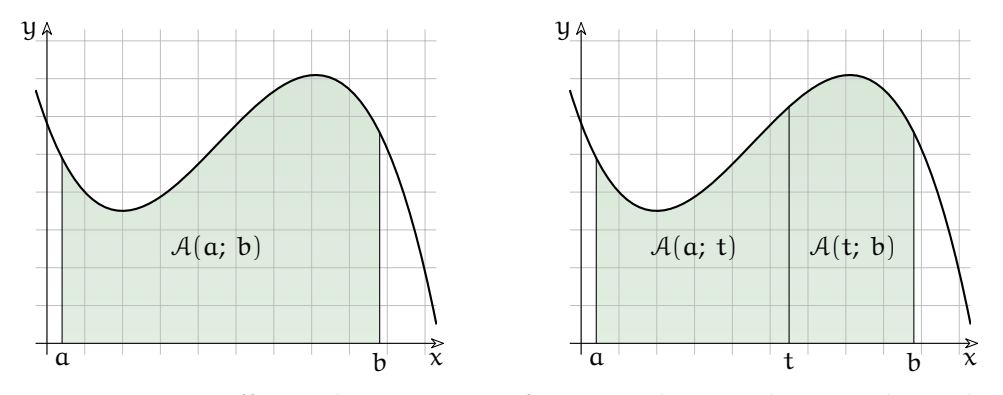

Questa proprietà afferma che se una superficie viene divisa in due parti da una linea, allora l'area totale è la somma delle aree delle due parti. Nel nostro caso la linea è la retta di equazione:  $x = t$ .

2. La *proprietà rettangolare* rispetto alla funzione f, dice che se m è il minimo e M massimo della funzione f nell'intervallo [a; b] allora

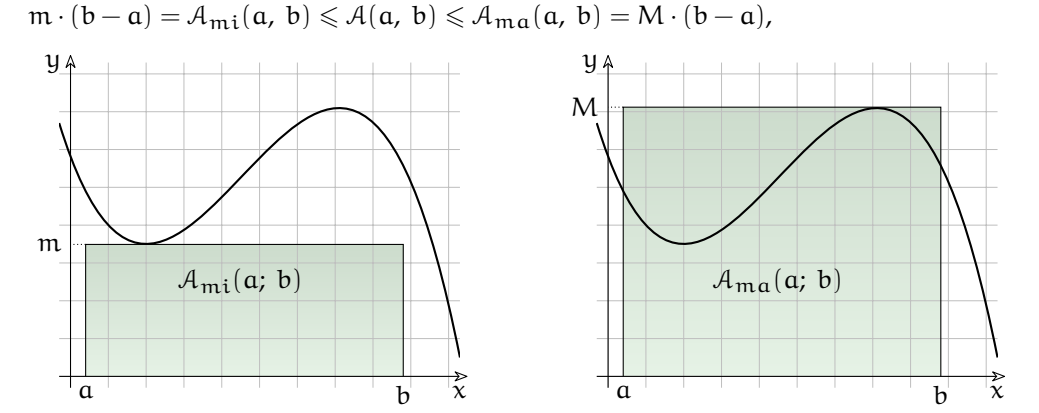

Questa proprietà afferma che l'area sottesa ad una funzione è maggiore dell'area di un rettangolo di ugual base che ha per altezza il minimo della funzione f nell'intervallo [a; b] e minore di un rettangolo con la stessa base che ha per altezza il massimo della funzione f nell'intervallo [a; b].

# **9.3 Definizione**

Consideriamo una funzione f definita in tut-y to un intervallo I a cui appartengono i punti a e b, e una partizione dell'intervallo chiuso [a; b] in sotto intervalli di uguale ampiezza ∆ separati dai punti:  $a = t_0 < t_1 < \cdots < t_h \le b$ dove  $t_i = t_0 + i\Delta$  e  $t_{i+1} - t_i = \Delta$ 

e dove h è il massimo numero naturale tale che:

 $t_0 + h\Delta \leq b$ , e dunque  $b - t_h \leq \Delta$ . Il segmento ab è dunque uguale alla somma di h segmenti di lunghezza ∆ più il segmento che va da t<sub>h</sub> a b:  $ab = h \cdot \delta + (b - t_h)$ Si può considerare la sommatoria:

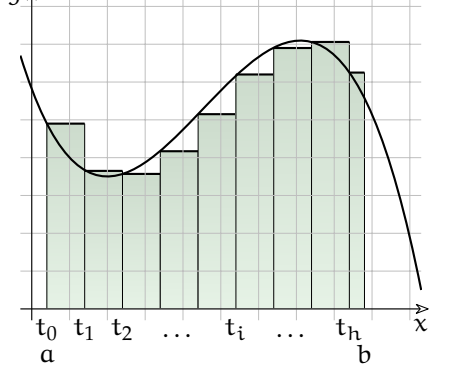

$$
\left(\sum_{i=0}^{h-1} f(t_i)\cdot \Delta\right) + f(t_h)\cdot (b-t_h)
$$

che è l'area dell'unione dei rettangoli che hanno per altezza  $f(t_i)$  e per base i segmenti di lunghezza  $\Delta$ ) e un segmento di lunghezza b – t<sub>h</sub>.

Chiamiamo questa area *somma di Riemann finita*.

Abbiamo già dimostrato che una funzione f continua in [a; b] in un intervallo chiuso ha massimo e minimo. Chiamiamo M il massimo e m il minimo di f nell'intervallo [a; b].

Allora anche per la somma di Riemann finita vale la proprietà rettangolare:

$$
\mathfrak{m} \cdot (b-a) \leqslant \sum_{\alpha}^b \mathsf{f} \cdot \Delta \leqslant M \cdot (b-a)
$$

Quindi una somma di Riemann finita è senz'altro un numero finito.

- Questa sommatoria dipende:
- $\rightarrow$  dalla funzione f.
- $\rightarrow$  dagli estremi  $\alpha$  e b,
- ➡ dall'intervallo ∆.

Poiché  $h$  e la successione dei numeri  $t_i$  determinati dalle quantità indicate, sicché la denoteremo come

$$
\sum_{\alpha}^b f \cdot \Delta
$$

Se fissiamo la funzione f, e gli estremi a e b allora la somma di Riemann è una funzione reale unaria che dipende solo dall'intervallo ∆.

Possiamo osservare che al diminuire della distanza ∆ tra i punti di partizione l'area coperta da questa unione di rettangoli sarà sempre più vicina all'area sottesa alla funzione.

Usando i numeri iperreali possiamo dare a ∆ un valore infinitesimo e per distinguerlo lo chiameremo: dt.

Chiamiamo H il numero infinito di partizioni dell'intervallo [a; b] tale che  $x_H = t_0 + H \cdot dt$  $e t_H \leq b$ .

Chiamiamo *somma di Riemann infinita* questa nuova sommatoria:

$$
\sum_{\alpha}^{b} f \cdot dt
$$

Per il principio di transfer, anche per la somma di Riemann infinita vale che

$$
\mathfrak{m} \cdot (b-a) \leqslant \sum_{a}^{b} f \cdot dt \leqslant M \cdot (b-a)
$$

e pertanto anche la somma di Riemann infinita sarà un iperreale finito. Possiamo quindi calcolare la sua parte standard.

A questa parte standard diamo il nome di *integrale definito*

**Definizione 9.1.** Data una funzione standard f continua su [a; b], chiamiamo *integrale definito* la parte standard della somma di Riemann infinita:

$$
\mathrm{st}\left(\sum_{a}^{b}f \cdot dt\right)
$$

Per semplificare un po' la notazione useremo per indicare questa quantità un nuovo simbolo, una specie di esse stirata che è il simbolo di integrale:

$$
\int_{a}^{b} f \cdot dt = st \left( \sum_{a}^{b} f \cdot dt \right)
$$

# **9.4 Somme di Riemann inferiore e superiore**

Mentre le somme di Riemann finite dipendono dal valore di ∆, i matematici hanno dimostrato che le somme di Riemann infinite non dipendono dall'infinitesimo scelto come base dei rettangolini.

Ma, anche accettando la precedente affermazione, il lettore attento e pignolo può avere il dubbio che definendo somme di Riemann in modo diverso si ottengano integrali definiti diversi. Noi abbiamo calcolato l'area dei rettangolini prendendo come altezza il valore di f nell'estremo sinistro dell'intervallo, ma cosa succede se consideriamo l'estremo destro o se consideriamo un punto a caso dell'intervallo?

Vediamo qualche esempio:

Se in ogni sottointervallo chiamiamo  $-f(t_i)$  il minimo valore assunto dalla funzione e  $-f(t_i)$  il suo massimo valore, allora possiamo definire le somme di Riemann finite superiore e inferiore.

La somma di Riemann finita inferiore è:

$$
\sum_{i=0}^h \_f(t_i) \cdot \Delta = \sum_a^b \_f \cdot \Delta
$$

e quella superiore è:

$$
\sum_{i=0}^h \mathsf{-f}(t_i) \cdot \Delta = \sum_a^b \mathsf{-f} \cdot \Delta
$$

Evidentemente

$$
\sum_{\alpha}^b \_f \cdot \Delta \leqslant \sum_{\alpha}^b \ f \cdot \Delta \leqslant \sum_{\alpha}^b \ \neg f \cdot \Delta
$$

poiché ogni rettangolino della prima somma ha un'altezza non maggiore dell'altezza del corrispondente rettangolino della seconda somma e:

- ➡ per la proprietà rettangolare, l'area sottesa alla funzione in ogni sottointervallo, sarà compresa tra il rettangolino inferiore e quello superiore.
- ➡ per la proprietà additiva, l'area sottesa alla funzione sarà maggiore della somma di tutti i rettangolini inferiori e minore della somma di tutti i rettangolini superiori.

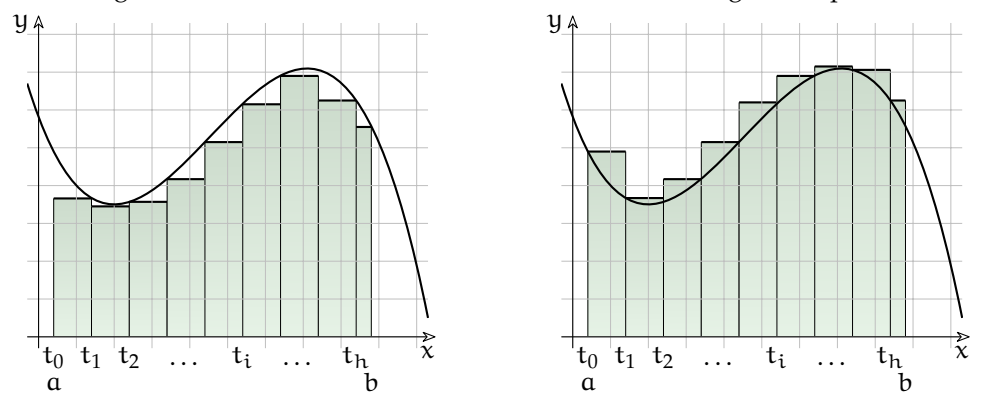

Passando alle loro estensioni naturali non standard, cioè riducendo la base di ogni rettangolino a un infinitesimo risulta ancora

$$
\sum_{\alpha}^b \_f \cdot dt \leqslant \sum_{\alpha}^b \, f \cdot dt \leqslant \sum_{\alpha}^b \, ^-f \cdot dt
$$

e si mantengono le proprietà rettangolare e additiva. Ma se dt è un infinitesimo e la funzione è continua, allora anche la differenza tra  $_f(t_0)$  e  $^-f(t_0)$  è un infinitesimo (per la definizione di funzione continua) e il prodotto tra questa differenza e l'intervallo dt è un infinitesimo di ordine superiore all'area di un rettangolino perciò anche la somma, pur infinita, di questi prodotti è un infinitesimo. Quindi la differenza tra la somma di Riemann infinita superiore e inferiore è un infinitesimo mentre il valore di una di queste somme è un valore finito perciò le due somme sono indistinguibili e la loro parte standard è la stessa.

$$
\sum_{a}^{b} -f \cdot dt \sim \sum_{a}^{b} -f \cdot dt \implies \int_{a}^{b} -f \cdot dt = \int_{a}^{b} -f \cdot dt
$$

Possiamo perciò chiamare integrale la parte standard di una una qualsiasi somma di Riemann infinita:

$$
\int_{b}^{a} f \cdot dt = st \left( \sum_{a}^{b} -f \cdot dt \right) = st \left( \sum_{a}^{b} -f \cdot dt \right)
$$

## **9.5 Proprietà degli integrali**

## **9.5.1 Proprietà rettangolare**

Partendo dalle disuguaglianze relative alla somma di Riemann infinita:

$$
\mathfrak{m} \cdot (b-a) \leqslant \sum_{a}^{b} f \cdot dt \leqslant M \cdot (b-a)
$$

e passando alle parti standard, che preservano le disuguaglianze, poiché il primo e l'ultimo termine sono parti standard di se stessi in quanto reali, si ha:

$$
\mathfrak{m} \cdot (b-a) \leqslant \int_a^b f \cdot dt \leqslant M \cdot (b-a)
$$

e quindi anche per l'integrale vale la proprietà rettangolare.

#### **9.5.2 Altre proprietà**

Dalla definizione di integrale seguono le seguenti proprietà:

1. se l'intervallo è nullo, sarà nullo anche l'integrale:

$$
\int_{\alpha}^{\alpha}f\cdot dt=0
$$

2. l'integrale di una costante k è uguale all'area del rettangolo:

$$
\int_{a}^{b} k \cdot dt = k \cdot (b - a)
$$

3. l'integrale di una costante k per una funzione f è uguale alla costante per l'integrale della funzione:

$$
\int_{a}^{b} k \cdot f \cdot dt = k \cdot \int_{a}^{b} f \cdot dt
$$

4. l'integrale della somma di due funzioni è uguale alla somma degli integrali:

$$
\int_{a}^{b} (f+g) \cdot dt = \int_{a}^{b} f \cdot dt + \int_{a}^{b} g \cdot dt
$$

5. se, in un certo intervallo, la funzione f è sempre inferiore alla funzione g allora, in quell'intervallo, anche l'integrale di f è minore dell'integrale di g:

$$
\mathsf{f} \leqslant \mathsf{g} \quad \forall \mathsf{t} \in [\mathsf{a};\,\mathsf{b}] \,\Rightarrow\, \int_{\mathsf{a}}^{\mathsf{b}} \mathsf{f} \cdot \mathsf{d} \mathsf{t} \leqslant \int_{\mathsf{a}}^{\mathsf{b}} \mathsf{g} \cdot \mathsf{d} \mathsf{t}
$$

#### **9.5.3 Definizione di opposto**

Definiamo poi che, se scambiamo gli estremi di integrazione, otteniamo l'opposto dell'integrale definito:

$$
\int_{b}^{a} f \cdot dt = -\int_{a}^{b} f \cdot dt
$$

#### **9.5.4 Proprietà additiva**

Poiché la scelta del sottointervallo infinitesimo non cambia il valore dell'integrale definito, nell'integrale vale anche la proprietà additiva, infatti:

$$
\int_{a}^{b} f \cdot dt + \int_{b}^{c} f \cdot dt = \int_{a}^{c} f \cdot dt
$$

Passando poi alle sommatorie infinite:

$$
\sum_{a}^{b} f \cdot dt, \quad \sum_{b}^{c} f \cdot dt \quad e \quad \sum_{a}^{c} f \cdot dt
$$

e prendendo dt =  $(b - a)/H$  con H ipernaturale infinito, i punti di ripartizione degli intervalli [a; b] e [b; c] coincidono con quelli dell'intervallo [a; c] sicché la terza sommatoria è evidentemente la somma delle altre due. Passando alle loro parti standard, operazione che preserva l'addizione, si ottiene il risultato voluto.

## **9.6 Funzione integrale**

Il valore di un integrale definito può essere calcolato con una certa approssimazione attraverso le somme di Riemann finite, ma questo, a volte, risulta piuttosto scomodo. I matematici hanno trovato un modo per poter calcolare il valore di un integrale lavorando più con i simboli che con i numeri. Il trucco consiste nel generalizzare il problema, cioè cercare una funzione  $S(x)$  che abbia come valore l'area della superficie sottesa ad una funzione f fino ad un punto x variabile. La soluzione di questo problema generale permette anche di risolvere altri problemi che non troverebbero soluzione nei casi particolari.

Il problema consiste nel calcolare l'area sottesa ad una funzione continua in funzione del solo secondo estremo:

$$
\delta(x)=\int_{\ldots}^x f\ dx
$$

Con  $\int^x f dx$  intendiamo l'area sottesa fino a x.

Noi sappiamo che per la proprietà additiva degli integrali l'area sottesa fino a x è uguale alla somma dell'area sottesa fino ad a più l'area sottesa alla funzione tra a e x:

$$
\int^x f dx = \int^a f dx + \int_a^x f dx \Rightarrow \delta(\dots; x) = \delta(\dots; a) + \delta(a; x)
$$

Apparentemente questo passaggio non ha migliorato la situazione, perché abbiamo trasformato la quantità incognita "integrale fino a x" nella somma di una quantità definita: "integrale da a a x" più "integrale fino ad a" che è ancora una quantità incognita.

D'ora in poi, la *superficie fino a* x verrà indicata in modo un po' più semplice:

$$
\mathcal{S}(x) = \int_{\ldots}^{x} f \, dx = \int f \, dx
$$

Ora, non sappiamo quanto sia S(. . . ; a) cioè la superficie sottesa alla funzione fino ad a, ma di sicuro non dipende ad x, cioè, al variare di x, rimane costante.

Possiamo perciò concentrarci sul calcolo di  $\int_{a}^{x} f dx$  sapendo che a seconda della scelta di a il risultato ottenuto potrà differire, da quello atteso, solo per una costante  $C_a$  che dipende dalla scelta di a.

Quindi:

$$
\int f\ dx = \int_{\alpha}^{x} f\ dx + \mathcal{C}_{\alpha}
$$

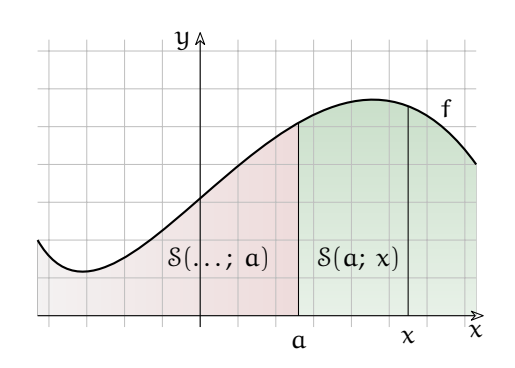

**Esempio 9.3.** Calcola il valore dell'integrale:  $\int_3^x 2 dx$ 

Diamo alcuni valori alla x e osservando la figura possiamo calcolare l'area sottesa:

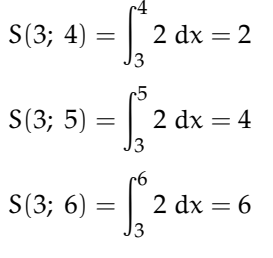

 $\tilde{\mathbf{x}}$ y 2 a 4 5 6 x

In generale avremo:

$$
S(3; x) = \int_3^x 2 dx = 2x - 6
$$

**Esempio 9.4.** Calcola il valore dell'integrale:  $\int_1^x 2 dx$ 

Diamo alcuni valori alla x e osservando la figura possiamo calcolare l'area sottesa:

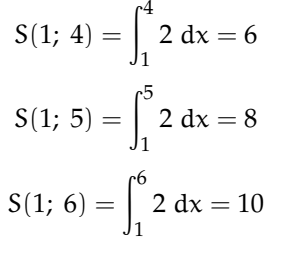

In generale avremo:

$$
S(1; x) = \int_1^x 2 dx = 2x - 2
$$

Le due soluzioni degli esempi precedenti differiscono, come ci aspettavamo, solo per una costante che dipende dall'estremo inferiore dell'integrale. Tenendo conto di questa osservazione possiamo scrivere:

$$
\int 2\ dx = 2x + C
$$

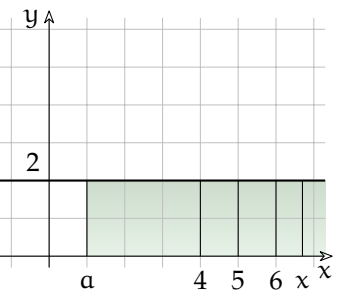

Possiamo generalizzare i precedenti esempi con il seguente:

**Esempio 9.5.** Studia l'integrale della funzione costante:  $f : x \mapsto k$ 

$$
\int k dx = \int_{\alpha}^{x} k dx + C_{\alpha} = \int_{\alpha}^{x} k dx = S(\alpha, x) + C_{\alpha} =
$$
  
=  $k \cdot (x - \alpha) + C_{\alpha} = kx - ka + C_{\alpha}$ 

Osservando che −ka non dipende dalla x ed è quindi una costante, possiamo riunire le due costanti in una unica:

$$
-k\alpha + \mathcal{C}_\alpha = \mathcal{C}
$$

In generale avremo:

$$
\int k\ dx = kx + \mathcal{C}
$$

**Esempio 9.6.** Studia l'integrale della funzione:  $f : x \mapsto x$ Osservando il disegno vediamo che la superficie ha la forma di un triangolo rettangolo isoscele, quindi se la base è x anche l'altezza vale x. scegliamo come estremo inferiore il valore 0.

$$
S(0; 4) = \int_0^4 x dx = 8 \quad S(0; 5) = \int_0^5 x dx = 12,5 = \frac{1}{2}25
$$

$$
S(0; 6) = \int_0^6 x dx = 18 \quad S(0; 7) = \int_0^7 x dx = 24,5 = \frac{1}{2}49
$$

E in generale:

$$
S(0; x) = \int_0^x x dx = \frac{1}{2}x^2
$$

Se invece di prendere come estremo inferiore 0 scegliamo il valore 3, otteniamo:

$$
S(3; 4) = \int_3^4 x dx = 3,5 = \frac{1}{2}7 \qquad S(3; 5) = \int_3^5 x dx = 8
$$

$$
S(3; 6) = \int_3^6 x dx = 13, 5 = \frac{1}{2}27 \qquad S(3; 7) = \int_3^7 x dx = 20
$$

E in generale:

$$
S(3; x) = \int_3^x x dx = \frac{1}{2}x^2 - 4,5
$$

Possiamo osservare che le due soluzioni precedenti  $S(3; x)$  e  $S(0; x)$  differiscono solo per una costante quindi:

$$
\int x\ dx=\frac{1}{2}x^2+\mathcal{C}
$$

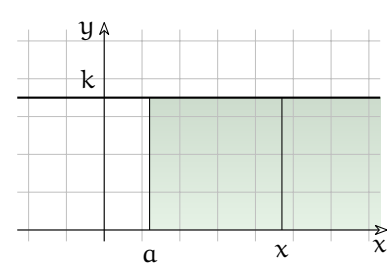

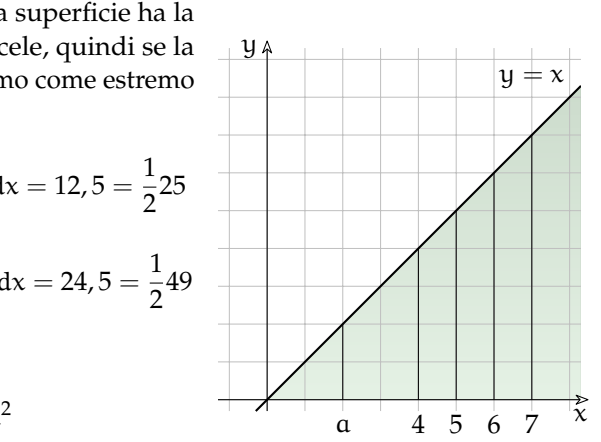

 $y_4$ 

 $\tilde{\chi}$ 

a 4 5 6 7

 $y = x$ 

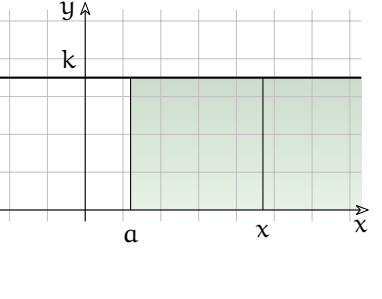

#### **9.7 Teorema fondamentale dell'analisi**

Osservando i risultati degli esempi precedenti, potrebbe sorgerci un qualche sospetto . . . se ci ricordiamo qualcosa sulle derivate.

Ma procediamo cercando di risolvere il problema precedente per una funzione qualsiasi:

$$
S(x)=\int f\cdot dx
$$

#### **9.7.1 Dimostrazione grafica**

Consideriamo un rettangolino infinitesimo in cui è divisa l'area sottesa alla funzione f. chiamiamo:

 $dS(x)$ 

la sua area.

Questo rettangolino infinitesimo avrà base lunga dx e altezza indistinguibile da  $f(x)$ quindi la sua area vale:

$$
f(x) \cdot dx
$$

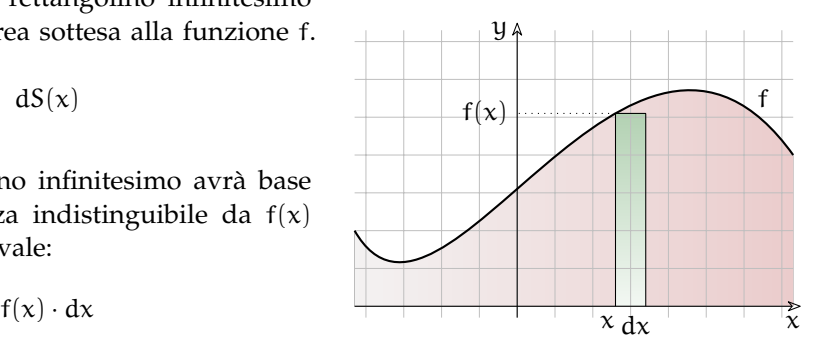

Ne deriva:

$$
f(x) \cdot dx = dS(x) \implies f(x) = \frac{dS(x)}{dx} \sim S'(x) = D\left[\int f \, dx\right]
$$

A parole:

- ➡ la funzione integranda è uguale alla derivata dell'integrale;
- ➡ l'integrale è l'operatore inverso della derivata.

Per trovare l'integrale della funzione f devo trovare una funzione F primitiva di f cioè una funzione la cui derivata sia f.

#### **9.7.2 Dimostrazione algebrica**

Utilizzando la definizione di derivata possiamo dimostrare che la derivata della funzione integrale è proprio la funzione integranda cioè che

$$
D\left[\int f\ dx\right] = D\left[F(x)\right] = F'(x) = f(x)
$$

Applichiamo alla funzione F la regola del calcolo della derivata:

$$
F'(x) = st\left(\frac{F(x+dx) - F(x)}{dx}\right) = st\left(\frac{\int_a^{x+dx} f \cdot dx - \int_a^x f \cdot dx}{dx}\right) =
$$

per l'additività degli integrali consideriamo che

$$
st\left(\frac{\int_{x}^{x+dx} f \cdot dx}{dx}\right) = st\left(\frac{f(x) \cdot dx}{dx}\right) = st\left(f(x)\right) = f(x)
$$

La prima uguaglianza della riga precedente è giustificata dal fatto che, per definizione

$$
\int_{x}^{x+dx} f \cdot dx \approx \sum_{x}^{x+dx} f \cdot dx = f(x) \cdot dx
$$

mentre l'ultima è vera poiché  $f(x)$  un numero reale quindi la sua parte standard è uguale al numero stesso.

#### **9.8 Integrali indefiniti**

Il teorema fondamentale dell'analisi dice che la funzione integrale è una primitiva della funzione integranda quindi se ho imparato a derivare una funzione posso, con il procedimento inverso trovare una funzione integrale della funzione integranda:

$$
se \quad D [F] = f \quad allora \quad \int f dx = F
$$

Ma dalle regole delle derivate sappiamo che tutte le funzioni che differiscono per una costante hanno la stessa derivata quindi se  $D [F] = f$  allora anche  $D [F + 5] = f$ , e anche  $D [F + 4, 57] = f$ , e, in generale, anche  $D [F + C] = f$  con C costante. Quindi se F è una primitiva della funzione f e C è una costante, allora tutte le funzioni del tipo: F + C sono primitive di f.

Di seguito vediamo una tabella con le primitive di alcune funzioni.

| primitive                  | f                  | derivata         |
|----------------------------|--------------------|------------------|
| $kx + C$                   | $k$                | $0$              |
| $\frac{1}{2}x^2 + C$       | $x$                | $1$              |
| $\frac{1}{2}x^2 + C$       | $kx$               | $k$              |
| $\frac{1}{n+1}x^{n+1} + C$ | $x^n$              | $nx^{n-1}$       |
| $e^x + C$                  | $e^x$              | $e^x$            |
| $\frac{a^x}{\ln a} + C$    | $a^x$              | $(\ln a) a^x$    |
| $\ln  x  + C$              | $\frac{1}{x}$      | $-\frac{1}{x^2}$ |
| $-\cos x + C$              | $\cos x$           | $-\sin x$        |
| $\tan x + C$               | $\cos x$           | $-\cos x$        |
| $\sec x + C$               | $\frac{1}{\cos x}$ | $2\cos x \sec x$ |

# **9.9 Calcolo dell'integrale definito**

Avere un modo per calcolare l'integrale indefinito permette di affrontare il problema dell'integrale definito in un modo più semplice. Supponiamo di avere una funzione f e di conoscere una sua primitiva F, cioè:  $F' = f$ . Dato che F(a) è il valore dell'area fino ad a e F(b)

è il valore dell'area fino ad b, per trovare l'area sottesa alla funzione tra a e b, basta togliere dall'area fino ad a l'area fino a b.

$$
\text{se} \quad \mathsf{F}(\mathsf{x}) = \int \mathsf{f}(\mathsf{x}) \, \mathrm{d}\mathsf{x} \quad \text{allora} \quad \int_{\mathsf{a}}^{\mathsf{b}} \mathsf{f}(\mathsf{x}) \, \mathrm{d}\mathsf{x} = [\mathsf{F}(\mathsf{x})]_{\mathsf{a}}^{\mathsf{b}} = \mathsf{F}(\mathsf{b}) - \mathsf{F}(\mathsf{a})
$$

**Esempio 9.7.** Calcola l'area sottesa alla funzione  $f: x \mapsto 2x^2 - x + 3$  tra -1 e +2.

Calcoliamo un integrale indefinito della funzione f:

$$
\int (2x^2 - x + 1) dx = 2 \int x^2 dx - \int x dx + \int 1 dx =
$$
  
=  $\frac{2}{3}x^3 - \frac{1}{2}x^2 + x + C$ 

Adesso che abbiamo l'integrale indefinito della funzione, possiamo calcolare l'area cercata con una semplice sottrazione: basta togliere dall'area sottesa fino a b l'area sottesa fino ad a:<br> $\begin{array}{ccc}\n & & a \\
 & b & \end{array}$ 

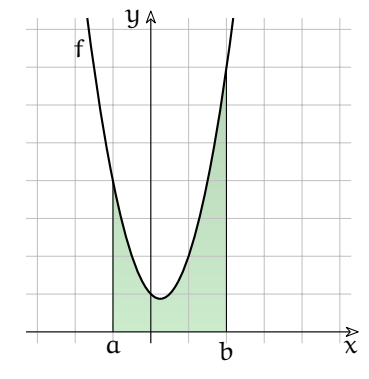

$$
\mathcal{S}_{ab} = \left[\frac{2}{3}x^3 - \frac{1}{2}x^2 + x\right]_{-1}^{2} = \left(\frac{2}{3}2^3 - \frac{1}{2}2^2 + 2\right) - \left(\frac{2}{3}(-1)^3 - \frac{1}{2}(-1)^2 + (-1)\right) =
$$

$$
= \left(\frac{16}{3} - \frac{4}{2} + 2\right) - \left(-\frac{2}{3} - \frac{1}{2} - 1\right) = \frac{32 - 12 + 12 + 4 + 3 + 1}{6} = \frac{40}{6} = 6, \overline{6}
$$

# **9.10 Esercizi**

# **9.10.1 Esercizi dei singoli paragrafi**

**9.1.** Calcola l'integrale delle seguenti funzioni polinomiali.

a) 
$$
\int -1 dx
$$
  
\nb)  $\int 6(x^5 + 3x^3) dx$   
\nc)  $\int (x^2 - 3x + 3) dx$   
\nd)  $\int (-5x^3 + 2x + 1) dx$   
\ne)  $\int (x^5 - 4x^2 - 3) dx$   
\nf)  $\int \frac{x^6}{3} - \frac{3x^2}{2} + 3x$   
\ng)  $\int (8x^2) dx$   
\nh)  $\int (5x^3 + 4x^2 + 2) dx$   
\ni)  $\int (-x^3 - 4x^2) dx$   
\nj)  $\int (x^3 - 4x^2) dx$   
\nl)  $\int \frac{x^4}{4} - \frac{4x^3}{3} dx$   
\ne)  $\int (x^5 - 4x^2 - 3) dx$   
\nl)  $\int \frac{x^6}{6} - \frac{4x^3}{3} - 3x$   
\nk)  $\int (-2x^3 - 4x + 5) dx$   
\nl)  $\int \frac{x^4}{2} - 2x^2 + 5x$   
\nl)  $\int (x^4 + 2x + 1) dx$   
\nl)  $\int (x^4 + 2x + 1) dx$   
\nl)  $\int (x^4 + 2x + 1) dx$   
\nl)  $\int \frac{x^5}{5} + x^2 + x$ 

**9.2.** Calcola l'integrale delle seguenti funzioni polinomiali (fratte, con radici ed esponenti negativi).

a) 
$$
\int x^{\frac{5}{3}} dx
$$
  
\nb)  $\int \frac{2}{3x^{\frac{4}{3}}}$   
\nc)  $\int -\frac{1}{x} dx$   
\nd)  $\int \frac{1}{x^{\frac{5}{6}}}$   
\ne)  $\int -\frac{2}{x^{\frac{13}{6}}}$   
\nf)  $\int \frac{2}{x^{\frac{5}{6}}}$   
\ng)  $\int -\frac{x^{\frac{2}{3}}}{3}$   
\nh)  $\int \frac{3}{2} dx$   
\ni)  $\int \frac{2}{3x} dx$   
\nj)  $\int \frac{2}{3x} dx$   
\nl)  $\int \frac{2}{3x} dx$   
\nl)  $\int \frac{2}{3x} dx$   
\nln)  $\int \frac{3}{2} dx$   
\nln)  $\int \frac{3}{2} dx$   
\nl)  $\int \frac{2}{3} dx$   
\nln)  $\int \frac{3}{2} dx$   
\nln)  $\int \frac{3}{2} dx$   
\nln)  $\int \frac{3}{2} dx$   
\nln)  $\int \frac{2}{3} dx$   
\nln)  $\int \frac{2}{3} dx$   
\nln)  $\int \frac{2}{3} dx$   
\nln)  $\int -\frac{2x^5}{3} dx$   
\nln)  $\int -\frac{2x^5}{3} dx$   
\nln)  $\int -\frac{2x^5}{3} dx$   
\nln)  $\int -\frac{1}{3} dx$   
\nln)  $\int -\frac{1}{3} dx$   
\nln)  $\int -\frac{1}{3} dx$   
\nln)  $\int -\frac{1}{3} dx$   
\nln)  $\int -\frac{1}{3} dx$   
\nln)  $\int -\frac{1}{3} dx$   
\nln)  $\int -\frac{1}{3} dx$   
\nln)  $\int -\frac{1}{3} dx$   
\nln)  $\int -\frac{1}{3} dx$   
\nln)  $\int \frac{2}{3x^{\frac{5}{3}}}$   
\nln)  $\int -\frac{1}{3} dx$   
\nln)  $\int \frac$ 

9.3. a) 
$$
\int 0 dx
$$
  
\nb)  $\int 2 e^{x} dx$   
\nc)  $\int 2 e^{x} - 2 dx$   
\nd)  $\int -e^{x} + 2 \frac{1}{\sqrt{x+1}} dx$   
\ne)  $\int e^{x} - \cos(x) dx$   
\nf)  $\int -2 e^{x} - (x-1)^{-2} dx$   
\ng)  $\int -\sin(x) + \cos(x) dx$   
\nh)  $\int -\cos(x) - (x+1)^{2} dx$   
\ni)  $\int -2 \sin(x) - \cos(x) dx$   
\nj)  $\int -2 \sin(x) + 2 \cos(x) dx$   
\nk)  $\int -e^{x} + 2 \sin(x) - \cos(x) dx$   
\nl)  $\int -e^{x} + 2 \sin(x) - \cos(x) dx$   
\nl)  $\int -e^{x} + 2 \sin(x) - \cos(x) dx$   
\n $\int -e^{x} + 2 \sin(x) - \cos(x) dx$   
\n $\int -e^{x} + \cos(x) - \sin(x) + C$   
\nl)  $\int -e^{x} - \sin(x) + C$   
\nl)  $\int -e^{x} - \sin(x) + C$   
\nl)  $\int -e^{x} - \sin(x) + C$   
\nl)  $\int -e^{x} - \sin(x) + C$   
\nl)  $\int -e^{x} - \sin(x) + C$   
\nl)  $\int -e^{x} - \sin(x) + C$   
\nl)  $\int -e^{x} - \sin(x) + C$   
\nl)  $\int -e^{x} + \cos(x) - \sin(x) + C$ 

## **9.10.2 Esercizi riepilogativi**

**9.4.** Calcola i seguenti integrali indefiniti.

a) 
$$
\int -\frac{3}{2\sqrt{x}} dx
$$
 [-3 $\sqrt{x}$ ] 1)  $\int \frac{1}{x^{\frac{5}{6}}} dx$  [6 $\sqrt[6]{x}$ ]  
\nb)  $\int 4x^5 - 5x^4 - 4x dx$  [ $\frac{2x^6}{3} - x^5 - 2x^2$ ] m)  $\int 4x^5 - 2x^3 + 5 dx$  [ $\frac{2x^6}{3} - \frac{x^4}{2} + 5x$ ]  
\nc)  $\int 4x^2 + x dx$  [ $\frac{4x^3}{3} + \frac{x^2}{2}$ ] n)  $\int \frac{2x - 3}{x^2 - 3x} dx$  [ $\log (x^2 - 3x)$ ]  
\nd)  $\int \frac{-6x^2 - 4}{-2x^3 - 4x} dx$  [ $\log (x^3 + 2x)$ ] o)  $\int 3x^3 + 3x^2 dx$  [ $\frac{3x^4}{4} + x^3$ ]  
\ne)  $\int \frac{20x^4 - 5}{4x^5 - 5x} dx$  [ $\log (4x^5 - 5x)$ ] p)  $\int -8x^2 - 1 dx$  [ $-\frac{8x^3}{3} - x$ ]  
\nf)  $\int 2x^{\frac{11}{6}} dx$  [ $\frac{12x^{\frac{17}{6}}}{17}$ ] q)  $\int x^5 + 3x^2 - 4x dx$  [ $\frac{x^6}{6} + x^3 - 2x^2$ ]  
\ng)  $\int -x^5 - 5x^4 dx$  [ $-\frac{x^6}{6} - x^5$ ] r)  $\int \frac{4}{x} dx$  [ $\frac{4 \log (x)}{x^4 + 5x}$ ]  
\nh)  $\int \frac{1}{2\sqrt[6]{x}} dx$  [ $\frac{3x^{\frac{5}{6}}}{5}$ ] s)  $\int \frac{4x^3 + 5}{x^4 + 5x} dx$  [ $\log (x^4 + 5x)$ ]  
\ni)  $\int -2x^5 + 4x^4 + 4 dx$  [ $-\frac{x^6}{3} + \frac{4x^5}{5} + 4x$ ] t)  $\int \frac{3}{$ 

**9.5.** Calcola i seguenti integrali indefiniti.

a)  $\int$  2 e  $x dx$  [2 e  $[2e^x + C]$ b)  $\int 1 dx$  $1dx$  [x + C] c)  $\int 2x dx$  $2 \times dx$  [x  $[x^2 + C]$ d)  $\int -x - 1 dx$  [-1/2 x  $[-1/2 x^2 - x + C]$ <br> $[2x + C]$ e)  $\int 2dx$  $2dx$  [2 x + C] f)  $\int 2dx$  $2dx$  [2 x + C] g)  $\int e^x - 1 dx$  [e  $\left[e^{x} - x + C\right]$ h)  $\int -2e$  $x$ dx [−2 e  $[-2e^{x} + C]$ i)  $\int \cos(x) dx$  $[sin(x) + C]$ j)  $\int 2 e^{x} - x + 2 dx$  [2 e  $x^{\alpha} - 1/2x^2 + 2x + C$ k)  $\int 2e^{x} + x - 2dx$  [2 e  $x^{\alpha} + 1/2 x^2 - 2 x + C$  $l$ )  $\int$  –  $\mathbf{v}_{\perp}$  $x + 1dx$  [-2/3 (x + 1)  $3/2 + C$ ] m)  $\int -2 \sin(x) - 2 \cos(x) - x$  $-2 dx$  [2 cos (x) – 2 sin (x) + x<sup>-1</sup> + C] n)  $\int -2 \cos(x) + \sin(x) dx$  $[-2 \sin (x) - \cos (x) + C]$ o)  $\int -\cos(x) + (x - 1)^{-1}$  $[-\sin(x) + \ln(x-1) + C]$ p)  $\int \cos(x) - 2 \sin(x) dx$  $[sin (x) + 2 cos (x) + C]$ q)  $\int -\sin(x) + \cos(x) dx$  $[\cos(x) + \sin(x) + C]$  **9.6.** Calcola l'area compresa tra le seguenti funzioni.

a) 
$$
y = x^2 - 13x + 46
$$
;  $y = x - 2$   
\nb)  $y = -x^2 - 8x - 4$ ;  $y = -x + 2$   
\nc)  $y = -\frac{3}{2}x^2 + \frac{21}{2}x - 9$ ;  $y = 0$   
\nd)  $y = -\frac{7}{3}x^2 + \frac{56}{3}x - 28$ ;  $y = 0$   
\ne)  $y = -2x^2 + \frac{47}{2}x - 60$ ;  $y = -\frac{1}{2}x + 4$   
\nf)  $y = \frac{1}{4}x^2 - \frac{9}{4}x + \frac{19}{2}$ ;  $y = 6$   
\ng)  $y = -\frac{7}{2}x^2 + \frac{33}{2}x - 20$ ;  $y = \frac{3}{2}x$   
\n(a)  $y = \frac{1}{2}x^2 - \frac{9}{4}x + \frac{19}{2}$ ;  $y = 6$   
\n(b)  $y = \frac{1}{4}x^2 - \frac{9}{4}x + \frac{19}{2}$ ;  $y = 6$   
\n(c)  $y = -\frac{5}{2}x^2 + \frac{33}{2}x - 20$ ;  $y = \frac{3}{2}x$   
\n(d)  $y = -\frac{7}{2}x^2 + \frac{29}{2}x - 20$ ;  $y = \frac{3}{2}x + 1$   
\n(e)  $y = -\frac{7}{24}x^2 + \frac{29}{12}x + 1$ ;  $y = \frac{2}{3}x + 1$   
\n(f(1, 0); (6, 0); 125/4]  
\n(g)  $y = -\frac{7}{2}x^2 + \frac{39}{2}x - 39$ ;  $y = -\frac{3}{2}x - 9$   
\n(g)  $y = -\frac{1}{2}x^2 - \frac{19}{2}x - 39$ ;  $y = -\frac{3}{2}x - 9$   
\n(h)  $y = -\frac{1}{2}x^2 - \frac{19}{2}x - 39$ ;  $y = -\frac{3}{2}x - 9$ 

**9.7.** Calcola l'area compresa tra le seguenti funzioni.

a) 
$$
y = -4x^2 + 28x - 39;
$$
  $y = -2x^2 + 14x - 19$   
\nb)  $y = -2x^2 + 29x - 97;$   $y = x^2 - 16x + 65$   
\nc)  $y = -4x^2 - 71x - 306;$   $y = 3x^2 + 55x + 254$   
\nd)  $y = \frac{5}{2}x^2 - \frac{45}{2}x + 52;$   $y = 3x^2 - 27x + 61$   
\ne)  $y = \frac{3}{2}x^2 - \frac{41}{2}x + 72;$   $y = 2x^2 - 28x + 99$   
\nf)  $y = \frac{1}{2}x^2 + \frac{7}{2}x + 6;$   $y = \frac{3}{2}x^2 + \frac{11}{2}x + 6$   
\ng)  $y = -\frac{5}{6}x^2 + \frac{73}{6}x - 35;$   $y = \frac{1}{6}x^2 - \frac{5}{6}x + 5$   
\n $y = -\frac{1}{18}x^2 + \frac{9}{2}x - 10;$   $y = -\frac{1}{18}x^2 + \frac{11}{6}x - 4$   
\n $y = -\frac{1}{18}x^2 + \frac{9}{2}x - 10;$   $y = -\frac{1}{18}x^2 + \frac{11}{6}x - 4$   $[ (3, 1); (9, 8); 8]$ 

**9.8.** Calcola l'area compresa tra le seguenti funzioni.

a) 
$$
y = -\frac{14}{15}x^2 + \frac{37}{3}x - \frac{172}{5}
$$
;  $y = \frac{1}{5}x - \frac{4}{5}$   
\n(b)  $y = -4x^2 + 8$ ;  $y = 4$   
\nc)  $y = -\frac{5}{6}x^2 - \frac{7}{6}x + 9$ ;  $y = \frac{4}{3}x + 9$   
\nd)  $y = -\frac{1}{8}x^2 - \frac{5}{4}x + 3$ ;  $y = \frac{3}{16}x^2 + \frac{5}{2}x + \frac{37}{4}$   
\n(c)  $y = -\frac{1}{8}x^2 - \frac{5}{4}x + 3$ ;  $y = \frac{3}{16}x^2 + \frac{5}{2}x + \frac{37}{4}$   
\n(d)  $y = -\frac{1}{9}x^2 - \frac{1}{4}x + 3$ ;  $y = \frac{3}{16}x^2 + \frac{5}{2}x + \frac{37}{4}$   
\n(e)  $y = -\frac{33}{280}x^2 - \frac{89}{140}x + \frac{59}{7}$ ;  $y = \frac{1}{14}x + \frac{26}{7}$   
\n(f(2,4); (8,6); 4]  
\n(g)  $y = -\frac{5}{2}x^2 + \frac{57}{2}x - 74$ ;  $y = \frac{3}{2}x^2 - \frac{39}{2}x + 66$   
\n(h)  $y = -\frac{4}{3}x^2 + \frac{8}{3}x + 7$ ;  $y = -\frac{5}{6}x^2 + \frac{7}{6}x + 7$   
\n(i)  $y = -\frac{5}{108}x^2 + \frac{25}{36}x + \frac{7}{2}$ ;  $y = \frac{5}{12}x + \frac{9}{4}$   
\n(j)  $y = -\frac{5}{108}x^2 + \frac{25}{36}x + \frac{7}{2}$ ;  $y = \frac{5}{12}x + \frac{9}{4}$   
\n(k)  $y = -\frac{5}{108}x^2 + \frac{25}{36}x + \frac{7}{2}$ ;  $y = \frac{5}{12}x + \frac{$ 

# **Variabili aleatorie 10**

É curioso osservare che uno dei settori più rigogliosi e applicati della matematica non sia quello deterministico e "rigido" legato ad enunciati e regole ben note, ma quello *stocastico*, regolato da leggi e fenomeni che si verificano con una certa probabilità. Dinamica di popolazioni, previsioni metereologiche, mercati finanziari sono solo alcune delle applicazioni più rigogliose della matematica, tutte fondate sull'analisi stocastica.

Per cominciare, facciamo un esempio: un arciere molto bravo scaglia 3 frecce contro un bersaglio. Poiché è molto bravo, ad ogni tentativo ha una buona probabilità di centrare il bersaglio, che supponiamo pari al 90%. Ci chiediamo quale sia la probabilità che centri il bersaglio tutte e 3 le volte, solo 2 volte, 1 volta o nemmeno una.

$$
P(3 \text{ centri}) = P\left(\boxed{X} \boxed{X} \boxed{X}\right) = P\left(\boxed{X}\right) \cdot P\left(\boxed{X}\right) \cdot P\left(\boxed{X}\right) = \frac{90}{100} \cdot \frac{90}{100} \cdot \frac{90}{100} = 72,9\%.
$$

dove abbiamo usato la formula per l'evento intersezione, sfruttando il fatto che possiamo supporre indipendenti gli eventi ''Centrare il primo bersaglio", "Centrare il secondo bersaglio" e "Centrare il terzo bersaglio" (per essere pignoli, il secondo tentativo potrebbe essere influenzato dal primo: se ho sbagliato, mi agito e tiro peggio, oppure potrei concentrarmi meglio). Calcoliamo gli altri 3 casi in modo simile:

$$
P(2 \text{ centri}) = P\left(\boxed{X} \boxed{X} \boxed{O}\right) \text{oppure} \boxed{X} \boxed{O} \boxed{X} \text{oppure} \boxed{O} \boxed{X} \boxed{X}\right) =
$$
  
= 
$$
P\left(\boxed{X} \boxed{X} \boxed{O}\right) + P\left(\boxed{X} \boxed{O} \boxed{X}\right) + P\left(\boxed{O} \boxed{X} \boxed{X}\right) =
$$
  
= 
$$
\left(\frac{90}{100} \cdot \frac{90}{100} \cdot \frac{10}{100}\right) + \left(\frac{90}{100} \cdot \frac{10}{100} \cdot \frac{90}{100}\right) + \left(\frac{10}{100} \cdot \frac{90}{100} \cdot \frac{90}{100}\right) = 24,3\%
$$

ricordando la formula per la probabilità dell'evento unione ed osservando che i 3 eventi sono incompatibili. Proseguendo in modo simile:

$$
P(1 \text{ centro}) = P\left(\boxed{X} \boxed{O} \boxed{O} \text{ oppure} \boxed{O} \boxed{X} \boxed{O} \text{ oppure} \boxed{O} \boxed{O} \boxed{X}\right) =
$$
  
= 
$$
P\left(\boxed{X} \boxed{O} \boxed{O}\right) + P\left(\boxed{O} \boxed{X} \boxed{O}\right) + P\left(\boxed{O} \boxed{O} \boxed{X}\right) =
$$
  
= 
$$
\left(\frac{90}{100} \cdot \frac{10}{100} \cdot \frac{10}{100}\right) + \left(\frac{10}{100} \cdot \frac{90}{100} \cdot \frac{10}{100}\right) + \left(\frac{10}{100} \cdot \frac{10}{100} \cdot \frac{90}{100}\right) = 2,7\%
$$

e infine l'ultimo caso, come il primo:

$$
P(0 \text{ centri}) = P\left(\begin{array}{|c|c|} \hline \text{O} & \text{O} \end{array}\right) = P\left(\begin{array}{|c|c|} \hline \text{O} \end{array}\right) \cdot P\left(\begin{array}{|c|c|} \hline \text{O} \end{array}\right) = \frac{10}{100} \cdot \frac{10}{100} \cdot \frac{10}{100} = 0,1\%.
$$

Quello che abbiamo appena costruito è una variabile aleatoria discreta  $X = \{numero \ di \ centri\}$ che può assumere 4 valori diversi {0, 1, 2, 3} ciascuno con una propria probabilità.

## **10.1 Variabili aleatorie discrete**

Studiamo un *esperimento aleatorio*, ovvero un esperimento che può avere vari esiti possibili, ciascuno con una sua probabilità, e uno *spazio degli eventi elementari* Ω, ovvero l'insieme di tutti i diversi esiti che può avere l'esperimento.

**Definizione 10.1.** Chiamiamo *variabile aleatoria discreta* una variabile che può assumere valori discreti  $\{x_1, x_2 \ldots, x_n\}$  a seconda del verificarsi o meno degli eventi  $\{E_1, E_2, \ldots, E_n\}$ , tra loro incompatibili e tali che  $E_1 \cup E_2 \cup \cdots \cup E_n = \Omega$ .

Entrando nel dettaglio, si potrebbe dire che una variabile aleatoria X è una funzione che associa ad ogni evento un valore discreto, cioé X : Ω −→ **R** , E 7−→ X(E). La condizione di incompatibilità e completamento di Ω è una cosa tecnica che serve a far si che questa funzione sia sempre "funzionante", ovvero restituisca sempre un unico valore.

❑ **Osservazione** I valori discreti che la variabile X può assumere non sono necessariamente un numero finito  $\{x_1, x_2 \ldots, x_n\}$ . Si possono estendere in modo semplice tutte le definizioni al caso infinito (numerabile) sostituendo somme con serie, con qualche piccolo accorgimento.

**Esempio 10.1.** Lancio un dado a 6 facce. Variabile aleatoria  $X = \{$ numero uscito $\}$ Gli eventi sono  $E_1 = \{ \text{esce } 1 \}$ ,  $E_2 = \{ \text{esce } 2 \}$ , ...,  $E_6 = \{ \text{esce } 6 \}$  ed è chiaro che gli eventi sono tutti incompatibili tra loro (non può uscire, con lo stesso tiro di dadi, sia 1 che 3) e l'unione di tutti questi eventi dà l'intero spazio degli eventi (infatti può uscire solo un numero tra 1 e 6). I valori che può assumere questa variabile sono  $x_1 = 1, x_2 = 2, \ldots, x_6 = 6$ .

Ad ogni valore, che può essere assunto dalla variabile X, possiamo associare la probabilità che X assuma veramente tale valore. Definiamo perciò:

 $|p_i = P(X = x_i)| \longrightarrow$  probabilità che X assuma il valore  $x_i$ 

Possiamo notare subito che valgono le proprietà:  $\left| p_i \in [0, 1] \right| \left| p_1 + p_2 + \cdots + p_n = 1 \right|$ 

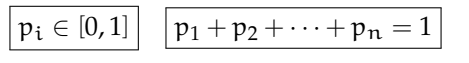

**Definizione 10.2.** Chiamiamo *distribuzione di probabilità* della variabile aleatoria X la successione delle probabilità  $p_1, p_2, \ldots, p_n$  associate ai valori  $x_1, x_2, \ldots, x_n$  che la variabile X può assumere.

É solitamente una buona abitudine sintetizzare tale distribuzione in una tabella, maggiormente leggibile:

$$
x_1 = 1
$$
,  $x_2 = 4$ ,  $x_3 = 7$   $p_1 = \frac{2}{7}$ ,  $p_2 = \frac{4}{7}$ ,  $p_3 = \frac{1}{7}$   $\longrightarrow$   $\frac{X}{p}$   $\frac{1}{2/7}$   $\frac{4}{7}$   $\frac{7}{1/7}$ 

É possibile inoltre rappresentare la distribuzione di probabilità con un *istogramma* o un *diagramma cartesiano*.

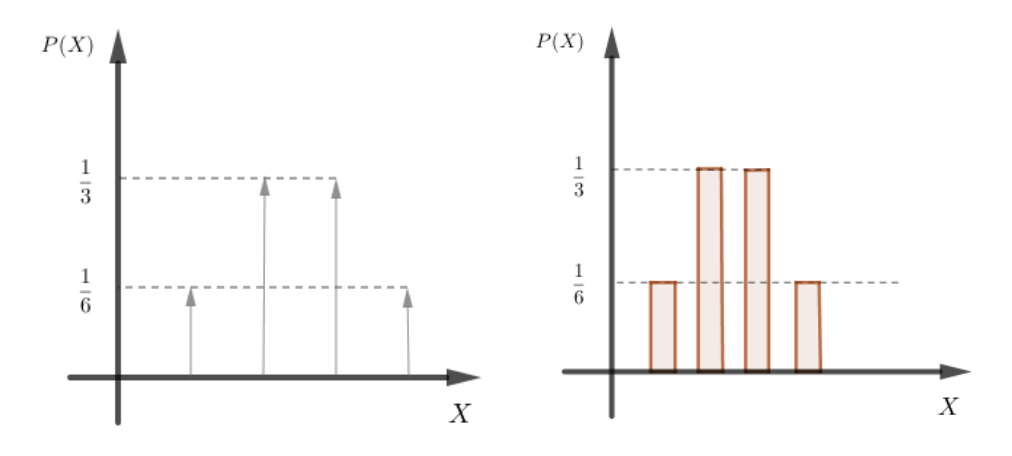

FIGURA 10.1: Diagramma cartesiano e istogramma

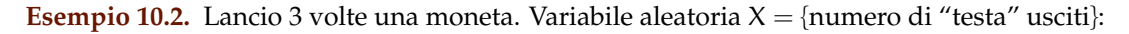

$$
p_1 = P(X = 0) = P(\boxed{CCC}) = \left(\frac{1}{2}\right)^3 = 0,125
$$
  
\n
$$
p_2 = P(X = 1) = P(\boxed{ICC} \circ \boxed{CCC} \circ \boxed{CCT}) = \left(\frac{1}{2}\right)^3 + \left(\frac{1}{2}\right)^3 + \left(\frac{1}{2}\right)^3 = 3 \cdot \left(\frac{1}{2}\right)^3 = 0,375
$$
  
\n
$$
p_3 = P(X = 2) = P(\boxed{TTC} \circ \boxed{CTT} \circ \boxed{TCT}) = \left(\frac{1}{2}\right)^3 + \left(\frac{1}{2}\right)^3 + \left(\frac{1}{2}\right)^3 = 3 \cdot \left(\frac{1}{2}\right)^3 = 0,375
$$
  
\n
$$
p_4 = P(X = 3) = P(\boxed{CCC}) = \left(\frac{1}{2}\right)^3 = 0,125
$$
  
\n
$$
X \mid 0 \mid 1 \mid 2 \mid 3
$$

Possiamo quindi scrivere la distribuzione di X come:

X 0 1 2 3 p 0,125 0,375 0,375 0,125

**Definizione 10.3.** La *funzione di ripartizione* della variabile X è la funzione F : **R** 7−→ [0, 1] che associa ad ogni valore reale la probabilità che X assuma valori non superiori a quello dato, ovvero  $F(x) := P(X \le x)$ 

Per le variabili discrete, la funzione di ripartizione non è continua, e in particolare:

$$
\lim_{x \to +\infty} F(x) = 1 \qquad \lim_{x \to -\infty} F(x) = 0 \qquad \qquad F(x_i) = p_1 + p_2 + \dots + p_i \qquad \forall i = 1, \dots, n
$$

**Esempio 10.3.** Lancio 3 volte un dado. Variabile aleatoria  $X = \{$ numero di dadi con valore pari $\}$ 

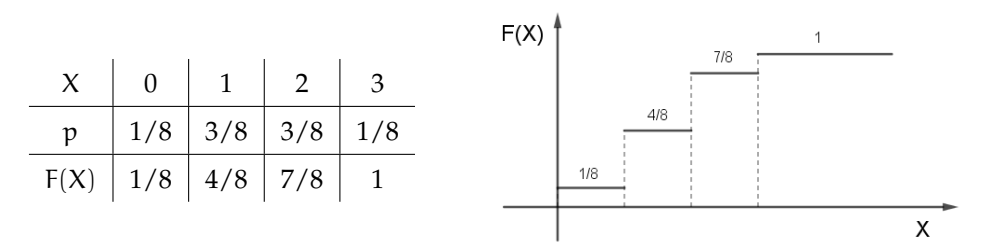

#### **10.1.1 Valori sintetici delle distribuzioni**

Come per l'analisi statistica, anche per le variabili aleatorie è possibile racchiudere buona parte dell'informazionerelativa alla distribuzione in 2 soli valori: il valor medio e la varianza. Il valor medio, detto anche *speranza matematica* (o valore atteso), ci dà un'indicazione teorica del valore centrale intorno a cui si distribuiscono i valori rilevati dalla variabile X.

**Valor medio** (µ): 
$$
M(X) = x_1 \cdot p_1 + \dots + x_n \cdot p_n \rightarrow M(X) = \sum_{i=1}^{n} x_i \cdot p_i
$$

La varianza ci permette invece di dare una stima della concentrazione dei valori vicino al valor medio. Più la varianza è piccola e più la distribuzione della variabile X si concentra vicino alla media µ.

$$
\textbf{Varianza} \hspace{2mm} (\sigma^2) \text{: } \hspace{2mm} V(X) = (x_1 - \mu)^2 \cdot p_1 + \dots + (x_n - \mu)^2 \cdot p_n \quad \rightarrow \quad \Bigg| V(X) = \sum_{i=1}^n (x_i - M(X))^2 \cdot p_i
$$

**Esempio 10.4.** Riprendiamo la distribuzione vista in precedenza:

$$
\begin{array}{c|c|c|c}\n \begin{array}{c|c|c}\n x & 0 & 1 & 2 & 3 \\
 \hline\n p & 1/8 & 3/8 & 3/8 & 1/8\n \end{array} & & & & & \\
 N(X) = 0 \cdot \frac{1}{8} + 1 \cdot \frac{3}{8} + 2 \cdot \frac{3}{8} + 4 \cdot \frac{1}{8} = \frac{13}{8} \approx 1,6\n \end{array}\n \end{array}
$$
\n
$$
V(X) = (0 - 1, 6)^2 \cdot \frac{1}{8} + (1 - 1, 6)^2 \cdot \frac{3}{8} + (2 - 1, 6)^2 \cdot \frac{3}{8} + (4 - 1, 6)^2 \cdot \frac{1}{8} \approx 1,23
$$

#### **10.1.2 Proprietà dei valori sintetici**

Dimostriamo alcune relazioni e proprietà utili per il calcolo del valor medio e della varianza. Per farlo è necessario prima definire alcune operazioni che è possibile fare con le variabili aleatorie:

- ➡ Definiamo Y = X + a la variabile aleatoria che si ottiene sommando il numero a ∈ **R** alla variabile aleatoria X. Si può mostrare in modo semplice che la distribuzione di probabilità di Y ha gli stessi valori  $p_i$  di quella di X;
- $\rightarrow$  Definiamo Y =  $\alpha$  ⋅ X la variabile aleatoria che si ottiene moltiplicando la variabile aleatoria X per il numero a ∈ **R**. Anche in questo caso la distribuzione di probabilità di Y ha gli stessi valori  $p_i$  di quella di X.

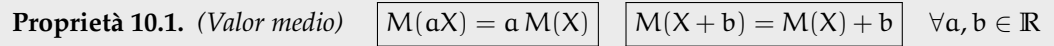

*Dimostrazione.* É sufficiente applicare proprietà basi della somma.

$$
M(aX) = \sum_{i=1}^{n} (a x_i) p_i = a \sum_{i=1}^{n} x_i p_i = a M(X)
$$
  

$$
M(X + b) = \sum_{i=1}^{n} (x_i + b) p_i = \sum_{i=1}^{n} (x_i p_i + b p_i) = \sum_{i=1}^{n} x_i p_i + b \sum_{i=1}^{n} p_i = M(X) + b
$$
  

$$
M(X) = \sum_{i=1}^{n} (x_i + b) p_i = \sum_{i=1}^{n} (x_i p_i + b p_i) = \sum_{i=1}^{n} x_i p_i + b \sum_{i=1}^{n} p_i = M(X) + b
$$

**Proprietà 10.2.** *(Varianza)*  $\[\n\sqrt{V(\alpha X)} = \alpha^2 V(X)\]$  $\overline{V(X+b) = V(X)}$   $\forall a, b \in \mathbb{R}$ 

*Dimostrazione.* Usiamo proprietà basi della somma e qualche piccolo accorgimento.

$$
V(aX) = \sum_{i=1}^{n} (a x_i - M(aX))^2 p_i = \sum_{i=1}^{n} (a x_i - a M(X))^2 p_i =
$$
  
\n
$$
= \sum_{i=1}^{n} [a(x_i - M(X))]^2 p_i = \sum_{i=1}^{n} a^2 (x_i - \mu)^2 = a^2 \sum_{i=1}^{n} (x_i - \mu)^2 p_i = a^2 \cdot V(X)
$$
  
\n
$$
V(X + b) = \sum_{i=1}^{n} (x_i + b - M(X + b))^2 p_i = \sum_{i=1}^{n} (x_i + b - M(X) - b)^2 p_i =
$$
  
\n
$$
= \sum_{i=1}^{n} (x_i - \mu)^2 p_i = V(X)
$$

 $\Box$ 

**Proprietà 10.3.** (Formula alternativa varianza)  $V(X) = M(X^2) - M(X)^2$ 

*Dimostrazione.*

$$
V(X) = \sum_{i=1}^{n} (x_i - \mu)^2 p_i = \sum_{i=1}^{n} (x_i^2 + \mu^2 - 2x_i\mu) p_i = \sum_{i=1}^{n} (x_i^2 p_i + \mu^2 p_i - 2\mu x_i p_i) =
$$
  
= 
$$
\sum_{i=1}^{n} x_i^2 p_i + \sum_{i=1}^{n} \mu^2 p_i - 2 \sum_{i=1}^{n} \mu x_i p_i = M(X^2) + \mu^2 \sum_{i=1}^{n} p_i - 2\mu \sum_{i=1}^{n} x_i p_i =
$$
  
= 
$$
M(X^2) + \mu^2 - 2\mu^2 = M(X^2) - \mu^2 = M(X^2) - M(X)^2
$$

 $\Box$ 

 $\Box$ 

 $\Box$ 

## <span id="page-203-0"></span>**10.2 Variabili aleatorie standardizzate**

É spesso utile, per motivi che verranno approfonditi in seguito, standardizzare una variabile aleatoria, ovvero riscalare i suoi valori per ottenere una nuova variabile aleatoria con media nulla e varianza unitaria

Definizione 10.4. Data una variabile aleatoria X con media μ e varianza σ<sup>2</sup>, definiamo la *variabile aleatoria normalizzata* relativa ad X come  $|Z| = \frac{X - \mu}{Z}$ σ

Ogni variabile aleatoria discreta può essere normalizzata, se ha media e varianza finite.

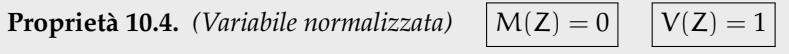

*Dimostrazione.* É solo questione di applicare le proprietà di media e varianza:

$$
M(Z) = M\left(\frac{X-\mu}{\sigma}\right) = M\left(\frac{1}{\sigma}(X-\mu)\right) = \frac{1}{\sigma}M(X-\mu) = \frac{1}{\sigma}\left(\frac{M(X)}{\mu}-\mu\right) = \frac{1}{\sigma}(\mu-\mu) = 0
$$

$$
V(Z) = V\left(\frac{X-\mu}{\sigma}\right) = V\left(\frac{1}{\sigma}(X-\mu)\right) = \frac{1}{\sigma^2}V(X-\mu) = \frac{1}{\sigma^2}\underbrace{V(X)}_{\sigma^2} = \frac{\sigma^2}{\sigma^2} = 1
$$

# **10.3 Distribuzioni discrete di uso comune**

#### **10.3.1 Distribuzione uniforme**

Pensiamo al lancio di un dado a 6 facce, con variabile aleatoria  $X = \{$ valoreottenuto $\}$ . Si tratta di una variabile aleatoria discreta (infatti i possibili valori sono i numeri naturali da 1 a 6) e, in particolare, ogni valore ha la stessa probabilità di uscita (a meno di dadi truccati).

**Definizione 10.5.** Chiamiamo *distribuzione discreta uniforme* U(n) di parametro n la distribuzione di probabilità con uguali valori di "p", ovvero  $p_1 = p_2 = \cdots = p_n$ 

**Esempio 10.5.** Riprendendo il tiro del dado a 6 facce, abbiamo:

X 1 2 3 4 5 6 p 1/6 1/6 1/6 1/6 1/6 1/6 1 1 1 1 1 1 M(X) = 1 · + 2 · + 3 · + 4 · + 5 · + 6 · = 3, 5 6 6 6 6 6 6 1 1 1 35 2 2 2 V(X) = (1 − 3, 5) · + (2 − 3, 5) · + · · · + (6 − 3, 5) · = <sup>12</sup> <sup>≈</sup> 2, 926 6 6

**Proprietà 10.5.** *Data una variabile discreta uniforme di parametro* n*, si dimostra che:*

**10.1.** Lancio un dado a 30 facce. Variabile aleatoria  $X = \{$ valore ottenuto $\}$ . Calcolare media e varianza della distribuzione di X.

| X | 1      | 2      | 3   | ...    | 29     | 30     | $M(X) = \frac{30+1}{2} = \frac{31}{2} = 15,5$ |        |        |        |        |        |        |        |        |        |        |        |        |        |        |        |        |        |        |        |        |        |        |        |        |        |        |        |        |        |        |        |        |        |        |        |        |        |        |        |        |      |
|---|--------|--------|-----|--------|--------|--------|-----------------------------------------------|--------|--------|--------|--------|--------|--------|--------|--------|--------|--------|--------|--------|--------|--------|--------|--------|--------|--------|--------|--------|--------|--------|--------|--------|--------|--------|--------|--------|--------|--------|--------|--------|--------|--------|--------|--------|--------|--------|--------|--------|------|
| p | $1/30$ | $1/30$ | ... | $1/30$ | $1/30$ | $1/30$ | $1/30$                                        | $1/30$ | $1/30$ | $1/30$ | $1/30$ | $1/30$ | $1/30$ | $1/30$ | $1/30$ | $1/30$ | $1/30$ | $1/30$ | $1/30$ | $1/30$ | $1/30$ | $1/30$ | $1/30$ | $1/30$ | $1/30$ | $1/30$ | $1/30$ | $1/30$ | $1/30$ | $1/30$ | $1/30$ | $1/30$ | $1/30$ | $1/30$ | $1/30$ | $1/30$ | $1/30$ | $1/30$ | $1/30$ | $1/30$ | $1/30$ | $1/30$ | $1/30$ | $1/30$ | $1/30$ | $1/30$ | $1/30$ | $1/$ |

#### **10.3.2 Distribuzione binomiale**

Ritorniamo per un attimo all'esempio iniziale dell'arciere e cerchiamo di ricavare una nuova variabile aleatoria generica, valida anche per quel caso. Possiamo riferirci a quella situazione parlando di **schema delle prove ripetute** in cui, su un numero totale di prove effettuate (in quel caso, tre), si cerca di studiare il numero di tentativi "andati a segno". Il concetto di "segnare" può essere esteso in modo banale, parlando di **successo/insuccesso** (in quel caso il successo era dettato dal centrare o meno il bersaglio, ma qualunque "successo" può essere interpretato come un "centrare il bersaglio"). Proviamo quindi a studiare questa situazione e ricavare una regola generale.

**Esempio 10.6.** Giochiamo ai rigori. Numero di tentativi:  $n = 5$ , probabilità di successo:  $p = 70\% = 0.7$  (il portiere non è un asso, diciamo!), calcoliamo la probabilità di segnare solamente  $k = 3$  gol su 5.

$$
P(3 \text{ gol}) = P\left(\boxed{\text{XXXOO}} \text{ oppure} \boxed{\text{XXOXO}} \text{ oppure} \boxed{\text{XOOXX}} \text{ oppure } \dots \text{ oppure } \dots\right) =
$$

Ci rendiamo subito conto che, per visualizzare tutti i possibili casi in cui facciamo 3 gol su 5, abbiamo bisogno di molto tempo (sarebbe ancora peggio se ci chiedessimo la probabilità di fare 35 gol su 100). In realtà possiamo notare due cose:

- $\rightarrow$  Una volta elencati tutti i casi, ognuno di questi risulta incompatibile con ogni altro, quindi è possibile usare in modo efficace la proprietà dell'evento unione, nel caso di eventi incompatibili  $(P(A \cup B) = P(A) + P(B))$ ;
- ➡ Ognuno di questi eventi ha la stessa probabilità, infatti l'ordine con cui avvengono i gol non ha influenza. Infatti, per esempio:

$$
P\left(\boxed{XXXOO}\right) = P\left(\boxed{X}\right) \cdot P\left(\boxed{X}\right) \cdot P\left(\boxed{X}\right) \cdot P\left(\boxed{O}\right) \cdot P\left(\boxed{O}\right) = \\
= \left(\frac{70}{100}\right) \cdot \left(\frac{70}{100}\right) \cdot \left(\frac{70}{100}\right) \cdot \left(1 - \frac{70}{100}\right) \cdot \left(1 - \frac{70}{100}\right) = \left(\frac{70}{100}\right)^3 \left(\frac{30}{100}\right)^2 \\
P\left(\boxed{XXOXO}\right) = P\left(\boxed{X}\right) \cdot P\left(\boxed{X}\right) \cdot P\left(\boxed{O}\right) \cdot P\left(\boxed{X}\right) \cdot P\left(\boxed{O}\right) = \\
= \left(\frac{70}{100}\right) \cdot \left(\frac{70}{100}\right) \cdot \left(1 - \frac{70}{100}\right) \cdot \left(\frac{70}{100}\right) \cdot \left(1 - \frac{70}{100}\right) = \left(\frac{70}{100}\right)^3 \left(\frac{30}{100}\right)^2
$$

Quindi, riprendendo dall'uguaglianza iniziata sopra, abbiamo

$$
= P\left(\boxed{\text{XXOO}}\right) + P\left(\boxed{\text{XXOO}}\right) + P\left(\boxed{\text{XOOXX}}\right) + P(\dots) + \dots =
$$
\n
$$
= \left(\frac{70}{100}\right)^3 \left(\frac{30}{100}\right)^2 + \left(\frac{70}{100}\right)^3 \left(\frac{30}{100}\right)^2 + \left(\frac{70}{100}\right)^3 \left(\frac{30}{100}\right)^2 + \dots
$$

Rimane solo da capire quante volte ripetere questa somma di uguali quantità. Alla domanda in realtà si può rispondere in modo facile usando il *calcolo combinatorio*: quante disposizioni di 5 elementi si possono creare, dove 3 elementi siano uguali ad X e i rimanenti 2 elementi siano uguali ad O ? Rivedendo un pò le formule ci si accorge che non è altro che una combinazione di 5 elementi da cui ne scelgo 3, perciò:

$$
P(3 \text{ gol}) = \underbrace{\left(\frac{70}{100}\right)^3 \left(\frac{30}{100}\right)^2 + \left(\frac{70}{100}\right)^3 \left(\frac{30}{100}\right)^2 + \dots}_{C_{5,3} \text{ volte}} = C_{5,3} \cdot \left(\frac{70}{100}\right)^3 \left(\frac{30}{100}\right)^2
$$

Rimpiazzando i valori coi relativi parametri:  $P(X = k) = \binom{n}{k}$ k  $\binom{n}{k} p^k (1-p)^{n-k}$ 

**Definizione 10.6.** Chiamiamo *distribuzione binomiale* B(n, p) una variabile aleatoria discreta con due parametri  $n \in \mathbb{N}$  e  $p \in [0, 1]$  tale che:

$$
x_k = k \in \{0, 1, ..., n\}
$$
  $P(X = k) = {n \choose k} p^k (1-p)^{n-k}$ 

La distribuzione binomiale viene usata solitamente per modellare (ovvero creare un modello matematico) una variabile aleatoria che descrive **prove ripetute indipendenti**, ovvero una serie di n eventi indipendenti in cui la probabilità di successo è pari a p. Il concetto di successo, come espresso a inizio capitolo, è un concetto ampio, che si può adattare a molteplici casistiche. Vediamone alcune:

➡ gioco dei rigori: 5 rigori, e so di avere una probabilità di segnare un gol del 40% (perché ho notato che, in genere, su 10 tiri, ne faccio giusti 4):

n = 5 (tentativi) 
$$
p = \frac{40}{100}
$$
 (probabilità di fare 1 gol)  $\longrightarrow$   $\mathcal{B}\left(5, \frac{40}{100}\right)$ 

➡ pesco 13 volte una pallina da un cesto che contiene 4 palline d'oro e le restanti di legno, reinserendo ogni volta la pallina nel cesto. Mi interessa pescare quelle dorate:

$$
n = 13
$$
 (tentativi)  $p = \frac{4}{13}$  (pesco la pallina dorata)  $\longrightarrow$   $\mathcal{B}\left(13, \frac{4}{13}\right)$ 

➡ scatola di lampadine: ne pesco 7 (ma ogni volta reinserisco anche quella pescata nella scatola). So che il 3% delle lampadine è difettoso. Il successo in questo caso è "trovare quella difettosa", semplicemente perché è ciò che mi interessa fare: trovare le difettose!!

n = 7 (tentativi) 
$$
p = \frac{3}{100}
$$
 (trovo una lampadina difettosa)  $\longrightarrow$   $\mathcal{B}\left(7, \frac{3}{100}\right)$ 

Sezione 10.3. Distribuzioni discrete di uso comune 195

**Esempio 10.7.** Tiri liberi pallacanestro: in allenamento proviamo a lanciare 20 tiri liberi a testa. Luca ha notato di avere una probabilità del 30% di fare canestro ai tiri liberi. Calcolare la probabilità che Luca faccia esattamente 3 canestri, meno di 3 canestri e più di 3 canestri.

Notiamo innanzitutto che la variabile aleatoria è una binomiale del tipo B  $\left(20,\frac{3}{10}\right)$ , infatti si tratta di 20 prove ripetute indipendenti, ciascuna con probabilità  $30/100 = 3/10$ 

$$
P(X = 3) = {20 \choose 3} \left(\frac{3}{10}\right)^3 \left(1 - \frac{3}{10}\right)^{20-3} = \frac{20!}{3! \, 17!} \left(\frac{3}{10}\right)^3 \left(\frac{7}{10}\right)^{17} \approx 0,072 = 7,2\%
$$
  
\n
$$
P(X < 3) = P(X = 0) + P(X = 1) + P(X = 2) =
$$
  
\n
$$
= \frac{20!}{0! \, 20!} \left(\frac{3}{10}\right)^0 \left(\frac{7}{10}\right)^{20} + \frac{20!}{1! \, 19!} \left(\frac{3}{10}\right)^1 \left(\frac{7}{10}\right)^{19} + \frac{20!}{2! \, 18!} \left(\frac{3}{10}\right)^2 \left(\frac{7}{10}\right)^{18} \approx 3,5\%
$$
  
\n
$$
P(X > 3) = P(X = 4) + P(X = 5) + P(X = 6) + \dots + P(X = 19) + P(X = 20) =
$$
  
\n
$$
= (\text{...per semplificance ...}) = 1 - P(X \le 3) = 1 - [P(X = 3) + P(X < 3)] =
$$
  
\n
$$
= 1 - (0,072 + 0,035) = 0,893 = 89,3\%
$$

É interessante visualizzare il grafico della distribuzione binomiale, che in questo caso diventa più interessante. Vediamone alcuni:

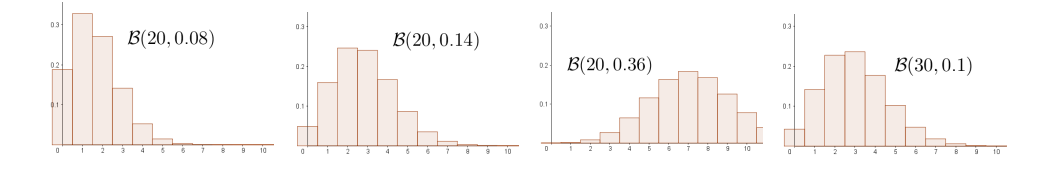

**Proprietà 10.6.** *Data una variabile discreta binomiale X di parametri* n *e* p*, si dimostra che:*

$$
M(X) = n p \qquad V(X) = n p (1-p)
$$

*Dimostrazione.* Si usa la formula del binomio di Newton:

$$
(a+b)^N=\sum_{k=1}^N\alpha^{n-k}b^k\qquad\Box
$$

#### **10.3.3 Distribuzione di Poisson**

L'ultima variabile che vediamo è la seguente:

**Definizione 10.7.** Chiamiamo *distribuzione di Poisson* P(λ) una variabile aleatoria discreta con parametro reale  $\lambda > 0$  tale che:

$$
x_k = k \in \mathbb{N} \qquad P(X = k) = \frac{\lambda^k}{k!} e^{-\lambda}
$$

Viene usata per modellare il numero di eventi che avvengono in un certo periodo di tempo, quando è noto il numero medio di eventi che avvengono in quello stesso periodo di tempo. Il parametro λ indica proprio quel numero medio di eventi.

❑ **Osservazione** Notiamo che, al contrario della binomiale, la variabile di Poisson può assumere qualunque valore naturale (non è limitata!)

**Esempio 10.8.** Mediamente ad un call-center si ricevono 12 chiamate all'ora. Calcoliamo la probabilità di ricevere 1 sola chiamata in un'ora e la probabilità di ricevere tra le 8 e le 10 chiamate.

$$
P(X = 1) = \frac{12^{1}}{1!}e^{-12} = 0,0000737 \approx 0
$$
  
\n
$$
P(8 \le X \le 10) = P(X = 8) + P(X = 9) + P(X = 10) = \frac{12^{8}}{8!}e^{-12} + \frac{12^{9}}{9!}e^{-12} + \frac{12^{10}}{10!}e^{-12} =
$$
  
\n
$$
= \frac{12^{8}}{8!}e^{-12}\left(1 + \frac{12}{9} + \frac{12^{2}}{10 \cdot 9}\right) \approx 25,77\%
$$

**Esempio 10.9.** Ogni ora partono, in media, 8 voli da un aeroporto cittadino. Qual'è la probabilità che,in 10 minuti, partano meno di 3 voli?

Notiamo che, in questo caso, ci sono 2 tempi diversi, nel testo e nella domanda. Dobbiamo convertire la media dei voli in modo che combaci con quella richiesta dalla domanda.

8 voli/ora 
$$
\rightarrow
$$
  $\frac{8 \text{ voli}}{1 \text{ ora}} = \frac{8 \text{ voli}}{60 \text{ minuti}} = \frac{2}{15} \text{ voli/minuto} \approx 0.13 \text{ voli/minuto}$ 

Ora possiamo calcolare ciò che ci è stato richiesto:

$$
P(X < 3) = P(X = 0) + P(X = 1) + P(X = 2) = \frac{0,13^{0}}{0!}e^{-0,13} + \frac{0,13^{1}}{1!}e^{-0,13} + \frac{0,13^{2}}{2!}e^{-0,13} =
$$
  
=  $e^{-0,13} \left(1 + 0,13 + \frac{0,13^{2}}{2}\right) \approx 99,97\%$ 

**Proprietà 10.7.** *Data una variabile discreta di Poisson X di parametro* λ*, si dimostra che:*

$$
M(X) = \lambda \qquad V(X) = \lambda
$$

❑ **Osservazione** La distribuzione di Poisson viene usata come *approssimazione della binomiale*, per valori molto grandi di n e molto piccoli di p, utilizzando il parametro  $\lambda = n p$ 

**Esempio 10.10.** Una macchina produce pezzi difettosi con una media di 1 su 100. Qual'è la probabilità che, su 1000 pezzi, 30 siano difettosi?

In questo caso si potrebbe usare una binomiale, in cui  $n = 1000$ ,  $p = 0.01$ :

$$
P(X = 30) = {1000 \choose 30} (0,01)^{30} (1 - 0,01)^{970} \approx 1,42 \cdot 10^{-7}
$$

Usando l'approssimazione di Poisson invece, otteniamo ( $\lambda = 1000 \cdot 0, 01 = 10$ ):

$$
P(X = 30) = \frac{10^{30}}{30!}e^{-10} \approx 1,71 \cdot 10^{-7}
$$

# **10.4 Variabili aleatorie continue**

**Definizione 10.8.** Chiamiamo *variabile aleatoria continua* una variabile aleatoria che può assumere qualunque valore  $x \in \mathbb{R}$ .

In questo caso la variabile aleatoria può essere vista come una funzione che associa ad ogni evento un numero reale X : Ω → **R**, **E** → X(**E**). Vediamo alcuni esempi:

- ➡ tempo di vita di una lampadina
- ➡ prezzo di un titolo di mercato
- ➡ posizione di un granello di polvere in aria

Notiamo innanzitutto che non ha molto senso chiedersi quale sia la probabilità che X assuma un preciso valore. Avendo infinite possibilità, la probabilità che assuma esattamente quel valore scelto è nulla! Ha più senso chiedersi quale sia la probabilità che X assuma un valore preso all'interno di un dato intervallo.

**Definizione 10.9.** Una funzione è detta *densità di probabilità* se:

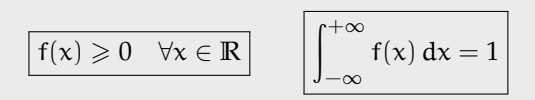

In particolare, data una funzione densità di probabilità, rimane definita una variabile aleatoria X con la proprietà che:

$$
P(a \leqslant X \leqslant b) = \int_{a}^{b} f(x) dx \qquad \forall a, b \in \mathbb{R}
$$

Le proprietà indicate nella definizione servono appunto a definire in modo coerente questa definizione. Infatti devono essere valide le proprietà base della probabilità:

 $P($ evento certo) = 1 P(evento impossibile) = 0 P(evento)  $\in [0, 1]$ 

**Esempio 10.11.** Verifica che la funzione seguente rappresenta una densità di probabilità. In caso affermativo, calcola la probabilità che X sia compreso tra 0 e 1:

$$
f(x) = \frac{1}{\pi(1+x^2)} \longrightarrow \text{Notiamo subito che } f(x) > 0 \quad \forall x \in \mathbb{R}
$$
\n
$$
\int_{-\infty}^{+\infty} f(x) dx = \int_{-\infty}^{+\infty} \frac{1}{\pi(1+x^2)} dx = \frac{1}{\pi} \cdot \lim_{M \to +\infty} \int_{-M}^{+M} \frac{1}{(1+x^2)} dx =
$$
\n
$$
= \frac{1}{\pi} \cdot \lim_{M \to +\infty} \left[ \arctan x \right]_{-M}^{+M} = \frac{1}{\pi} \left[ \arctan \left( +\infty \right) - \arctan \left( -\infty \right) \right] = \frac{1}{\pi} \left( \frac{\pi}{2} + \frac{\pi}{2} \right) = 1
$$
\nquindi ci rate we assume that the sum of the functions density, the probability density is the negative.

quindi si tratta veramente di una funzione densità di probabilità. Possiamo quindi calcolare:

$$
P(0 \le X \le 1) = \int_0^1 \frac{1}{\pi (1 + x^2)} dx = \frac{1}{\pi} \cdot \left[ \arctan x \right]_0^1 = \frac{1}{\pi} \cdot \left[ \frac{\pi}{4} - 0 \right] \approx 0,25 = 25\%
$$

**Definizione 10.10.** Data una variabile aleatoria X con densità di probabilità f(x) chiamiamo *funzione di ripartizione* la funzione F(x) definita da:

$$
F(x) = P(X \leq x) = \int_{-\infty}^{x} f(t) dt
$$

Si tratta, in altre parole, della funzione integrale di  $f(x)$ . Dalle regole del calcolo integrale ricaviamo immediatamente due proprietà:

a) 
$$
F'(x) = f(x)
$$
 (F è la primitiva di f)   
b)  $P(a \leq x \leq b) = F(b) - F(a)$ 

b) 
$$
P(a \leqslant X \leqslant b) = F(b) - F(a)
$$

La seconda proprietà si può ricava in modo grafico anche visualizzando il disegno a lato: l'area del sottografico nell'intervallo [a, b] si può calcolare come area in [−∞, <sup>b</sup>] meno area in [−∞, <sup>a</sup>]

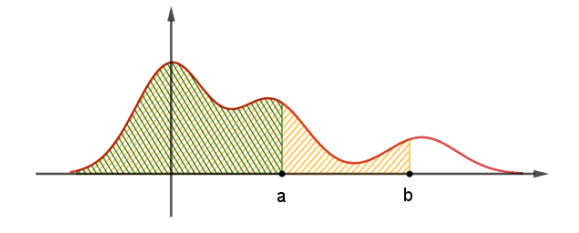

**Esempio 10.12.** Calcola la funzione di ripartizione di f(x) =  $\frac{1}{\pi(1+x^2)}$  e calcola P(0  $\leq$  X  $\leq$  1)

$$
F(x) = \int_{-\infty}^{x} f(t) dt = \frac{1}{\pi} \lim_{M \to +\infty} \left[ \arctan t \right]_{-M}^{x} = \frac{1}{\pi} \left( \arctan x + \frac{\pi}{2} \right) = \frac{1}{2} + \frac{1}{\pi} \arctan x
$$
  

$$
P(0 \le X \le 1) = F(1) - F(0) = \left( \frac{1}{2} + \frac{1}{\pi} \arctan 1 \right) - \left( \frac{1}{2} + \frac{1}{\pi} \arctan 0 \right) = \frac{1}{4} = 0,25 = 25\%
$$

#### **10.4.1 Valori sintetici delle distribuzioni continue**

Anche per le variabili aleatorie continue si definiscono media e varianza, in modo similare a quanto fatto per le variabili discrete:

Valar medio (µ): 
$$
M(X) = \int_{-\infty}^{+\infty} x \cdot f(x) dx
$$
  
  
Varianza (σ<sup>2</sup>):  $V(X) = \int_{-\infty}^{+\infty} (x - M(X))^2 \cdot f(x) dx$ 

Si dimostra che valgono tutte le proprietà viste nel caso discreto. La dimostrazione si basa semplicemente sulle proprietà viste finora e sulle proprietà principali del calcolo integrale.

**Esempio 10.13.** Calcola media e varianza della variabile aleatoria definita da f(x) =  $\frac{1}{\pi(1+x^2)}$ 

$$
M(X) = \int_{-\infty}^{+\infty} x \cdot \frac{1}{\pi (1 + x^2)} dx = \frac{1}{\pi} \cdot \lim_{M \to +\infty} \int_{-M}^{+M} \frac{x}{1 + x^2} dx =
$$
  
=  $\frac{1}{\pi} \cdot \lim_{M \to +\infty} \left[ \frac{1}{2} \log (1 + x^2) \right]_{-M}^{+M} = \frac{1}{2\pi} \cdot \lim_{M \to +\infty} \left[ \log (1 + M^2) - \log (1 + M^2) \right] = 0$ 

Sezione 10.5. Distribuzioni continue di uso comune 199

$$
V(X) = \int_{-\infty}^{+\infty} (x - 0)^2 \cdot \frac{1}{\pi (1 + x^2)} dx = \frac{1}{\pi} \cdot \int_{-\infty}^{+\infty} \frac{x^2}{1 + x^2} dx
$$
  
\n
$$
= \frac{1}{\pi} \cdot \lim_{M \to +\infty} \int_{-M}^{+M} \frac{x^2}{1 + x^2} dx = \frac{1}{\pi} \cdot \lim_{M \to +\infty} \int_{-M}^{+M} \frac{1 + x^2 - 1}{1 + x^2} dx =
$$
  
\n
$$
= \frac{1}{\pi} \cdot \lim_{M \to +\infty} \left[ \int_{-M}^{+M} \frac{1 + x^2}{1 + x^2} dx - \int_{-M}^{+M} \frac{1}{1 + x^2} dx \right] =
$$
  
\n
$$
= \frac{1}{\pi} \cdot \lim_{M \to +\infty} \left\{ \left[ x \right]_{-M}^{+M} - \left[ \arctan x \right]_{-M}^{+M} \right\}
$$
  
\n
$$
= \frac{1}{\pi} \cdot \lim_{M \to +\infty} \left\{ M - (-M) - \arctan M - \arctan (-M) \right\} = +\infty
$$

## **10.5 Distribuzioni continue di uso comune**

Anche per le variabili aleatorie continue, vediamo alcune tra le distribuzioni più utilizzate:

## **10.5.1 Distribuzione uniforme**

**Definizione 10.11.** Chiamiamo *distribuzione continua uniforme* U([a, b]) definita sull'intervallo [a, b] la distribuzione di probabilità con densità data dalla funzione:

$$
f(x) = \begin{cases} \frac{1}{b-a} & a \leqslant x \leqslant b \\ 0 & \text{altrimenti} \end{cases}
$$

É facile verificare che f(x) rappresenta veramente una densità di probabilità. Si potrebbe inoltre estendere la definizione a unione di più intervalli ed anche a casistiche più complesse.

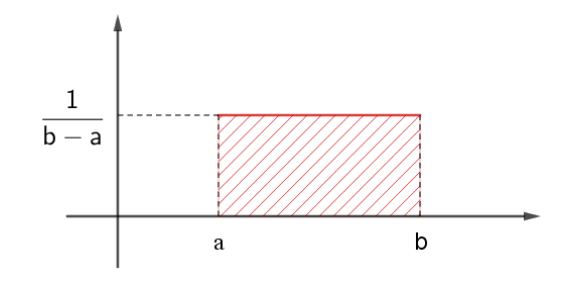

**Esempio 10.14.** Un fenomeno segue una distribuzione uniforme continua U([−1, 3]). Calcola media, varianza e probabilità di ottenere un valore compreso tra 0 e 5.

$$
M(X) = \int_{-\infty}^{+\infty} x \cdot f(x) dx = \int_{-\infty}^{-1} x \cdot f(x) dx + \int_{-1}^{3} x \cdot f(x) dx + \int_{\frac{3}{3}}^{+\infty} x \cdot f(x) dx =
$$

$$
= \int_{-1}^{3} \frac{1}{4} x dx = \frac{1}{4} \cdot [x]_{-1}^{3} = \frac{1}{4} \cdot [3 - (-1)] = 1
$$

$$
V(X) = \int_{-\infty}^{+\infty} (x - 1)^{2} \cdot f(x) dx = \int_{-1}^{3} (x - 1)^{2} \cdot \frac{1}{4} dx = \frac{1}{4} \left[ \frac{(x - 1)^{3}}{3} \right]_{-1}^{3} = \frac{4}{3}
$$

$$
P(0 \leqslant X \leqslant 5) = \int_0^5 f(x) \, dx = \underbrace{\int_0^3 f(x) \, dx}_{f(x) = \frac{1}{4}} + \underbrace{\int_3^5 f(x) \, dx}_{f(x) = 0} = \int_0^3 \frac{1}{4} \, dx = \frac{1}{4} \left[ x \right]_0^3 = \frac{1}{4} \cdot 3 = \frac{3}{4}
$$

**Proprietà 10.8.** *Data una variabile continua uniforme* U([a, b])*, si dimostra che:*

$$
M(X) = \frac{a+b}{2}
$$
 
$$
V(X) = \frac{(b-a)^2}{12}
$$

#### **10.5.2 Distribuzione esponenziale**

**Definizione 10.12.** Chiamiamo *distribuzione continua esponenziale* E(λ) di parametro λ la distribuzione di probabilità con densità data dalla funzione:

$$
f(x) = \begin{cases} \lambda e^{-\lambda x} & x \ge 0 \\ 0 & \text{altrimenti} \end{cases}
$$

Viene spesso utilizzata per modellare il tempo di vita di oggetti o fenomeni (infatti la probabilità che la vita di un oggetto abbia una durata molto grande è via via decrescente).

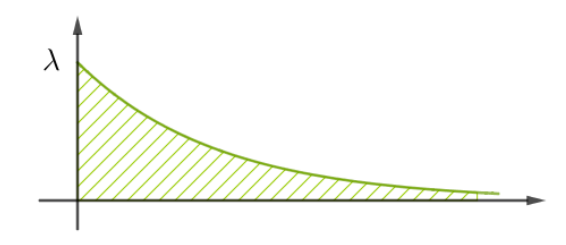

**Esempio 10.15.** Verifica che la funzione densità di E(5) rappresenta davvero una densità di probabilità continua. Dopo aver ricavato media e varianza, calcola la probabilità di ottenere un valore inferiore a 1.

$$
\int_{-\infty}^{+\infty} f(x) dx = \int_{0}^{+\infty} 5 e^{-5x} dx = \lim_{M \to +\infty} \int_{0}^{M} 5 e^{-5x} dx = \lim_{M \to +\infty} \left[ -e^{-5x} \right]_{0}^{M} = 1
$$

inoltre la funzione f(x) è chiaramente positiva, quindi rappresenta una densità di probabilità.

$$
M(X) = \int_{-\infty}^{+\infty} x \cdot f(x) dx = \int_{0}^{+\infty} 5x e^{-5x} dx = \lim_{M \to +\infty} \int_{0}^{M} (-x) \cdot (-5e^{-5x})
$$
  
= (integrazione per parti) =  $\lim_{M \to +\infty} \left\{ \left[ -x e^{-5x} \right]_{0}^{M} - \int_{0}^{M} -e^{-5x} dx \right\} =$   
=  $\lim_{M \to +\infty} \left\{ \left[ -M e^{-5M} \right] - \frac{1}{5} \left[ e^{-5x} \right]_{0}^{M} \right\} = \lim_{M \to +\infty} \left\{ -M e^{-5M} - \frac{1}{5} e^{-5M} + \frac{1}{5} \right\} = \frac{1}{5}$ 

dove abbiamo usato il fatto che  $\lim_{x\to+\infty} xe^{-x} = 0$  (si dimostra facilmente!). Per il calcolo della varianza possiamo usare invece la formula alternativa:

$$
V(X) = M(X^{2}) - M(X)^{2} = \int_{-\infty}^{+\infty} x^{2} \cdot f(x) dx - \left(\frac{1}{5}\right)^{2} = \int_{0}^{+\infty} x^{2} \cdot 5 e^{-5x} dx - \frac{1}{25} =
$$
  
\n
$$
= \lim_{M \to +\infty} \int_{0}^{M} \left(-x^{2}\right) \left(-5e^{-5x}\right) dx - \frac{1}{25} =
$$
  
\n
$$
= \lim_{M \to +\infty} \left\{ \left[-x^{2}e^{-5x}\right]_{0}^{M} - \int_{0}^{M} -2xe^{-5x} dx \right\} - \frac{1}{25} =
$$
  
\n
$$
= \lim_{M \to +\infty} \left\{-M^{2}e^{-5M} + \frac{2}{5} \underbrace{\int_{0}^{M} 5xe^{-5x} dx}_{=M(X)}\right\} - \frac{1}{25} = \frac{2}{25} - \frac{1}{25} = \frac{1}{25}
$$

**Proprietà 10.9.** *Data una variabile continua esponenziale* E(λ)*, si dimostra che:*

$$
M(X) = \frac{1}{\lambda} \qquad V(X) = \frac{1}{\lambda^2}
$$

#### **10.5.3 Distribuzione normale**

La più importante distribuzione (e la più usata) è la distribuzione gaussiana, che prende il nome dal matematico tedesco Carl Friederich Gauss, forse il matematico più importante della storia, che analizzò e utilizzò questa distribuzione per studi astronomici.

**Definizione 10.13.** Chiamiamo *distribuzione normale* (o Gaussiana) N(µ, σ 2 ) di parametri µ, σ <sup>2</sup> ∈ **R** la distribuzione di probabilità con densità data dalla funzione:

$$
f(x) = \frac{1}{\sigma\sqrt{2\pi}}e^{-\frac{(x-\mu)^2}{2\sigma^2}}
$$

La distribuzione gaussiana viene utilizzata in moltissimi ambiti, come l'analisi degli errori, le scienze sociali, la statistica, . . . Viene detta anche **campana di Gauss**, per la forma caratteristica.

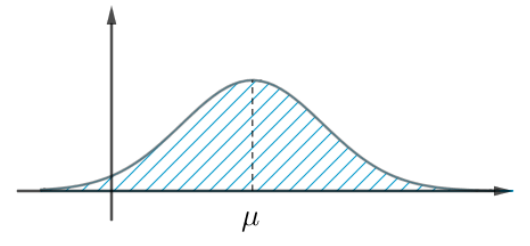

**Proprietà 10.10.** *Data una variabile normale* N(µ, σ 2 )*, si dimostra che:*

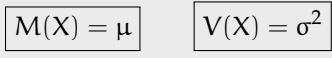

Nonostante il suo grande utilizzo nei più svariati ambiti disciplinari, questa distribuzione soffre di una problematica particolare: la funzione  $f(x)$  infatti non ha una primitiva! Questo porta notevoli svantaggi di calcolo, ed è quindi necessario utilizzare delle tavole precompilate (dette **Tavole di Sheppard**) per il calcolo di probabilità che fanno uso di questa distribuzione. Le tavole riportano i valori dell'area sottesa alla distribuzione normale N(0, 1) (detta **normale standard**) per cui, per calcolare i valori nel caso di una normale non standard è necessario usare il processo di **normalizzazione** visto in [10.2.](#page-203-0)

**Esempio 10.16.** Data una variabile aleatoria X che si distribuisce secondo una normale N(3, 4), calcolare la probabilità che X sia compreso tra 0 e 6.

Inizialmente normalizziamo la variabile:  $Z = \frac{X - \mu}{\sigma}$  $\frac{-\mu}{\sigma} = \frac{X-3}{2}$  $\frac{6}{2} \sim N(0, 1)$ 

$$
P(0 \le X \le 6) = P(0 - 3 \le X - 3 \le 6 - 3) = P(-3 \le X - 3 \le 3) =
$$
  
=  $P\left(-\frac{3}{2} \le \frac{X - 3}{2} \le \frac{3}{2}\right) = P\left(-\frac{3}{2} \le Z \le \frac{3}{2}\right)$ 

ma ora il calcolo si è ricondotto al calcolo dell'area del sottografico della distribuzione  $N(0, 1)$ , che è possibile ricavare dalle tavole di Sheppard. In realtà solitamente in queste tabelle viene indicata l'area in (−∞, <sup>k</sup>], quindi è necessario usare qualche trucchetto per terminare:

$$
P\left(-\frac{3}{2} \leqslant Z \leqslant \frac{3}{2}\right) = P\left(Z \leqslant \frac{3}{2}\right) - P\left(Z \leqslant -\frac{3}{2}\right) \approx 0,9332 - 0,0668 = 0,8664 = 86,64\%
$$

# **10.6 Esercizi**

# **10.6.1 Esercizi dei singoli paragrafi**

**?? ??**

- **10.2.** Quali dei seguenti eventi sono certi, probabili, impossibili
	- a ) Il giorno di Pasquetta pioverà;
	- b ) il giorno di Pasqua sarà domenica;
	- c ) comprando un biglietto della lotteria vincerò il primo premio;
	- d ) quest'anno sarò promosso;
	- e ) il 30 febbraio sarà domenica.